# Certification of Absence of Dangling Pointers

 $\,$  By Javier de Dios and Ricardo Peña

July, 2010

# Contents

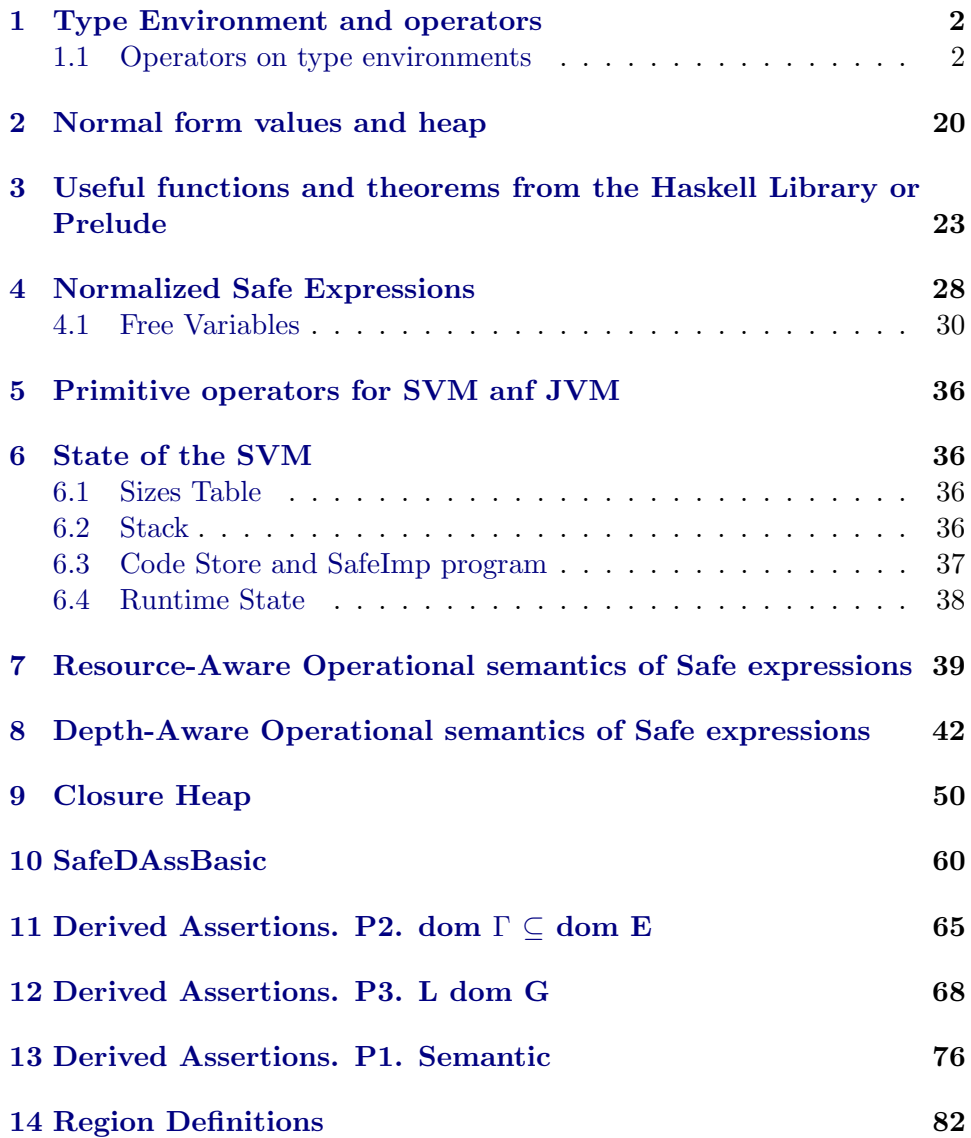

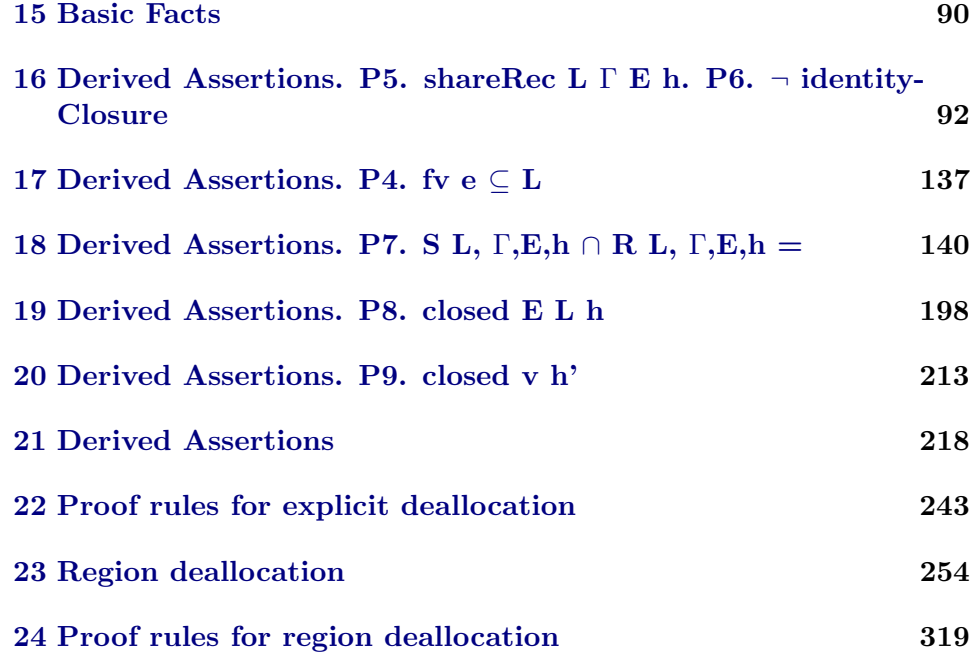

# <span id="page-1-0"></span>1 Type Environment and operators

Non-functional algebraic types may be safe types s", condemned types d" or indanger types r".

datatype  $Mark = s'' | d'' | r''$ 

A type environment is a partial mapping from program variables to marks.

types  $Type Environment = string \rightarrow Mark$ 

Some auxiliary predicates: 'unsafe' is true for condemned and in-danger types, 'safe' is true for safe types.

constdefs  $unsafe :: Mark option \Rightarrow bool$ unsafe  $x \equiv (x = Some d'') \lor (x = Some r'')$ 

constdefs safe :: Mark option  $\Rightarrow$  bool safe  $x \equiv (x = Some s'')$ 

### <span id="page-1-1"></span>1.1 Operators on type environments

constdefs  $unionEnv :: Type Environment \Rightarrow TypeEnvironment \Rightarrow TypeEnvironment$ unionEnv Γ1 Γ2  $\equiv$  (%x. if x: dom Γ1 then Γ1 x else Γ2 x)

Operator +: Disjoint union of environments

constdefs def-disjointUnionEnv :: TypeEnvironment  $\Rightarrow$  TypeEnvironment  $\Rightarrow$  bool

 $def-disjointUnionEnv \Gamma1 \Gamma2 \equiv dom \Gamma1 \cap dom \Gamma2 = \{\}$ 

constdefs  $disjointUnionEnv :: Type Environment \Rightarrow TypeEnvironment \Rightarrow Type$ Environment  $(\text{infix} + 100)$  $\Gamma 1 + \Gamma 2 \equiv \text{union} \text{Env} \Gamma 1 \Gamma 2$ 

Operator ⊗ : It allows to join two non-disjoint environments provided they map the common variables to the same types.

### constdefs

def-nonDisjointUnionEnv :: TypeEnvironment ⇒ TypeEnvironment ⇒ bool  $def-nonDisjointUnionEnv \Gamma1 \Gamma2 \equiv (\forall x \in dom \Gamma1 \cap dom \Gamma2 \cdot \Gamma1 \cdot x = \Gamma2 \cdot x)$ 

### constdefs

 $nonDisjointUnionEnv :: Type Environment \Rightarrow TypeEnvironment \Rightarrow TypeEnvironment$ ment (infixl  $\otimes$  60)  $Γ1 \otimes Γ2 \equiv unionEnv \Gamma1 \Gamma2$ 

Operator ⊗ : It allows to join n-non-disjoint environments provided they map the common variables to the same types.

fun nonDisjointUnionEnvList :: TypeEnvironment list  $\Rightarrow$  TypeEnvironment where  $nonDisjointUnionEnvList \space \Gamma s = fold \space nonDisjointUnionEnv \space empty \space \Gamma s$ 

fun def-nonDisjointUnionEnvList :: TypeEnvironment list  $\Rightarrow$  bool where  $def-nonDisjointUnionEnvList$   $[]$  = True

| def-nonDisjointUnionEnvList  $(G \# G s) = (let G s' = nonDisjointUnionEnvList$ Gs;

> $def-Gs' = def-nonDisjointUnionEnvList Gs in$  $def-nonDisjoint UnionEnv G Gs' \wedge def-Gs'$

Operator  $\oplus$ : It allows to join two non-disjoint environments provided they map the common variables to the same safe types.

### constdefs

def-nonDisjointUnionSafeEnv :: TypeEnvironment ⇒ TypeEnvironment ⇒ bool  $def-nonDisjoint UnionSafeEnv \Gamma1 \Gamma2 \equiv (\forall x \in dom \Gamma1 \cap dom \Gamma2)$ . safe (Γ1 x)  $\wedge$ safe  $(\Gamma 2 x)$ 

#### constdefs

 $nonDisjoint UnionSafeEnv:: Type Environment \Rightarrow TypeEnvironment \Rightarrow TypeEnvironment$ ronment (infixl  $\oplus$  60)

 $Γ1 \oplus Γ2 \equiv unionEnv \Gamma1 \Gamma2$ 

fun  $nonDisjoint UnionSafeEnvList$  :: TypeEnvironment list  $\Rightarrow$  TypeEnvironment where

 $nonDisjoint UnionSafeEnvList \Gamma s = fold nonDisjointUnionSafeEnv empty \Gamma s$ 

fun def-nonDisjointUnionSafeEnvList :: TypeEnvironment list  $\Rightarrow$  bool where  $def-nonDisjoint UnionSafeEnvList$   $\parallel$  = True

 $\text{def-nonDisjoint UnionSafeEnvList } (G \# Gs) = (let Gs' = nonDisjointUnionSafeEn$ vList Gs;

 $def-Gs' = def-nonDisjointUnionSafeEnvList$ 

Gs in

 $def-nonDisjoint UnionSafeEnv G Gs' \wedge def-Gs'$ 

Operator  $\rho$ : This is used in rules for let. In the union  $\Gamma$ 1  $\rho$   $\Gamma$ 2 not allowed that variables in L may have unsafe type in Γ1 . Also, variables common to Γ2 and L may not have unsafe type in Γ2. Once well defined, in environment  $\Gamma$ 1  $\triangleright$   $\Gamma$ 2 the types assigned in  $\Gamma$ 2 to common variables, will prevail.

### constdefs

 $def$ -pp :: TypeEnvironment  $\Rightarrow$  TypeEnvironment  $\Rightarrow$  string set  $\Rightarrow$  bool  $def$ -pp  $\Gamma$ 1 Γ2  $L \equiv$  $(\forall x. x \in dom \Gamma1 \longrightarrow unsafe \Gamma1 x) \longrightarrow x \notin L \wedge (x \notin dom \Gamma2 \vee (\Gamma2 x \neq Some$  $s'' \wedge \Gamma2 \ x \neq \ Some \ d'')) \wedge$  $(\forall x. x \in dom \Gamma2 \land ...)$  $(\Gamma 2 x = Some s'' \lor \Gamma 2 x = Some d'')$  $\longrightarrow x \in L$ 

### constdefs

pp :: TypeEnvironment  $\Rightarrow$  TypeEnvironment  $\Rightarrow$  string set  $\Rightarrow$  TypeEnvironment  $(-5 - -)$  $\Gamma$ 1  $\triangleright$   $\Gamma$ 2  $\Gamma$   $\equiv$  (%x. (if  $x \notin dom \Gamma$ 1  $\vee$  ( $x \in dom \Gamma$ 1  $\cap$  dom  $\Gamma$ 2  $\wedge$  safe ( $\Gamma$ 1  $x$ )) then  $\Gamma 2$  x else  $\Gamma 1$  x))

Lemmas for unionEnv operator

lemma empty-unionEnv: unionEnv m empty =  $m$ apply (rule ext) by (simp add: unionEnv-def split: option.split add: dom-def )

lemma dom-empty-unionEnv: dom (unionEnv m1 empty) = dom m1 apply (subgoal-tac unionEnv m1 empty =  $m1$ ) by (simp, rule empty-unionEnv)

Lemmas for disjointUnionEnv operator

lemma empty-disjointUnionEnv: disjointUnionEnv m empty = m by (simp add: disjointUnionEnv-def , rule empty-unionEnv)

lemma dom-empty-disjointUnionEnv: dom (disjointUnionEnv m1 empty) = dom  $m1$ 

by  $(simp \ add: disjointUnionEnv-def, rule \ dom-empty-unionEnv)$ 

lemma union-dom-disjointUnionEnv:

 $def-disjointUnionEnv \Gamma1 \Gamma2 \implies dom (disjointUnionEnv \Gamma1 \Gamma2) = dom \Gamma1 \cup$  $dom$  Γ2 apply (simp add: def-disjointUnionEnv-def add: disjointUnionEnv-def add: unionEnv-def , by  $(split$  split-if-asm, simp, simp)

lemma dom-disjointUnionEnv-monotone:  $dom(G + G') = dom G \cup dom G'$ apply (simp add: disjointUnionEnv-def add: unionEnv-def , auto) by (split split-if-asm, simp, simp)

Lemmas for nonDisjointUnionEnv operator

lemma empty-nonDisjointUnionEnv :  $empty \otimes A = A$ by (simp add: nonDisjointUnionEnv-def add: unionEnv-def )

lemma refl-nonDisjointUnionEnv :  $A \otimes A = A$ by (simp add: nonDisjointUnionEnv-def add: unionEnv-def )

lemma list-induct3 :  $\parallel P \parallel 0$ ;  $\prod x \ x s. \ P \ (x \# xs) \ \theta;$ !!!.  $P \parallel (Suc \; i);$ !!x xs i. P xs i = > P  $(x \# xs)$  (Suc i) |]  $\equiv \Longrightarrow P$  xs i by (induct xs arbitrary: i) (case-tac x, auto)+

lemma nonDisjointUnionEnv-conmutative:

 $def-nonDisjointUnionEnv G G' \Longrightarrow (G \otimes G') = (G' \otimes G)$ apply (simp add: nonDisjointUnionEnv-def add: unionEnv-def ) apply (rule ext) by (simp add: def-nonDisjointUnionEnv-def ,clarsimp)

lemma nonDisjointUnionEnv-assoc:  $(G1 \otimes G2) \otimes G3 = G1 \otimes (G2 \otimes G3)$ apply  $(simp \ add: nonDisjointUnionEnv-def \ add: unionEnv-def)$ apply (rule ext, auto) apply (split split-if-asm, simp, simp) apply  $(split$  split-if-asm, simp, simp) by  $(split$  split-if-asm, simp, simp add: dom-def)

lemma nonDisjointUnionEnv-disjointUnionEnv-assoc:  $(G1 \otimes G2) + G3 = G1 \otimes (G2 + G3)$ apply (simp add: nonDisjointUnionEnv-def add: disjointUnionEnv-def add: unionEnv-def ) apply (rule ext, auto) apply (split split-if-asm, simp, simp) apply  $(split$  split-if-asm, simp, simp) by (split split-if-asm, simp, simp add: dom-def )

lemma foldl-prop1 : foldl op  $\otimes$   $(G' \otimes G)$   $Gs = G' \otimes$  foldl op  $\otimes G$   $Gs$  apply (*induct Gs arbitrary*:  $G$ ) apply simp by (simp-all add: nonDisjointUnionEnv-assoc)

lemma *foldl-prop2*: foldl op  $\otimes$   $(G' \otimes G)$   $Gs + G'' = G' \otimes$  foldl op  $\otimes G$   $Gs + G''$ apply (*induct Gs arbitrary: G*) apply (simp-all add: nonDisjointUnionEnv-assoc) by (rule nonDisjointUnionEnv-disjointUnionEnv-assoc)

lemma union-dom-nonDisjointUnionEnv: dom  $(A \otimes B) = dom A \cup dom B$ apply (simp add: nonDisjointUnionEnv-def add: unionEnv-def ,auto) by (split split-if-asm,simp-all)

lemma union-dom-nonDisjointUnionEnv-disjointUnionEnv : dom  $(A \otimes B + [x \mapsto m]) = dom A \cup dom (B + [x \mapsto m])$ apply (simp add: nonDisjointUnionEnv-def add: unionEnv-def , auto) apply  $(split$  split-if-asm,simp) by  $simp$ 

lemma def-nonDisjointUnionEnvList-prop1 :  $def-nonDisjointUnionEnvList (x # xs) \longrightarrow def-nonDisjointUnionEnv x (fold op$ ⊗ empty xs) by  $(simp \ add: Let-def)$ 

lemma dom-foldl-monotone: dom (foldl op ⊗ (empty ⊗ snd a) (map snd assert)) = dom (snd a) ∪ dom (foldl op  $\otimes$  empty (map snd assert)) apply (subgoal-tac empty  $\otimes$  snd  $a =$  snd  $a \otimes empty,$ simp) apply (subgoal-tac foldl op  $\otimes$  (snd a  $\otimes$  empty) (map snd assert) =  $(snd\ a)\otimes fold\ op\otimes empty\ (map\ sand\ assert),simp)$ apply (rule union-dom-nonDisjointUnionEnv ) apply (rule foldl-prop1 ) apply (subgoal-tac def-nonDisjointUnionEnv empty (snd a)) apply (erule nonDisjointUnionEnv-conmutative) by (simp add: def-nonDisjointUnionEnv-def ) lemma dom-foldl-disjointUnionEnv-monotone: dom (foldl op  $\otimes$  (empty  $\otimes$  snd a) (map snd assert) + [x  $\mapsto d''$ ]) = dom (snd a) ∪ dom (foldl op  $\otimes$  empty (map snd assert)) ∪ dom [x  $\mapsto d''$ ] apply (subgoal-tac empty  $\otimes$  snd  $a = \text{snd } a \otimes \text{empty,} \text{simp}$ ) apply (subgoal-tac foldl op  $\otimes$  (snd a  $\otimes$  empty) (map snd assert) =  $(snd\ a)\otimes fold\ op\otimes empty\ (map\ sad\ assert),simp)$ apply (subst dom-disjointUnionEnv-monotone) apply  $(subst$  union-dom-nonDisjointUnionEnv) apply simp apply  $(\text{rule} \text{fold} \text{1-prop1})$ apply  $(subgoal-tac\ def-nonDisjointUnionEnv\ empty\ (snd\ a))$ 

apply (erule nonDisjointUnionEnv-conmutative) by (simp add: def-nonDisjointUnionEnv-def )

lemma dom-monotone: length assert  $> i \implies$  dom (snd (assert ! i))  $\subset$  dom (foldl op  $\otimes$  empty (map snd assert)) apply (*induct assert i rule: list-induct3*,  $simp-all$ ) apply (subgoal-tac dom (foldl op  $\otimes$  (empty  $\otimes$  snd x) (map snd xs)) = dom (snd x) ∪ dom (foldl op  $\otimes$  empty (map snd xs)), simp) apply blast apply (rule dom-foldl-monotone) apply (subgoal-tac dom (foldl op  $\otimes$  (empty  $\otimes$  snd x) (map snd xs)) = dom (snd x) ∪ dom (foldl op  $\otimes$  empty (map snd xs)),simp) apply blast by (rule dom-foldl-monotone) lemma dom-monotone-foldl-nonDijointUnionEnv : length assert  $> i \implies dom (snd (assert \t i)) \subseteq dom (fold \t op \t \t o m)$  (map snd  $assert) + [x \mapsto d'']$ apply  $(induct asserti rule: list-induct3, simp-all)$ apply (subgoal-tac dom (foldl op  $\otimes$  (empty  $\otimes$  snd xa) (map snd xs) + [x  $\mapsto d''$ ]) = dom (snd xa) ∪ dom (foldl op ⊗ empty (map snd xs)) ∪ dom [x  $\mapsto d''$ ,simp) apply blast apply (rule dom-foldl-disjointUnionEnv-monotone) apply (subgoal-tac dom (foldl op  $\otimes$  (empty  $\otimes$  snd xa) (map snd xs) + [x  $\mapsto d''$ ])  $\overline{\phantom{0}}$ dom (snd xa) ∪ dom (foldl op  $\otimes$  empty (map snd xs)) ∪ dom [x  $\mapsto d''$ ,simp) apply (subgoal-tac dom (foldl op  $\otimes$  empty (map snd xs) + [x  $\mapsto d''$ ]) = dom (foldl op  $\otimes$  empty (map snd xs))  $\cup$  dom  $[x \mapsto d'']$ , simp) apply blast apply (rule dom-disjointUnionEnv-monotone) by (rule dom-foldl-disjointUnionEnv-monotone) lemma dom-Γi-subseteq-dom-Γ-case:

length assert > 0  $\implies$  $(\forall i < length$  assert. dom (snd (assert ! i))  $\subseteq$ dom (foldl op  $\otimes$  empty (map snd assert))) apply (induct assert) apply simp apply (case-tac assert  $=$  []) apply  $(simp \text{ } add: \text{ } nonDisjointUnionEnv-def \text{ } add: \text{ } unionEnv-def, simp)$ apply (rule allI) apply (subgoal-tac dom (foldl op  $\otimes$  (empty  $\otimes$  snd a) (map snd assert)) =

dom (snd a) ∪ dom (foldl op  $\otimes$  empty (map snd assert)), simp) apply  $(case-tac i)$ apply (simp,blast) apply simp apply (erule-tac  $x=nat$  in allE) apply (blast,simp) apply (subgoal-tac empty  $\otimes$  snd  $a =$  snd  $a \otimes empty,$ simp) apply (subgoal-tac foldl op  $\otimes$  (snd a  $\otimes$  empty) (map snd assert) =  $(snd\ a)\otimes fold\ op\otimes empty\ (map\ sand\ assert),simp)$ apply (rule union-dom-nonDisjointUnionEnv) apply (rule foldl-prop1 ) apply (subgoal-tac def-nonDisjointUnionEnv empty (snd a)) apply (erule nonDisjointUnionEnv-conmutative) by (simp add: def-nonDisjointUnionEnv-def )

lemma dom-Γi-subseteq-dom-Γ-cased: length assert > 0  $\implies$ (∀ i< length assert. dom (snd (assert ! i)) ⊆ dom (foldl op ⊗ empty (map snd  $assert) + [x \mapsto d'']$ apply (induct assert) apply simp apply (case-tac assert  $=$  []) apply (simp add: nonDisjointUnionEnv-def add: unionEnv-def ) apply (simp add: disjointUnionEnv-def add: unionEnv-def , clarsimp) apply (rule allI) apply (subgoal-tac dom (foldl op  $\otimes$  (empty  $\otimes$  snd a) (map snd assert) + [x  $\mapsto$  $d''$ ) = dom (snd a) ∪ dom (foldl op  $\otimes$  empty (map snd assert) + [x  $\mapsto$  $d'$ ], $simp)$ apply  $(case-tac i)$ apply (simp,blast) apply simp apply (erule-tac  $x=nat$  in allE) apply (blast,simp) apply (subgoal-tac empty  $\otimes$  snd  $a =$  snd  $a \otimes \emptyset$  empty, simp) apply (subgoal-tac foldl op  $\otimes$  (snd a  $\otimes$  empty) (map snd assert) + [x  $\mapsto d''$ ]  $(snd\ a)\otimes fold\ op\otimes empty\ (map\ sad\ assert) + [x \mapsto d'']\,, simp)$ apply (rule union-dom-nonDisjointUnionEnv-disjointUnionEnv ) apply (rule foldl-prop2) apply (subgoal-tac def-nonDisjointUnionEnv empty (snd a)) apply (erule nonDisjointUnionEnv-conmutative) by (simp add: def-nonDisjointUnionEnv-def )

lemma nonDisjointUnionEnv-prop1 :

 $(G \otimes G')$   $z = Some$   $m \Longrightarrow G$   $z = Some$   $m \vee (z \notin dom \ G \wedge G'$   $z = Some$   $m)$ apply  $(simp \text{ } add: \text{ } nonDisjointUnionEnv-def \text{ } add: \text{ } unionEnv-def)$ by (split split-if-asm,simp-all)

lemma nonDisjointUnionEnv-prop2 :

 $\llbracket \text{ def-nonDisjointUnion} Env \ G \ G'; \ (G \otimes G') \ z = Some \ m \ \llbracket$  $\implies G' z = Some \ m \lor (z \notin dom \ G' \land G z = Some \ m)$ apply (frule nonDisjointUnionEnv-conmutative,simp) by (erule nonDisjointUnionEnv-prop1 )

### lemma nonDisjointUnionEnv-prop5 :

 $[x \in dom G; G x \neq Some m] \Longrightarrow (G \otimes G') x \neq Some m$ by (simp add: nonDisjointUnionEnv-def add: unionEnv-def )

### lemma nonDisjointUnionEnv-prop6 :

 $\llbracket \text{ def-nonDisjointUnionEnv } G \ G'; z \in \text{dom } G'; G' z \neq \text{Some } m \rrbracket \Longrightarrow (G \otimes G')$  $z \neq Some \ m$ apply  $(simp \ add: def-nonDisjointUnionEnv-def)$ apply (erule-tac  $x = z$  in ballE) apply (simp add: nonDisjointUnionEnv-def add: unionEnv-def ) by (simp add: nonDisjointUnionEnv-def add: unionEnv-def )

### lemma nonDisjointUnionEnv-prop6-1 :

 $[[ x \in dom G; G x = Some m]] \Longrightarrow (G \otimes G') x = Some m$ by (simp add: nonDisjointUnionEnv-def add: unionEnv-def )

### lemma nonDisjointUnionEnv-prop6-2 :

 $\llbracket \text{ def-nonDisjointUnionEnv } G \ G'; \ G' \ z = Some \ m \rrbracket \Longrightarrow (G \otimes G') \ z = Some \ m$ apply  $(simp \ add: def-nonDisjointUnionEnv-def)$ apply (erule-tac  $x=z$  in ballE) apply (simp add: nonDisjointUnionEnv-def add: unionEnv-def ) apply (simp add: nonDisjointUnionEnv-def add: unionEnv-def ) by (rule impI, simp, simp add: dom-def)

lemma Otimes-prop1 :

 $i < length (map snd assert) \rightarrow$ length (map snd assert) > 0  $\longrightarrow$  $def-nonDisjointUnionEnvList$  (map snd assert)  $\longrightarrow$ foldl op  $\otimes$  empty (map snd assert)  $z = Some d'' \longrightarrow$  $z \in dom (snd (assert i)) \longrightarrow$  $(snd (assert i)) z = Some d''$ apply (induct assert i rule: list-induct3, simp-all) apply (intro impI) apply (subgoal-tac def-nonDisjointUnionEnv empty (snd x)) prefer 2 apply (simp add: def-nonDisjointUnionEnv-def ) apply (subgoal-tac (empty  $\otimes$  (snd x)) = ((snd x)  $\otimes$  empty), simp) prefer 2 apply (rule nonDisjointUnionEnv-conmutative,simp) apply (subgoal-tac foldl op  $\otimes$  (snd x  $\otimes$  empty) (map snd xs) =  $(snd\ x) \otimes fold\ oo\otimes empty\ (map\ snd\ xs).simp)$ prefer 2 apply (rule foldl-prop1 )

 $apply$  (frule nonDisjointUnionEnv-prop1) apply (erule disjE) apply  $(simp \ add: dom\text{-}def)$ apply (simp,intro impI,simp) apply (case-tac  $xs=[], \text{simp})$ ) apply (simp add: Let-def ) apply  $(elim conjE)$ apply (subgoal-tac def-nonDisjointUnionEnv empty (snd x)) prefer 2 apply (simp add: def-nonDisjointUnionEnv-def ) apply (subgoal-tac (empty  $\otimes$  snd  $x$ ) = (snd  $x \otimes \emptyset$  empty), simp) prefer 2 apply (rule nonDisjointUnionEnv-conmutative,simp) apply (subgoal-tac foldl op  $\otimes$  (snd  $x \otimes \emptyset$ ) (map snd  $xs$ ) = snd  $x \otimes$  foldl op  $\otimes$  empty (map snd xs), simp) prefer 2 apply (rule foldl-prop1 ) apply (subgoal-tac def-nonDisjointUnionEnvList (snd  $x \# (map \; end \; xs)$ )  $\longrightarrow$  $def-nonDisjointUnionEnv$  (snd x) (foldl op  $\otimes$  empty (map snd  $(xs)$ ),  $simp$ ) prefer 2 apply (rule def-nonDisjointUnionEnvList-prop1 ) apply (frule-tac G=snd x and G'=foldl op  $\otimes$  empty (map snd xs) in nonDisjointUnionEnv-prop2,simp) apply (erule disjE) apply simp apply  $(\text{elim conjE})$ apply (subgoal-tac dom (snd (xs ! i))  $\subseteq$  dom (foldl op  $\otimes$  empty (map snd xs))) prefer 2 apply (rule dom-monotone,blast) by blast lemma Otimes-prop2 [rule-format]:  $i <$  length (map snd assert)  $\longrightarrow$ length (map snd assert) > 0  $\rightarrow$  $def-nonDisjointUnionEnvList$  (map snd assert)  $\longrightarrow$  $x \in dom (snd (assert i)) \longrightarrow$ snd (assert ! i)  $x \neq Some s''$  foldl op  $\otimes$  empty (map snd assert)  $x \neq$  Some s'' apply (induct assert i rule: list-induct3, simp-all) apply (intro impI) apply  $(simp \ add: Let-def)$ apply  $(\text{elim conjE})$ apply (subgoal-tac def-nonDisjointUnionEnv empty (snd xa)) prefer 2 apply (simp add: def-nonDisjointUnionEnv-def ) apply  $(subgoal-tac (empty \otimes (snd \; xa)) = ((snd \; xa) \otimes empty), simp)$ prefer 2 apply (rule nonDisjointUnionEnv-conmutative,simp) apply (subgoal-tac foldl op  $\otimes$  (snd xa  $\otimes$  empty) (map snd xs) =  $(snd\ xa)\otimes fold\ op\otimes empty\ (map\ snd\ xs),simp)$ prefer 2 apply  $(\text{rule} \text{fold} \text{1-prop1})$ apply (rule nonDisjointUnionEnv-prop5, assumption+) apply (intro impI,simp) apply (case-tac  $xs=[],simp)$ ) apply  $(simp \ add: Let-def)$ apply  $(\textit{elim conjE})$ 

apply (subgoal-tac def-nonDisjointUnionEnv empty (snd xa)) prefer 2 apply (simp add: def-nonDisjointUnionEnv-def) apply (subgoal-tac (empty  $\otimes$  snd xa) = (snd xa  $\otimes$  empty),simp) prefer 2 apply (rule nonDisjointUnionEnv-conmutative,simp) apply (subgoal-tac foldl op  $\otimes$  (snd xa  $\otimes$  empty) (map snd xs) = snd xa  $\otimes$  foldl op  $\otimes$  empty (map snd xs), simp) prefer 2 apply (rule foldl-prop1 ) apply (subgoal-tac def-nonDisjointUnionEnvList (snd xa # (map snd xs))  $\longrightarrow$  $def-nonDisjointUnionEnv$  (snd xa) (foldl op  $\otimes$  empty (map snd  $(xs)$ ), $simp$ ) prefer 2 apply (rule def-nonDisjointUnionEnvList-prop1 ) apply  $(subgoal-tac \ dom \ (snd \ (xs ! \ i)) \subseteq dom \ (fold \ op \otimes empty \ (map \ sad \ xs)))$ prefer 2 apply (rule dom-monotone,simp) apply (subgoal-tac  $x \in dom$  (foldl op  $\otimes empty$  (map snd xs))) prefer 2 apply blast by  $(\text{rule nonDisjointUnion} \text{En}_{\text{v}}\text{prop6}, \text{assumption+})$ 

lemma Otimes-prop3:

 $i <$  length (map snd assert)  $\longrightarrow$ length (map snd assert) > 0  $\longrightarrow$  $def-nonDisjointUnionEnvList$  (map snd assert)  $\longrightarrow$ snd (assert ! i)  $x = Some \, m \longrightarrow$ foldl op  $\otimes$  empty (map snd assert)  $x = Some$  m apply (induct assert i rule: list-induct3, simp-all) apply (intro impI) apply (simp add: Let-def) apply  $(elim coniE)$ apply (subgoal-tac def-nonDisjointUnionEnv empty (snd xa)) prefer 2 apply (simp add: def-nonDisjointUnionEnv-def ) apply  $(subgoal-tac (empty \otimes (snd \; xa)) = ((snd \; xa) \otimes empty), simp)$ prefer 2 apply (rule nonDisjointUnionEnv-conmutative,simp) apply (subgoal-tac foldl op  $\otimes$  (snd xa  $\otimes$  empty) (map snd xs) =  $(snd\ xa)\otimes fold\ op\otimes empty\ (map\ snd\ xs),simp)$ prefer 2 apply (rule foldl-prop1 ) apply (rule nonDisjointUnionEnv-prop6-1, simp add:  $dom-def$ , assumption+) apply (intro impI,simp) apply (case-tac  $xs=[], \text{simp})$ apply (simp add: Let-def ) apply  $(\textit{elim conjE})$ apply (subgoal-tac def-nonDisjointUnionEnv empty (snd xa)) prefer 2 apply (simp add: def-nonDisjointUnionEnv-def ) apply (subgoal-tac (empty  $\otimes$  snd xa) = (snd xa  $\otimes$  empty), simp) prefer 2 apply (rule nonDisjointUnionEnv-conmutative,simp) apply (subgoal-tac foldl op  $\otimes$  (snd xa  $\otimes$  empty) (map snd xs) = snd xa  $\otimes$  foldl op  $\otimes$  empty (map snd xs), simp) prefer 2 apply  $(\text{rule} \text{fold} \text{1-prop1})$ apply (subgoal-tac def-nonDisjointUnionEnvList (snd xa # (map snd xs))  $\longrightarrow$  $def-nonDisjointUnionEnv$  (snd xa) (foldl op  $\otimes$  empty (map snd  $(xs)$ ), $simp$ ) prefer 2 apply (rule def-nonDisjointUnionEnvList-prop1) apply (subgoal-tac dom (snd (xs ! i))  $\subseteq$  dom (foldl op  $\otimes$  empty (map snd xs))) prefer 2 apply (rule dom-monotone,simp) apply (subgoal-tac  $x \in dom$  (foldl op  $\otimes$  empty (map snd xs))) prefer 2 apply blast by  $(rule~nonDisjointUnionEnv-prop6-2, assumption+)$ 

lemma nonDisjointUnionEnv-disjointUnionEnv-prop1 :  $[x \in dom G; G x \neq Some m] \Longrightarrow ((G \otimes G') + G'') x \neq Some m$ apply (simp add: nonDisjointUnionEnv-def add: disjointUnionEnv-def add: unionEnv-def ) apply (rule impI, auto) apply (split split-if-asm, simp add:  $dom-def$ ) by (simp add: dom-def )

lemma nonDisjointUnionEnv-disjointUnionEnv-prop2 :  $\llbracket \text{ def-nonDisjointUnionEnv } G \text{ } G'; z \in \text{dom } G'; G' z \neq \text{Some } m \rrbracket \Longrightarrow ((G \otimes G')$  $+ G''$ )  $z \neq Some$  m apply (simp add: def-nonDisjointUnionEnv-def ) apply (erule-tac  $x = z$  in ballE) apply (simp add: nonDisjointUnionEnv-def add: disjointUnionEnv-def add: unionEnv-def )

apply (rule impI, auto) apply (simp add: nonDisjointUnionEnv-def add: disjointUnionEnv-def add: unionEnv-def )

by (split split-if-asm, simp add: dom-def ,auto)

lemma nonDisjointUnionEnv-disjointUnionEnv-prop3 :

 $[[ x \in dom G; G x = Some m]] \Longrightarrow ((G \otimes G') + G'') x = Some m$ apply (simp add: nonDisjointUnionEnv-def add: disjointUnionEnv-def add: unionEnv-def ) by (rule impI,auto)

lemma nonDisjointUnionEnv-disjointUnionEnv-prop4 :  $\llbracket \text{ def-nonDisjointUnionEnv } G \ G'; \ G' \ z = Some \ m \ \llbracket \ \Longrightarrow ((G \otimes G') + G'') \ z =$ Some m apply (simp add: def-nonDisjointUnionEnv-def ) apply (erule-tac  $x = z$  in ballE) apply (simp add: nonDisjointUnionEnv-def add: disjointUnionEnv-def add: unionEnv-def ) apply (rule impI,auto) apply (simp add: nonDisjointUnionEnv-def add: disjointUnionEnv-def add: unionEnv-def ) apply  $(split$  split-if-asm,auto) by (split split-if-asm,auto)

lemma Otimes-prop2-not-s [rule-format]:  $i <$  length (map snd assert)  $\longrightarrow$ length (map snd assert) > 0  $\longrightarrow$ 

 $def-nonDisjointUnionEnvList$  (map snd assert)  $\longrightarrow$  $y \in dom (snd (assert \mid i)) \longrightarrow$ snd (assert ! i)  $y \neq Some s'' \longrightarrow$ (foldl op  $\otimes$  empty (map snd assert) + [x  $\mapsto d''$ ])  $y \neq$  Some s'' apply (induct assert i rule: list-induct3, simp-all) apply (intro impI) apply  $(simp \ add: Let-def)$ apply  $(\textit{elim conjE})$ apply (subgoal-tac def-nonDisjointUnionEnv empty (snd xa)) prefer 2 apply (simp add: def-nonDisjointUnionEnv-def ) apply  $(subgoal-tac (empty \otimes (snd \ xa)) = ((snd \ xa) \otimes empty), simp)$ prefer 2 apply (rule nonDisjointUnionEnv-conmutative,simp) apply (subgoal-tac foldl op  $\otimes$  (snd xa  $\otimes$  empty) (map snd xs) =  $(snd\ xa)\ \otimes fold\ op\ \otimes\ empty\ (map\ sa\ xs),simp)$ prefer 2 apply  $(\text{rule} \text{fold1-prop1})$ apply (rule nonDisjointUnionEnv-disjointUnionEnv-prop1,assumption+) apply (intro impI,simp) apply (case-tac  $xs=[], \text{simp})$ ) apply  $(simp \ add: Let-def)$ apply (elim conjE) apply (subgoal-tac def-nonDisjointUnionEnv empty (snd xa)) prefer 2 apply (simp add: def-nonDisjointUnionEnv-def ) apply (subgoal-tac (empty  $\otimes$  snd xa) = (snd xa  $\otimes$  empty), simp) prefer 2 apply (rule nonDisjointUnionEnv-conmutative,simp) apply (subgoal-tac foldl op  $\otimes$  (snd xa  $\otimes$  empty) (map snd xs) = snd xa  $\otimes$  foldl op  $\otimes$  empty (map snd xs), simp) prefer 2 apply (rule foldl-prop1 ) apply (subgoal-tac def-nonDisjointUnionEnvList (snd xa # (map snd xs))  $\longrightarrow$ def-nonDisjointUnionEnv (snd xa) (foldl op  $\otimes$  empty (map snd  $(xs)$ ), $simp$ ) prefer 2 apply (rule def-nonDisjointUnionEnvList-prop1 ) apply (subgoal-tac dom (snd (xs ! i))  $\subseteq$  dom (foldl op  $\otimes$  empty (map snd xs))) prefer 2 apply (rule dom-monotone,simp) apply (subgoal-tac  $y \in dom$  (foldl op  $\otimes$  empty (map snd xs))) prefer 2 apply blast apply  $(\text{rule nonDisjointUnion} \text{Env-disjointUnion} \text{Env-disjointUnion} \text{Env-prop2} \text{,} assumption+)$ by  $(simp \ add: disjointUnionEnv-def \ add: unionEnv-def)$ lemma Otimes-prop4 [rule-format]:  $i < length (map\; end\; assert) \longrightarrow$ length (map snd assert) > 0  $\rightarrow$  $def-nonDisjointUnionEnvList$  (map snd assert)  $\longrightarrow$ snd (assert ! i)  $xa = Some m \longrightarrow$ (foldl op  $\otimes$  empty (map snd assert) + [ $x \mapsto d''$ ])  $xa = Some$  m apply (induct assert i rule: list-induct3, simp-all) apply (intro impI) apply  $(simp \ add: Let-def)$ 

apply  $(\text{elim conjE})$ 

apply (subgoal-tac def-nonDisjointUnionEnv empty (snd xb)) prefer 2 apply (simp add: def-nonDisjointUnionEnv-def) apply (subgoal-tac (empty  $\otimes$  (snd xb)) = ((snd xb)  $\otimes$  empty),simp) prefer 2 apply (rule nonDisjointUnionEnv-conmutative,simp) apply (subgoal-tac foldl op  $\otimes$  (snd xb  $\otimes$  empty) (map snd xs) =  $(snd \; xb) \; \otimes \; foldl \; op \; \otimes \; empty \; (map \; sad \; xs), simp)$ prefer 2 apply (rule foldl-prop1 ) apply (rule nonDisjointUnionEnv-disjointUnionEnv-prop3, simp add: dom-def,  $assumption+$ ) apply (intro impI,simp) apply (case-tac  $xs=[], \text{simp})$ ) apply  $(simp \ add: Let-def)$ apply  $(\textit{elim conjE})$ apply (subgoal-tac def-nonDisjointUnionEnv empty (snd xb)) prefer 2 apply (simp add: def-nonDisjointUnionEnv-def ) apply (subgoal-tac (empty  $\otimes$  snd xb) = (snd xb  $\otimes$  empty), simp) prefer 2 apply (rule nonDisjointUnionEnv-conmutative,simp) apply (subgoal-tac foldl op  $\otimes$  (snd xb  $\otimes$  empty) (map snd xs) = snd xb  $\otimes$  foldl op  $\otimes$  empty (map snd xs), simp) prefer 2 apply (rule foldl-prop1 ) apply (subgoal-tac def-nonDisjointUnionEnvList (snd xb # (map snd xs))  $\longrightarrow$  $def-nonDisjointUnionEnv$  (snd xb) (foldl op  $\otimes$  empty (map snd  $(xs)$ ), $simp$ ) prefer 2 apply (rule def-nonDisjointUnionEnvList-prop1) apply (subgoal-tac dom (snd (xs ! i))  $\subseteq$  dom (foldl op  $\otimes$  empty (map snd xs))) prefer 2 apply (rule dom-monotone,simp) apply (subgoal-tac  $xa \in dom$  (foldl op  $\otimes empty$  (map snd xs))) prefer 2 apply blast apply (rule nonDisjointUnionEnv-disjointUnionEnv-prop4 ,assumption) by (simp add: disjointUnionEnv-def add: unionEnv-def ) Lemmas for nonDisjointUnionSafeEnv operator lemma empty-nonDisjointUnionSafeEnv : empty ⊕  $A = A$ by  $(simp \ add: nonDisjointUnionSafeEnv-def \ add: unionEnv-def)$ Lemmas for triangle operator

lemma safe-triangle:  $[(def-pp \Gamma 1 \Gamma 2 L2); \Gamma 2 x = Some s''] \implies (pp \Gamma 1 \Gamma 2 L2) x = Some s''$ apply (simp add:  $pp-def add: def-pp-def add: safe-def add: unsafe-def)$ ) apply  $(\text{crule~conj}E)$ apply (erule-tac  $x=x$  in all E)+ apply auto by  $(case-tac y, simp+)$ 

lemma safe-Gamma2-triangle:  $\lceil \det(-p)p \rceil \leq 12$ ;  $\lceil 2 \rceil \leq x = \text{Some } s''$ ;  $x \in L2 \rceil \implies \lceil 1 \rceil \leq x = \text{Some } s'' \lor x \notin \text{dom}$ Γ1 apply  $(simp \ add: def-pp\text{-}def)$ 

apply  $(erule~conjE)+$ apply (erule-tac  $x=x$  in allE)+ apply (simp add: unsafe-def ,auto) by (case-tac  $y$ , simp-all) lemma unsafe-triangle:  $\lceil def \text{-}pp \rceil$  Γ2 L2;  $def-disjointUnionEnv \space \Gamma2 \space (empty(x1 \rightarrow m));$  $L2 \subseteq dom$  (disjointUnionEnv  $\Gamma2$  (empty(x1  $\mapsto$  m)));  $x \neq x1$ :  $\Gamma 2 \; x \neq Some \; s''; \; x \in L2 \mathbb{R} \implies (pp \; \Gamma 1 \; \Gamma 2 \; L2) \; x \neq Some \; s''$ apply  $(simp \ add: def-pp\text{-}def)$ apply  $(\textit{elim conjE})$ apply (erule-tac  $x=x$  in all E, clarsimp)+ apply (simp add: unsafe-def add: pp-def ) apply  $(split$  split-if-asm,clarsimp) apply  $(simp \ add: safe-def)$ apply  $(\text{crule~conj}E)$ apply (subgoal-tac  $[x \neq x]$ ;  $x \in L2$ ;  $L2 \subseteq dom(\Gamma2 + [x1 \mapsto m])$ ]  $\implies x \in dom$ Γ2 ,clarsimp) apply (subgoal-tac dom (disjointUnionEnv  $\Gamma$ 2 [x1  $\mapsto$  m]) = dom  $\Gamma$ 2 ∪ dom [x1  $\mapsto m$ ,simp) apply blast by (rule union-dom-disjointUnionEnv ,assumption) lemma safe-Gamma-triangle-3 :  $\lceil \det^{-p} p \rceil$  Γ2 L2;  $def-disjointUnionEnv \space \Gamma2 \space (empty \space TM) \rightarrow m$ );  $L2 \subseteq dom (disjointUnionEnv \Gamma2 (empty(x1 \mapsto m)))$ ;  $x \neq x1$ ; Γ2  $x \neq$  Some s'';  $x \in L2$  $\implies \Gamma 1 \ x = Some \ s'' \lor x \notin dom \ \Gamma 1$ apply (frule unsafe-triangle, assumption+) apply  $(simp \ add: pp-def)$ apply  $(split$  split-if-asm,clarsimp) apply (simp add: safe-def ,clarsimp) apply  $(simp \ add: safe-def \ add: def-pp-def)$ apply (erule  $conjE$ ) apply (erule-tac  $x=x$  in allE, simp) apply (simp add: unsafe-def, clarsimp) by  $(case-tac y, simp-all)$ lemma unsafe-Gamma2-triangle:  $[def-pp \Gamma 1 \Gamma 2 L2; (\Gamma 2 + [x1 \mapsto m]) y \neq Some s''; y \neq x1] \implies \Gamma 2 y \neq Some$  $s$ <sup> $\prime$ </sup> apply  $(simp \ add: disjointUnionEnv-def \ add: unionEnv-def)$ apply  $(split-split-if-asm)$ 

apply simp

```
apply (simp add: def-pp-def)
by auto
lemma condemned-Gamma2-triangle:
  \llbracket \text{def-pp} \Gamma \text{1} \Gamma \text{2} \text{L2}; (\Gamma \text{2} + [x \text{1} \rightarrow s'']) x = \text{Some d''} \implies (pp \Gamma \text{1} \Gamma \text{2} \text{L2}) x =Some d''apply (simp \ add: disjointUnionEnv-def \ add: unionEnv-def)apply (split-split-if-asm)apply (simp \text{ } add: \text{ } pp\text{-}def \text{ } add: \text{ } def\text{-}pp\text{-}def \text{ } , \text{ } clarsimp)apply (simp add: safe-def add: unsafe-def )
 apply (erule-tac x=x in allE)+ apply (simp add: dom-def)
apply (case-tac ya, simp-all)
apply (split-split-if-asm)apply simp
by simplemma unsafe-triangle-unsafe-2 :
  \llbracket \text{def-pp} \Gamma 1 \Gamma 2 L2 \colon (\text{pp } \Gamma 1 \Gamma 2 L2) x = Some \ d'' \rrbracket \Longrightarrow \Gamma 2 x \neq Some \ s''apply (simp \ add: pp-def)apply (split split-if-asm)
apply (simp add: safe-def)
apply (simp \ add: safe\text{-}def)apply (simp add: def-pp-def)
apply (simp add: unsafe-def)
by auto
lemma triangle-d-Gamma1-s-or-not-dom-Gamma1 :
  \lceil \det\text{disjointUnionEnv} \rceil2 \quad (empty \; x1 \mapsto m) \rceil;
    L1 \subseteq dom \Gamma1:
    L2 \subseteq dom (disjointUnionEnv \Gamma2 (empty(x1 \mapsto m)));
    z \neq x1;
    def-pp Γ1 Γ2 L2 ;(pp Γ1 Γ2 L2) z = Some d''; z \in L2 \mathbb{R}\implies (\Gamma 1 \; z = Some \; s'' \lor z \notin dom \; \Gamma 1)apply (subgoal-tac \Gamma2 z = Some d'')
 apply (subgoal-tac z \in dom \Gamma 2)
 prefer 2 apply blast
 apply (simp \ add: pp\-\def\frac{\partial}{\partial p}apply (case-tac z \in L1)
 apply (rule disjI1)
 apply (subgoal-tac z \in dom \Gamma1)
  prefer 2 apply blast
  apply (simp \ add: safe-def)apply (split split-if-asm, simp, simp)
  apply (simp add: def-pp-def)
  apply auto
  apply (erule-tac x = z in allE)+
 apply simp
 apply (simp add: unsafe-def , auto)
 apply (simp add: safe-def )
```
apply (split split-if-asm, simp) apply  $(simp \ add: def-pp\text{-}def, \ auto)$ apply (simp add: def-pp-def, auto) apply  $(simp \ add: unsafe-def, auto)$ apply  $(simp \ add: def-pp\text{-}def)$ apply (subgoal-tac  $z \in dom \Gamma 2$ ) apply  $(\text{crule~conj}E)$ apply (erule-tac  $x = z$  in all E)+ apply simp apply (simp add: unsafe-def add: pp-def ) apply (split split-if-asm, simp, simp) apply (subgoal-tac dom  $(T2 + [x1 \mapsto m]) = dom T2 \cup dom [x1 \mapsto m])$ prefer 2 apply (rule union-dom-disjoint  $UnionEnv$ ) apply simp apply (subgoal-tac dom  $[x1 \mapsto m] = \{x1\}$ ,simp) apply blast by  $simp$ lemma triangle-d-Gamma1-s-Gamma2-d:  $[(pp \Gamma1 \Gamma2 \ L2) z = Some d''; \Gamma1 z = Some s''] \implies \Gamma2 z = Some d''$ apply  $(simp \ add: pp\-\def\frac{\partial}{\partial y}$ apply (split split-if-asm) apply simp by simp lemma triangle-prop:  $[x \in dom \Gamma 1; \Gamma 1 \ x \neq Some \ s'']$  $\Rightarrow x \in dom (pp \Gamma 1 \Gamma 2 L2) \wedge (pp \Gamma 1 \Gamma 2 L2) x \neq Some s''$ by (simp add: pp-def , simp add: dom-def add: safe-def ) lemma triangle-d-Gamma1-d-or-Gamma2-d:  $[(pp \Gamma1 \Gamma2 L2) z = Some d' \Rightarrow \Gamma1 z = Some d'' \lor \Gamma2 z = Some d''$ apply (simp add:  $pp$ -def add: safe-def) apply (split split-if-asm) apply simp by  $simp$ lemma triangle-d-Gamma2-d-Gamma1-s:  $\llbracket L1 \subseteq dom \Gamma1;$  $def$ -pp Γ1 Γ2 L2; (pp  $\Gamma$ 1  $\Gamma$ 2 L2)  $z = Some$  d'';  $\Gamma 2 z = Some d''; z \in L1$  $\implies \Gamma 1 z = Some s'' \wedge z \in L2$ 

apply (subgoal-tac  $z \in dom \Gamma1$ ) prefer 2 apply (erule set-mp, assumption)

apply  $(\text{rule }conj])$ 

apply  $(simp \ add: pp-def)$ 

apply  $(split$  split-if-asm) apply (simp-all add: safe-def )

apply (simp add: def-pp-def) apply (erule conjE) apply (erule-tac  $x=z$  in allE)+ apply (simp add: unsafe-def ) apply  $(\text{crule~conj}E)$ apply (simp add: dom-def) apply (simp add:  $def$ -pp-def) apply  $(erule~conjE)+$ apply (erule-tac  $x=z$  in all  $E,simp$ )+ by (simp add: unsafe-def add: pp-def add: safe-def ,clarsimp)

lemma Gamma2-d-disjointUnionEnv-m-d:  $[def-disjointUnionEnv \ \Gamma2 \ (empty(x1 \mapsto m));$  $Γ2 z = Some d'$  $\implies$  (disjointUnionEnv  $\Gamma$ 2 (empty(x1  $\mapsto$  m)))  $z =$  Some d'' by (simp add: disjointUnionEnv-def unionEnv-def def-disjointUnionEnv-def , auto)

lemma dom-Gamma1-dom-triangle:  $x \in dom \Gamma1 \implies x \in dom (pp \Gamma1 \Gamma2 L2)$ by (simp add: pp-def ,auto)

lemma safe-triangle-safe-Gamma1 :  $[(pp \Gamma1 \Gamma2 L2) x = Some s''; x \in dom \Gamma1] \implies \Gamma1 x = Some s''$ apply  $(simp \ add: pp-def)$ apply  $(split-split-if-asm)$ apply (simp add: safe-def ) by  $simp$ 

lemma dom-Gamma2-dom-triangle:  $[x \neq x1; x \in dom(\Gamma2 + [x1 \mapsto m])] \implies x \in dom(pp \Gamma1 \Gamma2 L2)$ apply (simp add: pp-def add: disjointUnionEnv-def add: unionEnv-def ,clarsimp) apply (split split-if-asm) apply (simp add: safe-def add: dom-def ) by simp

lemma usafe-Gamma2-unsafe-triangle:  $\llbracket x \neq x1; \ldots \rrbracket$  $x \in dom \; (\Gamma 2 + [x1 \mapsto m]);$  $(T2 + [x1 \mapsto m])$   $x \neq Some$  s''  $\implies$  (pp  $\Gamma$ 1  $\Gamma$ 2 L2)  $x \neq$  Some s'' apply (simp add: pp-def add: disjointUnionEnv-def add: unionEnv-def ,clarsimp) apply  $(split$  split-if-asm)

apply (simp add: safe-def add: dom-def )

by  $simp$ 

lemma def-disjointUnionEnv-monotone:

 $def-disjointUnionEnv \Gamma2 \ [x1 \mapsto d'] \Longrightarrow (\Gamma2 + [x1 \mapsto d']) \ x1 = Some \ d''$ by (simp add: def-disjointUnionEnv-def add: disjointUnionEnv-def add: unionEnv-def )

lemma disjointUnionEnv-d-Gamma2-d:  $\llbracket def-disjointUnionEnv \Gamma2 \rbrack x1 \mapsto d''$  $(T2 + [x1 \mapsto d''])$   $z = Some d'';$  $z \neq x1$  $\Longrightarrow \Gamma 2 \; z = Some \; d^{\prime \prime}$ apply (simp add: disjointUnionEnv-def add: unionEnv-def ) apply (split split-if-asm,clarsimp) by  $(simp \ add: def-disjointUnionEnv-def)$ 

lemma Gamma2-d-disjointUnionEnv-d:  $\llbracket def-disjointUnionEnv \Gamma2 \rbrack x1 \mapsto d''$  $Γ2 z = Some d''$  $\implies (\Gamma 2 + [x1 \mapsto d'']) z = Some d''$ by (simp add: disjointUnionEnv-def unionEnv-def def-disjointUnionEnv-def , auto)

lemma dom-disjointUnionEnv-subset-dom-extend:  $\llbracket def-disjointUnionEnv \Gamma2 \rbrack x1 \mapsto d''$ dom (disjointUnionEnv  $\Gamma$ 2 (empty(x1  $\mapsto$  d'')))  $\subseteq$  dom (E1(x1  $\mapsto$  v1));  $(T2 + [x1 \mapsto d''])$   $x = Some s''$  $\implies x \in \text{dom } E1$ apply (simp add: disjointUnionEnv-def add: unionEnv-def ) apply (subgoal-tac  $x \neq x1$ ) apply blast apply (simp add: def-disjointUnionEnv-def ) apply (split split-if-asm,clarsimp,simp) by (split split-if-asm,clarsimp, simp)

lemma Gamma2-d-triangle-d:  $\lceil \det(-p)p \rceil \Gamma \cdot 1 \Gamma \cdot 2 \cdot L^2$ ;  $\Gamma \cdot 2 \cdot x = Some \cdot d'' \rceil \Longrightarrow (pp \Gamma \cdot 1 \Gamma \cdot 2 \cdot L^2) \cdot x = Some \cdot d''$ apply (simp add: pp-def add: def-pp-def, clarsimp) apply (simp add: safe-def add: unsafe-def ) apply (erule-tac  $x=x$  in all E)+ apply (simp add: dom-def) apply  $(\text{elim conjE})$ apply (case-tac y, simp-all) done

lemma disjounitUnionEnv-d-triangle-d:  $\llbracket x \neq x1; def$ -pp  $\Gamma$ 1 Γ2 L2;  $(\Gamma 2 + [x1 \mapsto d''])$   $x = Some d'' \implies (pp \Gamma 1 \Gamma 2 L2)$  $x = Some d''$ apply (simp add: disjointUnionEnv-def add: unionEnv-def )

```
apply (split split-if-asm)
apply (simp add: pp-def add: def-pp-def , clarsimp)
apply (simp add: safe-def add: unsafe-def )
apply (erule-tac x=x in all E)+ apply (simp add: dom-def)
apply (case-tac ya, simp-all)
done
```
end

# <span id="page-19-0"></span>2 Normal form values and heap

theory SafeHeap imports Main begin

types

 $Location = nat$  $Constructor = string$  $F\!unName = string$ 

— Normal form values datatype  $Val = Loc$  Location | IntT int | BoolT bool

— Destructions of datatype val consts the-IntT ::  $Val \Rightarrow int$ primrec the-IntT  $(IntT i) = i$ consts the-BoolT :: Val  $\Rightarrow$  bool primrec the-BoolT (BoolT b) = b — check if is constant bool constdefs  $isBool :: Val \Rightarrow bool$ isBool  $v \equiv$  (case v of (BoolT - )  $\Rightarrow$  True  $|\rightarrow$  False )

A heap is a partial mapping from locations to cells. But, as it is split into regions, the mapping tells also the region where the cell lives. The second component is the highest live region k. A consistent heap  $(h, k)$  has cells only in regions  $0 \ldots k$ .

### types

 $Cell = Constructor \times Val$  list  $Region = nat$  $HeapMap = Location \rightarrow (Region \times Cell)$  $Heap = HeavyMap \times nat$ 

### consts

restrict ToRegion :: Heap => Region => Heap  $(\text{infix} \downarrow 110)$ 

### primrec

 $(h,k) \downarrow k0 = (let A = \{ p \cdot p \in dom h \& fst (the (h p)) \leq k0 \}$ in  $(h | ' A,k0)$ 

### definition

rangeHeap :: HeapMap  $\Rightarrow$  Val set where rangeHeap  $h = \{v$ . EX p j C vn. h p = Some  $(j, C, vn) \wedge v \in set v n\}$ 

### definition

 ${\it fresh :: Location} \Rightarrow {\it HeapMap} \Rightarrow {\it bool}$  where fresh p  $h = (p \notin dom \; h \land (Loc \; p) \notin rangeHeap \; h)$ 

definition  $domLoc :: HeapMap \Rightarrow Val set$  where domLoc  $h = \{l, EX \ p, p \in dom \ h \land l = Loc \ p\}$ 

declare rangeHeap-def [simp del] declare fresh-def [simp del] declare domLoc-def [simp del]

### constdefs

 $qetFresh :: HeapMap \Rightarrow Location$  $getFresh \, h \equiv SOME \, b. \, fresh \, b \, h$ 

### constdefs

 $self :: string$  — this identifies the topmost region referenced in a function body  $self \equiv 'self'$ 

The constructor table tells, for each constructor, the number of arguments and a description of each one. The second nat gives the alternative  $0..n-1$ corresponding to this constructor in every case of its type

datatype  $ArgType = IntArg |$  BoolArg | NonRecursive | Recursive

### types

ConstructorTableType = (Constructor  $\times$  (nat  $\times$  nat  $\times$  ArgType list)) list  $ConstructorTableFun = Constructor \rightarrow (nat \times nat \times ArgType list)$ 

This is the constructor table of the Safe expressions semantics. It is assumed to be a constant which somebody else will provide. It is used in the semantic function 'copy'

consts ConstructorTable :: ConstructorTableFun

constdefs  $getConstructorCell :: Cell \Rightarrow Constructor$  $getConstructorCell$   $c \equiv fst$  c

constdefs getValuesCell :: Cell  $\Rightarrow$  Val list  $getValuesCell \ c \equiv \text{and} \ c$ 

constdefs  $getCell :: Heap \Rightarrow Location \Rightarrow Cell$  $getCell h l \equiv snd (the ((fst h) l))$ 

constdefs getRegion :: Heap  $\Rightarrow$  Location  $\Rightarrow$  Region  $getRegion \; h \; l \equiv fst \; (the \; ((fst \; h) \; l))$ 

constdefs  $domHeap :: Heap \Rightarrow Location set$  $domHeap\ h \equiv dom\ (fst\ h)$ 

constdefs  $isNonBasicValue :: ArgType \Rightarrow bool$ isNonBasicValue  $a = (a = NonRecursive) \vee (a = Recursive)$ 

constdefs isRecursive ::  $ArgType \Rightarrow bool$ isRecursive  $a = (a = Recursively)$ 

### consts

the<br>Location ::  $Val \Rightarrow Location$ primrec the<br>Location (Loc l) = l

### constdefs

 $getArgType \ C \equiv \text{snd} \ (snd \ (the \ (Construction Table \ C)))$ 

constdefs getRecursiveValuesCell  $::$  Cell  $\Rightarrow$  Location set  $getRecursiveValuesCell$   $c == set$  (map (the Location o snd) (filter (isRecursive o fst) (zip (getArgType (getConstructorCell c))  $(qetValuesCell c))$ 

constdefs recDescendants :: Location  $\Rightarrow$  Heap  $\Rightarrow$  Location set recDescendants l h  $\equiv$  case ((fst h) l) of Some  $c \Rightarrow$  getRecursiveValuesCell (snd c) |  $None \Rightarrow \{\}$ 

constdefs getNonBasicValuesCell :: Cell  $\Rightarrow$  Location set  $getNonBasicValuesCell$   $c == set$  (map (the Location o snd) (filter (isNonBasicValue o fst) (zip (getArgType  $(getConstructorCell c)) (getValuesCell c)))$ 

constdefs descendants :: Location  $\Rightarrow$  Heap  $\Rightarrow$  Location set descendants l h  $\equiv$  case ((fst h) l) of Some  $c \Rightarrow$  getNonBasicValuesCell (snd c)  $| None \Rightarrow \{\}$ 

constdefs is Constant :: Val  $\Rightarrow$  bool isConstant  $v \equiv (case \space v \space of \space (IntT -) \Rightarrow True$  $| (BoolT - ) \Rightarrow True$ | -  $\Rightarrow$  False)

end

# <span id="page-22-0"></span>3 Useful functions and theorems from the Haskell Library or Prelude

theory HaskellLib imports Main begin

Function mapAccumL is a powerful combination of map and foldl. Functions unzip3 and unzip are respectively the inverse of zip3 and zip.

### consts

 $mapAccumL :: ('a \implies 'b \implies 'a \times 'c) \implies 'a \implies 'b \text{ list } \implies 'a \times 'c \text{ list}$  $zip With$  ::  $(a \implies 'b \implies 'c) \implies 'a list \implies 'b list \implies 'c list$ unzip3 ::  $(a \times 'b \times 'c)$  list  $\Rightarrow 'a$  list  $\times 'b$  list  $\times 'c$  list unzip ::  $(a \times b)$  list  $\Rightarrow$  'a list  $\times$  'b list

### primrec

 $mapAccumL f s$   $\vert \vert$  =  $(s, \vert \vert)$  $mapAccumL f s (x \# xs) = (let (s', y) = fs x;$  $(s'',ys) = mapAccumL f s' xs$ in  $(s'', y \#ys))$ 

Some lemmas about mapAccumL

```
lemma mapAccumL-non-empty:
  [(s'',ys) = mapAccumL \, f \, s \, xs;xs = x \# xx\mathbb{I} \Longrightarrow (\exists s' y y s'.(s', y) = f s x\land \; ys = y \; # \; ys')apply clarify
apply (unfold mapAccumL.simps)
apply (rule-tac x=fst (f s x) in exI)
apply (rule-tac x=snd (f s x) in exI)
apply (rule-tac x=snd (mapAccumL f (fst (f s x)) xx) in exI)
apply (rule conjI)
```
apply simp apply  $(case-tac f s x, simp)$ by (case-tac mapAccumL  $f$  a  $xx, simp$ )

lemma  $mapAccumL-non-empty2$ :  $[(s'',ys) = mapAccumL f s xs;$  $xs = x \# xx$  $\mathbb{I} \Longrightarrow (\exists s' y y s'.$  $(s', y) = f s x$  $\wedge$   $(s'',ys') = mapAccumL f s' xx$  $\land \; ys = y \; # \; ys')$ apply clarify apply (unfold mapAccumL.simps) apply (rule-tac x=fst (f s x) in exI) apply (rule-tac  $x=snd$  (f s x) in exI) apply (rule-tac x=snd (mapAccumL f (fst (f s x)) xx) in exI) apply (rule conjI) apply simp apply (rule conjI) apply (case-tac f s x) apply  $(simp)$ apply (case-tac mapAccumL f  $a$  xx) apply (simp) apply (case-tac f s x) apply  $(simp)$ apply (case-tac mapAccumL  $f$  a xx) apply simp done

 $axioms$  map $AccumL-non-empty3$ :  $[(s'',ys) = mapAccumL \, f \, s \, xs;$  $0$ <length xs  $\mathbb{I} \Longrightarrow (\exists s' y y s'.$  $(s', y) = f s (xs!0)$  $\wedge$   $(s'',ys') = mapAccumL f s'$   $(tl xs))$ 

axioms mapAccumL-two-elements:

 $[(s3,ys) = mapAccumL f s xs;$  $xs = x1 \# x2 \# xx$  $\mathbb{I} \Longrightarrow (\exists s1 s2 y1 y2 ys3)$ .  $(s1, y1) = fs \; x1$  $\wedge$   $(s2,y2) = f s1 x2$  $\wedge$  (s3,ys3) = mapAccumL f s2 xx  $\wedge ys = y1 \# y2 \# ys3)$ 

axioms mapAccumL-split:

 $[(s2,ys) = mapAccumL f s xs;$  $xs1 \ @ \ xs2=xs$  $\mathbb{I} \Longrightarrow (\exists \text{ } st \text{ } ws1 \text{ } ws2 \text{ }.$  $(s1, ys1) = mapAccumL f s xs1$  $\wedge$  (s2,ys2) = mapAccumL f s1 xs2  $\land$   $ys = ys1 \text{ @ } ys2)$ 

axioms mapAccumL-one-more:  $[(s1,ys) = mapAccumL \text{ f } s \text{ x}s;$  $(s2,y) = f s1 x$  $\mathbb{I} \Longrightarrow (s2, ys@[y]) = mapAccumLf s (xs@[x])$ 

Some integer arithmetic lemmas

lemma sum-nat:  $[(x1::nat)=x2; (y1::nat)=y2] \implies x1+y1=x2+y2$ apply arith done axioms sum-substract:  $(x::nat)-y+(z-x)=z-y$ axioms additions1 :  $[i < m; Suc \ m + n \leq l] \implies$  $m - i < nat$  (int  $l - 1$ ) –  $n + 1$  – (nat (int  $l - 1$ ) – Suc  $m - n + 1$ ) axioms additions2:  $[i < m; Suc \; m + n \leq l] \implies$  $nat (int l - 1) - m + (m - Suc i) = nat (int l - 1) - Suc m + (m - i)$ axioms *additions3*:  $[i < m; Suc \; m + n \leq l] \implies$ nat (int l − 1)− Suc  $(m + n)+(m - i)$ =nat (int l − 1)−(m + n)+(m − Suc i) axioms *additions4*:  $\llbracket$  Suc  $m + n \leq l \rrbracket \implies$  $nat (int l - 1) - m = Succ (nat (int l - 1) - Succ m)$ axioms *additions5*:  $\llbracket$  Suc  $m + n \leq l \rrbracket \implies$  $Suc$  (nat (int  $l - 1$ ) – Suc  $(m + n)$ ) = nat (int  $l - 1 - int n - int m$ ) axioms *additions6*:  $\llbracket$  Suc  $m + n \leq l \rrbracket \implies$  $\int n + (nat (int l - 1) - Suc (m + n)) < nat (int l - 1)$ 

Some lemmas about lists

lemma list-non-empty:  $0$  < length  $xs \implies (\exists y y s \cdot xs = y \# ys)$ apply auto apply (insert neq-Nil-conv  $[of xs]$ ) by  $simp$ 

axioms drop-nth:  $n < length\ xs \implies (\exists \ y\ ys\ .\ drop\ n\ xs = y\#ys \land xs!n = y)$ 

axioms drop-nth3:

 $n < length\ xs \implies drop\ n\ xs = (xs!n) \# \ drop\ (Suc\ n)\ xs$ 

axioms drop-take-Suc:  $xs=(take\ n\ xs)@\ (z\#zs)\implies drop\ (Suc\ n)\ xs=zs$ axioms drop-nth2:  $\lceil n \langle \text{length} \ x s; \ \text{drop} \ n \ x s = y s \rceil$  $\implies$  ys = xs!n # tl ys axioms drop-append2 :  $\int drop \; n \; xs = zs1 \; @ \; ys1 \; @ \; ys2 \; @ \; zs2 \; @ \; rest;$ drop  $(m-n)$  (zs1  $@$  ys1  $@$  ys2  $@$  zs2)= ys1  $@$  rest'  $\Rightarrow$ drop  $(m+length ys1-n)$  (zs1  $@ys1$   $@ys2$   $@zs2$ ) = ys2  $@zs2$ axioms drop-append3 :  $\int drop \; n \; xs = xs1 \; @ \; rest;$ drop  $(m-n)$  xs1 = ys1  $@$  ys2  $\Rightarrow$ drop m  $xs = ys1 \t@ys2 \t@rest$ lemma nth-via-drop-append: drop n xs =  $(y \#ys) @ss == > xs!n = y$ apply  $(\text{induct } xs \text{ arbitrary: } n, \text{ simp})$ by(simp add:drop-Cons nth-Cons split:nat.splits) lemma drop-Suc-append: drop n  $xs = (y \#ys)@zs \implies drop(Suc\ n) xs = ys@zs$ apply (*induct xs arbitrary*:  $n, \text{simp}$ ) apply  $(simp \ add:drop\text{-}Cons)$ by (simp split:nat.splits) lemma nth-via-drop-append-2: drop n xs =  $((y \# ys) \ @ \ ws \ @ \ zs) \ @ \ ms \ == \gt$  $xs!n = y$ apply (induct xs arbitrary: n, simp) by(simp add:drop-Cons nth-Cons split:nat.splits) lemma drop-Suc-append-2: drop n  $xs = ((y \# ys) \ @$  ws  $\@$  zs)  $\@$  ms  $\Longrightarrow$  drop (Suc n)  $xs = ys \@$  ws  $\@$  zs  $@<sub>ms</sub>$ apply (*induct xs arbitrary*:  $n, \text{simp}$ ) apply (simp add:drop-Cons) by (simp split:nat.splits) axioms drop-append-length: drop n xs =  $\Box$   $\Box$  ys  $\Box$  zs  $\Box$  ms  $\Longrightarrow$  drop  $(n + length \ ys)$  xs = zs  $\Box$  ms axioms take-length:  $n \leq$  length  $xs \implies n =$  length (take n xs)

axioms take-append2 :

 $n$ <length  $xs \implies x \#$  take  $n \ x = take \ n \ (x \# \ xs) \ @ \ [(x \# \ xs)!n]$ 

axioms take-append3 : Suc  $n \leq$  length  $xs \implies$  take  $(Suc \space n)$   $xs =$  take  $n \leq \mathcal{O} \lfloor xs \rfloor n$ 

axioms concat1 :  $xs \ @ \ y \# \ ys = (xs \ @ [y]) \ @ \ ys$ 

axioms concat2:  $xs1 = xs2 \implies xs1 \text{ @ } ys = xs2 \text{ @ } ys$ 

axioms upt-length:  $n \leq m \Longrightarrow length \ [n. \langle m| = m - n \rangle]$ 

Some lemmas about finite maps

axioms map-of-distinct:  $\llbracket$  distinct (map fst xys);  $l <$  length xys;  $(x,y) = xys$ !  $\mathbb{I} \Longrightarrow$  map-of xys  $x = Some$  y

axioms map-of-distinct2 : map-of xys  $x = Some$  y  $\implies$  ( $\exists$  l . l < length xys  $\wedge$   $(x,y) = xys$ ! l)

axioms map-upds-nth:

 $i < m-n \implies (A([n..\le m]\,\,\mapsto\, x))$   $(n+i) = Some$   $(xs ! i)$ 

— The unzip3 function of Haskell library

### primrec

 $unzip3$   $\Box$  =  $(\Box, \Box, \Box)$  $unzip3$   $(tup#tups) = (let (xs,ys,zs) = unzip3 tups;$  $(x,y,z)$  = tup in  $(x \# xs, y \# ys, z \# zs))$ 

axioms unzip3-length:  $unzip3 xs = (ys1,ys2,ys3) \Longrightarrow length ys1 = length ys2$ 

### primrec

 $unzip []$  =  $([], []$ unzip  $(tup \#tups) = (let (xs, ys) = unzip tuples;$  $(x,y)$  = tup in  $(x \# xs, y \# ys))$ 

### primrec

 $zipWith f (x \# xs) yy = (case yy of$  $\| \implies \|$  $| y \#ys = f x y \# zipWith f xs ys)$   $zip With f []$   $yy = []$ 

axioms zipWith-length: length  $(zipWith f x s y s) = min (length x s) (length y s)$ 

— The Haskell sum type Either

datatype  $('a, 'b) Either = Left 'a | Right 'b'$ 

— insertion sort for list of strings

```
constdefs
```
leString :: string  $\Rightarrow$  string  $\Rightarrow$  bool  $leString s1 s2 == True$ 

#### consts

ins :: string  $\Rightarrow$  string list  $\Rightarrow$  string list primrec ins  $s \begin{bmatrix} \end{bmatrix} = [s]$ ins  $s$   $(s' \# ss) = (if$  leString  $s s'$  then  $s \# s' \# ss$  $else s'# ins s s)$ 

fun sort :: string list  $\Rightarrow$  string list where sort ss = foldr ins ss  $\Box$ 

fun subList :: 'a list  $\Rightarrow$  'a list  $\Rightarrow$  bool where subList xs  $ys = (\exists \; hs \; ts. \; ys = hs \; @ \; xs \; @ \; ts)$ 

end

# <span id="page-27-0"></span>4 Normalized Safe Expressions

theory SafeExpr imports ../SafeImp/SafeHeap ../SafeImp/HaskellLib begin

This is a somewhat simplified copy of the abstract syntax used by the Safe compiler. The idea is that the Haskell code generated by Isabelle for the definition of the trProg function, translating from CoreSafe to SafeImp, can be directly used as a phase of the compiler. The simplifications are in expresion LetE and in the definition of 'a Der, in order to avoid unnecessary mutual recursion between types. First, we define the key elements of CoreSafe abstract syntax.

```
constdefs
 intType :: string
 intType\,==\,''Int\,''boolType :: string
 boolType == "Bool"datatype ExpTipo = VarT \, string| ConstrT string ExpTipo list bool string list
             | Rec
datatype AltData = ConstrA string (ExpTipo list) string
types DecData = string \times string list \times string list \times AltDate listdatatype Lit = LitN int | LitB bool
datatype 'a Patron = ConstP Lit
               | VarP \, string \, 'a| ConstrP string ('a Patron) list 'a
Now we define the CoreSafe expressions.
types
 ProgVar = stringRegVar = stringdatatype 'a Exp = ConstE Lit 'a
             \int ConstrE string ('a Exp) list RegVar 'a
              VarE ProgVar 'a
              CopyE ProgVar RegVar'a (-@ - 90)
              ReuseE ProgVar 'a
             | AppE FunName ('a Exp) list RegVar list 'a
             | LetE string ('a Exp) ('a Exp) 'a
                                     (Let - = -In - 95)\vert CaseE ('a Exp) ('a Patron \times 'a Exp) list 'a
                                     (Case - Of - 95)\vert CaseDE ('a Exp) ('a Patron \times 'a Exp) list 'a
                                     (CaseD - Of - 95)Now, the rest of the abstract syntax.
```
datatype 'a Der = Simple ('a Exp) int list

### types

 $a$  Izq = string  $\times$  ('a Patron  $\times$  bool) list  $\times$  string list 'a Def = ExpTipo list  $\times$  'a Izq  $\times$  'a Der  $a Prog = DecData$  list  $\times$  ('a Def) list  $\times$  'a Exp

### <span id="page-29-0"></span>4.1 Free Variables

fun pat $\ell$ var :: 'a Patron  $\implies$  string where pat $2var$  (VarP x -) = x

fun extractP :: 'a Patron  $\Rightarrow$  (string  $\times$  string list) where extractP (ConstrP C ps -) =  $($ let  $xs = map\ pat2var\ ps$ in  $(C, xs)$ |  $extractP = ([], [])$ 

fun extractVar :: 'a Patron  $\Rightarrow$  string list where extractVar (ConstrP C ps a) = map pat2var ps | extract  $Var(ConstP l) = []$ | extract Var  $(VarP \, v \, a) = |v|$ 

consts varProgPat :: 'a Patron  $\Rightarrow$  string set varProgPats :: 'a Patron list  $\Rightarrow$  string set

### primrec

varProgPat (ConstP l) = {}<br>varProgPat (VarP x a) = {x}  $varProgPat$  (VarP x a)  $varProgPat$  (ConstrP C pats a) = varProgPats pats

 $varProgPats$   $\vert$  = {}  $varProqPats$  (pat#pats) = varProgPat pat  $\cup varProqPats$  pats

consts varProg  $:: 'a Exp \Rightarrow ProgVar set$ varProgs :: 'a Exp list  $\Rightarrow$  ProgVar set  $varProgs' :: 'a Exp list \Rightarrow ProgVar set$ varProgAlts :: ('a Patron  $\times$  'a Exp) list  $\Rightarrow$  string set varProgAlts' :: ('a Patron  $\times$  'a Exp) list  $\Rightarrow$  string set varProgTup :: 'a Patron  $\times$  'a Exp  $\Rightarrow$  string set  $varProgTup' :: 'a Patron \times 'a Exp \Rightarrow string set$ 

### primrec

varProg (ConstE Lit a)  $= \{\}$  $varProq$  (ConstrE C exps r a) = varProgs exps varProg (VarE x a)  $= \{x\}$ varProg  $(CopyE \ x \ r \ a) = \{x\}$ varProg (ReuseE x a)  $= \{x\}$  $varProg$  (AppE fn exps rs a) = varProgs' exps varProg (LetE x1 e1 e2 a) = varProg e1 ∪ varProg e2 ∪  $\{x1\}$ varProg (CaseE exp alts a) = varProg exp  $\cup$  varProgAlts alts

varProg (CaseDE exp alts a) = varProg exp  $\cup$  varProgAlts' alts

 $varProgs$   $\left[\right]$  = {}  $varProgs (exp\#exps) = varProg exp \cup varProgs exps$ 

 $varProgs'$  $= {\}$  $varProgs' (exp\#exps) = varProg exp \cup varProgs' exps$ 

 $varProgAlts$   $=$  {}  $varProqAlts$  (alt#alts) = varProgTup alt  $\cup$  varProgAlts alts

 $varProgAlts'$  $= \{\}$  $varProgAlts'$  (alt#alts) = varProgTup' alt ∪ varProgAlts' alts

varProgTup (pat,e) = varProgPat pat ∪ varProg e

 $varProgTup'$   $(pat,e) = varProgPat$  pat ∪ varProg e

consts fv  $\therefore$  'a Exp  $\Rightarrow$  string set fvs  $\therefore$  'a Exp list  $\Rightarrow$  string set  $fvs'$  :: 'a Exp list  $\Rightarrow$  string set fvAlts :: ('a Patron  $\times$  'a Exp) list  $\Rightarrow$  string set  $f\nu Alts':: ('a Patron \times 'a Exp) list \Rightarrow string set$  $fvTup$  :: 'a Patron  $\times$  'a  $Exp \Rightarrow$  string set  $fvTup' :: 'a Patron \times 'a Exp \Rightarrow string set$ 

### primrec

fv  $(ConstE \text{ Lit } a) = \{\}$ fv (ConstrE C exps rv a) = fvs exps fv  $(VarE \quad x \quad a) = \{x\}$ fv  $(CopyE \ x \ r\ v \ a) = \{x\}$ fv  $(ReuseE \; x \; a) = \{x\}$ fv  $(AppE$  fn exps rvs a) = fvs' exps fv (LetE x1 e1 e2 a) = fv e1 ∪ fv e2 -  $\{x1\}$ fv (CaseE exp patexps a) = fvAlts patexps  $\cup$  fv exp  $f\circ$  (CaseDE exp patexps a) = fvAlts' patexps ∪ fv exp

 $fvs \, [] = \{\}$  $fvs (exp \# exp s) = fv exp \cup fvs exp s$ 

 $fvs'$   $\left[\right] = \{\}$  $fvs' (exp \# exp s) = fv exp \cup fvs' exp s$ 

 $fvAlts$   $=$  {}  $f\nu Alts$  (alt#alts) = fvTup alt ∪ fvAlts alts

 $f\nu A$ lts' $\lceil \rceil = \{\}\$  $f\nu Alts'$  (alt#alts) =  $f\nu T\nu p'$  alt ∪  $f\nu Alts'$  alts  $fvTup$   $(pat,e) = fv e - set (snd (extractP pat))$ 

 $fvTup'(pat,e) = fv e - set (snd (extract P pat))$ 

consts fvReq  $:: 'a Exp \Rightarrow string set$ fvsReq  $\therefore$  'a Exp list  $\Rightarrow$  string set  $fvsReg'$  :: 'a Exp list  $\Rightarrow$  string set  $f\nu AltsReg :: ('a Patron \times 'a Exp) list \Rightarrow string set$  $f\nu AltsReg': (a Patron \times 'a Exp) list \Rightarrow string set$  $fvTupReg :: 'a Patron \times 'a Exp \Rightarrow string set$  $fvTupReg' :: 'a Patron \times 'a Exp \Rightarrow string set$ 

### primrec

```
fvReg (ConstE Lit a) = {}
fvReg (ConstrE C exps r a) = \{r\}fvReg (VarE \quad x \quad a) = \{\}fvReg (CopyE \ x \ r \ a) = \{r\}fvReg (ReuseE x a) = {}
fvReg \ (AppE \text{ in } \text{erps} \text{ rows } a) = set \text{ rows}fvReg (LetE x1 e1 e2 a) = fvReg e1 ∪ fvReg e2
fvReg (CaseE exp patexps a) = fvAltsReg patexps
fvReg (CaseDE exp patexps a) = fvAltsReg' patexps
```
 $f\nu AltsReg \rvert = \{\}$  $f\nu AltsReg$  (alt#alts) =  $fvTupReg$  alt ∪  $fvAltsReg$  alts

 $f\nu AltsReg' \rvert = \{\}$  $f\nu AltsReg' (alt \# alts) = fvTupReg' alt \cup f\nu AltsReg' alts$ 

 $fvTupReg$   $(pat,e) = fvReg$  e

 $fvTupReg' (pat, e) = fvReg e$ 

consts boundVar  $:: 'a Exp \Rightarrow string set$ boundVars :: 'a Exp list  $\Rightarrow$  string set boundVars' :: 'a Exp list  $\Rightarrow$  string set boundVarAlts :: ('a Patron  $\times$  'a Exp) list  $\Rightarrow$  string set boundVarAlts' :: ('a Patron  $\times$  'a Exp) list  $\Rightarrow$  string set bound  $VarTup$  :: 'a Patron  $\times$  'a Exp  $\Rightarrow$  string set boundVarTup' :: 'a Patron  $\times$  'a Exp  $\Rightarrow$  string set

### primrec

boundVar (ConstE Lit a) = {} boundVar (ConstrE C exps rv a) = boundVars exps boundVar (VarE  $x a$ ) = {} boundVar  $(CopyE \ x \ rv \ a) = \{\}$ 

boundVar (ReuseE x a) = {} boundVar  $(AppE$  fn exps rvs a) = {} boundVar (LetE x1 e1 e2 a) =  $\{x1\}$ boundVar (CaseE exp patexps a) = boundVarAlts patexps boundVar (CaseDE exp patexps a) = boundVarAlts' patexps boundVars  $\rceil = \{\}\$  $boundVars~(exp\#exps) = boundVar~exp~\cup~boundVars~exps$ boundVarAlts  $[] = \{\}$  $boundVarAlts$  (alt#alts) = boundVarTup alt ∪ boundVarAlts alts  $boundVarAlts'$   $\left[ \right] = \{\}$ 

 $boundVarAlts'$  (alt#alts) = boundVarTup' alt  $\cup$  boundVarAlts' alts

bound  $VarTup$  (pat, e) = set (extract Var pat)

 $boundVarTup'$   $(pat,e) = set$   $(extractVar pat)$ 

A runtime environment consists of two partial mappings: one from program variables to normal form values, and one from region variables to actual regions.

### types

 $Environment = (ProgVar \rightarrow Val) \times (RegVar \rightarrow Region)$ 

The runtime system provides a 'copy' function which generates a new data structure from a given location by copying those cells pointed to by recursive argument positions of data constructors. The  $\Sigma$  environment provides the textual definitions of previously defined Safe functions. Some auxiliary functions: 'extend' extends an environment with a collection of bindings from variables to values; 'fresh' is a predicate telling whether a variable is fresh with respect to a heap; 'atom2val', given an environment and an atom (a program variable or a literal expression) returns its corresponding value; 'atom2var', given and expression return its corresponding variable; 'atom', is a predicate telling whether a expression is a atom.

constdefs  $recursiveArgs :: Constructor \Rightarrow bool$  list recursiveArgs  $C \equiv (let$  $(-,-,arcs) = the (Constructor Table C)$ in map  $(\%a, a = Recursively)$  args)

function  $copy' :: [Region,HeapMap, (Val \times bool)] \Rightarrow (HeapMap \times Val)$ where

 $copy' j h (v, False) = (h,v)$ | copy' j h (Val.Loc p, True) = (let  $(k, C, ps) = the (h p);$ bs  $= recursiveArgs C;$  $pbs = zip ps bs;$ 

 $(h', ps') = mapAccumL (copy' j) h pbs;$  $p' = getFresh h'$ in  $(h'(p' \rightarrow (j,C,ps'))$ , Val.Loc p') | copy' j h  $(IntT \, i, True)$  =  $(h, IntT \, i)$ | copy' j h  $(BoolT b, True) = (h, BoolT b)$ by pat-completeness auto

function  $copy :: [Heap, Location, Region] \Rightarrow (Heap \times Location)$ where copy  $(h,k)$  p  $j = (let$  $(h', p') = copy' j h (Val. Loc p, True)$ in case p' of  $(Val. Loc q) \Rightarrow ((h', k), q))$ by pat-completeness auto termination by  $(relation \{ \}) \, simp$ 

types  $FunDefEnv = string \rightarrow Program Var list \times RegVar list \times unit Exp$ 

consts  $\Sigma f :: FunDefEnv$ 

constdefs bodyAPP :: FunDefEnv  $\Rightarrow$  string  $\Rightarrow$  unit Exp bodyAPP  $\Sigma f = (\text{case } \Sigma f \text{ of Some } (xs, rs, ef) \Rightarrow ef)$ 

constdefs varsAPP :: FunDefEnv  $\Rightarrow$  string  $\Rightarrow$  string list varsAPP  $\Sigma f \equiv (case \Sigma f \text{ of } Some (xs, rs, ef) \Rightarrow xs)$ 

constdefs regions $APP :: FunDefEnv \Rightarrow string \Rightarrow string$  list regionsAPP  $\Sigma f \equiv (case \Sigma f of Some (xs, rs, ef) \Rightarrow rs)$ 

### definition

extend :: [string  $\rightarrow$  Val, ProgVar list, Val list]  $\Rightarrow$  (ProgVar  $\rightarrow$  Val) where extend E xs  $vs = E + \text{map-of}$  (zip xs vs)

### definition

 $def\-extend :: [string \rightharpoonup Val, ProgVar list, Val list] \Rightarrow bool$  where def-extend E xs vs = (set xs ∩ dom E = {} ∧ length xs = length vs ∧ distinct  $xs \wedge (\forall x \in set \; xs. \; x \neq self))$ 

fun atom2val ::  $(ProqVar \rightarrow Val) \Rightarrow 'a Exp \Rightarrow Val$ where atom2val E (ConstE (LitN i)  $a$ ) = IntT i  $atom2val E$  (ConstE (LitB b) a) = BoolT b | atom2val E (VarE x a)  $=$  the  $(E x)$ 

fun atom2var :: 'a  $Exp \Rightarrow string$ where atom2var (VarE x a) = x fun *atom* :: '*a*  $Exp \Rightarrow bool$ where atom  $e = (case \space e \space of)$  $(VarEx a) \Rightarrow True$ |  $\Rightarrow$  False)

Lemmas for extend function

lemma extend-monotone:  $x \notin set \{xs \implies E \mid x = \text{extend } E \text{ is } vs \text{ } x\}$ apply (induct xs vs rule:list-induct2') apply  $(simp \ add: \ extend\-def)$ apply  $(simp \ add: \ extend\-def)$ apply (simp add: extend-def ) apply (subgoal-tac  $x \notin set\ xs,simp$ ) apply (subgoal-tac extend E (xa # xs) (y # ys) = (extend E xs ys)(xa  $\mapsto$ y)) apply simp apply (simp add: extend-def ) by simp

lemma list-induct3 :  $|| P || 0;$  $!!x$  xs.  $P(x \# xs) 0;$ !!!.  $P \parallel (Suc \, i);$ !!x xs i. P xs i = > P  $(x \# xs)$  (Suc i) |]  $\Rightarrow$  P xs i by (induct xs arbitrary: i) (case-tac x, auto)+

lemma extend-monotone-i [rule-format]:  $i <$  length alts  $\longrightarrow$ length alts >  $0 \rightarrow$  $x \notin set$  (snd (extractP (fst (alts ! i))))  $\longrightarrow$  $E x = extend E (snd (extract P (fst (alts : i)))) vs x$ apply (induct alts i rule: list-induct3, simp-all) apply (rule impI) apply (erule extend-monotone) apply (rule impI, simp) by  $(case-tac \ xs=[], simple-all)$ 

```
lemma extend-prop1 :
[z \in dom \ (extend \ E \ xs \ vs); z \notin set \ xs; length \ xs = length \ vs \ ] \implies z \in dom \ Eapply (simp add: extend-def )
apply (erule disjE)
apply (simp \ add: dom\text{-}def)by simp
```
end

### <span id="page-35-0"></span>5 Primitive operators for SVM anf JVM

theory BinOP imports Main begin

Primitive operators

datatype  $PrimOp = Add \mid Subtract \mid Times \mid Divide \mid LessThan \mid LessEqual$ | Equal | GreaterThan | GreaterEqual | NotEqual

end

### <span id="page-35-1"></span>6 State of the SVM

theory SVMState imports SafeHeap ../JVMSAFE/BinOP begin

### <span id="page-35-2"></span>6.1 Sizes Table

This gives statically inferred information about the maximum number of heap cells, of heap regions, and of stack words needed by the compiled program.

types  $ncell = nat$  $size\,Re\,qions = nat$  $sizeStackS = nat$ 

types  $SizesTable = ncell \times sizeReason \times sizeStackS$ 

### <span id="page-35-3"></span>6.2 Stack

types  $CodeLabel = nat$  $Continuation = Region \times CodeLabel$ 

datatype  $StackObject = Val Val | Reg Region | Cont Continuation$ 

The SVM stack may contain normal form values, region arguments for functions or constructors, and continuations. A continuation  $(k_0, p)$  contains a jump p to a code sequence and an adjustment  $k_0$  for the heap watermark  $k_0$ of the SVM state.

types
$Stack = StackObject$  list  $StackOffset = nat$ 

## 6.3 Code Store and SafeImp program

— Items are the components of environments and closures datatype  $Item = ItemConst$  Val | ItemVar StackOffset | ItemRegSelf

```
— The SVM instruction repertory
datatype Safelnstr = DECREGION| POPCONT
               | PUSHCONT CodeLabel
               | COPY
               | REUSE
               | CALL CodeLabel
               | PRIMOP PrimOp
               | MATCH StackOffset (CodeLabel list)
               | MATCHD StackOffset (CodeLabel list)
               | MATCHN StackOffset nat nat (CodeLabel list)
               | BUILDENV (Item list)
               | BUILDCLS Constructor (Item list) Item
              | SLIDE nat nat
```

```
fun pushcont :: SafeInstr \implies boolwhere
 pushcont (PUSHCONT p) = True
```
 $\downarrow$  pushcont -  $\qquad \qquad = False$ 

fun popcont ::  $SafeInstr \implies bool$ where popcont POPCONT = True | popcont -  $= False$ 

A Safe program, when translated into SafeImp, produces four components (1) a map from labels to pairs consisting of a code sequence and a function name. It is given as a list in order to be able to 'traverse' the map; (2) a map from function names to pairs consisting of a label and a list of labels. The firts points to the starting sequence of the function and the second collects, for each function body, the code labels corresponding to continuations. The map is also given as a list; (3) the code label of the main expression; and (4) a constructor table collecting the properties of all the constructors.

### types

 $CodeSequence = SafeInstr$  list

 $SVMCode = (CodeLabel \times CodeSequence \times FunName)$  list  $ContinuationMap = (FunName \times CodeLabel \times CodeLabel$  list ist) list  $CodeStore = SVMCode \times ContinuationMap$  $SafeImpProg = CodeStore \times CodeLabel \times ConstructTableType \times SizeSTable$ 

## 6.4 Runtime State

types

 $PC = CodeLabel \times nat$  $SVMState =Heap \times Region \times PC \times Stack$ 

#### consts

 $incrPC :: PC => PC$ 

## primrec

 $incrPC (l,i) = (l,i+1)$ 

This is the correspondence betweeen primitive operators in CoreSafe and SafeImp.

## constdefs

primops :: string  $\rightarrow$  PrimOp

$$
primops \equiv map-of \ [('+''',Add),(''-''',Substructor),(''*,'Times),(''%'',Times),(''%'',Divide),(''<'',Less Than),(''<='',LessEqual),('''='',Equal),(''>'', Greater Than),(''>='', GreaterEqual)
$$

— Define primitive operations

consts

 $execOp :: [PrimOp, Val, Val] => Val$ 

## primrec

execOp Equal b1 b2 = BoolT (the-IntT(b1) = the-IntT(b2)) execOp NotEqual b1 b2 = BoolT (the-IntT(b1)  $\neq$  the-IntT(b2)) execOp GreaterEqual b1 b2 = BoolT (the-IntT(b1)  $\geq$  the-IntT(b2)) execOp GreaterThan b1 b2 = BoolT (the-IntT(b1) > the-IntT(b2)) execOp LessThan b1 b2 = BoolT (the-IntT(b1) < the-IntT(b2)) execOp LessEqual b1 b2 = BoolT (the-IntT(b1)  $\leq$  the-IntT(b2)) execOp Add b1 b2 =  $IntT$  (the-IntT(b1) + the-IntT(b2)) execOp Substract b1 b2 =  $IntT$  (the-IntT(b1) – the-IntT(b2))

execOp Times b1 b2 = IntT (the-IntT(b1)  $*$  the-IntT(b2))

execOp Divide b1 b2 =  $IntT$  (the-IntT(b1) div the-IntT(b2))

end

# 7 Resource-Aware Operational semantics of Safe expressions

theory SafeRASemantics imports SafeExpr ../SafeImp/SVMState begin

types

 $Delta = (Region \rightarrow int)$  $MinimumFreshCells = int$  $Minimum Words = int$  $Resources = Delta \times MinimumFreshCells \times MinimumWords$ constdefs sizeVal :: [HeapMap, Val]  $\Rightarrow$  int sizeVal h  $v \equiv (case \space v \space of \space (Loc \space p) \Rightarrow int \space p$  $| - \rightarrow 0 \rangle$ constdefs size :: [HeapMap, Location]  $\Rightarrow$  int where size h  $p \equiv (case \; h \; p \; of \;$ Some  $(j, C, vs) \Rightarrow (let \; rp = getRecursive ValuesCell \; (C, vs)$ in  $1+$   $(\sum i\in rp$ . sizeVal h  $(vs!i)))$ constdefs balanceCells :: Delta  $\Rightarrow$  int (|| - || [71] 70) balanceCells  $\delta \equiv (\sum_{n} n \in ran \delta. n)$ constdefs  $addDelta :: Delta \Rightarrow Delta \Rightarrow Delta (\text{infix} \oplus 110)$ addDelta  $\delta 1$   $\delta 2 \equiv (\% x. \text{ (if } x \in \text{ dom } \delta 1 \cap \text{ dom } \delta 2$ then (case  $\delta 1$  x of (Some y)  $\Rightarrow$ case  $\delta 2 \, x \, of \; (Some \; z) \Rightarrow Some \; (y + z))$ else if  $x \in dom \ \delta1 - dom \ \delta2$ 

$$
\begin{array}{c} \textit{then} \ \delta 1 \ x \\ \textit{else if} \ x \in \textit{dom} \ \delta 2 \ - \ \textit{dom} \ \delta 1 \\ \textit{then} \ \delta 2 \ x \\ \textit{else None}) \end{array}
$$

constdefs emptyDelta :: nat  $\Rightarrow$  nat  $\rightarrow$  int ( [[- [71] 70)  $[$ <sub>k</sub>  $\equiv$  (%*i*. *if*  $i \in$  {0..k} then Some 0 else None)

consts def-copy :: nat  $\Rightarrow$  Heap  $\Rightarrow$  bool

### inductive

```
SafeRASem :: [Environment ,HeapMap, nat, nat, unit Exp, HeapMap, nat, Val,
Resources \Rightarrow bool
               ( - ` - , - , - , - ⇓ - , - , - , - [71 ,71 ,71 ,71 ,71 ,71 ,71 ] 70 )
where
   litInt : E \vdash h, k, td, (ConstE (LitN i) a) \Downarrow h, k, IntT i, ([]_k, 0, 1)| litBool: E \vdash h, k, td, (ConstE (LitB b) a) \Downarrow h, k, BoolT b, (\parallel_k, 0, 1)| var1 : E1 x = Some (Val.Loc p)
                 \implies (E1, E2) \vdash h, k, td, (VarE x a) \Downarrow h, k, Val. Loc p, (||_k, 0, 1)| var2 : \llbracket E1 \ x = Some \ (Val. Loc \ p); E2 \ r = Some \ j; \ j \ \leq k;copy (h,k) p j = ((h',k),p'); def-copy p (h,k);
                  m = size \; h \; p\implies (E1,E2) \vdash h, k, td, (x \otimes r a) \Downarrow h', k, Val. Loc p', ([j \mapsto m], m, 2)| var3 : \mathbb{E} \mathbb{I} \mathbb{I} \mathbb\Rightarrow (E1, E2) \vdash h,k,td,(ReuseE x a) \mathcal{L}((h(p:=None))(q \mapsto c)),k,Val.Locq,([\,]_k,\theta,1)| let1 : \begin{bmatrix} \forall & C \text{ as } r \text{ a'} \end{bmatrix} e1 \neq ConstrE C as r a'; x1 \notin dom E1;
                  (E1, E2) \vdash h, k, 0, e1 \Downarrow h', k, v1, (\delta 1, m1, s1);(E1(x1 \mapsto v1),E2) \vdash h',k,(td+1),e2\Downarrow h'',k,v2,(\delta2,m2,s2)\implies (E1, E2) \vdash h, k, td, Let x1 = e1 In e2 a \Downarrow h'', k, v2,
                                 (\delta 1 \oplus \delta 2, max \; m1 \; (m2 + ||\delta 1||), max \; (s1+2) \; (s2+1))| let2 : \lceil E2 r = Some j; j \leq k; fresh p h; x1 \notin dom E1; r \neq self;(E1(x1 \mapsto Val.Loc p),E2) \vdashh(p \mapsto (j,(C, map (atom2val E1) as))), k, (td+1),e2\Downarrow h', k, v2, (\delta, m, s)]\implies (E1, E2) \vdash h,k, td, Let x1 = ConstrE C as r a' In e2 a\\phi ',k,v2,
                                 (\delta \oplus (empty(j \rightarrow 1)), m+1, s+1)| case1: \lceil i \rceil i \lceil i \rceil i \lceil i \rceil i \lceil i \rceilE1 x = Some (Val.Loc p);
                  h p = Some (j, C, vs);alts!i = (pati, ei);pati = ConstrP C ps ms;xs = (snd (extractP (fst (alts : i))));E1' = extend E1 xs vs;def-extend E1 xs vs;
                  nr = int (length vs);
                  (E1', E2) \vdash h, k, nat \ ((int td)+ nr), ei \Downarrow h', k, v, (\delta, m, s)\Rightarrow (E1,E2) \vdash h,k,td, Case (VarExa) Of alts a' \Downarrow h', k,v,(\delta,m,(s+nr))
```
| case1-1:  $\lceil i \rceil$  i  $\lceil i \rceil$  i  $\lceil i \rceil$ E1  $x = Some (IntT n);$  $alts!i = (pati, ei);$ pati =  $ConstP$  (LitN n);  $(E1, E2) \vdash h, k, td, ei \Downarrow h', k, v, (\delta, m, s)$  $\Rightarrow$   $(E1, E2) \vdash h,k, td, Case (VarEx a)$  Of alts  $a' \Downarrow h', k, v, (\delta, m, s)$ | case1-2:  $\lceil i \rceil$  i  $\lceil i \rceil$  i  $\lceil i \rceil$  $E1 x = Some (Bool T b);$  $alts!i = (pati, ei);$ pati =  $ConstP$  (LitB b);  $(E1, E2) \vdash h, k, td, ei \Downarrow h', k, v, (\delta, m, s)$  $\Rightarrow$   $(E1, E2) \vdash h,k, td, Case (VarExa)$  Of alts  $a' \Downarrow h', k, v, (\delta, m, s)$ | case2:  $[i] < length \; alts$ ; E1  $x = Some$  (Val.Loc p); h  $p = Some (j, C, vs);$  $alts!i = (pati, ei);$  $pati = ConstrP C ps ms;$  $xs = (snd (extractP (fst (alts : i))));$  $E1' = extend E1$  xs vs; def-extend E1 xs vs;  $nr = int$  (length vs);  $j \leq k$ ;  $(E1', E2) \vdash h(p := None), k, nat \ ((int td) + nr), ei \Downarrow h', k, v, (\delta, m, s)$  $\implies$   $(E1, E2) \vdash h,k, td, CaseD (VarExa)$  Of alts  $a' \Downarrow h', k, v$ ,  $(\delta \oplus (empty(j \mapsto -1)),max \theta (m-1),s+nr)$ | app-primops:  $\lceil$  primops  $f = Some$  oper;  $v1 = atom2val E1 a1;$  $v2 = atom2val E1 a2;$  $v = execOp$  oper v1 v2  $\Rightarrow$   $(E1, E2) \vdash h, k, td, AppE f [a1, a2]$   $a \Downarrow h, k, v, (\parallel_k, 0, 2)$ | app:  $\lceil \sum f f = Some(x, s, s, e); \text{ primops } f = None;$ distinct xs; distinct rs; dom E1 ∩ set xs = {}; length  $xs = length \ as; length \ rs = length \ rr;$  $E1' = map-of (zip xs (map (atom2val E1) as));$  $n = length xs;$  $l = length rs;$  $E2' = (map-of (zip rs (map (theoE2) rr))) (self \mapsto Succ k);$  $(E1', E2') + h, (Suc k), (n+l), e \Downarrow h', (Suc k), v, (\delta, m, s);$  $h'' = h' \mid f$  {p. p  $\in dom h' \& fst$  (the  $(h' p)$ )  $\leq k$ }  $\implies$   $(E1,E2) \vdash h,k, td, AppE f$  as rr a  $\Downarrow h'', k,v,$  $(\delta(k+1)=None), m, max((int n)+(int l))(s+(int n)+(int l) - int td))$ 

end

# 8 Depth-Aware Operational semantics of Safe expressions

theory SafeDepthSemantics imports SafeRASemantics ../SafeImp/SVMState begin

### inductive

SafeDepthSem :: [Environment, HeapMap, nat, unit Exp, string, HeapMap, nat,

 $Val, nat] \Rightarrow bool$  $(- \vdash - , - , - \Downarrow - - , - , - , - , - ] 71, 71, 71, 71, 71, 71, 711 ] 70$ where

$$
litht: E \vdash h, k, (ConstE (LitN i) a) \Downarrow fh, k, IntT i, 0
$$

- | litBool:  $E \vdash h$ , k,  $(ConstE (LitB b) a) \Downarrow fh$ , k, BoolT b, 0
- | var1 : E1  $x = Some$  (Val.Loc p)  $\implies$   $(E1, E2) \vdash h, k,$  (VarE x a)  $\Downarrow$ f h, k, Val.Loc p, 0
- | var2 :  $\llbracket E1 \ x = Some \ (Val. Loc \ p); \ E2 \ r = Some \ j; \ j \ \leq k;$ copy  $(h,k)$   $p \, j = ((h\langle k \rangle, p'); \, def \, copy \, p \, (h,k)]$  $\implies$   $(E1, E2) \vdash h, k, (x \oplus r a) \Downarrow fh', k, Val. Loc p', 0$
- | var $3 : \llbracket E1 \ x = Some \ (Val. Loc \ p); h \ p = Some \ c; SafeHeap. fresh \ q \ h \rrbracket$  $\implies$   $(E1, E2) \vdash h,k,(ReuseEx \ a)\Downarrow f$  $((h(p:=None))(q \mapsto c)), k, Val.Loc q,0)$
- | let1 :  $\begin{bmatrix} \forall & C \text{ as } r \text{ a'} \end{bmatrix} \neq \text{ConstrE } C \text{ as } r \text{ a'}; x1 \notin \text{dom } E1;$  $(E1, E2) \vdash h, k, e1 \Downarrow fh', k, v1, n1 \wedge$  $(E1(x1 \mapsto v1), E2) \vdash h', k, e2 \Downarrow f h'', k, v2, n2$  $\Rightarrow$   $(E1, E2) \vdash h, k, Let x1 = e1$  In e2 a  $\Downarrow f h'', k, v2, max n1 n2$
- | let2 :  $\lceil$  E2 r = Some j; j  $\leq k$ ; fresh p h; x1  $\notin$  dom E1; r  $\neq$  self;  $(E1(x1 \mapsto Val.Loc p),E2) \vdash$  $h(p \mapsto (j,(C, map (atom2val E1) as))), k, e2 \Downarrow f h', k, v2, n]$  $\Rightarrow$   $(E1, E2) \vdash h,k, Let \ x1 = ConstrE \ C \ as \ r \ a' \ In \ e2 \ a \ \ \forall f \ h', k, v2, n$

| case1:  $\left[ i \right]$  i  $\left[ i \right]$  i  $\left[ i \right]$  alts; E1  $x = Some$  (Val.Loc p); h  $p = Some (j, C, vs);$  $alts!i = (pati, ei);$  $pati = ConstrP C ps ms;$  $xs = (snd (extractP (fst (alts : i))));$  $E1' = extend E1 xs vs;$ def-extend E1 xs vs;

 $nr = int$  (length vs);  $(E1', E2) \vdash h, k, ei \Downarrow f h', k, v, n$  $\Rightarrow$   $(E1, E2) \vdash h,k$ , Case (VarE x a) Of alts a'  $\forall f h', k, v, n$ | case1-1:  $\left[ i \right]$  i  $\left[ i \right]$  i  $\left[ i \right]$ E1  $x = Some$  (IntT n);  $alts!i = (pati, ei);$  $pati = ConstP (LitN n);$  $(E1, E2) \vdash h, k, ei \Downarrow f h', k, v, nf$  $\Rightarrow$   $(E1, E2) \vdash h, k, Case (VarExa)$  Of alts a'  $\forall f h', k, v, n$ | case1-2:  $[i \lt length \text{ alts}$ ;  $E1 x = Some (Bool T b);$  $alts!i = (pati, ei);$ pati =  $ConstP$  (LitB b);  $(E1, E2) \vdash h, k, ei \Downarrow fh', k, v, n$  $\Rightarrow$   $(E1, E2) \vdash h, k, Case$  (VarE x a) Of alts a'  $\forall f h', k, v, n$ | case2:  $\left[ \begin{array}{cc} i < length \; alts \end{array} \right]$ E1  $x = Some$  (Val.Loc p);  $h p = Some (j, C, vs);$  $alts!i = (pati, ei);$  $pati = ConstrP C ps ms;$  $xs = (snd (extractP (fst (alts ! i)))));$  $E1' = extend E1 xs vs;$ def-extend E1 xs vs;  $nr = int$  (length vs);  $i \leq k$ :  $(E1', E2) \vdash h(p := None), k, ei \Downarrow fh', k, v, n$  $\Rightarrow$   $(E1, E2) \vdash h, k, CaseD$  (VarE x a) Of alts a'  $\forall f h', k, v, n$ | app-primops:  $\lceil$  primops  $q = Some$  oper;  $v1 = atom2val E1 a1;$  $v2 = atom2val E1 a2;$  $v = execOp$  oper v1 v2  $\implies$   $(E1, E2) \vdash h, k, AppE \ g \ [a1, a2] \ [] \ a \ \Downarrow fh, k, v, 1$ | app:  $\lceil \sum f f = Some(xs,rs,e); \text{ primops } f = None;$ distinct xs; distinct rs; dom E1 ∩ set xs = {}; length  $xs = length \ as; length \ rs = length \ rr;$  $E1' = map-of (zip xs (map (atom2val E1) as));$  $n = length xs;$  $l = length rs;$  $E2' = (map-of (zip rs (map (theoE2) rr))) (self \mapsto Succ k);$  $(E1', E2') \vdash h,$   $(Suc k), e \Downarrow fh',$   $(Suc k), v, nf;$  $h'' = h' | f$  {p. p  $\in dom h' \& f$ st (the  $(h' p)$ )  $\leq k$ }  $\Rightarrow$   $(E1,E2) \vdash h, k, (AppE f as rr a) \Downarrow f h'', k, v, (nf+1)$ 

| app2:  $\lceil \sum f g = Some(xs,rs,e); \text{ primops } g = None; f \neq g;$ 

```
distinct xs; distinct rs; dom E1 ∩ set xs = {};
   length xs = length as; length rs = length rr;E1' = map-of (zip xs (map (atom2val E1) as));n = length xs;l = length rs;E2' = (map-of (zip rs (map (theoE2) rr))) (self \mapsto Suc k);(E1', E2') \vdash h, (Suc k), e \Downarrow fh', (Suc k), v, nf;h'' = h' | f {p. p \in dom h' \& fst (the (h' p)) \leq k}
\implies (E1, E2) \vdash h, k, AppE g as rr a \Downarrow f h'', k, v, nj
```

```
lemma eqSemRADepth[rule-format]: (E1, E2) \vdash h,k,td,e \Downarrow h',k,v,r \longrightarrow(\exists n. (E1,E2) \vdash h,k,e \Downarrow f h',k,v,n)
```

```
apply (\text{rule }impl)apply (erule SafeRASem.induct)
```

```
apply (rule-tac x=0 in exI)
apply (rule SafeDepthSem.litInt)
```

```
apply (rule-tac x=0 in exI)
apply (rule SafeDepthSem.litBool)
```
apply (rule-tac  $x=0$  in exI) apply (rule SafeDepthSem.var1 ,assumption)

```
apply (rule-tac x=0 in exI)
apply (rule SafeDepthSem.var2,simp,simp,assumption,assumption,assumption)
```

```
apply (rule-tac x=0 in exI)
apply (rule SafeDepthSem.var3, assumption+)
```

```
apply (erule exE)+
apply (rename-tac n1 n2)
apply (rule-tac x=max n1 n2 in exI)
apply (rule SafeDepthSem.let1 )
apply (assumption+)apply (rule conjI,simp,simp)
```

```
apply (erule~exE)+apply (rename-tac n2)
apply (rule-tac x=n2 in exI)
```

```
apply (rule SafeDepthSem.let2 )
apply (assumption+)
apply (elim exE)
apply (rename-tac ni)
apply (rule-tac x=ni in exI)
apply (rule SafeDepthSem.case1 )
apply (assumption+)apply (elim exE)
apply (rename-tac ni)
apply (rule-tac x=ni in exI)
apply (rule SafeDepthSem.case1-1 )
apply (assumption+)apply (elim exE)
apply (rename-tac ni)
apply (rule-tac x=ni in exI)
apply (rule SafeDepthSem.case1-2)
apply (assumption+)apply (\text{elim}\,\, \text{exE})apply (rename-tac ni)
apply (rule-tac x=ni in exI)
apply (rule SafeDepthSem.case2 )
apply (asumption+)apply (rule-tac x=1 in exI)
apply (rule SafeDepthSem.app-primops)
apply assumption+
apply (elim exE)
apply (rename-tac nf)
apply (case-tac fa=f)
apply (rule-tac x=nf+1 in exI)
apply (rule-tac s=f and t=fa in subst)
apply simp
apply (rule-tac s=h'|' {p \in dom h'. fst (the (h' p)) \leq k} and t=h'' in subst)
apply simp
apply clarify
apply (rule-tac h' = h' in SafeDepthSem.app)
```

```
apply assumption+
apply simp
apply simp
apply simp
apply simp
apply assumption
apply simp
```

```
apply (rule-tac x=nf in exI)
apply (rule-tac s=h'|' {p \in dom h'. fst (the (h' p)) \leq k} and t=h'' in subst)
apply simp
apply (rule SafeDepthSem.app2)
apply assumption+
apply simp
apply assumption+
apply simp
done
```

```
lemma eqSemDepthRA[rule-format]: (E1, E2) \vdash h,k,e \Downarrow f h',k,v,n \longrightarrow(\forall \td.\exists \r.(E1,E2) \vdash h,k,td,e \Downarrow h',k,v,r)
```
apply (rule impI) apply (erule SafeDepthSem.induct)

apply (rule allI) apply (rule-tac  $x=(\vert k,0,1)$  in exI) apply (rule SafeRASem.litInt)

apply (rule allI) apply (rule-tac  $x=[\,\,][_k,0,1)$  in exI) apply (rule SafeRASem.litBool)

apply (rule allI) apply (rule-tac  $x=[[]_k, 0, 1)$  in exI) apply (rule SafeRASem.var1 ,assumption)

```
apply (rule allI)
apply (rule-tac x=(j \mapsto size \; h \; p], size \; h \; p,2) in exI)
apply (rule SafeRASem.var2 ,assumption+,simp)
```

```
apply (rule allI)
apply (rule-tac x=(\vert k,0,1) in exI)
```
apply (rule SafeRASem.var3) apply assumption+

```
apply (rule allI)
apply (elim conjE)apply (erule-tac x=0 in allE)
apply (erule-tac x=td+1 in allE)
apply \text{(elim }\text{ex}E)apply (rename-tac r1 r2)
apply (\text{case-tac } r1)apply (case-tac r2)apply (rename-tac \delta 1 rest1 \delta 2 rest2)
apply (case-tac rest1 )
apply (case-tac rest2)apply (rename-tac m1 ss1 m2 ss2)
apply (rule-tac x=(\delta 1 \oplus \delta 2, max \; m1 \; (m2 + ||\delta 1||), max \; (ss1+2) \; (ss2+1)) in exI)
apply (rule SafeRASem.let1 ,assumption+,simp,simp)
```

```
apply (rule allI)
apply (erule-tac x=td+1 in allE)
apply (elim exE)
apply (rename-tac r2)
apply (case-tac r2)apply (rename-tac \delta2 rest2)
apply (case-tac rest2)apply (rename-tac m2 s2)
apply (rule-tac x=(\delta 2\oplus (empty(i \rightarrow 1)),m2+1,s2+1) in exI)
apply (rule SafeRASem. let 2, assumption+, clarify))
```

```
apply (rule allI)
apply (erule-tac x=nat ((int td)+ nr) in allE)
apply (elim exE)
apply (rename-tac r)
apply (case-tac r)
apply (rename-tac \delta rest)
apply (case-tac rest)
apply (rename-tac m ss)
apply (rule-tac x=(\delta,m, (ss+nr)) in exI)
apply (rule SafeRASem.case1 ,assumption+,clarify)
```

```
apply (rule allI)
apply (erule-tac x=td in allE)
apply \left(elim exE\right)apply (rename-tac r)
apply (\text{case-tac } r)apply (rename-tac \delta rest)
```

```
apply (case-tac rest)
apply (rename-tac m ss)
apply (rule-tac x=(\delta,m,ss) in exI)
apply (rule SafeRASem-case1-1, assumption+, clarify))
```

```
apply (rule allI)
apply (erule-tac x=td in allE)
apply (\text{elim}\,\, \text{exE})apply (rename-tac r)
apply (case-tac r)
apply (rename-tac \delta rest)
apply (case-tac rest)
apply (rename-tac m ss)
apply (rule-tac x=(\delta, m, ss) in exI)
apply (rule SafeRASem-case1-2, assumption+, clarify))
```

```
apply (rule allI)
apply (erule-tac x=nat ((int td)+ nr) in allE)
apply (elim exE)
apply (rename-tac r)
apply (case-tac r)
apply (rename-tac \delta rest)
apply (case-tac rest)
apply (rename-tac m ss)
apply (rule-tac x=(\delta \oplus (empty(j \mapsto -1)),max \theta (m-1),ss+nr) in exI)
apply (rule SafeRASem-case2, assumption+, clarify)
```

```
apply (rule allI)
apply (rule-tac x=(\vert x,0,2) in exI)
apply (rule SafeRASem.app-primops,assumption+)
```

```
apply (rule allI)
apply (erule-tac x=length as + length rs in allE)
apply (elim exE)
apply (rename-tac r)
apply (case-tac r)
apply (rename-tac \delta rest)
apply (case-tac rest)
apply (rename-tac m ss)
apply (rule-tac x=(\delta(k+1)=None), m,max((int n)+(int l))(ss+(int n)+(int l)) –
int td)) in exI)apply (rule SafeRASem.app)
apply assumption+apply simp
apply simp
```

```
apply (rule allI)
apply (erule-tac x=n+l in allE)
apply (\textit{elim}\ \textit{exE})apply (rename-tac r)
apply (case-tac r)
apply (rename-tac \delta rest)
apply (case-tac rest)
apply (rename-tac m ss)
apply (rule-tac \ x=(\delta(k+1)=None),m,max((int \ n)+(int \ l))(ss+(int \ n)+(int \ l)int td)) in exI)
apply (rule SafeRASem.app)
apply assumption+
apply simp
apply simp
done
```
### constdefs

 $SafeBoundSem :: [Environment,HeapMap, nat, unit Exp, string \times nat,$  $HeapMap, nat, Val] \Rightarrow bool$  $(- \vdash - , - , - , - \Downarrow - , - , - , - [71, 71, 71, 71, 71, 71]$  70)  $E \vdash h, k, e \Downarrow \text{tup } h', k', v \equiv$  $(\text{let } (f,n) = \text{tup } in \ k = k' \land (\exists \text{nf } . \ E \vdash h, k, e \Downarrow f h', k, v, n)$  $\wedge nf \leq n$ )

lemma eqSemRABound [rule-format]:  $(\forall \td.\exists \space r.(E1,E2) \vdash h,k,td,e \Downarrow h',k,v,r) \equiv$  $(\exists n.(E1,E2) \vdash h,k,e \Downarrow (f,n) h',k,v)$ 

```
apply (rule eq-reflection)
apply (\text{rule if} I)
```

```
thm eqSemRADepth
apply (erule-tac x=td in allE)
apply (e\text{lim } e x E)apply (simp add: SafeBoundSem-def)
apply (drule-tac ?f = f in eqSemRADepth)
apply (elim exE)
apply (rule-tac x=x in exI)
apply (rule-tac x=x in exI)
apply (rule conjI,assumption,simp)
apply (simp add: SafeBoundSem-def del:Product-Type.split-paired-Ex)
apply (elim exE)
apply (\textit{elim coniE})apply (\text{rule all})
```

```
apply (drule-tac td=td in eqSemDepthRA)
```

```
apply (elim exE)
apply (rule-tac x=x in exI)
by assumption
```

```
lemma eqSemBoundRA [rule-format]:
  \exists n. (E1,E2) \vdash h,k,e \Downarrow (f,n) h',k,v \equiv\exists r.(E1,E2) \vdash h,k,td,e \Downarrow h',k,v,rapply (rule eq-reflection)
apply (rule iffI)
```

```
apply (simp add: SafeBoundSem-def del:Product-Type.split-paired-Ex)
apply (elim exE)
apply (\text{elim conjE})apply (drule-tac td=td in eqSemDepthRA)
apply \text{(elim }\text{exE})apply (rule-tac x=x in exI)
apply assumption
apply (elim exE)
```

```
apply (simp add: SafeBoundSem-def)
apply (drule-tac ?f=f in eqSemRADepth)apply (elim exE)
apply (rule-tac x=x in exI)
apply (rule-tac x=x in exI)
apply (rule conjI,assumption,simp)
done
```

```
lemma impSemBoundRA [rule-format]:
  (E1,E2) \vdash h,k,e \Downarrow (f,n) \ h',k,v \Longrightarrow\exists r.(E1,E2) \vdash h,k,td,e \Downarrow h',k,v,rapply (simp add: SafeBoundSem-def del:Product-Type.split-paired-Ex)
apply (elim exE,elim conjE)
apply (drule-tac td=td in eqSemDepthRA)
apply (elim exE)
apply (rule-tac x=x in exI)
by assumption
```
end

# 9 Closure Heap

theory ClosureHeap imports SafeHeap ../CoreSafe/SafeRASemantics begin

inductive-set closureL :: Location  $\Rightarrow$  Heap  $\Rightarrow$  Location set for  $p::$  *Location* and  $h::$  *Heap* where closureL-basic:  $p \in closureL$  p h | closureL-step:  $[q \in closureL p h; d \in descendants q h] \Longrightarrow d \in closureL p h$ 

constdefs closure :: Environment  $\Rightarrow$  string  $\Rightarrow$  Heap  $\Rightarrow$  Location set closure E x h  $\equiv$  (case ((fst E) x) of Some (Loc p)  $\Rightarrow$  closureL p h  $|\rightarrow \Rightarrow \{\}$ 

constdefs  $closure V :: Val \Rightarrow Heap \Rightarrow Location set$ closure V v  $h \equiv (case \text{ v of } Int T \text{ i } \Rightarrow \{\}$ |  $BoolT b \Rightarrow \{\}$ | Loc  $p \Rightarrow closureL p h$ 

constdefs  $closureLS :: Environment \Rightarrow string set \Rightarrow Heap \Rightarrow Location set$ closure LS E L  $h \equiv (\bigcup x \in L$ . closure E x h)

constdefs identityClosure :: Environment  $\Rightarrow$  string  $\Rightarrow$  Heap  $\Rightarrow$  Heap  $\Rightarrow$  bool identityClosure E x h hh  $\equiv$  closure E x h = closure E x hh  $\wedge$  $(\forall p \in closure E x h. (fst h) p = (fst hh) p)$ 

constdefs identityClosureL :: Location  $\Rightarrow$  Heap  $\Rightarrow$  Heap  $\Rightarrow$  bool identityClosureL q h hh  $\equiv$  closureL q h = closureL q hh  $\land$  $(\forall p \in closure L q h. (fst h) p = (fst hh) p)$ 

defs def-copy: def-copy p  $h = (\forall q \in closureL p h. q \in dom (fst h))$ 

constdefs scope :: Environment  $\Rightarrow$  Heap  $\Rightarrow$  Location set scope E  $h \equiv$  closureLS E (dom (fst E)) h

constdefs live :: Environment  $\Rightarrow$  string set  $\Rightarrow$  Heap  $\Rightarrow$  Location set live E L  $h \equiv$  closureLS E L  $h$ 

constdefs closed :: Environment  $\Rightarrow$  string set  $\Rightarrow$  Heap  $\Rightarrow$  bool

closed E L  $h \equiv$  (live E L  $h$ )  $\subseteq$  domHeap h

lemma closed-Empty : closed  $E \{ \} h$ by (simp add: closed-def add: live-def add: closureLS-def )

lemma closed-monotone: closed E (L1 ∪ (L2 – {x1})) h  $\implies$  closed E L1 h by (simp add: closed-def add: live-def add: closureLS-def )

constdefs  $closed-f :: Val \Rightarrow Heap \Rightarrow bool$ closed-f v  $h \equiv (case \text{ v of Int } T \text{ i } \Rightarrow True$ | BoolT  $b \Rightarrow True$ | Loc  $p \Rightarrow closureL \, p \, h \subseteq domHeap \, h)$ 

```
inductive-set
```
 $recReachL :: Location \RightarrowHeap \Rightarrow Location set$ for  $p::$  *Location* and  $h::$  *Heap* where  $recReachL-basic: p \in recReachL p h$ | recReachL-step:  $[q \in recReachL \ p \ h; d \in recDescendants \ q \ h] \Longrightarrow d \in recReachL$ p h

constdefs recReach :: Environment  $\Rightarrow$  string  $\Rightarrow$  Heap  $\Rightarrow$  Location set recReach E x h  $\equiv$  (case ((fst E) x) of Some (Loc p)  $\Rightarrow$  recReach p h  $|\rightarrow \Rightarrow \{\}$ 

lemma transit-aux:  $[ r \in closure L \ d \ h ] \implies d \in descendants\ qa \ h \longrightarrow r \in$ closureL qa h apply (erule closureL.induct) apply (rule impI) apply (subgoal-tac qa ∈ closureL qa h) apply (erule closureL-step, assumption) apply (rule closureL-basic) apply (rule impI) apply (drule mp) apply assumption by (erule closureL-step, assumption)

**lemma** transit-aux2: [[ $r \in closureL$  d h; d ∈ descendants qa h ]]  $\Rightarrow$  r ∈ closureL qa h apply (subgoal-tac  $[[r \in closure L \ d \ h \]] \Longrightarrow d \in descendants \ qa \ h \longrightarrow r \in closure L$ qa h, simp) by (rule transit-aux ,assumption)

lemma transit:  $[p \in closureL q h] \Longrightarrow \forall r. r \in closureL p h$ 

```
\longrightarrow r ∈ closureL q h
apply (erule closureL.induct)
apply simp
apply clarsimp
apply(crule \; allE, \; crude \; mp)apply (erule thin-rl)
by (erule transit-aux2 ,assumption)
```
lemma closureL-transit: [ $p \in closureL q$  h;  $r \in closureL p$  h]  $\implies r \in closureL q$ h

by (frule transit,simp)

lemma closure-transit:  $[p \in closure E \times h; q \in closure L \times h] \Longrightarrow q \in closure E$ x h apply (simp add: closure-def ) apply (case-tac fst  $E(x)$ ) apply simp apply simp apply  $(case-tac a)$ apply simp-all apply (erule closureL-transit) by assumption

lemma closureL-monotone:  $p \in \text{closureL } q \text{ (} h1', h2') \Longrightarrow \text{ closureL } p \text{ (} h1', h2')$  $\subseteq$  closureL q (h1', h2') apply (erule closureL.induct) apply simp apply (subgoal-tac closureL d  $(h1', h2') \subseteq$  closureL qa  $(h1', h2')$ ) apply blast apply (rule subsetI, rule transit-aux2 ) apply simp by  $simp$ 

lemma closure-recReach-monotone:

 $[p \in closure (E1(x1 \mapsto r), E2) y (h1', h2');$ closureL p (h1', h2')  $\cap$  recReach (E1(x1  $\mapsto$  r), E2) x (h1', h2')  $\neq \{\}\$  $\implies$  closure  $(E1(x1 \mapsto r), E2)$  y  $(h1', h2') \cap$  recReach  $(E1(x1 \mapsto r), E2)$  x  $(h1', h2') \neq \{\}$ apply (case-tac  $y \neq x1$ ) apply (simp add: closure-def) apply (case-tac E1  $y$ ) apply simp apply simp apply (case-tac a, simp-all,clarsimp) apply (subgoal-tac  $p \in closureL$  nat  $(h1', h2') \implies closureL$  p  $(h1', h2') \subseteq$ closureL nat  $(h1', h2')$ apply blast apply (erule closureL-monotone)

apply (simp add: closure-def ) apply  $(case-tac\ r, simp-all, clarsimp)$ apply (subgoal-tac  $p \in closureL$  nat  $(h1', h2') \implies closureL$  p  $(h1', h2') \subseteq$ closureL nat  $(h1', h2')$ apply blast by (erule closureL-monotone) lemma closure-monotone:  $[y \neq x1; p \in closure(E1(x1 \mapsto r), E2) y(h1', h2')]$  $\implies$  closure  $p(h1', h2') \subseteq closure(E1(x1 \mapsto r), E2)$  y  $(h1', h2')$ apply (simp add: closure-def ) apply (case-tac E1  $y$ , simp-all) apply (case-tac  $a$ , simp-all) by (erule closureL-monotone) lemma identityClosureL-monotone-h:  $[x \in closureL q \in b] \Longrightarrow q \in closureL p \in b \longrightarrow identityClosureL p \in b \in b \Longrightarrow x \in b$ closureL q hh apply (erule closureL.induct) apply (intro impI, rule closureL-basic) apply (intro impI) apply simp apply (subgoal-tac  $d \in$  descendants qa hh) apply (erule closureL-step,simp) apply (simp add: identityClosureL-def ) apply  $(\text{crule~conj}E)$ apply (erule-tac  $x=qa$  in ballE) apply (subgoal-tac qa  $\in$  closureL q h) apply (subgoal-tac  $d \in closureL$  q h) apply (simp add: descendants-def ) apply (erule closureL-step,simp) apply simp apply (subgoal-tac  $q \in closureL$  p h) prefer 2 apply simp apply (subgoal-tac  $[$  qa  $\in$  closureL q h; q  $\in$  closureL p h $] \implies qa \in$  closureL p h,simp) by (rule closureL-transit) lemma identityClosureL-monotone-hh:  $[x \in closureL q hh] \Longrightarrow q \in closureL p h \longrightarrow identityClosure L p h hh \longrightarrow x \in$ closureL q h apply (erule closureL.induct) apply (intro impI, rule closureL-basic) apply (intro impI) apply simp apply (subgoal-tac  $d \in$  descendants qa h) apply (erule closureL-step,simp) apply  $(simp \ add: identityClosure<sub>-</sub>def)$ apply  $(\text{crule }coniE)$ apply (erule-tac  $x=qa$  in ballE)

apply (subgoal-tac qa  $\in$  closureL q hh) apply (subgoal-tac  $d \in closureL$  q hh) apply (simp add: descendants-def) apply (erule closureL-step,simp) apply simp apply (subgoal-tac  $q \in closureL$  p hh) prefer 2 apply simp apply (subgoal-tac  $[ q a \in closure L q hh; q \in closure L p hh] \implies qa \in closure L$ p hh,simp) by (rule closureL-transit) lemma identityClosureL-monotone:  $\llbracket identityClosureL$  p h hh;  $q \in closureL$  p h $\rrbracket \Rightarrow identityClosureL$  q h hh apply  $(simp (no-asm) add: identityClosure-L-def)$ apply  $(\text{rule } \text{conj})$ apply (rule equality $I$ ) apply (rule subsetI) apply (subgoal-tac  $[x \in closureL q h] \Longrightarrow q \in closureL p h \longrightarrow identityClosure$ p h hh  $\longrightarrow x \in closureL$  q hh,simp) apply (rule identityClosureL-monotone-h,simp) apply (rule subsetI) apply (subgoal-tac  $[x \in closureL q hh] \Longrightarrow q \in closureL p h \longrightarrow identityClosure$ p h hh  $\longrightarrow x \in closureL$  q h, simp) apply (rule identityClosureL-monotone-hh,simp) apply (simp add: identityClosureL-def ) apply (rule ballI) apply (erule conjE) apply (subgoal-tac  $q \in closureL$  p h) apply (frule-tac  $r=pa$  and  $h=h$  in closureL-transit) apply (rule closureL-basic) apply (erule-tac  $x=pa$  in ballE, clarsimp) apply (frule-tac r=pa and h =h and p=q in closureL-transit, clarsimp) apply simp by  $simp$ 

```
lemma identityClosure-closureL-monotone:
 [[ identityClosure E x h hh; q ∈ closure E x h]] \Rightarrow identityClosureL q h hh
apply (simp add: identityClosure-def )
apply (simp add: closure-def)
apply (case-tac fst E x, simp-all)
apply (case-tac \ a, simp-all)apply (subgoal-tac closureL nat h = closureL nat hh ∧ (\forall p \in closureL nat h. fst h
p = fst hh p) \longrightarrow identityClosureL nat hh hh,simp)apply (erule identityClosureL-monotone,simp)
by (simp add: identityClosureL-def )
```

```
lemma recReachL-subseteq-closureL:
 recReachL p h \subseteq closureL p h
```
apply clarify apply (erule recReachL.induct) apply (simp add: closure-def) apply (rule closureL-basic) apply (simp add: closure-def ) apply (subgoal-tac recDescendants q  $h \subseteq$  descendants q h) apply (erule closureL-step, blast) apply (simp add: recDescendants-def add: descendants-def ) apply (case-tac fst h q, simp, simp) apply (subgoal-tac getRecursiveValuesCell (snd a)  $\subseteq$  getNonBasicValuesCell (snd  $a)$ ,  $simp)$ apply (simp add: getRecursiveValuesCell-def add: getNonBasicValuesCell-def) apply (simp add: isRecursive-def add: isNonBasicValue-def ) apply auto done

```
lemma recReach-subseteq-closure:
 recReach E z h \subseteq closure E z happly (simp \ add: recReach-def)apply (case-tac fst E z, simp-all)
apply (case-tac \ a, simp-all)apply (simp add: closure-def )
by (rule recReachL-subseteq-closureL)
```

```
lemma identityClosure-equals-recReach-hh:
  p \in \text{reckeachL } q \text{ hh} \Longrightarrow \text{closureL } q \text{ h} = \text{closureL } q \text{ hh} \longrightarrow (\forall p \in \text{closureL } q \text{ h}.(fst\ h)\ p = (fst\ hh)\ p) \longrightarrow p \in recReachL\ q\ happly (erule recReachL.induct)
apply (intro impI)
apply (rule recReachL-basic)
apply clarsimp
apply (erule-tac c=qa in equality CE)
apply (subgoal-tac d \in recDescendants ga hh \implies d \in recDescendants ga h,simp)
 apply (erule recReachL-step,simp)
 apply (simp add: recDescendants-def )
apply (subgoal-tac recReachL q h \subseteq closureL q h)
 apply blast
by (rule recReachL-subseteq-closureL)
```
lemma identityClosure-equals-recReach-h:  $p \in \text{reckeachL } q \, h \Longrightarrow \text{closureL } q \, h = \text{closureL } q \, hh \longrightarrow (\forall \, p \in \text{closureL } q \, h.$  (fst h)  $p = (fst hh) p \rightarrow p \in recReachL q hh$ apply (erule recReachL.induct) apply (intro impI) apply (rule recReachL-basic) apply *clarsimp* apply (erule-tac  $c=qa$  in equality  $CE$ ) apply (subgoal-tac  $d \in recDescendants$  qa  $h \implies d \in recDescendants$  qa hh,simp)

apply (erule recReachL-step,simp) apply (simp add: recDescendants-def) apply (subgoal-tac recReachL q hh  $\subseteq$  closureL q hh) apply blast by (rule recReachL-subseteq-closureL)

lemma identityClosure-equals-recReach:  $identityClosure E x h hh \Longrightarrow recReach E x h = recReach E x hh$ apply (simp add: identityClosure-def ) apply (simp add: closure-def ) apply (case-tac fst E x, simp-all) apply  $(simp \ add: recReach-def)$ apply (case-tac a,simp-all) apply  $(elim coniE)$ apply  $(simp-all \ add: recReach-def)$ apply (rule equality $I$ ) apply (rule subsetI) apply (subgoal-tac xa∈ recReachL nat  $h \implies$ closureL nat  $h = closureL$  nat  $hh \longrightarrow (\forall p \in closureL$  nat h. (fst h)  $p = (fst hh) p) \longrightarrow xa \in recReachL nat hh, simp)$ apply (rule identityClosure-equals-recReach-h,simp) apply (rule subsetI) apply (subgoal-tac  $xa \in recReachL$  nat hh  $\Longrightarrow$ closureL nat  $h = closureL$  nat  $hh \longrightarrow (\forall p \in closureL$  nat h. (fst h)  $p = (fst hh) p) \longrightarrow xa \in recReachL nat h, simp)$ by (rule identityClosure-equals-recReach-hh,simp)

lemma closure-monotone-extend:  $[\forall i <$ length alts. set (snd (extractP (fst (alts ! i)))) ∩ dom  $E = \{\}\ \wedge$ length (snd (extractP (fst (alts ! i)))) = length vs;  $x \in dom E$ ; length alts  $> 0$ ;  $i <$  length alts  $\parallel$  $\Rightarrow$  closure  $(E, E')$  x  $(h, k) =$  closure (extend E (snd (extractP (fst (alts ! i))))  $vs, E')$  x  $(h, k)$ apply (erule-tac  $x=i$  in all E) apply (subgoal-tac  $x \notin set$  (snd (extractP (fst (alts ! i))))) apply (subgoal-tac  $E x = extend E (snd (extract P (fst (alts : i)))) vs x)$ apply (simp add:closure-def ) apply (rule extend-monotone-i) apply  $(simp,simp,simp)$ 

by blast

lemma closure-monotone-extend-2 :

[[ set (snd (extractP (fst (alts ! i)))) ∩ dom  $E = \{\};$ length (snd (extractP (fst (alts ! i)))) = length vs;  $x \in dom E$ ; length alts  $> 0$ ;  $i <$  length alts  $\vert$  $\Rightarrow$  closure  $(E, E')$  x  $(h, k) =$  closure (extend E (snd (extractP (fst (alts ! i))))  $vs, E')$  x  $(h, k)$ apply (subgoal-tac  $x \notin set$  (snd (extractP (fst (alts ! i))))) apply (subgoal-tac  $E x = extend E (snd (extract P (fst (alts : i)))) vs x)$ apply  $(simp \ add:closure\text{-}def)$ apply  $(\text{rule extend-monotone-}i)$ apply (simp,simp,simp) by blast lemma closure-monotone-extend-3 : [[ set (snd (extractP (fst (alts ! i)))) ∩ dom  $E = \{\};$ length (snd (extractP (fst (alts ! i)))) = length vs;  $x \in dom E$ ; length alts  $> 0$ ;  $i$  < length alts;  $xa \in closure \ (extend \ E \ (snd \ (extract \ P \ (fst \ (alts \ \vert \ i)))) \ vs. \ E') \ x \ (h, k) \ ]$  $\implies xa \in closure (E, E') x (h, k)$ apply (subgoal-tac  $x \notin set$  (snd (extractP (fst (alts ! i))))) apply (subgoal-tac  $E x = extend E (snd (extract P (fst (alts : i)))) vs x)$ apply (simp add:closure-def ) apply  $(\text{rule extend-monotone-}i)$ apply (simp,simp,simp) by blast lemma recReach-monotone-extend:  $[\forall i <$ length alts. set (snd (extractP (fst (alts ! i)))) ∩ dom  $E = \{\}\ \land\$ length (snd (extractP (fst (alts ! i)))) = length vs;  $x \in dom E$ ; length alts  $> 0$ ;  $i <$  length alts  $\Rightarrow$  recReach  $(E, E')$  x  $(h, k) =$  recReach (extend E (snd (extractP (fst (alts !))  $(i))$ ) vs, E') x  $(h, k)$ apply (erule-tac  $x=i$  in all E) apply (subgoal-tac  $x \notin set$  (snd (extractP (fst (alts ! i))))) apply (subgoal-tac  $E x = extend E (snd (extract P (fst (alts : i)))) vs x)$ apply (simp add:recReach-def ) apply (rule extend-monotone-i) apply (simp,simp,simp) by blast

lemma recReach-monotone-extend-2 : [[ set (snd (extractP (fst (alts ! i)))) ∩ dom  $E = \{\};$ 

length (snd (extractP (fst (alts ! i)))) = length vs;  $x \in dom E$ ; length alts  $> 0$ ; i  $<$  length alts  $\Rightarrow$  recReach  $(E, E')$  x  $(h, k) =$  recReach (extend E (snd (extractP (fst (alts !))  $(i))$ ) vs, E') x  $(h, k)$ apply (subgoal-tac  $x \notin set$  (snd (extractP (fst (alts ! i))))) apply (subgoal-tac  $E x = extend E (snd (extract P (fst (alts i)))) vs x)$ apply  $(simp \ add: recReach-def)$ apply (rule extend-monotone-i) apply (simp,simp,simp) by blast

lemma monotone-extend-closures:

[[∀ i < length assert. fst (assert ! i) ⊆ dom (snd (assert ! i));  $\forall i <$  length alts. set (snd (extractP (fst (alts ! i)))) ∩ dom E1 = {} ∧ length (snd (extractP (fst (alts ! i)))) = length vs;  $∀ i < length$  assert. dom (snd (assert ! i))  $subseteq$  dom (extend E1 (snd (extractP  $(fst (alts : i))) \text{ } vs);$  $z \in \mathit{fst}$  (assert ! i);  $z \notin \mathit{set}$  (snd (extractP (fst (alts ! i))));  $length \; alts = length \; assert;$ closure (E1, E2) x (h, k) ∩ recReach (E1, E2) z (h, k)  $\neq$  {};  $x \in dom E1;$ length assert  $> 0$ ;  $i <$  length alts  $\mathbb{I}$ =⇒ closure (extend E1 (snd (extractP (fst (alts ! i)))) vs, E2)  $x(h, k)$ recReach (extend E1 (snd (extractP (fst (alts ! i)))) vs, E2)  $z(h, k) \neq \{\}$ apply (subgoal-tac closure  $(E1, E2)$ ) x  $(h, k)$  = closure (extend E1 (snd (extractP (fst (alts ! i)))) vs, E2)  $x(h,$ k)) prefer 2 apply (simp,rule closure-monotone-extend,simp,simp,simp,simp) apply (subgoal-tac  $z \in dom \; E1$ ) apply (subgoal-tac recReach (E1, E2)  $z(h, k) =$ recReach (extend E1 (snd (extractP (fst (alts ! i)))) vs, E2)  $z(h,$  $(k)$ **prefer** 2 apply (rule recReach-monotone-extend, assumption+,simp, simp) apply (erule-tac  $x=i$  in allE,simp) apply (erule-tac  $x=i$  in allE,simp)

apply (erule-tac  $x=i$  in allE, simp)

apply (erule-tac  $x=i$  in all E, simp)

apply (subgoal-tac  $z \in dom$  (extend E1 (snd (extractP (fst (alts ! i)))) vs)) prefer 2 apply blast

apply  $(\textit{elim conjE})$ 

by (rule extend-prop1, assumption+)

#### lemma monotone-extend-closures-i:

[ $set (snd (extractP (fst (alts ! i)))) \cap dom E1 = \{\} \wedge length (snd (extractP (fst$  $(alts ! i)))) = length vs;$ fst (assert ! i)  $\subset$  dom (snd (assert ! i));  $z \in \mathit{fst} \ (assert \ ! \ i); \ z \notin \mathit{set} \ (snd \ (extractP \ (fst \ (alts \ ! \ i))));$ length alts  $=$  length assert; length alts  $> 0$ ; closure (E1, E2) x (h, k) ∩ recReach (E1, E2) z (h, k)  $\neq$  {}; dom (snd (assert ! i))  $\subseteq$  dom (extend E1 (snd (extractP (fst (alts ! i)))) vs);  $x \in dom E1$ :  $i <$  length alts  $\parallel$ =⇒ closure (extend E1 (snd (extractP (fst (alts ! i)))) vs, E2)  $x(h, k)$ recReach (extend E1 (snd (extractP (fst (alts ! i)))) vs, E2)  $z(h, k) \neq \{\}$ apply  $(elim coniE)$ apply (subgoal-tac closure  $(E1, E2)$ ) x  $(h, k)$  = closure (extend E1 (snd (extractP (fst (alts ! i)))) vs, E2)  $x(h,$  $(k)$ **prefer** 2 apply  $(simp, rule \, closure-monotone-extend-2, simp, assumption+, simp,simp)$ apply (subgoal-tac  $z \in dom \; E1$ ) apply (subgoal-tac recReach  $(E1, E2)$  z  $(h, k)$  = recReach (extend E1 (snd (extractP (fst (alts ! i)))) vs, E2)  $z(h,$  $(k)$ prefer 2 apply (rule recReach-monotone-extend-2 ,simp,assumption+,simp) apply (subgoal-tac  $z \in dom$  (extend E1 (snd (extractP (fst (alts ! i)))) vs))

prefer 2 apply blast

by (rule extend-prop1, assumption+)

end

## 10 SafeDAssBasic

constdefs SSet :: string set  $\Rightarrow$  TypeEnvironment  $\Rightarrow$  Environment  $\Rightarrow$  Heap  $\Rightarrow$ Location set SSet L  $\Gamma$  E  $h \equiv$  let  $LS = \{z \in L$ .  $\Gamma$   $z =$  Some s''} in ( $\bigcup x \in LS$ . closure E x h)

constdefs SSet1 :: string set  $\Rightarrow$  TypeEnvironment  $\Rightarrow$  TypeEnvironment  $\Rightarrow$  Mark  $\Rightarrow$  Environment  $\Rightarrow$  Heap  $\Rightarrow$  Location set SSet1 L  $\Gamma$ 1  $\Gamma$  m E  $h \equiv (\bigcup x \in \{z \in L\colon \Gamma \mid z = (Some \; m) \land \Gamma$ 1  $z = (Some \; s'')\}$ . closure  $E(x h)$ 

constdefs RSet :: string set  $\Rightarrow$  TypeEnvironment  $\Rightarrow$  Environment  $\Rightarrow$  Heap  $\Rightarrow$ Location set RSet L  $\Gamma$  E  $h \equiv \{p \in \text{live } E L h. \exists z \in L. \Gamma z = \text{Some } d'' \wedge$ closureL p  $h \cap$  recReach  $E z h \neq \{\}\$ 

constdefs RSet1 :: string set  $\Rightarrow$  TypeEnvironment  $\Rightarrow$  TypeEnvironment  $\Rightarrow$  Mark  $\Rightarrow$  Environment  $\Rightarrow$  Heap  $\Rightarrow$  Heap  $\Rightarrow$  Location set

RSet1 L Γ1 Γ m E h hh  $\equiv$  {p  $\in$  live E L h.  $\exists z \in L$ . Γ  $z =$  Some m  $\land$  Γ1  $z =$ Some  $d'' \wedge$ 

closureL p h ∩ recReach E z h  $\neq \{\}\}\cup$  ${p \in scope E h. \neg identityClosure L p h h}$ 

constdefs  $RSet2 :: string set \Rightarrow string set \Rightarrow TypeEnvironment \Rightarrow Environment$  $\Rightarrow$  Heap  $\Rightarrow$  Location set RSet2 L L'  $\Gamma$  E  $h \equiv \{p \in \text{live } E \ L' \ h. \ \exists z \in L. \ \Gamma \ z = \text{Some } d'' \land$ closureL p h ∩ recReach E z h  $\neq \{\}\$ 

constdefs shareRec :: string set  $\Rightarrow$  TypeEnvironment  $\Rightarrow$  Environment  $\Rightarrow$  Heap  $\Rightarrow$  $Heap \Rightarrow bool$ 

shareRec  $L \Gamma E h h h \equiv (\forall x \in dom (fst E) . \forall z \in L. \Gamma z = Some d'' \wedge$ closure E x h ∩ recReach E z h  $\neq \{\}$  $\longrightarrow x \in dom \Gamma \wedge \Gamma x \neq Some s'$ ∧ (∀ x∈ dom (fst E). ¬ identityClosure E x h hh  $\longrightarrow x \in dom \Gamma \wedge \Gamma x \neq Some s'$ 

constdefs wellFormed :: string set  $\Rightarrow$  TypeEnvironment  $\Rightarrow$  unit Exp  $\Rightarrow$  bool wellFormed  $L \Gamma e \equiv (\forall E1 E2 h k t d h h v r$ .  $(E1, E2) \vdash h, k, td, e \Downarrow hh, k, v, r$  $\wedge$  dom  $\Gamma \subseteq$  dom E1  $\wedge$   $L \subseteq$  dom  $\Gamma$  $∧$  fv  $e ⊆ L$  $\longrightarrow (\forall x \in dom E1. \forall z \in L. \Gamma z = Some d'' \wedge$ closure  $(E1, E2)$  x  $(h,k)$   $\cap$  recReach  $(E1, E2)$  z  $(h,k) \neq \{\}$  $\longrightarrow x \in dom \Gamma \wedge \Gamma x \neq Some s'')$ 

constdefs wellFormedDepth :: string  $\Rightarrow$  nat  $\Rightarrow$  string set  $\Rightarrow$  TypeEnvironment  $\Rightarrow$ unit  $Exp \Rightarrow bool$ 

wellFormedDepth f n L  $\Gamma$  e  $\equiv$  ( $\forall$  E1 E2 h k hh v.  $(E1, E2) \vdash h,k, e \Downarrow (f,n) hh,k,v$  $\wedge$  dom  $\Gamma \subseteq$  dom E1  $\wedge$   $L \subseteq$  dom  $\Gamma$  $∧$  fv  $e ⊆ L$  $\longrightarrow (\forall x \in dom E1. \forall z \in L. \Gamma z = Some d'' \wedge$ closure  $(E1, E2)$  x  $(h,k)$   $\cap$  recReach  $(E1, E2)$  z  $(h,k) \neq \{\}$  $\longrightarrow x \in dom \Gamma \wedge \Gamma x \neq Some \ s'')$ 

lemma imp-wellFormed-wellFormedDepth:

```
wellFormed L \Gamma e \implies wellFormedDepth f n L \Gamma e
apply (simp only: wellFormed-def)
apply (simp only: wellFormedDepth-def)
apply (\text{rule all})+apply (rule impI)
apply (\textit{elim conjE})apply (frule impSemBoundRA [where td=td])
apply (\textit{elim}\ \textit{exE})apply (erule-tac x=E1 in allE)
apply (erule-tac x=E2 in allE)
apply (erule-tac x=h in allE)
apply (erule-tac x=k in allE)
apply (erule-tac x=td in allE)
apply (erule-tac x=hh in allE)
apply (erule-tac x=v in allE)
apply (erule-tac x=r in all E)
apply (drule mp,simp)
by (frule impSemBoundRA,simp)
```
constdefs  $SR :: string set \Rightarrow TypeEnvironment \Rightarrow Environment \Rightarrow Heavy$  $\Rightarrow$  string set  $SR L \Gamma E h hh \equiv \{x \in dom (fst E) . \exists z \in L. \Gamma z = Some d'' \wedge closure E x h \cap$ recReach  $E z h \neq \{\}\}\$ 

### definition

restrict-neg-map ::  $(a \cong > 'b) \implies 'a \text{ set } \implies ('a \cong > 'b)$  where restrict-neg-map m  $A = (\lambda x \cdot if x : A \text{ then None else m } x)$ 

#### consts

maps-of ::  $(a * 'b)$  list =>  $(a \sim = > 'b)$  list

### primrec

 $maps-of \parallel = [empty]$ maps-of  $(p \# ps) = [fst \ p \mapsto snd \ p] \# maps-of \ ps$ 

axioms z-in-SR:

 $\neg$  identityClosure (E1, E2) z (h, k) (h', k')  $\implies z \in SR L \Gamma$  (E1,E2) (h,k)  $(h'\!,k')$ 

types  $MarkEnv = string \rightarrow Mark list$ 

constdefs SafeDAss ::

unit Exp  $\Rightarrow$  string set  $\Rightarrow$  TypeEnvironment  $\Rightarrow$  bool (-:{|-,-} 1000) SafeDAss e L  $\Gamma \equiv$  $f \circ e \subseteq L \wedge L \subseteq \text{dom } \Gamma \wedge$  $(\forall$  E1 E2 h k td hh v r.  $(E1, E2) \vdash h,k,td, e \Downarrow hh,k,v,r$  $\wedge$  dom  $\Gamma \subseteq$  dom  $E1$  $\rightarrow shareRec$  L  $\Gamma$  (E1,E2) (h,k) (hh,k)  $\wedge$  (closed (E1,E2) L (h,k)  $\wedge$  SSet L  $\Gamma$  (E1, E2)  $(h,k)$   $\cap$  RSet L  $\Gamma$  (E1, E2)  $(h,k) = \{\}$  $\longrightarrow$  closed-f v  $(hh,k))$ 

### inductive

 $ValidGlobalMarkEnv :: MarkEnv \Rightarrow bool (\models - 1000)$ 

### where

 $base: \equiv empty$ | step:  $\llbracket \models \Sigma m; f \notin dom \Sigma m;$  $Lf = set \ (varsAPP \ \Sigma ff); \Gamma f = empty \ ((varsAPP \ \Sigma ff) \ [\rightarrow] ms);$  $(bodyAPP \Sigma ff) : \{ Lf, \Gamma f \} \implies \models \Sigma m(f \mapsto ms)$ 

constdefs SafeDAssCntxt :: unit  $Exp \Rightarrow MarkEnv \Rightarrow string set \Rightarrow TypeEnvironment \Rightarrow bool$  (-, -: {| -, -|} 1000 )  $SafeDAssCntxt e \Sigma m L \Gamma \equiv (\models \Sigma m \rightarrow e : \{ L, \Gamma \})$ 

constdefs SafeDAssDepth :: unit  $Exp \Rightarrow string \Rightarrow nat \Rightarrow string set \Rightarrow TypeEnvironment \Rightarrow bool$  (-:...]  $-$ ,  $-$  |} 1000)  $SafeDAssDepth$  e f n L  $\Gamma \equiv$  $f \circ e \subseteq L \wedge L \subseteq \text{dom } \Gamma \wedge$  $(\forall$  E1 E2 h k hh v.  $(E1, E2) \vdash h, k, e \Downarrow (f, n) hh, k, v$  $\wedge$  dom  $\Gamma \subseteq$  dom E1  $\rightarrow$  shareRec L  $\Gamma$  (E1,E2) (h,k) (hh,k)  $\wedge$  (closed (E1,E2) L (h,k)  $\wedge$  SSet L  $\Gamma$  (E1,E2)  $(h,k) \cap RSet$  L  $\Gamma$  (E1,E2)  $(h,k) = \{\}$  $\longrightarrow$  closed-f v  $(hh,k))$ 

inductive ValidGlobalMarkEnvDepth :: string ⇒ nat ⇒ MarkEnv ⇒ bool  $(|\equiv_-. - 1000)$ 

where

base :  $[\mathsf{E} \Sigma m; f \notin \mathit{dom} \Sigma m] \Longrightarrow \models_{f,n} \Sigma m$ 

| depth $0 : \llbracket \models \Sigma m; f \notin dom \Sigma m \rrbracket \Longrightarrow \models_{f,0} \Sigma m(f \mapsto ms)$ | step :  $\vert \vDash \Sigma m; f \notin dom \Sigma m;$  $Lf = set \ (varsAPP \ \Sigma ff); \Gamma f = empty \ ((varsAPP \ \Sigma ff) \ [\rightarrow] ms);$  $(bodyAPP \Sigma ff) :_{f,n} \{ Lf, \Gamma f \} \implies \models_{f,Suc} \mathbb{R} \Sigma m(f \mapsto ms)$ |  $g$  :  $\mathbb{I} \models_{f,n} \Sigma m; g \notin \text{dom} \Sigma m; g \neq f;$  $Lg = set \ (varsAPP \Sigma f g); \Gamma g = empty \ ((varsAPP \Sigma f g) [\rightarrow] ms);$  $(bodyAPP \Sigma f g) : \{ \bigcup g, \Gamma g \} \longrightarrow \models_{f, n} \Sigma m(g \mapsto ms)$ 

constdefs SafeDAssDepthCntxt ::

unit  $Exp \Rightarrow MarkEnv \Rightarrow string \Rightarrow nat \Rightarrow string set \Rightarrow TrueEnvironment \Rightarrow bool$  $(-, -: , -] - - 2000$ 

 $SafeDAssDepthCntxt e \Sigma m f n L \Gamma \equiv (\models_{f,n} \Sigma m \rightarrow e :_{f,n} \{ L, \Gamma \})$ 

### Lemmas

lemma equals-recReach:  $[z \neq x1; z \in L; \Gamma z = Some s''; identityClosure (E1, E2) z h hh]$  $\Rightarrow$  recReach (E1,E2) z h = recReach (E1(x1  $\mapsto$  r), E2) z hh apply (subgoal-tac  $z \neq x1 \implies$  recReach  $(E1(x1 \mapsto r), E2)$ )  $z$  hh = recReach (E1,  $E2$ ) z hh,simp) apply (erule identityClosure-equals-recReach) apply simp by (simp add: recReach-def )

lemma monotone-identityClosure:  $[x \neq x1; identityClosure(E1, E2) x (h, k) (h', k');$ identityClosure  $(E1(x1 \mapsto r), E2)$  x  $(h', k')$   $(hh, kk)$ ]  $\implies identityClosure(E1, E2)$  x  $(h, k)$   $(hh, kk)$ apply (simp add: identityClosure-def ) apply  $(\text{elim conjE})$ apply (rule conjI) apply (simp add: closure-def ) apply (rule ballI) apply (erule-tac  $x=p$  in ballE)+ apply simp apply (simp add: closure-def ) by  $simp$ 

lemma unsafe-Gamma2-identityClosure:

 $\llbracket L2 \subset dom$  (disjoint Union Env  $\Gamma 2$  (empty $(x1 \mapsto m)$ ));  $def-disjointUnionEnv \space \Gamma2 \space (empty(x1 \mapsto m));$ dom (disjointUnionEnv  $\Gamma$ 2 (empty(x1  $\mapsto$  m)))  $\subseteq$  insert x1 (dom E1);  $y \neq x1$ ;  $\forall x \in dom E1$ . ( $\exists z \in L1$ . Γ1  $z = Some d'' \wedge closure (E1, E2) x (h, k) \cap recReach$  $(E1, E2)$  z  $(h, k) \neq \{\}) \longrightarrow x \in dom \Gamma1 \wedge \Gamma1 \ x \neq Some s'';$  $\forall x \in dom \; E1. \; \neg \; identityClosure \; (E1, E2) \; x \; (h, k) \; (h', k') \longrightarrow x \in dom \; \Gamma1 \; \wedge$ Γ1  $x \neq$  Some s'';  $def$ -pp  $\Gamma 1 \Gamma 2 L2$ ;

 $\Gamma 2 \, y \neq Some \, s''; \, y \in L2$  $\implies identityClosure(E1, E2)$  y  $(h, k)$   $(h', k')$ apply (erule-tac  $x=y$  in ballE)+ prefer 2 apply blast prefer 2 apply blast apply (frule-tac  $x=y$  in safe-Gamma-triangle-3, assumption+) apply (case-tac  $\neg$  identityClosure (E1, E2) y (h, k) (h', k')) apply simp apply simp done

lemma closure-subset-live:  $[y \neq x1; y \in L2] \implies closure(E1,E2)$  y  $(h, k) \subseteq live(E1, E2)$   $(L1 \cup (L2 {x1})$ )  $(h, k)$ apply (simp add: live-def add: closureLS-def ) apply blast done

lemma closure-live-monotone:  $[p \in closure(E1(x1 \mapsto r), E2) y (h', k');$ *closure*  $(E1(x1 \mapsto r), E2)$  y  $(h', k')$  ⊆ live  $(E1, E2)$   $(L1 ∪ (L2 - {x1})$  $(h,$  $k)$ ]  $\implies p \in live (E1, E2) (L1 \cup (L2 - \{x1\})) (h, k)$ apply blast done

end

## 11 Derived Assertions. P2. dom  $\Gamma \subseteq$  dom E

theory SafeDAss-P2 imports SafeDAssBasic begin

Lemmas for LET1 and LET2

lemma dom-Γ1-subseteq-triangle-Γ1-Γ2-L2 :  $dom \Gamma_1 \subset dom (p p \Gamma_1 \Gamma_2 L_2)$ by  $(simp \ add: pp-def, force)$ 

lemma dom-Γ2-subseteq-triangle-Γ1-Γ2-L2 : dom Γ2  $\subseteq$  dom (pp Γ1 Γ2 L2) by  $(simp \ add: pp\text{-}def, \ classimp)$ 

lemma P2-LET-e1:  $\llbracket dom (pp \Gamma 1 \Gamma 2 L2) \subseteq dom E1 \rrbracket$  $\Rightarrow$  dom  $\Gamma$ 1  $\subseteq$  dom  $E$ 1

apply (subgoal-tac dom  $\Gamma$ 1  $\subseteq$  dom (pp  $\Gamma$ 1  $\Gamma$ 2 L2)) by (blast, rule dom-Γ1-subseteq-triangle-Γ1-Γ2-L2 )

lemma  $P2$ -LET-e2:  $\left[\right]$  def-disjointUnionEnv  $\Gamma$ 2  $[x1 \mapsto m]$ ;  $x1 \notin dom E1$ ; dom (pp Γ1 Γ2 L2)  $\subset$  dom E1]  $\implies$  dom  $(T2 + [x1 \mapsto m]) \subseteq$  dom  $(El(x1 \mapsto v1))$ apply (rule subsetI) apply (case-tac  $x \neq x1$ ,simp) apply (subgoal-tac  $x \in dom$  (pp  $\Gamma$ 1  $\Gamma$ 2 L2)) apply blast apply (frule union-dom-disjointUnionEnv ,simp add: def-disjointUnionEnv-def ) apply (subgoal-tac dom  $\Gamma 2 \subseteq$  dom (pp  $\Gamma 1 \Gamma 2 L2$ )) apply blast apply (rule dom-Γ2-subseteq-triangle-Γ1-Γ2-L2) by  $simp$ 

lemma P2-LET:  $\left[$  def-disjointUnionEnv  $\Gamma$ 2 (empty $(x1 \rightarrow m)$ );  $x1 \notin dom E1$ ;  $dom (pp \Gamma 1 \Gamma 2 L2) \subseteq dom E1$  $\implies$  dom  $\Gamma$ 1  $\subseteq$  dom  $E$ 1  $\land$  dom ( $\Gamma$ 2 + (empty(x1  $\mapsto$  m)))  $\subseteq$  dom (E1(x1  $\mapsto$  $r)$ apply  $(\text{rule } \text{conj})$ apply (erule  $P2$ -LET-e1) by (erule  $P2$ -LET-e2, assumption+)

Lemmas for CASE

lemma P2-CASE: [ $length\; assert; \; > 0; \; i < length\; alls; \; length\; assert; \; length\; alls;$ def-extend E1 (snd (extractP (fst (alts ! i)))) vs; dom (foldl op  $\otimes$  empty (map snd assert))  $\subseteq$  dom E1 ]  $\implies$  dom (snd (assert ! i))  $\subseteq$  dom (extend E1 (snd (extractP (fst (alts ! i))))  $\mathit{vs}$ ) apply (frule dom-Γi-subseteq-dom-Γ-case) apply (subgoal-tac dom  $E1 \subseteq$  dom (extend E1 (snd (extractP (fst (alts ! i)))) vs)) apply (erule-tac  $x=i$  in allE, simp) by (simp add: extend-def ,blast)

lemma *P2-CASE-1-1*:

[ $length\; assert; \; > 0; \; i < length\; alls; \; length\; assert; \; length\; alls;$ dom (foldl op  $\otimes$  empty (map snd assert))  $\subseteq$  dom E1  $\parallel$  $\implies$  dom (snd (assert ! i))  $\subseteq$  dom E1 apply (frule dom-Γi-subseteq-dom-Γ-case)

by (erule-tac  $x=i$  in allE, simp)

Lemmas for CASED

lemma dom-restrict-neg-map: dom (restrict-neg-map m A) = dom m − (dom m ∩ A) apply (simp add: restrict-neg-map-def ,auto) by (split split-if-asm,simp,simp)

lemma dom-G-dom-restrict-neg-map: dom  $G = dom$  (restrict-neg-map  $G \land A$ ) ∪ (dom  $G \cap A$ ) apply (subst dom-restrict-neg-map) by blast

lemma dom-map-of-zip:  $length xs = length ys$  $\implies$  dom (map-of (zip xs ys)) = set xs by  $(\text{induct } xs \text{ y} s \text{ rule: } \text{list-induct2}', \text{simp-all})$ 

lemma dom-foldl-disjointUnionEnv-monotone-generic: dom (foldl op  $\otimes$  (empty  $\otimes$  y) ys + [x  $\mapsto$  d''|) = dom y ∪ dom (foldl op ⊗ empty ys) ∪ dom  $[x \mapsto d'']$ apply (subgoal-tac empty  $\otimes$  y = y  $\otimes$  empty, simp) apply (subgoal-tac foldl op  $\otimes$  (y  $\otimes$  empty) ys =  $y \otimes fold$  op  $\otimes$  empty  $ys,simp$ ) apply (subst dom-disjointUnionEnv-monotone)  $apply$  (subst union-dom-nonDisjointUnionEnv) apply simp apply (rule foldl-prop1 ) apply (subgoal-tac def-nonDisjointUnionEnv empty  $y$ ) apply (erule nonDisjointUnionEnv-conmutative) by  $(simp \ add: def-nonDisjointUnionEnv-def)$ lemma dom-monotone-foldl-nonDijointUnionEnv-Gis: length  $Gis > i \implies dom(Gis : i) \subseteq dom(fold \text{ or } op \otimes empty Gis + [x \mapsto d'])$ apply (induct Gis i rule: list-induct3, simp-all) apply (subgoal-tac dom (foldl op  $\otimes$  (empty  $\otimes$  xa) xs + [x  $\mapsto d''$ ]) = dom xa ∪ dom (foldl op  $\otimes$  empty xs) ∪ dom  $[x \mapsto d'']$ ,simp) apply blast apply (rule dom-foldl-disjointUnionEnv-monotone-generic) apply (subgoal-tac dom (foldl op  $\otimes$  (empty  $\otimes$  xa) xs + [x  $\mapsto d''$ ]) = dom xa ∪ dom (foldl op ⊗ empty xs) ∪ dom  $[x \mapsto d'']$ ,simp) apply (subgoal-tac dom (foldl op  $\otimes$  empty  $xs + [x \mapsto d'']$ ) = dom (foldl op  $\otimes$  empty xs)  $\cup$  dom  $[x \mapsto d'']$ , simp) apply blast apply (rule dom-disjointUnionEnv-monotone) by (rule dom-foldl-disjointUnionEnv-monotone-generic)

lemma dom-Γ-case-subseteq-dom-Γi [rule-format]: dom (foldl op  $\otimes$  empty  $Gis + [x \mapsto d'']$ )  $\subseteq$  dom E1  $\longrightarrow$  def-disjointUnionEnv (foldl op  $\otimes$  empty Gis)  $[x \mapsto d'']$  $\longrightarrow$  length Gis > 0  $\longrightarrow i <$  length Gis  $\longrightarrow$  dom (Gis!i) ⊂ dom E1 apply  $(rule\;impI)+$ apply (subgoal-tac dom  $(Gis : i) \subseteq dom (foldl op \otimes empty Gis + [x \mapsto d''])$ apply blast by (rule dom-monotone-foldl-nonDijointUnionEnv-Gis,assumption) lemma P2-CASED: [ $length\; assert; \; D$ ; length assert = length alts;  $x \in dom\;E1$ ; length (snd (extractP (fst (alts ! i)))) = length vs;  $i <$  length alts;  $def-disjointUnionEnv$  (foldl op  $\otimes$  empty (map  $(\lambda(Li, \Gamma i)$ . restrict-neg-map  $\Gamma i$  (insert x (set Li)))  $(zip \ (map \ (snd \circ extractP \circ fst) \ alts) \ (map \ snd \ assert))))$  $[x \mapsto d'']$ ; length  $(snd (extractP (fst (alts ! i)))) = length vs;$ dom (foldl op ⊗ empty (map  $(\lambda(Li, \Gamma i)$ . restrict-neg-map  $\Gamma i$  (insert x (set Li)))  $(zip \ (map \ (snd \circ extractP \circ fst) \ alts) \ (map \ snd \ assert)))+$  $[x \mapsto d''] \subseteq dom \; E1 \;$  $\implies$  dom (snd (assert ! i))  $\subseteq$  dom (extend E1 (snd (extractP (fst (alts ! i))))  $\mathit{vs}$ ) apply (subst dom-G-dom-restrict-neg-map [where  $A=$  (insert x (set (snd (extractP)]  $(fst (alts : i))))))$ apply (simp add: extend-def ) apply (rule conjI) apply (frule dom-Γ-case-subseteq-dom-Γi) apply  $(assumption+,simp,simp,simp)$ apply force apply (subst dom-map-of-zip,simp) by blast

end

## 12 Derived Assertions. P3. L dom G

theory SafeDAss-P3 imports SafeDAssBasic begin

Lemmas for LET

lemma dom-Γ2-subseteq-triangle-Γ1-Γ2-L2 :

dom Γ2  $\subseteq$  dom (pp Γ1 Γ2 L2) by  $(simp \ add: pp-def, \ classimp)$ lemma set-atom2var-as-subeteq-Γ1 :  $\forall a \in set \ as. \ atom \ a$  $\implies$  set (map atom2var as)  $\subseteq$ dom (map-of (zip (map atom2var as) (replicate (length as)  $s'$ )) apply (induct as,simp,clarsimp) apply (case-tac a,simp-all) by force lemma P3-LET-e1 :  $\llbracket L1 \subseteq dom \space \Gamma1 \rrbracket$  $\implies L1 \subseteq dom (pp \Gamma1 \Gamma2 L2)$ by  $(simp \ add: pp-def, \ auto)$ lemma  $P3$ -LET-e2:  $\lceil def-disjointUnionEnv \rceil$   $\lceil g \rceil$   $\leq$   $\lceil g \rceil$   $\leq$   $\lceil g \rceil$   $\leq$   $\lceil g \rceil$  $L2 \subseteq dom$  (disjointUnionEnv  $\Gamma2$  (empty $(x1 \mapsto m))$ )]  $\implies L2 - \{x1\} \subseteq dom (pp \Gamma 1 \Gamma 2 L2)$ apply (rule subsetI) apply  $(frule~union\text{-}dom\text{-}disjointUnion\text{-}Inv)$ apply  $(simp \ add: def-disjointUnionEnv-def)$ apply (subgoal-tac dom  $\Gamma$ 2  $\subseteq$  dom (pp  $\Gamma$ 1  $\Gamma$ 2 L2), blast) by (rule dom-Γ2-subseteq-triangle-Γ1-Γ2-L2 ) lemma P3-LET:  $\left[ \text{def-disjointUnion} \mathbb{E} \text{nv} \Gamma \text{2 } (\text{empty}(x1 \mapsto m)); \right]$  $L1 \subseteq dom \Gamma1$ ;  $L2 \subseteq dom$  (disjoint UnionEnv  $\Gamma 2$  (empty $(x1 \mapsto m))$ )]  $\implies L1 \cup (L2 - \{x1\}) \subseteq dom (pp \Gamma1 \Gamma2 L2)$ apply clarsimp apply (rule conjI) apply (erule  $P3$ -LET-e1) by (erule P3-LET-e2 ,assumption) Lemmas for CASE lemma P3-CASE:  $\llbracket$  length assert  $> 0$ ; length alts  $=$  length assert;  $(\forall i < length \; alts. \;fst \; (assert \; ! \; i) \subseteq dom \; (snd \; (assert \; ! \; i)));$  $x \in dom (nonDisjointUnionEnvList (map snd assert))$  $\implies$   $(\bigcup_{i \text{ } < \text{ length } \text{ alts } \text{ }fst \text{ } (\text{assert } ! \text{ } i) - \text{ set } (\text{snd } (\text{extractP } (\text{fst } (\text{ } \text{ } \text{ } ! \text{ } i)))))) \cup \{x\}$ ⊆ dom (nonDisjointUnionEnvList (map snd assert)) apply (frule dom-Γi-subseteq-dom-Γ-case) by (clarsimp,blast)

Lemmas for CASED

lemma P3-1-CASED:  $\llbracket$  length assert  $> 0$ ; length assert  $=$  length alts;  $(\forall i < length \; alts. \; fst \; (assert \; ! \; i) \subseteq dom \; (snd \; (assert \; ! \; i)))$  $\implies x \in dom \text{ (foldl op } \otimes \text{ empty)}$ (map  $(\lambda(Li, \Gamma i)$ . restrict-neg-map  $\Gamma i$  (insert x (set Li)))  $(zip \ (map \ (snd \circ extractP \circ fst) \ alts) \ (map \ snd \ assert)))+$  $[x \mapsto d'']$ apply (subst dom-disjointUnionEnv-monotone) by  $(simp \ add: dom\text{-}def)$ 

lemma dom-restrict-neg-map: dom (restrict-neg-map m A) = dom m − (dom m ∩ A) apply  $(simp \ add: restrict-neg-map-def)$ apply auto by (split split-if-asm,simp-all)

lemma dom-foldl-monotone-generic: dom (foldl op  $\otimes$  (empty  $\otimes$  x) xs) = dom  $x \cup dom (foldl op \otimes empty xs)$ apply (subgoal-tac empty  $\otimes x = x \otimes empty, \text{simp})$ apply (subgoal-tac foldl op  $\otimes$  (x  $\otimes$  empty) xs =  $x \otimes$  foldl op  $\otimes$  empty  $xs,simp$ ) apply (rule union-dom-nonDisjointUnionEnv) apply (rule foldl-prop1 ) apply (subgoal-tac def-nonDisjointUnionEnv empty x) apply (erule nonDisjointUnionEnv-conmutative) by  $(simp \ add: def-nonDisjointUnionEnv-def)$ lemma dom-foldl-disjointUnionEnv-monotone-generic-2 : dom (foldl op  $\otimes$  (empty  $\otimes$  y) ys + A) = dom y ∪ dom (foldl op  $\otimes$  empty ys) ∪ dom A apply (subgoal-tac empty  $\otimes$  y = y  $\otimes$  empty,simp) apply (subgoal-tac foldl op  $\otimes$  (y  $\otimes$  empty) ys =  $y \otimes$  foldl op  $\otimes$  empty ys, simp) apply (subst dom-disjointUnionEnv-monotone) apply (subst union-dom-nonDisjointUnionEnv ) apply simp apply (rule foldl-prop1 ) apply (subgoal-tac def-nonDisjointUnionEnv empty  $y$ ) apply (erule nonDisjointUnionEnv-conmutative) by (simp add: def-nonDisjointUnionEnv-def ) lemma dom-Γi-in-Γcased [rule-format]: length assert  $> 0$  $\rightarrow$  length assert = length alts  $\longrightarrow$  def-disjointUnionEnv

(foldl op ⊗ empty

(map  $(\lambda(L_i, \Gamma_i)$ . restrict-neg-map  $\Gamma_i$  (insert x (set Li)))  $(zip \ (map \ (snd \ o \ extractP \ o \ fst) \ alts) \ (map \ snd \ assert))))$  $[x \mapsto d'']$  $\longrightarrow$   $(\forall i <$  length alts.  $y \in dom$  (snd (assert ! i))  $\longrightarrow y \notin set (snd (extractP (fst (alts ! i))))$  $\longrightarrow y \in dom$  (foldl op  $\otimes$  empty (map  $(\lambda(Li, \Gamma i)$ . restrict-neg-map  $\Gamma i$  (insert x (set Li)))  $(zip \ (map \ (snd \circ extractP \circ fst) \ alts) \ (map \ snd \ assert))$  +  $[x \mapsto d'']$  $apply (induct assert alts rule: list-induct2', simp-all)$ apply  $(rule\;impI)+$ apply (case-tac  $xs = []$ ,simp) apply (rule impI) apply (subst empty-nonDisjointUnionEnv)  $apply$  (subst union-dom-disjoint UnionEnv) apply  $(subst$   $asm)$   $empty nonDisjointUnionEnv)$ apply simp apply (subst dom-restrict-neg-map) apply force apply simp apply (drule mp) apply  $(simp \ add: def-disjointUnionEnv-def)$ apply (subst (asm) dom-foldl-monotone-generic) apply blast apply (rule allI, rule impI) apply  $(case-tac$  *i*, simp-all) apply (rule impI) apply (subst dom-foldl-disjointUnionEnv-monotone-generic-2 ) apply (subst dom-restrict-neg-map) apply force apply (rule impI) apply (rotate-tac  $3)$ apply (erule-tac  $x=nat$  in allE,simp) apply (subst dom-foldl-disjointUnionEnv-monotone-generic-2 ) apply  $(subst$   $(axm)$   $union-dom-disjointUnionEnv)$ apply  $(simp \ add: def-disjointUnionEnv-def)$ apply (subst (asm) dom-foldl-monotone-generic) apply blast by blast

```
lemma P3-2-CASED:
  \llbracket length assert > 0;
     length assert = length alts;
     def-disjointUnionEnv
              (foldl op ⊗ empty
                        (map (\lambda(Li, \Gamma i), \text{restrict-} - \text{neg-map} \Gamma i \text{ (insert } x \text{ (set Li)}))
                           (zip \ (map \ (snd \circ extractP \circ fst) \ alts) \ (map \ snd \ assert))))
```
 $[x \mapsto d'']$ ;  $∀ i < length \ alts. ∀ j < length \ alts. i ≠ j → (fst \ (assert \ l \ i) ∩ set \ (snd \$  $(\text{extractP } (\text{fst } (\text{alts } ! j)))) ) = \{\};$  $(\forall i < length \; alts. \;fst \; (assert \; ! \; i) \subseteq dom \; (snd \; (assert \; ! \; i)))$  $\Rightarrow$  ( $\bigcup_{i \, \text{}< \, length \, \text{alts}} \, \text{fst} \, \text{ (assert 1 i)} - \text{set} \, \text{(snd} \, \text{(extractP} \, \text{(fst} \, \text{(alts 1 i))}))$ )  $\subseteq$  dom (foldl op  $\otimes$  empty (map  $(\lambda(L_i, \Gamma_i)$ . restrict-neg-map  $\Gamma_i$  (insert x (set Li)))  $(zip \ (map \ (snd \circ extractP \circ fst) \ alts) \ (map \ snd \ assert))$  +  $[x \mapsto d'']$ apply (rule subsetI,simp) apply (rename-tac  $y$ ) apply (elim bexE, elim conjE) apply (erule-tac  $x=i$  in allE, simp) apply (subgoal-tac  $y \in dom$  (snd (assert ! i))) prefer 2 apply blast apply (rule dom- $\Gamma$ *i*-in- $\Gamma$ *cased*) by  $(simp,assumption+)$ 

lemma union-dom-nonDisjointUnionSafeEnv : dom  $(nonDisjointUnionSafeEnv A \ B) = dom A \cup dom B$ apply (simp add: nonDisjointUnionSafeEnv-def add: unionEnv-def ,auto) by (split split-if-asm,simp-all)

lemma nonDisjointUnionSafeEnv-assoc:  $nonDisjoint UnionSafeEnv$  (nonDisjointUnionSafeEnv G1 G2)  $G3 =$ nonDisjointUnionSafeEnv G1 (nonDisjointUnionSafeEnv G2 G3 ) apply (simp add: nonDisjointUnionSafeEnv-def add: unionEnv-def ) apply (rule ext, auto) apply (split split-if-asm, simp, simp) apply  $(split$  split-if-asm, simp, simp) by  $(split$  split-if-asm, simp, simp add: dom-def)

lemma foldl-nonDisjointUnionSafeEnv-prop: foldl nonDisjointUnionSafeEnv  $(G' \oplus G)$   $Gs = G' \oplus$  foldl op  $\oplus G$  Gs apply *(induct Gs arbitrary: G)* apply simp by (simp-all add: nonDisjointUnionSafeEnv-assoc)

lemma nonDisjointUnionSafeEnv-conmutative:  $def-nonDisjoint UnionSafeEnv G G' \Longrightarrow (G \oplus G') = (G' \oplus G)$ apply (simp add: nonDisjointUnionSafeEnv-def add: unionEnv-def ) apply (rule ext)
apply  $(simp \ add: def-nonDisjoint UnionSafeEnv-def)$ apply (simp add: safe-def) by clarsimp

lemma dom-foldl-nonDisjointUnionSafeEnv-monotone:  $dom (foldl nonDisjointUnionSafeEnv (empty \oplus x) xs) =$ dom x ∪ dom (foldl op ⊕ empty xs) apply (subgoal-tac empty  $\oplus x = x \oplus \emptyset$ apply (subgoal-tac foldl op  $\oplus$   $(x \oplus empty)$ )  $xs =$  $x \oplus fold$  op  $\oplus$  empty  $xs,simp$ ) apply (rule union-dom-nonDisjointUnionSafeEnv) apply (rule foldl-nonDisjointUnionSafeEnv-prop) apply (rule nonDisjointUnionSafeEnv-conmutative) by  $(simp \ add: def-nonDisjointUnionSafeEnv-def)$ 

lemma nonDisjointUnionSafeEnv-empty:  $nonDisjointUnionSafeEnv$  empty  $x = x$ apply  $(simp \ add: nonDisjointUnionSafeEnv-def)$ by (simp add: unionEnv-def )

declare dom-fun-upd [simp del]

lemma dom-atom2var-fv:  $(\exists y. x = VarE y unit)$  $\implies$  dom [atom2var  $x \mapsto y$ ] = fv x apply  $(case-tac x)$ apply (simp-all add: atom2var .simps) by (simp add: dom-def )

declare nonDisjointUnionSafeEnvList.simps [simp del]

lemma atom-fvs-VarE:  $\left[\right(\forall a \in set \text{ as. atom } a); xa \in fvs' \text{ as } \right]$  $\implies$  ( $\exists i < length as. \exists a. as!i = VarE xa a$ ) apply (induct as,simp-all) apply (case-tac a, simp-all) by force

lemma nth-nonDisjointUnionSafeEnvList:  $[length xs = length ms; def-nonDisjointUnionSafeEnvList (maps-of (zip xs ms))$ ]]  $\Rightarrow$   $(\forall i \leq \text{length} x s \cdot \text{nonDisjointUnionSafeEnvList (maps-of (zip xs ms)))$  $(xs!i) = Some (ms!i)$ 

 $apply (induct xs ms rule: list-induct2', simp-all)$ apply clarsimp apply  $(case-tac i)$ apply simp apply (simp add: nonDisjointUnionSafeEnvList.simps) apply (subgoal-tac empty  $\oplus$   $[x \mapsto y] = [x \mapsto y] \oplus empty,simp$ ) apply (subgoal-tac foldl op  $\oplus$   $([x \mapsto y] \oplus empty)$  (maps-of (zip xs ys)) =  $[x \mapsto y] \oplus \text{fold}$  op  $\oplus \text{empty } (\text{maps-of } (\text{zip } xs \text{ ys})), \text{simp})$ apply  $(simp \text{ } add: \text{ } nonDisjointUnionSafeEnv-def)$ apply  $(simp \ add: unionEnv-def)$ apply (simp add: dom-def ) apply (rule foldl-nonDisjointUnionSafeEnv-prop) apply (subst nonDisjointUnionSafeEnv-empty) apply (subst nonDisjointUnionSafeEnv-conmutative) apply  $(simp \ add: def-nonDisjoint UnionSafeEnv-def)$ apply (subst nonDisjointUnionSafeEnv-empty) apply simp apply clarsimp apply (simp add: nonDisjointUnionSafeEnvList.simps) apply (subgoal-tac empty  $\oplus$   $[x \mapsto y] = [x \mapsto y] \oplus empty, \text{simp}$ ) apply (subgoal-tac foldl op  $\oplus$   $([x \mapsto y] \oplus empty)$  (maps-of (zip xs ys)) =  $[x \mapsto y] \oplus \text{fold } op \oplus \text{empty } (\text{maps-of } (\text{zip } xs \text{ ys})), \text{simp})$ apply  $(simp \ add: Let-def)$ apply (erule-tac  $x=nat$  in allE,  $simp)$ ) apply  $(simp \text{ } add: \text{ } nonDisjointUnionSafeEnv-def)$ apply  $(simp \ add: unionEnv-def)$ apply  $(\text{rule }conj])$ apply  $(\text{rule }impl)+$ apply  $(\text{elim conjE})$ apply  $(simp \ add: \ def-nonDisjointUnionSafeEnv-def)$ apply (erule-tac  $x=x$  in ballE) apply  $(simp \ add: safe-def)$ apply (simp add: dom-def) apply clarsimp apply (rule foldl-nonDisjointUnionSafeEnv-prop) apply (rule nonDisjointUnionSafeEnv-conmutative) by (simp add: def-nonDisjointUnionSafeEnv-def )

lemma dom-nonDisjointUnionSafeEnvList-fvs:  $\lbrack\!\lbrack\ \rbrack$   $\forall$   $a \in set\ xs.\ atom\ a;\ length\ xs = \ length\ ys\ \rbrack$ 

 $\Rightarrow$  fvs' xs  $\subseteq$  dom (nonDisjointUnionSafeEnvList (maps-of (zip (map atom2var  $xs)$   $ys))$  $apply (induct xs ys rule: list-induct2', simp-all)$ apply (simp add: nonDisjointUnionSafeEnvList.simps) apply (subst dom-foldl-nonDisjointUnionSafeEnv-monotone) apply  $(\text{rule } \text{conj})$ apply (case-tac x, simp-all) apply  $(simp \ add: dom\text{-}def)$ 

apply (subst dom-foldl-nonDisjointUnionSafeEnv-monotone) by blast

declare nonDisjointUnionSafeEnvList.simps [simp add] declare def-nonDisjointUnionSafeEnvList.simps [simp add] thm dom-map-add declare *atom.simps* [simp del]

lemma nonDisjointUnionSafeEnvList-prop1 :  $\lceil \text{nonDisjointUnionSafeEnvList (maps-of (zip (map atom2var as) ms)) }\subseteq_m \Gamma;$  $xa \in fvs'$  as;  $\Gamma$   $xa = Some$  y;  $def-nonDisjoint UnionSafeEnvList (maps-of (zip (map atom2var as) ms));$  $(\forall a \in set \text{ as. atom } a); \text{ length as } = \text{ length ms } []$  $\implies \exists i < length \ as. \ \exists \ a. \ as! i = VarE \ xa \ a \land ms! i = y$ apply (frule atom-fvs-VarE, assumption+) apply (elim exE, elim conjE, elim exE) apply (rule-tac  $x=i$  in exI, simp) apply (simp add: map-le-def ) apply (erule-tac  $x=xa$  in ballE, simp) apply (subgoal-tac length (map atom2var as) = length ms) prefer 2 apply simp apply (frule nth-nonDisjointUnionSafeEnvList,assumption+) apply (erule-tac  $x=i$  in allE,simp) apply (frule  $dom\text{-}nonDisjointUnionSafeEnvList\text{-}fvs, assumption+,\text{-}simp)$ ) by blast

lemma P3-APP: [ $l$ ength as  $=$  length ms;  $\forall a \in set$  as, atom a;  $nonDisjointUnionSafeEnvList$  (maps-of (zip (map atom2var as) ms))  $\subseteq_m \Gamma$  $\implies$  fvs' as  $\subseteq$  dom  $\Gamma$  $apply (induct as ms rule: list-induct2', simp-all)$ apply  $(\textit{elim conjE})$ apply (frule map-le-implies-dom-le) apply (frule  $dom-nonDisjointUnionSafeEnvList-fvs, assumption+)$ ) apply (subgoal-tac dom (nonDisjointUnionSafeEnvList ([atom2var  $x \mapsto y$ ] # maps-of (zip (map  $atom2var$  xs)  $ys)) =$ dom  $[atom2var \; x \mapsto y] \cup dom (nonDisjointUnionSafeEnvList (maps-of (zip$  $(map\ atom2var\ xs\ )\ ys))))$ apply simp apply  $(\text{rule }conj])$ apply (case-tac  $x$ , simp-all add: atom.simps) apply force apply force by (rule dom-foldl-nonDisjointUnionSafeEnv-monotone)

lemma P3-APP-PRIMOP:  $\lbrack\!\lbrack \ \Gamma\theta\!\rbrack = [atom2var a1 \mapsto s'', atom2var a2 \mapsto s''];$  $[atom2var a1 \mapsto s'', atom2var a2 \mapsto s''] \subseteq_m \Gamma$  $\implies$  {atom2var a1, atom2var a2}  $\subseteq$  dom  $\Gamma$ apply  $(simp \ add: map-le-def)$ apply (rule conjI) apply (erule-tac  $x=a$ tom2var a1 in ballE) apply  $(split-split-if-asm)$ apply  $(drule-tac \ t=\Gamma \ (atom2var \ a1) \ in \ sym, force)$ apply  $(drule-tac = Γ (atom2var a1)$  in sym, simp add: dom-def) apply  $(simp \ add: dom\text{-}def)$ apply (split split-if-asm,simp,simp) apply (erule-tac  $x=atom2var$  a2 in ballE) apply  $(split$  split-if-asm) apply  $(drule-tac \ t=\Gamma \ (atom2var a2) \ in \ sym, force)$ apply  $(drule-tac = Γ (atom2var a2)$  in sym, simp add: dom-def) by (simp add: dom-def )

end

# 13 Derived Assertions. P1. Semantic

theory SafeDAss-P1 imports SafeDAssBasic begin

Lemmas for REUSE

lemma P1-REUSE:  $[[ (E1, E2) \vdash h, k, td, (ReuseE x a) \Downarrow hh, k, v, r]$  $\Rightarrow$   $\exists$  p q c. E1 x = Some (Loc p)  $\wedge h p = Some c$ ∧ fresh q h  $\wedge hh = (h(p:=None))(q \mapsto c)$  $\wedge v = Loc q$ apply  $(ind-cases (E1,E2) \vdash h,k,td,(ReuseEx a)\Downarrow hh,k,v,r)$ by force

Lemmas for COPY

lemma  $P1-COPY$ :  $[[ (E1, E2) \vdash h, k, td, x \otimes ra \Downarrow hh, k, v, rs]]$  $\implies \exists p p'j$ . E1  $x = Some (Loc p)$  $\wedge$  E2  $r = Some$  j  $\wedge i \leq k$  $\land$  copy  $(h,k)$   $p$   $j = ((hh,k),p')$  $∧ def\text{-}copy p(h,k)$  $\wedge v = Loc \, p'$ apply  $(ind-cases (E1, E2) \vdash h , k , td , x \mathcal{Q} r a \Downarrow hh , k , v , rs)$ 

### by force

Lemmas for LET1 and LET2

lemma P1-LET:  $\lbrack\!\lbrack \;\forall\;\; C \; as \; r \; a'. \; e1 \neq \; ConstrE \; C \; as \; r \; a';$  $(E1, E2) \vdash h, k, td, Let x1 = e1 In e2 a \Downarrow hh, k, v2, r' \parallel$  $\Rightarrow$   $\exists$  h' v1 r'' r'''. (E1,E2)  $\vdash$  h, k, 0, e1 $\Downarrow$  h', k, v1, r''  $\wedge$   $(E1(x1 \mapsto v1),E2) \vdash h', k, (td+1), e2 \Downarrow hh, k, v2, r'''$  $\wedge$  x1  $\notin$  dom E1 apply  $(ind\text{-}cases (E1,E2) \vdash h, k, td, Let x1 = e1 In e2 a \Downarrow hh, k,v2,r')$ prefer 2 apply (erule-tac  $x=C$  in allE) apply (erule-tac  $x=as$  in allE) apply (erule-tac  $x=r$  in allE) apply (erule-tac  $x=a'$  in allE) apply simp apply (rule-tac  $x=h'$  in exl) apply (rule-tac  $x=v1$  in exI) apply (rule-tac  $x=(\delta 1, m1, s1)$  in exI) apply (rule-tac  $x=(\delta \hat{z}, m\hat{z}, s\hat{z})$  in exI) by  $simp$ 

```
lemma P1-f-n-LET:
  \lbrack\!\lbrack\begin{array}{cc} \forall & C \text{ as } r \text{ a}'. \text{ e1 } \neq \text{ } ConstrE \text{ } C \text{ as } r \text{ a}' ;\end{array}(E1,E2) \vdash h, k, Let x1 = e1 In e2 a \ \ \n\downarrow(f, n) \ \ h'', k, v2\implies \exists h' \; v1.(E1, E2) \vdash h, k, e1 \Downarrow (f, n) h', k, v1\wedge (E1(x1 \mapsto v1),E2) \vdash h', k, e2 \Downarrow (f,n) h'', k, v2\wedge x1 \notin dom E1
apply (simp add: SafeBoundSem-def )
apply (elim exE, elim conjE)
apply (erule SafeDepthSem.cases,simp-all)
apply (\textit{elim coniE})apply (rule-tac x=h' in exl)
apply (rule-tac x=v1 in exI)
apply (\text{rule }conj])apply (rule-tac x=n1 in exI, simp)
apply (rule-tac x=n2 in exI, simp)
done
```
lemma P1-LETC :  $[(E1, E2) \vdash h, k, td, Let x1 = ConstrE C as r a' In e2 a \Downarrow hh, k, v, rs]$  $\implies \exists \; rs' \; p \; j.$  $(E1(x1 \mapsto Val.Loc p),E2) \vdash h(p \mapsto (j,(C, map (atom2val E1) as))),k,$  $(td+1),e2 \Downarrow hh,k,v,rs'$  $\wedge$   $x1 \notin dom$  E1 ∧ fresh p h

 $\wedge$  E2  $r = Some$  j  $\wedge j \leq k$  $\land r \neq \text{self}$ apply (ind-cases  $(E1,E2)$   $\vdash$  h,k, td, Let  $x1 =$  ConstrE C as r a' In e2 a  $\Downarrow$  $hh,k,v,rs)$ by  $force+$ 

lemma  $P1$ -f-n-LETC:  $[[ (E1, E2) \vdash h, k, Let x1 = ConstrE C as r a' In e2 a  $\Downarrow (f, n)$  hh, k, v]$  $\implies \exists \; rs' \; p \; j.$  $(E1(x1 \mapsto Loc p), E2) \vdash h(p \mapsto (j, C, map (atom2val E1) as)), k, e2$  $\Downarrow$   $(f, n)$  hh,  $k, v$  $\land$   $x1 \notin dom$  E1 ∧ fresh p h  $\wedge$  E2  $r = Some$  j  $\wedge j \leq k$  $\land r \neq \text{self}$ apply (simp add: SafeBoundSem-def) apply (elim exE, elim conjE) apply (erule SafeDepthSem.cases,simp-all) apply force apply *force* done

## Lemmas for CASE

lemma P1-CASE:  $\left[$  E1 x = Some (Val.Loc p);  $(E1, E2) \vdash h, k, td, Case (VarExa)$  Of alts a  $\Downarrow h', k, v, r \parallel$  $\implies \exists j C \text{ vs. } h p = Some (j, C, vs. \wedge$  $(\exists i < length \; alts. \; \exists \; td \; r.$ def-extend E1 (snd (extractP (fst (alts ! i)))) vs  $\wedge$  (extend E1 (snd (extractP (fst (alts ! i)))) vs, E2)  $\vdash h$ , k, td, snd (alts ! i)  $\Downarrow h'$ , k, v, r) apply  $(ind-cases (E1,E2) \vdash h,k, td, Case (VarEx a) Of alts a  $\Downarrow h',k,v,r, clarsimp$ )$ apply (rule-tac  $x=i$  in exI, force)  $by$   $(simp-all)$ 

lemma P1-CASE-1-1 :  $\llbracket$  E1 x = Some (IntT n);  $(E1, E2) \vdash h, k, td, Case (VarExa)$  Of alts a'  $\Downarrow hh, k, v, r \parallel$  $\implies$  ( $\exists i <$  length alts.  $(\exists \tdr \ldots (E1,E2) \vdash h,k, td,snd (alts ! i) \Downarrow hh,k,v,r$  $\wedge$  fst (alts ! i) = ConstP (LitN n))) apply (ind-cases  $(E1, E2) \vdash h,k$ , td, Case (VarE x a) Of alts a'  $\Downarrow hh, k, v, r, classify)$ apply (rule-tac  $x=i$  in exI, force) by  $(simp-all)$ 

lemma P1-CASE-1-2:  $\llbracket$  E1  $x = Some (BoolT b);$  $(E1, E2) \vdash h, k, td, Case (VarEx a) Of alts a' \Downarrow hh, k, v, r \parallel$  $\implies$  ( $\exists i <$  length alts.  $\exists$  td r.  $(E1, E2) \vdash h,k$ , td, snd (alts ! i)  $\Downarrow hh, k, v, r$  $\wedge$  fst (alts ! i) = ConstP (LitB b)) apply (ind-cases  $(E1, E2) \vdash h, k, td, Case (VarExa)$ ) Of alts a'  $\Downarrow hh, k, v, r, classimp$ apply (rule-tac  $x=i$  in exI, force) by force

```
lemma P1-f-n-CASE:
  \llbracket E1 x = Some (Val.Loc p);
   (E1, E2) \vdash h, k, Case \textit{VarE} x a \textit{Of alts} a' \Downarrow (f, n) \textit{hh}, k, v\implies \exists j C \text{ vs. } h p = Some (j, C, vs) \land(∃ i < length alts.
         def-extend E1 (snd (extractP (fst (alts ! i)))) vs
      \wedge (extend E1 (snd (extractP (fst (alts ! i)))) vs, E2) \vdash h, k, snd (alts ! i)
\downarrow(f, n) hh, k, v)
apply (simp add: SafeBoundSem-def)
apply (elim exE, elim conjE)
apply (erule SafeDepthSem.cases,simp-all)
by force
```
lemma  $P1$ -f-n- $CASE$ -1-1:  $\left[$  E1 x = Some (IntT n');  $(E1, E2) \vdash h, k, Case \textit{VarE} x a \textit{Of alts} a' \Downarrow (f, n) \textit{hh}, k, v$  $\implies$  ( $\exists i <$  length alts.  $((E1, E2) \vdash h, k, \text{ and } (alts ! i) \Downarrow (f, n) \text{ hh}, k, v$  $\wedge$  fst (alts ! i) = ConstP (LitN n'))) apply (simp add: SafeBoundSem-def) apply (elim exE, elim conjE) apply (erule SafeDepthSem.cases,simp-all) by force

lemma *P1-f-n-CASE-1-2*:  $\llbracket$  E1  $x = Some (BoolT b);$  $(E1, E2) \vdash h, k, Case \textit{VarE} x a \textit{Of alts} a' \Downarrow (f, n) \textit{hh}, k, v$  $\implies$  ( $\exists i <$  length alts.  $(E1, E2) \vdash h, k, \text{ and } (alts \perp i) \Downarrow (f, n) \text{ } hh, k, v$  $\wedge$  fst (alts ! i) = ConstP (LitB b)) apply (simp add: SafeBoundSem-def ) apply (elim exE, elim conjE) apply (erule SafeDepthSem.cases,simp-all) by force

#### Lemmas for CASED

lemma P1-CASED:  $[(E1, E2) \vdash h,k, td, CaseD (VarEx a) Of alts a' \Downarrow hh, kk, v, r]$  $\Rightarrow \exists p \; j \; C \; vs. \; E1 \; x = Some \; (Loc \; p) \land h \; p = Some \; (j, C, vs) \land p$  $(\exists i < length \; alts. \exists \; td \; r.$ def-extend E1 (snd (extractP (fst (alts ! i)))) vs  $\wedge$  (extend E1 (snd (extractP (fst (alts ! i)))) vs, E2)  $\vdash$  h(p := None), k, td, snd (alts ! i)  $\downarrow hh, k$ , v, r) apply (ind-cases  $(E1, E2) \vdash h,k, td, CaseD$  (VarE x a) Of alts a'  $\Downarrow hh, kk, v, r, clarsimp$ ) by (rule-tac  $x=i$  in exI, force)

```
lemma P1-f-n-CASED:
  [(E1, E2) \vdash h, k, CaseD (VarEx a) Of alts a' \Downarrow (f, n) hh, kk, v\Rightarrow \exists p j C vs. E1 x = Some (Loc p) \land h p = Some (j,C,vs) \land(\exists i < length alts.
         def-extend E1 (snd (extractP (fst (alts ! i)))) vs
      \wedge (extend E1 (snd (extractP (fst (alts ! i)))) vs, E2) \vdash h(p := None), k,
snd (alts ! i) \mathcal{L}(f,n) hh,k, v)
apply (simp add: SafeBoundSem-def )
apply (elim conjE, elim exE, elim conjE)
apply (erule SafeDepthSem.cases,simp-all)
by force
```
### Lemmas for APP

lemma P1-APP:  $[[ (E1, E2) \vdash h, k, td, AppE f as rs' a \Downarrow hh, k, v, r; primops f = None;$  $\Sigma f f = Some (xs, rs, cf)$  $\implies \exists h' \delta m s.$  $(map-of (zip xs (map (atom2val E1) as)), map-of (zip rs (map (the o E2)$  $rs')$ )(self  $\mapsto$  Suc k))  $\vdash$ h, Suc k, (length as + length rs), ef  $\Downarrow$  h', Suc k, v,  $(\delta, m, s)$  $\wedge$  length  $xs = length$  as ∧ distinct xs  $\wedge$  length rs = length rs'  $\wedge$   $\emph{distinct}$   $\emph{rs}$  $\wedge$  hh = h'|' {p. p  $\in$  dom h' & fst (the  $(h'p)) \leq k$ }  $\wedge$  dom E1  $\cap$  set  $xs = \{\}$ apply (ind-cases  $(E1, E2) \vdash h \cdot k \cdot td \cdot AppE f \text{ as } rs' \text{ a } \Downarrow hh \cdot k \cdot v \cdot r \cdot clarsimp$ ) apply (rule-tac  $x=h'$  in exl) apply (rule-tac  $x=\delta$  in exI) apply (rule-tac  $x=m$  in exI) apply (rule-tac  $x=s$  in exI) by  $(\text{rule }conjI,simp,simp)$ 

**lemma** *P1-f-n-APP*:  
\n
$$
\[ (E1, E2) \vdash h, k, AppE f as rs' a \Downarrow (f,n) hh, k, v; primops f = None;
$$

 $\Sigma f f = Some (xs, rs, ef)$  $\implies \exists h'.$  $(map-of (zip xs (map (atom2val E1) as)), map-of (zip rs (map (the o E2)$  $(rs'))(self \mapsto Succ k))$ h, Suc k, ef  $\mathcal{L}(f,n)$  h', Suc k, v  $\wedge$  length  $xs = length$  as ∧ distinct xs  $\wedge$  length rs = length rs' ∧ distinct rs  $\wedge$  hh = h'|' {p. p  $\in$  dom h' & fst (the  $(h'p)) \leq k$ }  $∧ dom E1 \cap set xs = \{\}$  $\wedge n > 0$ apply (simp add: SafeBoundSem-def) apply (elim exE, elim conjE) apply (erule SafeDepthSem.cases,simp-all) apply clarsimp by force

lemma P1-f-n-ge-0-APP:  $[[ (E1, E2) \vdash h, k, AppE f as rs' a  $\Downarrow (f, Suc n) hh, k, v; primops f = None;$$  $\Sigma f f = Some (xs, rs, ef)$  $\implies \exists h'.$ (map-of (zip xs (map (atom2val E1) as)), map-of (zip rs (map (the  $\circ$  E2)  $rs')$ )(self  $\mapsto$  Suc k))  $\vdash$ h, Suck, ef  $\mathcal{L}(f,n)$  h', Suck, v  $\wedge$  length  $xs = length$  as ∧ distinct xs  $\wedge$  length rs = length rs'  $\wedge$   $\emph{distinct}$   $\emph{rs}$  $\wedge$  hh = h'|' {p. p \ dom h' & fst (the  $(h'p)) \leq k$ }  $\wedge$  dom E1 ∩ set xs = {} apply (simp add: SafeBoundSem-def) apply  $(\textit{elim extE}, \textit{elim conjE})$ apply (erule SafeDepthSem.cases,simp-all) apply clarsimp by *auto* 

lemma  $P1-f-n-APP-2$ :  $[[ (E1, E2) \vdash h, k, AppE g as rs' a  $\psi(f,n)$  hh, k, v; primops  $g = None$ ;  $f \neq g$ ;$  $\Sigma f \, g = Some \, (xs, \, rs, \, ef)$  $\implies \exists h'.$ (map-of (zip xs (map (atom2val E1) as)), map-of (zip rs (map (the  $\circ$  E2)  $rs')$ )(self  $\mapsto$  Suc k))  $\vdash$ h, Suc k, ef  $\mathcal{L}(f,n)$  h', Suc k, v  $\wedge$  length  $xs =$  length as ∧ distinct xs  $\wedge$  length rs = length rs'

```
∧ distinct rs
   \wedge hh = h'|' {p. p \ dom h' & fst (the (h'p)) \leq k}
   ∧ dom E1 \cap set xs = \{\}apply (simp add: SafeBoundSem-def)
apply (elim exE, elim conjE)
apply (erule SafeDepthSem.cases,simp-all)
apply clarsimp
by force
```
end

# 14 Region Definitions

theory SafeRegion-definitions imports SafeRASemantics SafeDepthSemantics ../SafeImp/ClosureHeap

begin

types  $RegionTypeVariable = string$ 

## constdefs  $\textit{oself} :: \textit{string}$  $\emph{pself} \equiv$  "rho-self"

types  $VarType = string$ 

datatype  $Type Expression = VarT \; VarType$ | ConstrT string TypeExpression list VarType list

types  $Type Mapping = (string \rightarrow TypeExpression)$ types  $RegMapping = (string \rightarrow string)$ 

types  $Theta$ *Mapping* = TypeMapping  $\times$  RegMapping

types InstantiationMapping =  $VarType \rightarrow nat$ 

types  $TypeMu = (string \rightarrow TypeExpression) \times (string \rightarrow string)$ 

consts  $mu\text{-}ext$  :: TypeMu  $\Rightarrow$  TypeExpression  $\Rightarrow$  TypeExpression  $mu\text{-}exts :: TypeMu \Rightarrow Type Expression list \Rightarrow TypeExpression list$ primrec mu-ext  $\mu$  (VarT a) = the ((fst  $\mu$ ) a) mu-ext  $\mu$  (ConstrT T tm  $\rho s$ ) = (ConstrT T (mu-exts  $\mu$  tm) (map (the  $\circ$  (snd  $\mu$ ))  $(\rho s)$ )  $mu\text{-}exts \mu$   $\vert \vert$  =  $\vert \vert$ 

mu-exts  $\mu$  (x  $\#xs$ ) = mu-ext  $\mu$  x  $\#$  (mu-exts  $\mu$  xs)

fun *atoms* :: ('*a Exp*) list  $\Rightarrow$  bool where atoms as  $= (\forall i < length as. (\exists c a. as!i = ConstE (LitN c) a) \vee$  $(\exists b \ a. \ as!i = ConstE (LitB b) a) \ \vee$  $(\exists x \ a. \ as! i = \text{VarE} x \ a))$ 

fun argP-aux :: (string  $\rightarrow$  TypeExpression)  $\Rightarrow$  'a Exp  $\Rightarrow$  TypeExpression  $\Rightarrow$  bool where

 $argP-aux \vartheta$  (ConstE (LitN -) -)  $t = (t = (ConstrT intType \parallel \parallel))$  $\int argP-aux \theta (ConstE (LitB -) -) t = (t = (ConstrT boolType \Pi \Pi))$ |  $argP-aux \vartheta$  (VarE x -)  $t = (\vartheta x = Some t)$ 

#### fun

 $argP$  :: TypeExpression list  $\Rightarrow$  VarType  $\Rightarrow$  ('a Exp) list  $\Rightarrow$  RegVar  $\Rightarrow$  ThetaMapping  $\Rightarrow$ bool where argP ti  $\rho$  as  $r(\vartheta 1, \vartheta 2) = ($ length ti = length as  $\wedge$ atoms as ∧  $(\forall i < length as. argP-aux \ \vartheta1 (as'i) (ti'i)) \wedge$  $\vartheta 2 r = Some \varrho)$ 

### types

ConstructorSignatureFun = string  $\rightarrow$  TypeExpression list  $\times$  VarType  $\times$  TypeExpression

consts constructorSignature :: ConstructorSignatureFun

constdefs  $coherentC :: Constructor \Rightarrow bool$ coherent  $C \equiv$  $(left (nargs, n, largs) = the (Constructor Table C);$  $(ts, \rho l, t) = the (constructor Signature C)$ in length ts = length large  $\wedge$  $\exists$  T tm  $\varrho s$ ,  $t = \text{Constr} T$  T tm  $\varrho s$ )  $\wedge$  $(\forall i < length ts. (ts! i = Construct T intType \parallel \Box$  $(snd (snd (the (ConstructorTable C))))$ ! $i = IntArg)$  $\wedge (ts!i = \text{Constr}T \text{ boolType } []$   $\Box$  $(snd (snd (the (ConstructorTable C))))!i = BookArg)$  $\wedge$  ( $\exists$  T' tm'  $\varrho s'.$  (ts!i = ConstrT T' tm'  $\varrho s' \wedge ts!i \neq t$ )  $\vee$  $(\exists a. ts! i = VarT a)) \longrightarrow$  $(snd (shd (the (ConstructorTable C))))!i = NonRecursive)$  $\wedge (ts! i = t \longrightarrow (snd (snd (the (ConstructorTable C))))! i = Recursive)))$ 

constdefs coherent :: ConstructorSignatureFun  $\Rightarrow$  ConstructorTableFun  $\Rightarrow$  bool coherent  $\Gamma c$   $Tc \equiv dom \Gamma c = dom \Gamma c \wedge (\forall C \in dom \Gamma c$ . coherent CC)

## definition

 $map-f-comp :: ('b \implies 'c) \implies ('a \cong > 'b) \implies ('a \cong > 'c)$  where map-f-comp f  $q = (\lambda \; k \; case \; q \; k \; of \; None \Rightarrow None \; [Some \; v \Rightarrow Some \; (fv)]$ 

notation (xsymbols) map-f-comp (infixl  $\circ_f 55$ )

### fun

 $argP-app$  :: TypeExpression list  $\Rightarrow$  RegVar list  $\Rightarrow$  ('a Exp) list  $\Rightarrow$  RegVar list  $\Rightarrow$  ThetaMap $pinq \Rightarrow bool$ where  $argP-app$  ti  $\varrho s$  as rs  $(\vartheta 1, \vartheta 2) = ($ length ti = length as  $\wedge$ length  $\varrho s = \text{length}$  rs  $\wedge$ atoms as  $\wedge$  $(\forall i < length as. argP-aux \ \vartheta1 \ (as!i) \ (ti!i)) \land$  $(\forall i < length \; rs. \; \vartheta2 \; (rs!i) = Some \; (ps!i))$ 

declare argP-app.simps [simp del]

consts function Signature :: string  $\rightarrow Type Expression$  list  $\times$  VarType list  $\times Type Expression$ 

consts regions :: TypeExpression  $\Rightarrow$  string set  $regions' :: Type Expression$  list  $\Rightarrow$  string set

## primrec

regions (VarT a) = {} regions (ConstrT T tm  $\varrho s$ ) = (regions' tm) ∪ set  $\varrho s$ 

regions'  $|$  = {} regions' (t#ts) = regions t  $\cup$  regions' ts

constdefs region  $V$  :: HeapMap  $\Rightarrow$  Location  $\Rightarrow$  nat region V h  $p \equiv (case \; h \; p \; of \; Some \; (j, C, vs) \Rightarrow j)$ 

constdefs regions  $V$  :: HeapMap  $\Rightarrow$  Location set  $\Rightarrow$  nat set regions V h ps  $\equiv \bigcup p \in ps$ . {region V h p}

consts variables :: TypeExpression  $\Rightarrow$  string set variables' :: TypeExpression list  $\Rightarrow$  string set

## primrec

variables (VarT a) = {a} variables (ConstrT T tm  $\varrho s$ ) = (variables' tm)

variables'  $\rVert = \{\}$ variables' ( $t#ts$ ) = variables  $t \cup variables'$  ts

#### fun

wellT :: TypeExpression list  $\Rightarrow$  VarType  $\Rightarrow$  TypeExpression  $\Rightarrow$  bool where wellT tn  $\rho$  (ConstrT T tm  $\rho s$ ) = ((length  $\varrho s > 0 \land \varrho =$  last  $\varrho s \land$  distinct  $\varrho s \land$  last  $\varrho s \notin$  regions' tm)  $\wedge$   $(\forall i <$  length tn. regions  $(tn!i) \subseteq$  regions  $(ConstrT \cap t m \varrho s) \wedge$ variables  $(tn!i) \subseteq variables (ConstrT \tImes (n))$ 

## constdefs

 $ofake :: string$  $\phi$ fake  $\equiv$  "rho-fake"

constdefs  $\rho$ -ren :: string  $\Rightarrow$  string  $\rho$ -ren  $\rho \equiv (if \rho = \rho \neq left)$  then  $\rho f$ ake else  $\rho$ ) consts t-ren :: TypeExpression  $\Rightarrow$  TypeExpression t-rens :: TypeExpression list  $\Rightarrow$  TypeExpression list primrec t-ren (VarT a) = (VarT a) t-ren (ConstrT T tm  $\rho s$ ) = ConstrT T (t-rens tm) (map  $\rho$ -ren  $\rho s$ )  $t$ -rens  $\parallel$  =  $\parallel$ 

t-rens  $(x \# xs) = t$ -ren  $x \# (t$ -rens  $xs)$ 

constdefs  $\rho$ -ren-inv :: string  $\Rightarrow$  string  $\rho$ -ren-inv  $\rho \equiv (if \rho = \rho f_{\alpha})$  then  $\rho_{\beta}$  else  $\rho$ )

consts t-ren-inv :: TypeExpression  $\Rightarrow$  TypeExpression t-ren-invs :: TypeExpression list  $\Rightarrow$  TypeExpression list

## primrec

t-ren-inv  $(VarT a) = (VarT a)$ t-ren-inv (ConstrT T ts rs) = ConstrT T (t-ren-invs ts) (map  $\rho$ -ren-inv rs)

 $t$ -ren-invs  $\vert \vert = \vert \vert$ t-ren-invs  $(t#tm) = (t-ren-inv t) # t-ren-invs$  tm

consts notFake :: TypeExpression  $\Rightarrow$  bool  $notFakes :: Type Expression$  list  $\Rightarrow$  bool primrec notFake (VarT a)  $= (a \neq ofake)$ notFake (ConstrT T tm  $(\varrho s) = ((notFakes \ t m) \wedge (\forall \ \varrho \in set \ \varrho s. \ \varrho \neq \varrho \mathit{fake}))$  $notFakes$   $\parallel$  = True notFakes  $(x \# xs) = (notFake \ x \wedge notFakes \ xs)$ constdefs  $mu\text{-}ext\text{-}def$  :: Type $Mu \Rightarrow$  TypeExpression  $\Rightarrow$  bool mu-ext-def  $\mu$  t  $\equiv$  notFake (mu-ext  $\mu$  t) consts  $mu\text{-}exts\text{-}def$  :: Type $Mu \Rightarrow$  TypeExpression list  $\Rightarrow$  bool primrec  $mu\text{-}exts\text{-}def \mu$   $\parallel$  = True mu-exts-def  $\mu$  (x  $\#xs$ ) = (mu-ext-def  $\mu$  x  $\land$  mu-exts-def  $\mu$  xs)

fun  $\mu$ -ren :: TypeMu  $\Rightarrow$  TypeMu where

 $\mu$ -ren  $(\mu 1, \mu 2) = (\lambda x$ . Some (t-ren (the  $(\mu 1 x)$ )),  $\lambda$   $\varrho$ . Some ( $\varrho$ -ren (the ( $\mu$ 2  $\varrho$ ))))

constdefs  $\eta$ -ren :: InstantiationMapping  $\Rightarrow$  InstantiationMapping  $\eta$ -ren  $\eta \equiv (\lambda x.$  if  $x = \rho$ self then None else  $\eta(x)$  ++ (if (oself  $\in$  dom  $\eta$ ) then [ofake  $\mapsto$  the ( $\eta$  oself)] else empty)

## inductive

consistent-v :: [TypeExpression, InstantiationMapping, Val, HeapMap ]  $\Rightarrow$  bool where primitiveI : consistent-v (ConstrT intType  $\parallel \parallel$ )  $\eta$  (IntT i) h  $\frac{1}{p}$  primitive B : consistent-v (ConstrT boolType  $[]$   $]$ )  $\eta$  (BoolT b) h  $variable$  : consistent-v (VarT a)  $\eta$  v h  $algebraic-None: p \notin dom h \Longrightarrow consistent-v \ t \ \eta \ (Loc \ p) \ h$ | algebraic :  $\mathbb{I}$  h  $p = Some (j, C, vn);$  $\varrho l = last \varrho s;$  $\varrho l \in dom \eta; \eta (\varrho l) = Some \, j;$ constructorSignature  $C = Some (tn', \rho', Constant T \tmtext{ } T \tmtext{ } tm' \thtext{ } \rho s');$ wellT tn' (last  $\varrho s'$ ) (TypeExpression.ConstrT T tm'  $\varrho s'$ ); length  $vn = length t n';$  $\exists \mu 1 \mu 2$ . (((the  $(\mu 2 \text{ (last }\varrho s'))$ ), mu-ext  $(\mu 1, \mu 2)$  (ConstrT T  $tm'$   $(\varrho s')$  =  $( \text{ol.} \text{Constr} T \text{ } T \text{ } \text{tm } \text{ } \text{os}) \wedge$  $(\forall i < length \text{vn. consistent-v } ((map \text{ (mu-ext } (\mu 1, \mu 2)) \text{ tn }')!i) \eta$  $(vn!i)$  h)]]  $\implies$  consistent-v (ConstrT T tm  $(\rho s)$ )  $\eta$  (Loc p) h

#### fun

consistent :: ThetaMapping  $\Rightarrow$  InstantiationMapping  $\Rightarrow$  Environment  $\Rightarrow$  HeapMap  $\Rightarrow$  bool

## where

consistent  $(\vartheta 1, \vartheta 2)$   $\eta$  (E1, E2)  $h =$  $((\forall x \in dom E1. \exists t v. \vartheta1 x = Some t$  $\wedge$  E1  $x = Some$  v  $\wedge$  consistent-v t  $\eta$  v h)  $\wedge$   $(\forall r \in dom E2 \cdot \exists r' r''. \theta2 r = Some r'$  $\wedge \eta r' = Some r''$  $\wedge$  E2  $r = Some r''$  $∧$  self ∈ dom E2  $\land \vartheta$ 2 self = Some gself)

#### constdefs

admissible :: InstantiationMapping  $\Rightarrow$  nat  $\Rightarrow$  bool admissible  $\eta$  k  $\equiv$  $\text{pself} \in \text{dom } \eta \wedge$  $(\forall \varrho \in dom \eta)$ .  $\exists k'.$  $\eta$   $\rho$  = Some k'  $\wedge$  $(\varrho = \varrho \text{self} \longrightarrow k' = k) \land$  $(\varrho \neq \varrho \text{self} \longrightarrow k' < k))$ 

fun extend-heaps :: Heap  $\Rightarrow$  Heap  $\Rightarrow$  bool (-  $\sqsubseteq$  - 1000) where  $(h,k) \sqsubseteq (h',k') = (\forall p \in dom h. (dom h' - dom h) \cap closureL p (h,k) = \{\}$  $\wedge$  h  $p = h' p$ 

types  $RegionEnv = string \rightarrow TypeExpression$  list  $\times$  VarType list  $\times$  TypeExpression

constdefs typesArgAPP :: RegionEnv  $\Rightarrow$  string  $\Rightarrow$  TypeExpression list typesArgAPP  $\Sigma f = (\text{case } \Sigma f \text{ of Some } (ti, \varrho s, tf) \Rightarrow ti)$ 

constdefs regions $A \nabla P$  :: RegionEnv  $\Rightarrow$  string  $\Rightarrow$  string list regionsArgAPP  $\Sigma f \equiv (case \Sigma f \text{ of } Some (ti, \rho s, tf) \Rightarrow \rho s)$ 

constdefs  $typeResAPP :: RegionEnv \Rightarrow string \Rightarrow TypeExpression$  $typeResAPP \Sigma f \equiv (case \Sigma f of Some (ti, \rho s, tf) \Rightarrow tf)$ 

#### fun

 $SafeRegionDAss: unit Exp \Rightarrow The tahApping \Rightarrow Type Expression \Rightarrow bool$  $(-: \{ -1, -1 \} 1000)$ 

## where

 $SafeRegionDAss\ e\ (\vartheta1,\vartheta2) \ t =$  $(\forall$  E1 E2 h k td h' v r  $\eta$ .  $(E1, E2) \vdash h, k, td, e \Downarrow h'$  $\begin{array}{c} (* \; P1 \; *)\;\\ ( * \; P1' \; *)\;\\ (* \; P2 \; *)\;\\ (* \; P4 \; *)\;\\ \end{array}$  $∧ f v e ⊆ dom E1 ∧ f vReg e ⊆ dom E2$  $∧ dom E1 ⊆ dom v1 ∧ dom E2 ⊆ dom v2$  $\wedge$  admissible  $\eta$  k  $\wedge$  consistent  $(\vartheta 1, \vartheta 2)$   $\eta$  (E1, E2)  $h$  $\longrightarrow$  consistent-v t  $\eta$  v h'

#### inductive

 $ValidGlobalRegionEnv :: RegionEnv \Rightarrow bool (= - 1000)$ 

#### where

 $base: \equiv empty$ | step:  $\mathbb{I} \models \Sigma t$ ;  $f \notin dom \Sigma t$ ;  $\vartheta 1 = map\text{-}of (zip (varsAPP \Sigma ff) ti);$  $\vartheta 2 = map-of$  (zip (regionsAPP  $\Sigma f f$ )  $\rho s$ ) ++ [self  $\mapsto$   $\rho self$ ];  $(bodyAPP \Sigma ff) : \{ (\vartheta1, \vartheta2), tf \} \Rightarrow \models \Sigma t(f \mapsto (ti, \varrho s, tf))$ 

constdefs SafeRegionDAssCntxt ::

unit  $Exp \Rightarrow RegionEnv \Rightarrow The t a Mapping \Rightarrow Type Expression \Rightarrow bool$  (-, -: {| -, -  $| 1000$ 

SafeRegionDAssCntxt e Σt  $\vartheta$  t  $\equiv$  ( $\models$  Σt  $\rightarrow$  e : {|  $\vartheta$ , t  $\uparrow$ )}

## fun

 $SafeRegionDAssDepth::unit Exp \Rightarrow string \Rightarrow nat \Rightarrow ThetaMapping \Rightarrow TypeEx$  $pression \Rightarrow bool$  $(-:- , -[- - , -] \cdot 1000)$ 

#### where

 $SafeRegionDAssDepth$  e f n  $(\vartheta 1, \vartheta 2)$  t =  $(\forall$  E1 E2 h k h' v  $\eta$ .  $(E1,E2) \vdash h, k, e \Downarrow (f,n) h'$  $(* P1 *)$ <br> $(* P1' *)$  $\land$  fv e ⊆ dom E1 ∧ fvReg e ⊆ dom E2 (\* P1' \*)<br>  $\land$  dom E1 ⊆ dom θ1 ∧ dom E2 ⊆ dom θ2 (\* P2 \*)<br>  $\land$  admissible η k<br>  $\land$  concistent for a set of the set of the set of the set of the set of the set of the set of the s  $\wedge$  dom E1 ⊆ dom  $\vartheta$ 1 ∧ dom E2 ⊆ dom  $\vartheta$ 2  $\wedge$  admissible  $\eta$  k  $\wedge$  consistent  $(\vartheta 1, \vartheta 2)$   $\eta$  (E1, E2) h (\* P4 \*)  $\longrightarrow$  consistent-v t  $\eta$  v h')

inductive ValidGlobalRegionEnvDepth :: string ⇒ nat ⇒ RegionEnv ⇒ bool  $(|\equiv_-. - 1000)$ 

#### where

base :  $[\mathbb{R} \models \Sigma t; f \notin dom \Sigma t] \Longrightarrow \models_{f,n} \Sigma t$ | depth $0: \mathbb{I} \models \Sigma t; f \notin dom \Sigma \overline{t} \Longrightarrow \models_{f,0}^{f,n} \Sigma t(f \mapsto (ti, \varrho s, tf))$ | step :  $\mathbb{I} \models \Sigma t; f \notin dom \Sigma t;$  $\vartheta 1 = map\text{-}of \text{ (zip (varsAPP }\Sigma ff) \text{ ti)};$  $\vartheta 2 = map\text{-}of \text{ (zip (regionsAPP }\Sigma ff) \text{ (neg)}++ \text{ [self }\mapsto \text{ (self)};$  $(\text{bodyAPP} \Sigma ff) :_{f, n} \{ (\vartheta1, \vartheta2), \text{ tf } \} \equiv \Longrightarrow$  $\models_{f,Suc} \Sigma t(f \mapsto (ti, \rho s, tf))$  $\parallel g \qquad : \llbracket \models_{f,n} \Sigma t; g \notin dom \Sigma t; g \neq f;$  $\vartheta 1 = map\text{-}of (zip (varsAPP \Sigma f g) ti);$  $\vartheta 2 = map\text{-}of \text{ (zip (regionsAPP } \Sigma f \text{ g)} \text{ (gs)} + [self \mapsto \text{gself}];$ 

$$
\begin{array}{c} (bodyAPP \Sigma f g) : \{ (\vartheta 1, \vartheta 2) , tf \} \equiv \Rightarrow \\ \models_{f, n} \Sigma t(g \mapsto (ti, \varrho s, tf)) \end{array}
$$

constdefs SafeRegionDAssDepthCntxt :: unit  $Exp \Rightarrow RegionEnv \Rightarrow string \Rightarrow nat \Rightarrow ThetaMapping \Rightarrow TypeExpression \Rightarrow$ 

bool  $(-, -: , -] - [ 1000 ]$  $SafeRegionDAssDepthCntx$ t e  $\sum mf$  n  $\vartheta$  t  $\equiv$  $( \models_{f,n} \Sigma m \longrightarrow e :_{f,n} \{ \vartheta, t \})$ 

end

# 15 Basic Facts

theory BasicFacts imports SafeRegion-definitions

begin

axioms Regions-Lemma-5 :  $[e : \{ (\vartheta \mathcal{I}, \vartheta \mathcal{Z}), t \} ]$  $\Rightarrow e : \{ ((mu\text{-}ext (\mu1,\mu2)) \circ_f \vartheta1, (\mu2 \circ_m \vartheta2)), (mu\text{-}ext (\mu1,\mu2) t) \}$ axioms Regions-Lemma-5-Depth:  $[\![ e \; :_f ,_n \; \{ (\vartheta \mathit{1}, \vartheta \mathit{2}), \; t \; ] \!]$  $\Rightarrow e : f, n \{(mu-ext (\mu 1,\mu 2)) \circ_f \vartheta 1, (\mu 2 \circ_m \vartheta 2)), (mu-ext (\mu 1,\mu 2) t) \}$ 

axioms  $\textit{ofake-not-in-down-}\eta$ :  $\varrho fake \notin \text{dom } \eta$ 

axioms no-cycles: h  $p = Some$   $(i, C, vn)$  $\implies \forall i < length \text{ } vn. \text{ } p \notin closureV \text{ } (vn!i) \text{ } (h,k)$ 

axioms fresh-notin-closureL: fresh p h  $\Rightarrow$   $\forall$   $q \in dom h$ .  $p \notin closureL q(h,k)$ 

axioms semantic-extend-pointers:  $(E1, E2) \vdash h, k, td, e \Downarrow h', k, v, r$ 

 $\implies (\forall p \in dom \; h. \; p \notin dom \; h' \lor h \; p = h' \; p)$ axioms semantic-no-capture-h:  $[ (E1, E2) \vdash h, k, td, e \Downarrow h', k, v, r;$  $v' \in rangeHeap \; h \; - \; domLoc \; h \; ]$  $\implies v' \notin \text{domLoc } h'$ axioms semantic-no-capture-E1 :  $[$   $(E1, E2) \vdash h, k, td, e \Downarrow h', k, v, r;$ E1  $x = Some (Loc p);$  $p \notin dom \; h \; ]$  $\implies p \notin dom \; h'$ axioms semantic-no-capture-E1-fresh:  $[ (E1, E2) \vdash h, k, td, e \Downarrow h', k, v, r;$ fresh p h  $\mathbb{I}$  $\Rightarrow$   $\forall x \in \overline{dom} E1. \forall q. E1 x = Some (Loc q) \rightarrow p \neq q$ axioms semantic-no-capture-E1-fresh-2 :  $[[ (E1, E2) \vdash h, k, td, e \Downarrow h', k, v, r;$ fresh p  $h \parallel$  $\Rightarrow$   $\forall x \in dom E1. \forall q. E1 x = Some (Loc q) \rightarrow p \notin closureL q (h,k)$ axioms semantic-no-capture-E1-fresh-2-semDepth:  $[ (E1, E2) \vdash h, k, e \Downarrow (f,n) h', k, v;$ fresh p  $h \parallel$  $\Rightarrow$   $\forall x \in dom E1. \forall q. E1 x = Some (Loc q) \rightarrow p \notin closure L q (h,k)$ 

axioms closureV-equals-closureL: h  $p = Some (j, C, vs)$  $\Rightarrow$  closureL p  $(h,k) = (\bigcup i <$  length vs. closureV  $(vs!i)$   $(h,k)) \cup \{p\}$ 

axioms closureV-subseteq-closureL-None: h  $p = Some (i, C, vs)$  $\implies$  (U i < length vs. closure V (vs!i)  $(h(p:=None),k)) \subseteq closure L p$   $(h(p:=None),k)$ 

axioms SafeDARegion-Var2-2:

 $\forall i <$ length tn'. consistent-v (mu-ext ( $\mu$ 1,  $\mu$ 2) (tn'! i))  $\eta'$  (vn! i) h  $\Rightarrow \forall i <$ length (snd (mapAccumL (copy' j) h (zip vn (recursiveArgs C))). consistent-v (map (mu-ext ( $\mu$ 1,  $\mu$ 2( $\varrho \mapsto \varrho'$ ))) tn'! i)  $\eta'$  $(snd \ (mapAccumL \ (copy' j) \ h \ (zip \ vn \ (recursiveArgs \ C))) \vdash i) \ h'$ 

axioms  $dom\text{-}copy'$ :

copy  $(h, k)$   $p \, j = ((h', k), p')$  $\implies$  copy'-dom  $(j, h, Loc p, True)$ 

end

# 16 Derived Assertions. P5. shareRec L Γ E h. P6. ¬ identityClosure

theory SafeDAss-P5-P6 imports SafeDAssBasic SafeRegion-definitions BasicFacts

# begin

Lemma for REUSE

lemma P5-REUSE:  $\mathbb{T}$   $\Gamma$   $x = Some$   $d'$ : wellFormed  $\{x\} \Gamma$  (ReuseE x ());  $(E1, E2) \vdash h, k, td, ReuseEx() \Downarrow h(p := None)(q \mapsto c), k, Loc q, r;$ dom  $\Gamma \subseteq$  dom E1; E1  $x = Some$  (Loc p)  $\implies \forall x a \in dom \; E1$ . closure (E1, E2) xa (h, k) ∩ recReach (E1, E2) x (h, k)  $\neq \{\}$  $\longrightarrow xa \in dom \Gamma \wedge \Gamma xa \neq Some s''$ apply (simp only: wellFormed-def ) apply (erule-tac  $x=EL1$  in allE) apply (erule-tac  $x=E2$  in allE) apply (erule-tac  $x=h$  in allE) apply (erule-tac  $x=k$  in all E) apply (erule-tac  $x=td$  in allE) apply (erule-tac  $x=h(p := None)(q \mapsto c)$  in allE) apply (erule-tac  $x=Loc q$  in allE) apply (erule-tac  $x=r$  in all E) apply (rule ballI, rule impI) apply ( $rename-tac$   $y$ ) apply (drule mp,simp, simp add: dom-def ) apply (erule-tac  $x=y$  in ballE) prefer 2 apply force apply (erule-tac  $x=x$  in ballE) prefer 2 apply blast by simp

lemma reuse-identityClosure-y-in-E1 :

 $[[ (E1, E2) \vdash h, k, td, ReuseEx () \Downarrow h(p := None)(q \mapsto c), k, Loc q, r;$  $p \notin closure (E1,E2)$  y  $(h,k); h p = Some c; fresh q h \nightharpoonup$  $\Rightarrow$  identityClosure (E1, E2) y (h, k) (h(p := None)(q  $\leftrightarrow$  c), k)

```
apply (subgoal-tac p\neq q)
prefer 2 apply (simp add: fresh-def, blast)
apply (simp add: identityClosure-def )
apply (simp add: closure-def)
apply (case-tac E1 y, simp-all)
apply (case-tac a, simp-all)
apply clarsimp
apply (rename-tac w)
apply (case-tac w = p)
apply (subgoal-tac p \in closureL p (h,k), simp)apply (rule closureL-basic)
apply (frule semantic-no-capture-E1-fresh-2 ,simp)
apply (erule-tac x=y in ballE)
prefer 2 apply force
apply (erule-tac x=w in all E, simp)
apply (rule conjI)
apply (rule equalityI)
 apply (rule subsetI)
 apply (erule closureL.induct)
  apply (rule closureL-basic)
 apply (subgoal-tac qa \neq q)
  apply (rule closureL-step,simp)
  apply (simp add: descendants-def )
  apply (case-tac h qa, \text{simp}\text{-}all))
  apply force
 apply force
apply (rule subsetI)
apply (erule closureL.induct)
 apply (rule closureL-basic)
apply (rule closureL-step,simp)
apply (subgoal-tac qa \neq q)
 apply (subgoal-tac qa \neq p)
  apply (simp add: descendants-def )
 apply force
apply force
by force
```

```
lemma P6-REUSE:
  \lceil \Gamma x = Some \ d''; h \ p = Some \ c; fresh \ q \ h;
```

```
wellFormed \{x\} \Gamma (ReuseE x ());
```
 $(E1, E2) \vdash h, k, td, ReuseEx() \Downarrow h(p := None)(q \mapsto c), k, Loc q, r;$ dom  $\Gamma \subseteq$  dom E1; E1  $x = Some$  (Loc p)  $\implies \forall x \in dom \; E1.$  $\neg$  identityClosure (E1, E2) x (h, k) (h(p := None)(q  $\mapsto$  c), k)  $\longrightarrow x \in dom \Gamma \wedge \Gamma x \neq Some s''$ apply (rule ballI, rule impI) apply (rename-tac  $y$ ) apply (frule  $P5$ -REUSE, assumption+) apply (erule-tac  $x=y$  in ballE) prefer 2 apply simp apply (case-tac  $p \in closure(E1, E2)$  y  $(h, k)$ ) apply (subgoal-tac  $p \in recReach$  (E1, E2) x (h, k),force) apply  $(simp \ add: recReach-def)$ apply (rule recReachL-basic) apply (frule-tac  $q=q$  and  $c=c$  in reuse-identityClosure-y-in-E1) by  $(assumption + , simp)$ 

lemma P5-P6-REUSE:  $\lceil \Gamma x = Some d''; wellFormed \{x\} \Gamma (ReuseEx))$ ;  $h p = Some c; fresh q h;$  $(E1, E2) \vdash h, k, td, ReuseEx() \Downarrow h(p := None)(q \mapsto c), k, Loc q, r;$ dom  $\Gamma \subseteq$  dom E1; E1  $x = Some$  (Loc p)  $\implies shareRec \{x\} \Gamma(E1, E2)$   $(h, k)$   $(h(p := None)(q \mapsto c), k)$ apply (simp add: shareRec-def ) apply  $(\text{rule } \text{conj})$ apply (rule  $P5$ -REUSE, assumption+) by (rule  $P6$ -REUSE, assumption+)

```
Lemma for COPY
```
lemma  $P5-COPY$ :  $\llbracket \text{ wellFormed } \{x\} \Gamma(x \text{ @ } r \text{ })).$  $(E1, E2) \vdash h , k , td , x \; @\; r$  ()  $\Downarrow hh , k , v , ra ;$ dom  $\Gamma \subseteq$  dom E1; E1  $x = Some$  (Loc p)  $\Rightarrow$   $(\forall x a \in dom E1$ .  $\Gamma x = Some d'' \wedge closure (E1, E2) xa (h, k) \cap recReach$  $(E1, E2)$  x  $(h, k) \neq \{\}$  $\longrightarrow xa \in dom \Gamma \wedge \Gamma xa \neq Some s''$ apply (simp only: wellFormed-def ) apply (erule-tac  $x=EL1$  in allE) apply (erule-tac  $x=E2$  in allE) apply (erule-tac  $x=h$  in allE) apply (erule-tac  $x=k$  in allE) apply (erule-tac  $x=td$  in allE) apply (erule-tac  $x=hh$  in allE) apply (erule-tac  $x=v$  in allE) apply (erule-tac  $x=ra$  in allE) apply (rule ballI, rule impI)

```
apply (rename-tac y)
apply (drule mp, simp, simp add: dom-def)
apply (erule-tac x=y in ballE)
prefer 2 apply force
apply (erule-tac x=x in ballE)
prefer 2 apply blast
by simp
```

```
lemma P6-COPY:
  \llbracket \text{ wellFormed } \{x\} \Gamma \text{ (}x \mathrel{\textcircled{a}} r \text{ ()} \text{)};(E1, E2) \vdash h, k, td, x \odot r () \downarrow hh, k, v, ra;
     dom \Gamma \subseteq dom E1; E1 x = Some (Loc p)
    \implies \forall x \in dom \; E1.\neg identityClosure (E1, E2) x (h, k) (hh, k)
      \longrightarrow x \in dom \Gamma \wedge \Gamma x \neq Some s''apply (rule ballI, rule impI)
apply (rename-tac y)
apply (frule P5-COPY, assumption+)
apply (erule-tac x=y in ballE)
prefer 2 apply simp
apply (frule-tac L = \{x\} and \Gamma = \Gamma in z-in-SR)
by (simp \ add: SR-def)
```

```
lemma P5-P6-COPY:
  \llbracket \text{ wellFormed } \{x\} \Gamma(x \text{ @ } r \text{ }))).(E1, E2) \vdash h, k, td, x \odot r () \downarrow hh, k, v, ra;
     dom \Gamma \subset dom E1;E1 x = Some (Loc p)\Rightarrow shareRec \{x\} \Gamma (E1, E2) (h, k) (hh, k)apply (simp add: shareRec-def )
apply (rule conjI)
apply (rule P5-COPY, assumption+)
by (rule P6\text{-}COPY, assumption+)
```

```
Lemmas for LET1 and LET2
```
lemma Γ1z-s-Γ2z-d-equals-recReach:  $\left[\right] \text{def-disjointUnion} \text{Env} \Gamma2 \text{ } (empty(x1 \mapsto m)); \text{ dom } \Gamma1 \subseteq \text{dom } E1;$ shareRec L1  $\Gamma$ 1 (E1, E2) (h, k) (h',k');  $x \in dom E1; z \neq x1;$  $\Gamma$ 1  $z = Some s''; z \in L1$  $\implies$  recReach (E1, E2) z (h, k) = recReach (E1(x1  $\mapsto$  r), E2) z (h', k') apply (simp only: shareRec-def ) apply ( $elim~conjE)$ apply (erule-tac  $x=x$  in ballE) prefer 2 apply simp apply (erule-tac  $x = z$  in ballE) prefer 2 apply simp apply blast apply (case-tac  $\neg$  identityClosure (E1, E2)  $z(h, k)$   $(h', k'), \text{simp}$ ) apply simp apply (rule equals-recReach, assumption+)

## done

lemma  $P5$ -Γ2z-d-Γ1z-s:  $\lceil def\text{-}pp \rceil$  Γ2 L2; dom  $\Gamma$ 1  $\subseteq$  dom E1;  $def-disjointUnionEnv \space \Gamma2 \space (empty(x1 \mapsto m));$ dom (pp Γ1 Γ2 L2)  $\subset$  dom E1; shareRec L2 (disjointUnionEnv  $\Gamma$ 2 (empty(x1  $\mapsto$  m))) (E1(x1  $\mapsto$  r), E2) (h',  $k^{\prime}$  (hh, kk); shareRec L1  $\Gamma$ 1 (E1, E2) (h, k) (h',k');  $x \in dom E1;$  $\Gamma$ 1  $z = Some$  s'';  $z \in L$ 1;  $z \in L2$ ;  $x1 \notin L1$ ;  $\Gamma2 z = Some d''$ ; (pp  $\Gamma$ 1  $\Gamma$ 2 L2)  $z = Some$  d'';  $x1 \notin dom E1$ ;  $z \neq x1$ ; closure (E1, E2) x (h, k) ∩ recReach (E1, E2) z (h, k)  $\neq \{\}\$  $\Rightarrow x \in dom$  (pp Γ1 Γ2 L2)  $\land$  (pp Γ1 Γ2 L2)  $x \neq Some s'$ apply (frule-tac r=r in  $\Gamma$ 1z-s- $\Gamma$ 2z-d-equals-recReach, assumption+) apply (case-tac identityClosure  $(E1, E2)$  x  $(h, k)$   $(h', k')$ ) apply (simp add: identityClosure-def ) apply  $(\textit{elim conjE})$ apply (subgoal-tac  $x \neq x1$ ) prefer 2 apply blast apply (subgoal-tac  $x \neq x1 \implies closure(E1, E2)$  x  $(h', k') = closure(E1(x1 \mapsto$  $r), E2)$   $x(h', k')$ prefer 2 apply (simp add: closure-def ) apply simp apply  $(simp \ add: shareRec-def)$ apply  $(\text{elim conjE})$ apply (erule-tac  $x=x$  in ballE)+ prefer 2 apply simp prefer 2 apply simp prefer 2 apply simp prefer 2 apply simp apply (frule Gamma2-d-disjointUnionEnv-m-d,simp) apply simp apply (drule-tac  $Q = x \in dom(\Gamma2 + [x1 \mapsto m]) \wedge (\Gamma2 + [x1 \mapsto m]) x \neq Some$  $s''$  in  $mp)$ apply (rule-tac  $x = z$  in bexI) prefer 2 apply simp apply  $(\text{rule }conj1,simp)$  apply  $\text{blast}$ apply  $(\textit{elim conjE})$ apply  $(\text{rule }conj])$ apply (rule  $dom-Gamma2-down-triangle, assumption+)$ apply (rule usafe-Gamma2-unsafe-triangle, assumption+) apply  $(simp \ add: shareRec-def)$ apply  $(elim coniE)$ apply (erule-tac  $x=x$  in ballE)+

```
prefer 2 apply simp
prefer 2 apply simp
prefer 2 apply simp
prefer 2 apply simp
apply (simp add: identityClosure-def )
apply (\text{elim conjE})by (rule triangle-prop)
```

```
lemma P5-\Gamma 1z-d: [shareRec L1 \Gamma 1 (E1, E2) (h, k) (h',k');
                x \in dom E1; (pp \Gamma 1 \Gamma 2 L2) z = Some d'';
                closure (E1, E2) x (h, k) ∩ recReach (E1, E2) z (h, k) \neq \{\}; z \inL1; \Gamma1 z = Some d<sup>''</sup>
                \Rightarrow x \in dom (pp \Gamma 1 \Gamma 2 L2) \wedge (pp \Gamma 1 \Gamma 2 L2) x \neq Some s''apply (simp \ add: shareRec-def)apply (elim coniE)apply (erule-tac x=x in ballE)+
apply clarsimp
apply (drule mp)
apply (rule-tac x = z in bexI)
apply (rule conjI, assumption, clarsimp)
apply simp
apply (\text{crule~conj}E)apply (rule triangle-prop, assumption+)
apply simp
apply simp
done
```

```
lemma P5-LET-L1: [def-pp Γ1 Γ2 L2;
               L1 \subseteq dom \Gamma1;
              dom (pp Γ1 Γ2 L2) \subseteq dom E1; dom Γ1 \subseteq dom E1;
              def-disjointUnionEnv \space \Gamma2 \space (empty(x1 \mapsto m));shareRec L1 \Gamma1 (E1, E2) (h, k) (h',k');
             shareRec L2 (disjointUnionEnv \Gamma2 (empty(x1 \mapsto m))) (E1(x1 \mapsto r),
E2) (h', k') (hh, kk);x \in dom E1; x1 \notin dom E1; x1 \notin L1;
              (pp \Gamma1 \Gamma2 L2) z = Some d'';closure (E1, E2) x (h, k) ∩ recReach (E1, E2) z (h, k) \neq {};
              z \in L1\Rightarrow x \in dom (pp \Gamma 1 \Gamma 2 L2) \wedge (pp \Gamma 1 \Gamma 2 L2) x \neq Some s''apply (subgoal-tac [(pp \Gamma1 \Gamma2 \ L2) z = Some d'' \Rightarrow \Gamma1 z = Some d'' \vee \Gamma2 z= Some\ d'prefer 2 apply (erule triangle-d-Gamma1-d-or-Gamma2-d, simp)
apply (erule disjE)
```
apply (rule  $P5-\Gamma1z-d$ , assumption+)

apply (frule triangle-d-Gamma2-d-Gamma1-s,assumption+)

apply (erule conjE) apply (case-tac  $z \neq x1$ ) apply (rule  $P5-\Gamma 2z-d-\Gamma 1z-s$ , assumption+) by simp

#### lemma  $P5$ -*z*-notin-L1-Γ1*z*-s-Γ2*z*-d:

 $\lceil \det(p) \rceil \Gamma \mathcal{I} \Gamma \mathcal{I} \mathcal{I} \mathcal{I}; \, \det(\mathcal{A} \mathcal{I}) \mathcal{I} \mathcal{I} \cap \mathcal{I} \cap \mathcal{I} \mathcal{I} \mathcal{I} \mathcal{I} \cap \mathcal{I} \mathcal{I} \mathcal{I} \mathcal{I} \mathcal{I} \mathcal{I} \mathcal{I} \mathcal{I} \mathcal{I} \mathcal{I} \mathcal{I} \mathcal{I} \mathcal{I} \mathcal{I} \mathcal{I} \mathcal{I} \mathcal{I} \mathcal{I} \mathcal{I} \mathcal{$ dom E1; shareRec L2  $(T2 + [x1 \mapsto m])$   $(E1(x1 \mapsto r), E2)$   $(h', k')$   $(hh,kk)$ ; shareRec L1  $\Gamma$ 1 (E1, E2) (h, k) (h',k');  $x \in dom E1$ ; Γ1  $z = Some s$ ";  $z \in L2$ ;  $x1 \notin L1$ ;  $\Gamma 2 z = Some d''$ ; (pp  $\Gamma 1 \Gamma 2 L2$ )  $z = Some d''$ ;  $x1 \notin dom$  $E1$ ;  $z \neq x1$ ; closure  $(E1, E2)$  x  $(h, k)$   $\cap$  recReach  $(E1(x1 \mapsto r), E2)$  z  $(h', k') \neq \{\};$ recReach (E1, E2)  $z(h, k) =$  recReach (E1( $x1 \mapsto r$ ), E2)  $z(h', k')$  $\Rightarrow x \in dom$  (pp  $\Gamma 1 \Gamma 2 L2$ )  $\wedge$  (pp  $\Gamma 1 \Gamma 2 L2$ )  $x \neq Some s''$ apply (case-tac identityClosure  $(E1, E2)$  x  $(h, k)$   $(h', k')$ ) apply (simp add: identityClosure-def ) apply  $(\text{elim conjE})$ apply (subgoal-tac  $x \neq x1$ ) prefer 2 apply blast apply (subgoal-tac  $x \neq x1 \implies closure(E1, E2)$  x  $(h', k') = closure(E1(x1 \mapsto$  $r), E2)$   $x(h', k')$ prefer 2 apply (simp add: closure-def) apply simp apply  $(simp \ add: shareRec-def)$ apply (elim conjE) apply (erule-tac  $x=x$  in ballE)+ prefer 2 apply simp prefer 2 apply simp prefer 2 apply simp prefer 2 apply simp apply (frule  $Gamma2-disjointUnionEnv-m-d, assumption+)$ apply  $(drule-tac \ Q = x \in dom \ (Gamma2 + [x1 \mapsto m]) \wedge (Gamma2 + [x1 \mapsto m]) \ x \neq Some$  $s''$  in  $mp)$ apply (rule-tac  $x = z$  in bexI) prefer 2 apply simp apply (rule conjI,simp) apply simp apply (elim conjE) apply (rule  $conjI)$ apply (rule  $dom-Gamma2\text{-}dom\text{-}triangle\text{-},assumption+$ ) apply (rule usafe-Gamma2-unsafe-triangle, assumption+) apply (simp add: shareRec-def ) apply (elim conjE) apply (erule-tac  $x=x$  in ballE)+ prefer 2 apply simp prefer 2 apply simp prefer 2 apply simp

prefer 2 apply simp apply (simp add: identityClosure-def) apply (elim conjE) by (rule triangle-prop)

lemma  $P5$ -Γ2z-d-Γ1z-s-z-in-L2:  $\lceil def \text{-}pp \rceil$  Γ2 L2;  $def-disjointUnionEnv \Gamma2 \quad (empty(x1 \mapsto m));$ dom (pp Γ1 Γ2 L2)  $\subseteq$  dom E1; shareRec L2 (disjointUnionEnv  $\Gamma$ 2 (empty(x1  $\mapsto$  m))) (E1(x1  $\mapsto$  r), E2) (h',  $k^{\prime}$  (hh, kk); shareRec L1  $\Gamma$ 1 (E1, E2) (h, k) (h',k');  $x \in dom E1$ ;  $\Gamma$ 1 z = Some s''; $z \in L2$ ; x1  $\notin L1$ ;  $\Gamma$ 2 z = Some d''; (pp  $\Gamma$ 1  $\Gamma$ 2 L2)  $z = Some$  d'';  $x1 \notin dom E1;$  $z \neq x1$ ; recReach (E1, E2)  $z(h, k) =$  recReach (E1(x1  $\mapsto$  r), E2)  $z(h', k')$ ; closure (E1, E2) x (h, k) ∩ recReach (E1, E2) z (h, k)  $\neq \{\}\$  $\Rightarrow x \in dom$  (pp Γ1 Γ2 L2)  $\land$  (pp Γ1 Γ2 L2)  $x \neq Some s''$ apply (case-tac  $x \neq x1$ ) apply (subgoal-tac  $x \neq x1 \implies closure(E1, E2)$  x  $(h', k') = closure(E1(x1 \mapsto$  $r), E2)$   $x(h', k')$ prefer 2 apply (simp add: closure-def ) apply simp prefer 2 apply simp apply (frule  $P5$ -z-notin-L1-Γ1z-s-Γ2z-d, assumption+) done

lemma P5-Γ2z-d-z-notin-Γ1 :  $\lceil def \text{-}pp \rceil$  Γ2 L2;  $def-disjointUnionEnv \space \Gamma2 \space (empty(x1 \mapsto m));$ dom (pp Γ1 Γ2 L2)  $\subset$  dom E1; shareRec L2 (disjointUnionEnv  $\Gamma$ 2 (empty(x1  $\mapsto$  m))) (E1(x1  $\mapsto$  r), E2) (h',  $k^{\prime}$  (hh, kk); shareRec L1  $\Gamma$ 1 (E1, E2) (h, k) (h',k');  $x \in dom E1;$  $z \notin dom \Gamma1$ ;  $z \in L2$ ;  $x1 \notin L1$ ;  $\Gamma2 z = Some d''$ ; (pp  $\Gamma$ 1  $\Gamma$ 2 L2)  $z = Some$  d'':  $x1 \notin dom E1$ ;  $z \neq x1$ : recReach (E1, E2)  $z(h, k) =$  recReach (E1(x1  $\mapsto$  r), E2)  $z(h', k')$ ; closure (E1, E2) x (h, k) ∩ recReach (E1, E2) z (h, k)  $\neq \{\}\$  $\Rightarrow x \in dom$  (pp Γ1 Γ2 L2)  $\land$  (pp Γ1 Γ2 L2)  $x \neq Some s'$ 

apply (case-tac identityClosure  $(E1, E2)$  x  $(h, k)$   $(h', k')$ ) apply (simp add: identityClosure-def ) apply  $(\text{elim conjE})$ apply (subgoal-tac  $x \neq x1$ ) prefer 2 apply blast apply (subgoal-tac  $x \neq x1 \implies closure(E1, E2) x(h', k') = closure(E1(x1 \mapsto$  $r), E2)$   $x(h', k')$ prefer 2 apply (simp add: closure-def ) apply simp apply (simp add: shareRec-def) apply (elim conjE) apply (erule-tac  $x=x$  in ballE)+ prefer 2 apply simp prefer 2 apply simp prefer 2 apply simp prefer 2 apply simp apply (frule  $Gamma2$ -disjointUnionEnv-m-d, assumption+) apply (drule-tac  $Q = x \in dom$  (Γ2 + [x1  $\mapsto m$ ])  $\wedge$  (Γ2 + [x1  $\mapsto m$ ])  $x \neq Some$  $s''$  in  $mp)$ apply (rule-tac  $x = z$  in bexI) prefer 2 apply simp apply (rule conjI,simp) apply simp apply  $(\textit{elim conjE})$ apply  $(\text{rule }conj])$ apply (rule  $dom-Gamma2\text{-}dom\text{-}triangle\text{-}assumption+$ ) apply (rule usafe-Gamma2-unsafe-triangle,assumption+) apply (simp add: shareRec-def) apply  $(elim coniE)$ apply (erule-tac  $x=x$  in ballE)+ prefer 2 apply simp prefer 2 apply simp prefer 2 apply simp prefer 2 apply simp apply (simp add: identityClosure-def ) apply  $(\textit{elim conjE})$ by (rule triangle-prop)

lemma  $P5$ -LET-L2:  $\llbracket L1 \subseteq dom \Gamma1; dom \Gamma1 \subseteq dom El;$  $L2 \subseteq dom$  (disjointUnionEnv  $\Gamma2$  (empty(x1  $\mapsto$  m)));  $def$ -pp  $\Gamma 1 \Gamma 2 L2$ ; dom (pp Γ1 Γ2 L2)  $\subseteq$  dom E1;  $def-disjointUnionEnv \space \Gamma2 \space (empty(x1 \mapsto m));$ shareRec L1  $\Gamma$ 1 (E1, E2) (h, k) (h',k'); shareRec L2 (disjointUnionEnv  $\Gamma$ 2 (empty(x1  $\mapsto$  m))) (E1(x1  $\mapsto$  r), E2) (h',  $k^{\prime}$  (hh, kk);

 $x \in dom E1$ ;  $x1 \notin dom E1$ ;  $x1 \notin L1$ ; (pp  $\Gamma$ 1  $\Gamma$ 2 L2)  $z = Some$  d''; closure (E1, E2) x (h, k) ∩ recReach (E1, E2) z (h, k)  $\neq$  {};  $z \in L2$ ;  $z \neq x1$  $\implies x \in dom$  (pp Γ1 Γ2 L2)  $\wedge$  (pp Γ1 Γ2 L2)  $x \neq Some s''$ apply (frule triangle-d-Gamma1-s-or-not-dom-Gamma1 , assumption+) apply (erule  $disjE$ ) apply (subgoal-tac  $[(pp \Gamma I \Gamma 2 L2) z = Some d'': \Gamma I z = Some s''] \Rightarrow \Gamma 2 z =$ Some  $d''$ **prefer** 2 apply (rule triangle-d-Gamma1-s-Gamma2-d, assumption+) apply simp apply (subgoal-tac  $z \in dom E1$ ) prefer 2 apply blast apply (case-tac identityClosure  $(E1, E2)$  z  $(h, k)$   $(h', k')$ ) apply (frule identityClosure-equals-recReach) apply (subgoal-tac  $z \neq x1 \implies$  recReach (E1, E2)  $z(h', k') =$  recReach (E1(x1)  $\mapsto$  r), E2) z  $(h', k')$ **prefer** 2 apply (simp add: recReach-def) apply simp apply (rule  $P5$ -z-notin-L1-Γ1z-s-Γ2z-d, assumption+) apply (simp add: shareRec-def) apply (case-tac  $z \in dom E1$ ) prefer 2 apply blast apply (case-tac identityClosure  $(E1, E2)$  z  $(h, k)$   $(h', k')$ ) apply (frule identityClosure-equals-recReach) apply (subgoal-tac  $z \neq x1 \implies$  recReach (E1, E2)  $z(h', k') =$  recReach (E1(x1)  $\mapsto$  r), E2) z  $(h', k')$ prefer 2 apply (simp add: recReach-def ) apply simp apply (subgoal-tac  $\Gamma$ 2  $z =$  Some d'') apply (rule P5-Γ2z-d-z-notin-Γ1, assumption+) apply simp apply  $(simp \text{ } add: \text{ } pp\text{-}def)$ by (simp add: shareRec-def ) lemma P5-Cond2:  $\llbracket L1 \subseteq dom \Gamma1;$  $L2 \subseteq dom$  (disjointUnionEnv  $\Gamma2$  (empty $(x1 \mapsto m)$ );  $x1 \notin dom E1$ ;  $x1 \notin L1$ ; dom (pp  $\Gamma$ 1  $\Gamma$ 2 L2)  $\subseteq$  dom E1;  $def$ -pp  $\Gamma$ 1  $\Gamma$ 2 L2;  $def-disjointUnionEnv \space \Gamma2 \space (empty(x1 \mapsto m));$ shareRec L1  $\Gamma$ 1 (E1, E2) (h, k) (h',k'); shareRec L2 (disjointUnionEnv  $\Gamma$ 2 (empty(x1  $\mapsto$  m))) (E1(x1  $\mapsto$  r),  $E2)$   $(h', k')$   $(hh, kk)$  $\Rightarrow \forall x \in dom \; E1. \neg \; identityClosure \; (E1, E2) \; x \; (h, k) \; (hh, kk) \rightarrow x \in$ dom (pp Γ1 Γ2 L2)  $\wedge$  (pp Γ1 Γ2 L2)  $x \neq Some s''$ apply (rule ballI, rule  $impI)$ apply (case-tac  $\neg identityClosure(E1, E2)$  x  $(h, k)$   $(h', k')$ )

```
apply (simp \ add: shareRec-def)apply (elim conjE)
apply (erule-tac x=x in ballE)+
prefer 2 apply simp
prefer 2 apply simp
prefer 2 apply simp
prefer 2 apply simp
apply simp
apply (\text{elim } \text{conjE})apply (rule triangle-prop, assumption+)
apply (case-tac - identityClosure(E1(x1 \mapsto r), E2) x (h', k') (hh, kk))apply (simp \ add: shareRec-def)apply (\text{elim conjE})apply (erule-tac x=x in ballE)+
prefer 2 apply simp
prefer 2 apply simp
prefer 2 apply simp
prefer 2 apply simp
apply simp
apply (\text{elim conjE})apply (subgoal-tac x \neq x1) prefer 2 apply blast
apply (rule conjI)
 apply (rule dom-Gamma2-down-triangle, assumption+)apply (rule usafe-Gamma2-unsafe-triangle,assumption+)
apply simp
apply (subgoal-tac x \neq x1) prefer 2 apply blast
apply (frule monotone-identityClosure, assumption+)
by simp
```

```
lemma P5-P6-LET:
  \llbracket L1 \subseteq dom \Gamma1; dom \Gamma1 \subseteq dom El;L2 \subseteq dom (disjoint UnionEnv \Gamma 2 (empty(x1 \mapsto m)));
    x1 \notin dom E1; x1 \notin L1;
    dom (pp Γ1 Γ2 L2) \subseteq dom E1;
    def-pp \Gamma1 \Gamma2 L2;
    def-disjointUnionEnv \space \Gamma2 \space (empty(x1 \mapsto m));shareRec L1 \Gamma1 (E1, E2) (h, k) (h',k');
    shareRec L2 (disjointUnionEnv \Gamma2 (empty(x1 \mapsto m))) (E1(x1 \mapsto r), E2) (h',
k') (hh, kk)]
   \Rightarrow shareRec (L1 ∪ (L2 - {x1})) (pp \Gamma1 \Gamma2 L2) (E1, E2) (h, k) (hh,kk)
apply (simp (no-asm) add: shareRec-def)apply (\text{rule }conj])apply (rule ballI, rule impI)
apply (erule bexE)
apply (erule~conjE)+apply simp
apply (erule disjE)
```
apply (erule  $P5$ -LET-L1, assumption+)

apply  $(\text{crule~conjE})+$ apply (erule  $P5$ -LET-L2, assumption+)

by (erule  $P5$ -Cond2, assumption+)

lemma Γ1-z-Some-s:  $z \in atom2var$  ' set as  $\Rightarrow$  (map-of (zip (map atom2var as) (replicate (length as) s'')))  $z = Some s'$ by (induct as,simp,clarsimp)

```
lemma P5-LETC-e1:
 \forall x \in dom (fst (E1, E2)).\forall z \in set \ (map\ atom2var\ as).map-of (zip (map atom2var as) (replicate (length as) s')) z = Somed^{\,\prime\prime} \wedgeclosure (E1, E2) x (h, k) ∩ recReach (E1, E2) z (h, k) \neq {} \longrightarrowx \in dom \ (map-of \ (zip \ (map atom2var as) \ (replicate \ (length as) \ s'')) \ \landmap-of (zip (map atom2var as) (replicate (length as) s')) x \neq Some s''apply (\text{rule ball})+apply (rule impI, elim conjE, simp)
by (\text{true } \Gamma \text{1--} z \text{-} Some \text{-} s, \text{simp})lemma ext-h-same-descendants:
  \llbracket fresh p h; q \neq p \rrbracket\implies descendants q (h, k) =descendants q (h(p \mapsto c), k)apply (rule equalityI)
apply (rule subsetI)
apply (frule-tac k=k in fresh-notin-closureL)
apply (subgoal-tac q \in dom(h))
 apply (simp add: descendants-def )
apply (erule-tac x=q in ballE)
 apply (simp add: descendants-def )
 apply (case-tac h q,simp-all)
 apply force
apply (simp \ add: descendants\text{-}def)apply (case-tac h q, \text{simp}\text{-}all))
apply force
apply (rule subsetI)
apply (frule-tac k=k in fresh-notin-closureL)
apply (subgoal-tac q \in dom(h))
 apply (simp add: descendants-def )
apply (erule-tac x=q in ballE)
```
prefer 2 apply simp apply (simp add: descendants-def) apply (case-tac  $h$  q,simp-all) apply force apply (simp add: descendants-def ) apply (case-tac h  $q, \text{simp}\text{-}all$ ) by force

```
lemma ext-h-same-recDescendants:
 \llbracket fresh p h; q \neq p \rrbracket\implies recDescendants q (h, k) =recDescendants q (h(p \mapsto c), k)apply (\text{rule} \; \text{equality} I)apply (rule subsetI)
apply (frule-tac k=k in fresh-notin-closureL)
apply (subgoal-tac q \in dom \; h)
 apply (simp add: recDescendants-def )
apply (erule-tac x=q in ballE)
 apply (simp add: recDescendants-def)
 apply (case-tac h q, simp-all)
 apply force
apply (simp add: recDescendants-def )
apply (case-tac h q,simp-all)
apply force
apply (rule subsetI)
apply (frule-tac k=k in fresh-notin-closureL)
apply (subgoal-tac q \in dom(h))
 apply (simp add: recDescendants-def )
apply (erule-tac x=q in ballE)
 prefer 2 apply simp
apply (simp add: recDescendants-def )
apply (case-tac h q, simp-all)
apply force
apply (simp add: recDescendants-def)
apply (case-tac h q,simp-all)
by force
```

```
lemma ext-h-same-closure:
  [ (E1, E2) \vdash h, k, td, e \Downarrow h', k, v, r;fresh p h \parallel\implies closure(E1,E2) x(h,k) =closure (E1, E2) x (h(p \mapsto c), k)apply (simp add: closure-def )
apply (case-tac E1 x, simp-all)
apply (case-tac \ a. \text{simp-}all)apply clarsimp
```
apply (rename-tac q) apply (frule-tac  $k=k$  in semantic-no-capture-E1-fresh-2, assumption+) apply (erule-tac  $x=x$  in ballE) prefer 2 apply force apply (erule-tac  $x=q$  in allE, simp) apply (rule equality $I$ ) apply (rule subsetI) apply (erule closureL.induct) apply (rule closureL-basic) apply (subgoal-tac  $qa \neq p$ ) apply (subgoal-tac  $d \in descendants\ qa\ (h(p \mapsto c), k))$ apply (rule closureL-step,assumption+) apply (subst (asm) ext-h-same-descendants, assumption+) apply (simp add: descendants-def) apply (case-tac h  $qa$ , simp-all) apply (simp add: fresh-def , force) apply (rule subsetI) apply (erule closureL.induct) apply (rule closureL-basic) apply (subgoal-tac  $d \in descendants\ qa\ (h, k))$ apply (rule closureL-step,assumption+)  $apply$  (subst ext-h-same-descendants, assumption+) apply (case-tac  $qa \neq p, \text{simp}, \text{simp})$ ) by  $simp$ 

```
lemma ext-h-same-recReach:
 [ (E1, E2) \vdash h, k, td, e \Downarrow h', k, v, r;fresh p h \parallel\implies recReach (E1,E2) x (h,k) =
     recReach (E1,E2) x (h(p \mapsto c), k)apply (simp \ add: recReach-def)apply (case-tac E1 x, simp-all)
apply (case-tac a,simp-all)
apply clarsimp
apply (rename-tac q)
apply (frule-tac k=k in semantic-no-capture-E1-fresh-2, assumption+)
apply (erule-tac x=x in ballE)
prefer 2 apply force
apply (erule-tac x=q in allE,simp)
apply (rule equalityI)
apply (rule subsetI)
apply (erule recReachL.induct)
 apply (rule recReachL-basic)
 apply (subgoal-tac qa \neq p)
  apply (subgoal-tac d \in recDescendants qa (h(p \mapsto c), k))
 apply (rule recReachL-step, assumption+)
 apply (subst (axm) ext-h-sample-recDescendants,assumption+)
apply (simp add: recDescendants-def )
```
apply (case-tac h qa, simp-all) apply (simp add: fresh-def, force) apply (rule subsetI) apply (erule recReachL.induct) apply (rule recReachL-basic) apply (subgoal-tac  $d \in recDescendants$  qa  $(h, k)$ ) apply (rule  $recReachL-step$ , assumption+)  $apply$  (subst ext-h-same-recDescendants,assumption+) apply (case-tac  $qa \neq p,simp,simp$ ) apply (subgoal-tac recReachL q  $(h, k) \subseteq$  closureL q  $(h, k)$ ) apply blast apply (rule recReachL-subseteq-closureL) by  $simp$ 

lemma closure-upt-monotone:  $\llbracket x \in dom E1; x1 \notin dom E1 \rrbracket$  $\implies closure(E1, E2) x(h, k) =$ closure  $(E1(x1 \mapsto Loc p),E2)$  x  $(h, k)$ apply (simp add: closure-def ) apply (rule impI) by  $(simp \ add: dom\text{-}def)$ 

lemma recReach-upt-monotone:  $\llbracket x \in dom E1; x1 \notin dom E1 \rrbracket$  $\implies$  recReach (E1, E2) x (h, k) = recReach  $(E1(x1 \mapsto Loc p),E2)$  x  $(h, k)$ apply  $(simp \ add: recReach-def)$ apply (rule impI) by  $(simp \ add: dom\text{-}def)$ 

lemma cvte-ext-h-inter-closure-recReach:  $[$   $(E1, E2) \vdash h, k, td, e \Downarrow h', k, v, r;$ fresh p h;  $x1 \notin dom E1$ ;  $x \in dom E1$ ;  $z \in dom E1$ ; closure (E1, E2) x  $(h, k) \cap$  recReach (E1, E2) z  $(h, k) \neq \{\}\$  $\Rightarrow$  closure  $(E1(x1 \rightarrow Loc p), E2)$  x  $(h(p \rightarrow (j, C, map (atom2val E1) as)),$  $k)$  ∩ recReach  $(E1(x1 \mapsto Loc p), E2)$  z  $(h(p \mapsto (j, C, map (atom2val E1) as)),$  $k) \neq \{\}$ apply (subst (asm) ext-h-same-closure, assumption+) apply (subst (asm) ext-h-same-recReach, assumption+) apply (subst (asm) closure-upt-monotone, assumption+) by  $(subst$   $(axm)$   $recReach$ -upt-monotone, assumption+)

lemma ext-h-same-identityClosure-upt:  $[$  fresh p h;  $x \in dom E1$ ;  $(E1, E2) \vdash h, k, td, e \Downarrow h', k, v, r$  $\implies identityClosure(E1,E2) \; x \; (h,k) \; (h(p \mapsto c), k)$ apply  $\text{ (case-tac } E1 \text{ x)}$ apply (simp add: dom-def ) apply (case-tac a,simp-all) apply (simp add: identityClosure-def ) apply  $(\text{rule } \text{conj})$ apply (rule ext-h-same-closure, assumption+) apply (rule impI) apply (simp add: closure-def ) apply (frule semantic-no-capture-E1-fresh-2, assumption+) apply force apply  $(simp \ add: identityClosure-def)$ apply (simp add: closure-def ) apply (simp add: identityClosure-def ) apply (simp add: closure-def ) done lemma  $P6$ -LETC-e1:  $[[ (E1, E2) \vdash h, k, td, Let x1 = ConstrE C as r a' In e2 a \Downarrow hh, k, v, ra;$  $(E1(x1 \mapsto Loc p), E2) \vdash h(p \mapsto (i, C, map (atom2val E1) as))$ , k,  $(id +$ 1),  $e2 \Downarrow hh$ ,  $k$ ,  $v$ ,  $rs'$ ;  $x1 \notin L1$ ;  $x1 \notin dom E1$ ; def-pp (map-of (zip (map atom2var as) (replicate (length as)  $s'')$ ))  $\Gamma 2 L2$ ; dom (pp (map-of (zip (map atom2var as) (replicate (length as)  $s'')$ ))  $\Gamma 2 L2$ )  $\subseteq$  dom E1; fresh p h;  $\forall x \in dom (fst (E1(x1 \mapsto Loc p), E2)).$  $\lnot$  identityClosure  $(E1(x1 \rightarrow Loc p), E2)$  x  $(h(p \rightarrow (j, C, map (atom2val)))$  $E(1)$  as)), k)  $(hh, k) \longrightarrow$  $x \in dom \left( \Gamma2 + [x1 \mapsto m''] \right) \wedge \left( \Gamma2 + [x1 \mapsto m''] \right) x \neq Some s''$  $\implies \forall x \in dom \text{ (fst (E1, E2))}.$  $\neg$  identityClosure (E1, E2) x (h, k) (h(p  $\mapsto$  (j, C, map (atom2val E1)  $as)$ , k)  $\longrightarrow$  $x \in dom \ (map-of \ (zip \ (map atom2var as) \ (replicate \ (length as) \ s'')) \ \land$ map-of (zip (map atom2var as) (replicate (length as)  $s'')$ )  $x \neq$  Some  $s''$ 

apply (rule ballI,rule impI) apply (subgoal-tac  $x\neq x1$ )

prefer 2 apply force

apply (erule-tac  $x=x$  in ballE)

prefer 2 apply simp

apply (frule ext-h-same-identityClosure-upt)

by (assumption+,simp,force)

lemma P5-P6-LETC-e1 :  $[(E1, E2) \vdash h, k, td, Let x1 = ConstrE C as r a' In e2 a \Downarrow hh, k, v, ra;$  $(E1(x1 \mapsto Loc p), E2) \vdash h(p \mapsto (j, C, map (atom2val E1) as)), k, (td + 1)$ , e2  $\Downarrow$  hh , k , v , rs';  $x1 \notin L1$ ;  $x1 \notin dom E1$ ;  $L1 = set (map atom2var as);$  $\Gamma 1 = map-of (zip (map atom2var as) (replicate (length as) s'');$ dom (pp (map-of (zip (map atom2var as) (replicate (length as)  $s'$ )))  $\Gamma$ 2 L2)  $\subseteq$  dom E1; def-pp (map-of (zip (map atom2var as) (replicate (length as)  $s'')$ ))  $\Gamma 2 L2$ ; shareRec L2  $(T2 + [x1 \mapsto m''])$   $(E1(x1 \mapsto Loc p), E2)$   $(h(p \mapsto (j, C, map$  $(atom2val E1)$  as)), k)  $(hh, k);$ fresh p  $h \parallel$  $\Rightarrow$  shareRec L1  $\Gamma$ 1 (E1, E2) (h,k) (h(p  $\mapsto$  (j, C, map (atom2val E1) as)),  $k)$ apply (simp only: shareRec-def ) apply (elim conjE) apply (rule conjI) apply (rule  $P5$ -LETC-e1) by (rule  $P6$ -LETC-e1, assumption+) lemma ext-h-same-closure-semDepth:  $[ (E1, E2) \vdash h, k, e \Downarrow (f,n) h', k, v;$ fresh p  $h \parallel$  $\implies closure(E1,E2) x(h,k) =$ closure  $(E1, E2)$  x  $(h(p \mapsto c), k)$ apply (simp add: closure-def ) apply (case-tac E1  $x$ , simp-all) apply (case-tac a,simp-all) apply clarsimp apply (rename-tac  $q$ ) apply (frule-tac k=k in semantic-no-capture-E1-fresh-2-semDepth,assumption+) apply (erule-tac  $x=x$  in ballE) prefer 2 apply force apply (erule-tac  $x=q$  in allE,simp) apply (rule equality $I$ ) apply (rule subsetI) apply (erule closureL.induct) apply (rule closureL-basic) apply (subgoal-tac  $qa \neq p$ ) apply (subgoal-tac  $d \in descendants\ qa\ (h(p \mapsto c), k))$ apply (rule closureL-step,assumption+) apply  $(subst (asm) ext-h-sample-same-descendants, assumption+)$ apply (simp add: descendants-def ) apply (case-tac h  $qa$ , simp-all) apply (simp add: fresh-def, force)
apply (rule subsetI) apply (erule closureL.induct) apply (rule closureL-basic) apply (subgoal-tac  $d \in$  descendants qa  $(h, k)$ ) apply (rule closureL-step,assumption+) apply (subst ext-h-same-descendants, assumption+) apply (case-tac  $qa \neq p,simp,simp$ ) by simp

lemma ext-h-same-identityClosure-upt-semDepth:  $\llbracket$  fresh p h;  $x \in dom \; E1;$  $(E1, E2) \vdash h, k, e \Downarrow (f,n) h', k, v$  $\implies identityClosure(E1,E2) \; x \; (h,k) \; (h(p \mapsto c), k)$ apply (case-tac E1 x) apply  $(simp \ add: dom\text{-}def)$ apply (case-tac a,simp-all) apply (simp add: identityClosure-def ) apply  $(\text{rule }conj])$ apply (rule ext-h-same-closure-semDepth,assumption+) apply (rule impI) apply (simp add: closure-def ) apply (frule semantic-no-capture-E1-fresh-2-semDepth,assumption+) apply force apply (simp add: identityClosure-def ) apply (simp add: closure-def ) apply (simp add: identityClosure-def ) apply (simp add: closure-def ) done

```
lemma P6-f-n-LETC-e1 :
```
 $[$   $(E1, E2) \vdash h, k, Let x1 = ConstrE C as r a' In e2 a  $\psi(f,n) hh, k, v;$$  $(E1 (x1 \mapsto Loc p), E2) \vdash h(p \mapsto (j, C, map (atom2val E1) as)), k, e2 \Downarrow (f, n)$ hh,  $k$ ,  $v$ ;  $x1 \notin L1$ ;  $x1 \notin dom E1$ ; def-pp (map-of (zip (map atom2var as) (replicate (length as)  $s'')$ ))  $\Gamma 2 L2$ ; dom (pp (map-of (zip (map atom2var as) (replicate (length as)  $s'')$ ))  $\Gamma 2 L2$ ) ⊆ dom E1 ; fresh p h;  $\forall x \in dom \text{ (fst } (E1(x1 \mapsto Loc p), E2)).$  $\neg$  identityClosure  $(E1(x1 \mapsto Loc p), E2)$  x  $(h(p \mapsto (j, C, map (atom2val$  $E1$  as), k)  $(hh, k) \longrightarrow$  $x \in dom \left( \Gamma2 + [x1 \mapsto m''] \right) \wedge \left( \Gamma2 + [x1 \mapsto m''] \right) x \neq Some s''$  $\Rightarrow \forall x \in dom \text{ (fst (E1, E2))}.$  $\neg$  identityClosure (E1, E2) x (h, k) (h(p  $\mapsto$  (j, C, map (atom2val E1)

 $as)$ ,  $k$ ) –  $x \in dom \ (map-of \ (zip \ (map atom2var as) \ (replicate \ (length as) \ s'')) \ \land$ map-of (zip (map atom2var as) (replicate (length as)  $s'')$ )  $x \neq$  Some  $s''$ apply (rule ballI,rule impI) apply (subgoal-tac  $x \neq x1$ ) prefer 2 apply force apply (erule-tac  $x=x$  in ballE) prefer 2 apply simp apply (frule ext-h-same-identityClosure-upt-semDepth) by (assumption+,simp,force)

lemma  $P5-P6-f-n-LET C-e1$ :  $[(E1, E2) \vdash h, k, Let x1 = ConstrE C as r a' In e2 a  $\psi(f,n)$  hh, k, v;$  $(Et (x1 \mapsto Loc p), E2 \rangle \vdash h(p \mapsto (j, C, map (atom2val E1) as)), k, e2 \Downarrow (f, n)$ hh,  $k$ ,  $v$ ;  $x1 \notin L1$ ;  $x1 \notin dom E1$ ;  $L1 = set$  (map atom2var as);  $\Gamma 1 = map-of (zip (map atom2var as) (replicate (length as) s'');$ dom (pp (map-of (zip (map atom2var as) (replicate (length as)  $s'$ )))  $\Gamma$ 2 L2) ⊆ dom E1 ; def-pp (map-of (zip (map atom2var as) (replicate (length as)  $s'')$ ))  $\Gamma 2 L2$ ; shareRec L2  $(\Gamma 2 + [x1 \mapsto m''])$   $(E1(x1 \mapsto Loc p), E2)$   $(h(p \mapsto (j, C, map$  $(atom2val E1)$  as)), k)  $(hh, k);$ fresh p  $h \, \overline{\,}$  $\Rightarrow$  shareRec L1  $\Gamma$ 1 (E1, E2) (h,k) (h(p  $\mapsto$  (j, C, map (atom2val E1) as)),  $k)$ apply  $(simp\ online\ shareRec-def)$ apply  $(elim conjE)$ apply  $(\text{rule }conj])$ apply (rule  $P5$ -LETC-e1) by (rule  $P6$ -f-n-LETC-e1,assumption+)

Lemmas for CASE

lemma P5-CASE-shareRec:

 $[[ (E1, E2) \vdash h, k, td, Case \textit{VarE} x () \textit{Of alts} () \Downarrow hh, k, v, r;$ dom (foldl op  $\otimes$  empty (map snd assert))  $\subseteq$  dom E1;

insert x  $(\bigcup_{i} \langle \text{length alts } f \text{st } (\text{assert } ! i) - \text{set } (\text{snd } (\text{extractP } (fst (alts ! i)))) )$  $\subseteq$  dom (foldl op  $\otimes$  empty (map snd assert));

 $f\!v$  (Case VarE x () Of alts ())  $\subseteq$  insert x ( $\bigcup_i$   $\lt$  length alts fst (assert ! i) set (snd (extractP (fst (alts ! i)))));

wellFormed (insert x  $\left(\bigcup_{i}^{ }_{\substack{k\in\text{length }alts}}\text{fst} \text{ (assert } ! i)=\text{set} \text{ (snd } (\text{extractP} \text{ (fst } t))\text{)}\right)$  $(alts : i))))$ 

(foldl op  $\otimes$  empty (map snd assert)) (Case VarE x () Of alts ())  $\mathbb{I}$  $\implies$   $\forall$   $xa \in dom$  (fst (E1, E2)).

 $\forall z \in insert\; x\; (\bigcup_{\;i\; < \;length\;alts}\;fst\;(\mathit{assert}\;!\;i)\; -\; set\;(\mathit{snd}\;(\mathit{extractP}\;(\mathit{fst}\;t))\;),$  $(alts : i))))$ .

foldl op  $\otimes$  empty (map snd assert)  $z = Some d'' \wedge closure (E1, E2)$  xa  $(h, k) \cap$  recReach  $(E1, E2)$  z  $(h, k) \neq \{\} \longrightarrow$ 

```
xa \in dom (foldl op ⊗ empty (map snd assert)) ∧ foldl op ⊗ empty (map
snd assert) xa \neq Some s''
apply (simp only: wellFormed-def)
apply (erule-tac x=EL in allE)
apply (erule-tac x=E2 in allE)
apply (erule-tac x=h in allE)
apply (erule-tac x=k in all E)
apply (erule-tac x=td in allE)
apply (erule-tac x=hh in allE)
apply (erule-tac x=v in all E)
apply (erule-tac x=r in allE)
apply (drule mp,simp)
```
by  $simp$ 

lemma closure-monotone-extend:  $\lceil x \in dom E$ ; def-extend E (snd (extractP (fst (alts ! i)))) vs; length alts  $> 0$ ; i  $\lt$  length alts  $\parallel$  $\implies closure(E, E') \ x(h, k) =$ closure (extend E (snd (extractP (fst (alts ! i)))) vs,  $E'$ ) x (h, k) apply  $(simp \ add: def-extend-def)$ apply (subgoal-tac  $x \notin set$  (snd (extractP (fst (alts ! i))))) apply (subgoal-tac  $E x = extend E (snd (extract P (fst (alts i)))) vs x)$ apply  $(simp \ add:closure\text{-}def)$ apply (rule extend-monotone-i) apply  $(assumption+,simp,simp)$ by blast

lemma identityClosure-monotone-extend:  $\lbrack x \in dom E1;$ length alts  $> 0$ ;  $i <$  length alts; def-extend E1 (snd (extractP (fst (alts ! i)))) vs;  $\neg$  *identityClosure* (*E1*, *E2*) *x* (*h*, *k*) (*hh*, *k*)  $\Rightarrow$   $\rightarrow$  identityClosure (extend E1 (snd (extractP (fst (alts ! i)))) vs, E2) x (h,  $k)$   $(hh, k)$ apply (simp add: identityClosure-def ) apply (rule impI) apply (subgoal-tac closure (E1, E2)  $x(h, k) =$ closure (extend E1 (snd (extractP (fst (alts ! i)))) vs, E2) x  $(h, k)$ , simp) apply (subgoal-tac closure (E1, E2) x (hh, k) = closure (extend E1 (snd (extractP (fst (alts ! i)))) vs, E2) x (hh, k), simp) apply (rule closure-monotone-extend, assumption+, $simp, assumption+)$ 

by (rule closure-monotone-extend,assumption+,simp,assumption+)

#### lemma P5-CASE-identityClosure:

 $[length\; assert = length\;alts;$ length alts  $> 0$ ; i  $\lt$  length alts; def-extend E1 (snd (extractP (fst (alts ! i)))) vs; def-nonDisjointUnionEnvList (map snd assert);  $(\forall x \in dom (fst (extend E1 (snd (extract P (fst (alts ! i)))) vs, E2)).$  $\neg$  identityClosure (extend E1 (snd (extractP (fst (alts ! i)))) vs, E2) x (h, k)  $(hh, k)$  –  $x \in dom \ (snd \ (assert \ ! \ i)) \land \ snd \ (assert \ ! \ i) \ x \neq Some \ s'') \ \mathbb{I}$  $\Longrightarrow \forall x \in dom \text{ (fst (E1, E2))}.$  $\lnot$  identityClosure (E1, E2) x (h, k) (hh, k)  $\longrightarrow$  $x \in dom$  (foldl op ⊗ empty (map snd assert)) ∧ foldl op ⊗ empty (map snd assert)  $x \neq Some s''$ apply (rule ballI) apply (erule-tac  $x=x$  in ballE) apply (rule impI) apply (drule mp) apply (rule identityClosure-monotone-extend,simp,assumption+) apply (elim conjE) apply  $(\text{rule } \text{conj})$ apply (subgoal-tac length assert  $> i$ ) apply (frule dom-monotone) apply blast apply simp apply (rule Otimes-prop2 )  $apply$  (simp,simp,assumption+) apply (subgoal-tac E1  $x = extend E1$  (snd (extractP (fst (alts ! i)))) vs x) apply (simp add: dom-def ) apply (rule extend-monotone-i,assumption+) apply (simp add: def-extend-def ) by blast

#### lemma P5-P6-CASE:

 $\llbracket$  (E1, E2)  $\vdash h$ , k, td, Case VarE x () Of alts ()  $\Downarrow hh$ , k, v, r; dom (foldl op  $\otimes$  empty (map snd assert))  $\subseteq$  dom E1; insert x  $(\bigcup_{i} \langle \text{length alts } f \text{st} \text{ (assert } ! i) - \text{set } (\text{snd } (\text{extractP } (fst \text{ (alts } ! i)))) )$  $\subseteq$  dom (foldl op  $\otimes$  empty (map snd assert));  $f\!v$  (Case VarE x () Of alts ())  $\subseteq$  insert x ( $\bigcup_{i}$   $\lt$  length alts fst (assert ! i) set (snd (extractP (fst (alts ! i)))));  $i <$  length alts;

def-extend E1 (snd (extractP (fst (alts ! i)))) vs;

def-nonDisjointUnionEnvList (map snd assert); alts  $\neq$  []; length assert = length alts;

wellFormed (insert x  $\left(\bigcup_{i}^{ }_{\substack{k\in\mathbb{N}}}$  length alts fst (assert ! i) – set (snd (extractP (fst  $(alts : i))))$ 

(foldl op  $\otimes$  empty (map snd assert)) (Case VarE x () Of alts ());

 $(E1, E2) \vdash h, k, td, Case \textit{VarE} x () \textit{Of alts} () \Downarrow hh, k, v, r;$ 

shareRec (fst (assert ! i)) (snd (assert ! i)) (extend E1 (snd (extractP (fst  $(alts: i)))) vs, E2) (h, k) (hh, k)$ 

=⇒ shareRec (insert x ( S i < length alts fst (assert ! i) − set (snd (extractP  $(fst (alts : i))))$ 

(foldl op  $\otimes$  empty (map snd assert)) (E1, E2) (h, k) (hh, k)

apply  $(simp (no-asm) only: shareRec-def)$ 

apply  $(\text{rule } \text{conj})$ 

apply (rule  $P5\text{-}CASE\text{-}shareRec$ , assumption+)

apply (simp only: shareRec-def )

apply (rule  $P5\text{-}CASE\text{-}identityClosure, assumption+$ )

by  $(simp, simp,assumption+,simp)$ 

lemma P5-f-n-CASE-shareRec:

 $[[ (E1, E2) \vdash h, k, Case \textit{VarE} x () \textit{Of alts} () \mathcal{L}(f,n) \textit{hh}, k, v;$ dom (foldl op  $\otimes$  empty (map snd assert))  $\subseteq$  dom E1;

insert x  $(\bigcup_{i} \langle \text{length alts } f \text{st} \text{ (assert } ! i) - \text{set } (\text{snd } (\text{extractP } (fst \text{ (alts } ! i)))) )$  $\subseteq$  dom (foldl op  $\otimes$  empty (map snd assert));

 $f\!v$  (Case VarE x () Of alts ())  $\subseteq$  insert x ( $\bigcup_{i}$   $\lt$  length alts fst (assert ! i) set (snd (extractP (fst (alts ! i)))));

wellFormedDepth f n (insert x  $\left(\bigcup_{i} \right)_{i \leq \text{length alts}}$  fst (assert ! i) – set (snd  $(\text{extractP } (\text{fst } (\text{alts } ! i))))))$ 

(foldl op  $\otimes$  empty (map snd assert)) (Case VarE x () Of alts ())  $\parallel$  $\implies$   $\forall$   $xa \in dom$  (fst (E1, E2)).

 $\forall z \in insert\; x\; (\bigcup_{\;i\; < \;length\;alts}\;fst\;(\mathit{assert}\;!\;i)\; -\; set\;(\mathit{snd}\;(\mathit{extractP}\;(\mathit{fst}\;t))\;),$  $(alts : i))))$ .

foldl op  $\otimes$  empty (map snd assert)  $z = Some d'' \wedge closure (E1, E2)$  xa  $(h, k) \cap$  recReach  $(E1, E2) \, z \, (h, k) \neq \{\} \longrightarrow$ 

 $xa \in dom$  (foldl op ⊗ empty (map snd assert)) ∧ foldl op ⊗ empty (map snd assert) xa  $\neq$  Some s''

apply (simp only: wellFormedDepth-def )

apply (erule-tac  $x=E1$  in allE)

apply (erule-tac  $x = E2$  in allE)

$$
apply (crule-tac x=h in all E)
$$

apply (erule-tac  $x=k$  in all E)

apply (erule-tac  $x=hh$  in all E)

$$
apply (crule-tac x=v in all E)
$$

apply (drule mp,simp)

```
by simp
```
lemma P5-P6-f-n-CASE:

 $\llbracket$  (E1, E2)  $\vdash h$ , k, Case VarE x () Of alts ()  $\Downarrow$  (f,n) hh, k, v; dom (foldl op  $\otimes$  empty (map snd assert))  $\subseteq$  dom E1; insert x  $(\bigcup_{i} \langle \text{length alts } f \text{st} \text{ (assert } ! i) - \text{set } (\text{snd } (\text{extractP } (fst \text{ (alts } ! i)))) )$  $\subseteq$  dom (foldl op  $\otimes$  empty (map snd assert));

 $f\!v$  (Case VarE x () Of alts ())  $\subseteq$  insert x ( $\bigcup_i$   $\lt$  length alts fst (assert ! i) set (snd (extractP (fst (alts ! i)))));

 $i <$  length alts;

def-extend E1 (snd (extractP (fst (alts ! i)))) vs;

def-nonDisjointUnionEnvList (map snd assert); alts  $\neq$  []; length assert = length alts;

wellFormedDepth f n (insert x  $\left(\bigcup_{i} \right)_{i \leq \text{length}}$  alts fst (assert ! i) – set (snd  $(\text{extractP } (\text{fst } (\text{alts } ! i))))))$ 

(foldl op  $\otimes$  empty (map snd assert)) (Case VarE x () Of alts ());

shareRec (fst (assert ! i)) (snd (assert ! i)) (extend E1 (snd (extractP (fst  $(alts$  ! i)))) vs, E2)  $(h, k)$   $(hh, k)$ 

 $\implies shareRec \ (insert \ x \ (\bigcup_{i} \_ \end{math} \left\{ \right. }{length \ alt} \ sfst \ (assert \ ! \ i) - set \ (snd \ (extractF))$  $(fst (alts : i))))$ 

(foldl op  $\otimes$  empty (map snd assert)) (E1, E2) (h, k) (hh, k)

apply  $(simp (no-asm) only: shareRec-def)$ 

apply  $(\text{rule } \text{conj})$ 

apply (rule  $P5$ -f-n-CASE-shareRec,assumption+)

apply (simp only: shareRec-def )

apply (rule  $P5-CASE-identityClosure, assumption+$ )

by  $(simp,simp,assumption+,simp)$ 

lemma P5-CASE-1-1-identityClosure:  $[length\; assert = length\;alts;$ length alts > 0; i < length alts; fst (alts ! i) =  $ConstP$  (LitN n); def-nonDisjointUnionEnvList (map snd assert);  $(\forall x \in dom (fst (E1, E2))$ . ¬ *identityClosure* (E1, E2) x (h, k) (hh, k)  $\rightarrow$  x  $\in$  dom (snd (assert ! i))  $\land$  snd (assert ! i)  $x \neq$  Some s'')  $\parallel$  $\Longrightarrow \forall x \in dom \text{ (fst (E1, E2))}.$  $\neg$  identityClosure (E1, E2) x (h, k) (hh, k)  $\longrightarrow$  $x \in dom$  (foldl op ⊗ empty (map snd assert)) ∧ foldl op ⊗ empty (map snd assert)  $x \neq Some s''$ apply (rule ballI) apply (erule-tac  $x=x$  in ballE) apply (rule impI) apply (drule mp,simp) apply  $(\text{rule }conj])$ apply (subgoal-tac length assert  $> i$ )

apply (frule dom-monotone) apply blast apply simp apply (rule Otimes-prop2 )  $apply$  (simp,simp,assumption+,simp,simp) by (simp add: dom-def )

lemma P5-P6-CASE-1-1 :

 $[[ (E1, E2) \vdash h, k, td, Case \textit{VarE} x () \textit{Of alts} () \Downarrow hh, k, v, r;$ fst (alts ! i) =  $ConstP$  (LitN n); dom (foldl op  $\otimes$  empty (map snd assert))  $\subseteq$  dom E1; insert x  $(\bigcup_{i} \langle \text{length alts } f \text{st} \text{ (assert } ! i) - \text{set } (\text{snd } (\text{extractP } (fst \text{ (alts } ! i)))) )$  $\subseteq$  dom (foldl op  $\otimes$  empty (map snd assert));  $f\!v$  (Case VarE x () Of alts ())  $\subseteq$  insert x ( $\bigcup_i$   $\lt$  length alts fst (assert ! i) set (snd (extractP (fst (alts ! i)))));  $i <$  length alts; def-nonDisjointUnionEnvList (map snd assert); alts  $\neq$  []; length assert = length alts; wellFormed (insert x  $\left(\bigcup_{i}^{ }_{\substack{k\in\text{length }alts}}\text{fst} \text{ (assert } ! i)=\text{set} \text{ (snd } (\text{extractP} \text{ (fst } t))\text{)}\right)$  $(alts : i))))))$ (foldl op  $\otimes$  empty (map snd assert)) (Case VarE x () Of alts ());  $(E1, E2) \vdash h, k, td, Case \text{VarE } x \text{ () } Of \text{alts } () \Downarrow hh, k, v, r;$ shareRec (fst (assert ! i)) (snd (assert ! i)) (E1, E2)  $(h, k)$   $(hh, k)$ =⇒ shareRec (insert x ( S i < length alts fst (assert ! i) − set (snd (extractP  $(fst (alts : i))))$ (foldl op  $\otimes$  empty (map snd assert)) (E1, E2) (h, k) (hh, k) apply  $(simp (no-asm) only: shareRec-def)$ apply (rule conjI) apply (rule  $P5-CASE-shareRec$ , assumption+) apply (simp only: shareRec-def) apply (rule  $P5\text{-}CASE\text{-}1\text{-}identityClosure, assumption+$ ) by (simp,force,force,assumption+,simp)

lemma P5-P6-f-n-CASE-1-1 :

 $[[ (E1, E2) \vdash h, k, Case \textit{VarE} x () \textit{Of alts} () \mathcal{L}(f,n) \textit{hh}, k, v;$ fst (alts ! i) =  $ConstP$  (LitN n');

dom (foldl op  $\otimes$  empty (map snd assert))  $\subseteq$  dom E1;

insert x  $(\bigcup_{i} \langle \text{length alts } f \text{st} \text{ (assert } ! i) - \text{set } (\text{snd } (\text{extractP } (fst \text{ (alts } ! i)))) )$  $\subseteq$  dom (foldl op  $\otimes$  empty (map snd assert));

 $f\!v$  (Case VarE x () Of alts ())  $\subseteq$  insert x ( $\bigcup_{i}$   $\subseteq$  length alts fst (assert ! i)  $$ set (snd (extractP (fst (alts ! i)))));

 $i <$  length alts;

def-nonDisjointUnionEnvList (map snd assert); alts  $\neq$  []; length assert = length alts;

wellFormedDepth f n (insert x  $\left(\bigcup_{i} \right)_{i \leq \text{length alts}}$  fst (assert ! i) – set (snd  $(\text{extractP } (\text{fst } (\text{alts } ! i))))))$ 

(foldl op  $\otimes$  empty (map snd assert)) (Case VarE x () Of alts ());

shareRec (fst (assert ! i)) (snd (assert ! i)) (E1, E2)  $(h, k)$   $(hh, k)$  $\implies \textit{shareRec}$  (insert  $x \left(\bigcup_{i} \right._{\textit{length alts}} \textit{fst} \textit{ (assert ! i)} - \textit{set} \textit{(snd} \textit{(extractP)} \textit{a} \textit{t})$  $(fst (alts : i))))$ (foldl op  $\otimes$  empty (map snd assert)) (E1, E2) (h, k) (hh, k) apply  $(simp (no-asm) only: shareRec-def)$ apply (rule conjI) apply (rule  $P5$ -f-n-CASE-shareRec,assumption+) apply (simp only: shareRec-def ) apply (rule  $P5\text{-}CASE\text{-}1\text{-}identityClosure, assumption+$ ) by (simp,force,force,assumption+,simp)

lemma P5-CASE-1-2-identityClosure:  $[length\; assert = length\;alts;$ length alts  $> 0$ ; i  $\lt$  length alts; fst (alts ! i) =  $ConstP$  (LitB b); def-nonDisjointUnionEnvList (map snd assert);  $(\forall x \in dom (fst (E1, E2))$ . ¬ *identityClosure* (E1, E2) x (h, k) (hh, k)  $\rightarrow$  x  $\in$  dom (snd (assert ! i))  $\land$  snd (assert ! i)  $x \neq$  Some s'')  $\parallel$  $\Longrightarrow \forall x \in dom \text{ (fst (E1, E2))}.$  $\neg$  identityClosure (E1, E2) x (h, k) (hh, k)  $\longrightarrow$  $x \in dom$  (foldl op ⊗ empty (map snd assert))  $\land$  foldl op ⊗ empty (map snd assert)  $x \neq Some s''$ apply (rule ballI) apply (erule-tac  $x=x$  in ballE) apply (rule impI) apply (drule mp,simp) apply (rule conjI) apply (subgoal-tac length assert  $> i$ ) apply (frule dom-monotone) apply blast apply simp apply (rule Otimes-prop2 ) apply (simp,simp,assumption+,simp,simp) by (simp add: dom-def )

lemma *P5-P6-CASE-1-2*:

 $[[ (E1, E2) \vdash h, k, td, Case \textit{VarE} x () \textit{Of alts} () \Downarrow hh, k, v, r;$ fst  $(alts$  !  $i) = ConstP$  (LitB b); dom (foldl op  $\otimes$  empty (map snd assert))  $\subseteq$  dom E1; insert x  $(\bigcup_{i} \langle \text{length alts } f \text{st} \text{ (assert } ! i) - \text{set } (\text{snd } (\text{extractP } (fst \text{ (alts } ! i)))) )$  $\subseteq$  dom (foldl op  $\otimes$  empty (map snd assert));  $f\!v$  (Case VarE x () Of alts ())  $\subseteq$  insert x ( $\bigcup_{i}$   $\subseteq$  length alts fst (assert ! i)  $$ set (snd (extractP (fst (alts ! i)))));  $i <$  length alts;

 $def nonDisjointUnionEnvList (map and assert);$  alts  $\neq$  []; length assert = length alts;

wellFormed (insert x  $\left(\bigcup_{i}^{ }_{\substack{k\in\text{length }alts}}\text{fst} \text{ (assert } ! i)=\text{set} \text{ (snd } (\text{extractP} \text{ (fst } t))\text{)}\right)$  $(alts : i))))$ 

(foldl op  $\otimes$  empty (map snd assert)) (Case VarE x () Of alts ());

 $(E1, E2) \vdash h, k, td, Case \text{VarE } x \text{ () } Of \text{alts } (\text{)} \Downarrow hh, k, v, r;$ 

shareRec (fst (assert ! i)) (snd (assert ! i))  $(E1, E2)$   $(h, k)$   $(hh, k)$ ]

 $\implies \text{shareRec}$  (insert x ( $\bigcup_{i}$  < length alts fst (assert ! i) – set (snd (extractF)  $(fst (alts : i))))$ 

(foldl op  $\otimes$  empty (map snd assert)) (E1, E2) (h, k) (hh, k)

apply (simp (no-asm) only: shareRec-def )

apply (rule conjI)

apply (rule  $P5-CASE-shareRec$ , assumption+)

apply (simp only: shareRec-def )

apply (rule  $P5-CASE-1-2-identityClosure, assumption+$ )

by (simp,force,force,assumption+,simp)

#### lemma *P5-P6-f-n-CASE-1-2*:

 $\llbracket$  (E1, E2)  $\vdash h$ , k, Case VarE x () Of alts ()  $\Downarrow$  (f,n) hh, k, v; fst (alts ! i) =  $ConstP$  (LitB b); dom (foldl op  $\otimes$  empty (map snd assert))  $\subseteq$  dom E1; insert x  $(\bigcup_{i} \langle \text{length alts } f \text{st} \text{ (assert } ! i) - \text{set } (\text{snd } (\text{extractP } (fst \text{ (alts } ! i)))) )$  $\subseteq$  dom (foldl op  $\otimes$  empty (map snd assert));

 $f\!v$  (Case VarE x () Of alts ())  $\subseteq$  insert x ( $\bigcup_{i}$   $\lt$  length alts fst (assert ! i) set (snd (extractP (fst (alts ! i)))));

 $i <$  length alts;

def-nonDisjointUnionEnvList (map snd assert); alts  $\neq$  []; length assert = length alts;

wellFormedDepth f n (insert x  $\left(\bigcup_{i} \right)_{i \leq \text{length}}$  alts fst (assert ! i) – set (snd  $(\text{extractP } (\text{fst } (\text{alts } ! i))))))$ 

(foldl op  $\otimes$  empty (map snd assert)) (Case VarE x () Of alts ());

shareRec (fst (assert ! i)) (snd (assert ! i)) (E1, E2)  $(h, k)$   $(hh, k)$ 

 $\implies \text{shareRec}$  (insert x ( $\bigcup_{i}$  < length alts fst (assert ! i) – set (snd (extractF)  $(fst (alts : i))))$ 

(foldl op  $\otimes$  empty (map snd assert)) (E1, E2) (h, k) (hh, k)

apply  $(simp (no-asm) only: shareRec-def)$ 

apply (rule conjI)

apply (rule  $P5-f-n-CASE-shareRec$ , assumption+)

apply (simp only: shareRec-def )

apply (rule  $P5\text{-}CASE\text{-}1\text{-}2\text{-}identityClosure, assumption+$ )

by  $(simp,force,force,assumption+,simp)$ 

lemma closureL-p-None-p: closureL  $p(h(p := None), k) = \{p\}$ apply (rule equalityI) apply (rule subsetI) apply (erule closureL.induct,simp) apply (simp add: descendants-def ) apply (rule subsetI,simp) by (rule closureL-basic)

lemma recReachL-p-None-p: recReachL  $p(h(p := None), k) = \{p\}$ apply  $(\text{rule } equalityI)$ apply (rule subsetI) apply (erule recReachL.induct,simp) apply (simp add: recDescendants-def ) apply (rule subsetI,simp) by (rule recReachL-basic)

lemma descendants-p-None-q:  $\llbracket d \in descendants q \ (h(p:=None),k); q \neq p \rrbracket$  $\implies d \in descendants q \ (h,k)$ by  $(simp \ add: descendants-def)$ 

lemma recDescendants-p-None-q:  $\llbracket d \in recDescendants \ q \ (h(p:=None),k); \ q \neq p \ \rrbracket$  $\implies d \in recDescendants \neq (h,k)$ by (simp add: recDescendants-def )

lemma closureL-p-None-subseteq-closureL:  $p \neq q$  $\implies closureL \ q \ (h(p := None), k) \subseteq closureL \ q \ (h, k)$ apply (rule subsetI) apply (erule closureL.induct) apply (rule closureL-basic) apply clarsimp apply (subgoal-tac  $d \in$  descendants qa  $(h,k)$ ) apply (rule closureL-step,simp,simp) apply (rule descendants-p-None-q,assumption+) apply (simp add: descendants-def ) by  $(case-tac qa = p, simp-all)$ 

lemma recReachL-p-None-subseteq-recReachL:  $p \neq q$  $\implies$  recReachL q (h(p := None), k)  $\subseteq$  recReachL q (h, k) apply  $(\text{rule} subsetI)$ apply (erule recReachL.induct) apply (rule recReachL-basic)

apply clarsimp apply (subgoal-tac  $d \in recDescendants$  qa  $(h,k)$ ) apply (rule recReachL-step,simp,simp) apply (rule recDescendants-p-None-q,assumption+) apply (simp add: recDescendants-def) by (case-tac  $qa = p, \text{simp-}all)$ )

lemma dom-foldl-monotone-list: dom (foldl op  $\otimes$  (empty  $\otimes$  x) xs) = dom  $x \cup dom (foldl op \otimes empty xs)$ apply (subgoal-tac empty  $\otimes x = x \otimes empty, \text{simp})$ apply (subgoal-tac foldl op  $\otimes$  (x  $\otimes$  empty) xs =  $x \otimes$  foldl op  $\otimes$  empty  $xs,simp$ ) apply (rule union-dom-nonDisjointUnionEnv ) apply (rule foldl-prop1 ) apply (subgoal-tac def-nonDisjointUnionEnv empty x) apply (erule nonDisjointUnionEnv-conmutative) by  $(simp \ add: def-nonDisjointUnionEnv-def)$ 

lemma dom-restrict-neg-map: dom (restrict-neg-map m A) = dom m − (dom m ∩ A) apply  $(simp \ add: restrict-neg-map-def)$ apply auto by (split split-if-asm,simp-all)

lemma x-notin-Γ-cased:  $x \notin dom$  (foldl op  $\otimes$  empty (map  $(\lambda(L_i, \Gamma_i)$ . restrict-neg-map  $\Gamma_i$  (insert x (set Li)))  $(zip \ (map \ (snd \circ extractP \circ \,fst) \; alts) \ (map \; sand \; assert)))$  $apply (induct-tac assert alts rule: list-induct2', simp-all)$ apply (subgoal-tac dom (foldl op  $\otimes$  (empty  $\otimes$  restrict-neg-map (snd xa) (insert x (set (snd (extractP)  $(fst(y))))))$ (map  $(\lambda(Li, \Gamma i)$ . restrict-neg-map  $\Gamma i$  (insert x (set Li))) (zip (map  $(\lambda a. \text{ and } (extractP (fst a))) \text{ ys} (map \text{ and } xs))) =$ 

dom (restrict-neg-map (snd xa) (insert x (set (snd (extractP (fst y)))))) dom (foldl op  $\otimes$  empty (map ( $\lambda(L_i, \Gamma_i)$ ). restrict-neg-map  $\Gamma_i$  (insert x (set Li)))

 $(zip \ (map \ (\lambda a. \;snd \ (extractP \ (fst \ a))) \; ys) \ (map \; sand$ 

 $(xs))$ ), $simp)$ apply (subst dom-restrict-neg-map,blast) by (rule dom-foldl-monotone-list)

lemma Γ-case-x-is-d:

 $[\Gamma = \text{fold} \text{ or } \otimes \text{ empty}]$ 

(map  $(\lambda(Li, \Gamma i), \text{restrict-}$ neg-map  $\Gamma i$  (insert x (set Li))) (zip (map  $(snd \circ extractP \circ fst)$  alts)  $(map \;snd \; assert))$  +

 $[x \mapsto d''] \; ]$  $\implies \Gamma x = Some d''$ apply (simp add: disjointUnionEnv-def) apply  $(simp \ add: unionEnv-def)$ apply (rule impI) apply (insert x-notin-Γ-cased) by force

lemma closureL-p-None-p: closureL  $p(h(p := None), k) = \{p\}$ apply  $(\text{rule } equalityI)$ apply (rule subsetI) apply (erule closureL.induct,simp) apply (simp add: descendants-def ) apply (rule subsetI,simp) by (rule closureL-basic)

lemma recReachL-p-None-p: recReachL p  $(h(p := None), k) = \{p\}$ apply  $(\text{rule } equalityI)$ apply (rule subsetI) apply (erule recReachL.induct,simp) apply (simp add: recDescendants-def) apply (rule subsetI,simp) by (rule recReachL-basic)

lemma descendants-p-None-q:  $\llbracket d \in descendants \ q \ (h(p:=None),k); \ q \neq p \ \rrbracket$  $\implies d \in descendants q \ (h,k)$ by (simp add: descendants-def )

lemma recDescendants-p-None-q:  $\left[\begin{array}{l} d \in recDescendants \ q \ (h(p:=None),k); \ q \neq p \end{array}\right]$  $\implies d \in recDescendants \neq (h,k)$ by (simp add: recDescendants-def )

```
lemma closureL-p-None-subseteq-closureL:
 p \neq q\implies closureL q \; (h(p := None), k) \subseteq closureL q \; (h, k)apply (rule subsetI)
apply (erule closureL.induct)
apply (rule closureL-basic)
apply clarsimp
apply (subgoal-tac d \in descendants qa (h,k))
apply (\text{rule closureL-step}.\text{simp}.\text{simp})apply (rule descendants-p-None-q,assumption+)
apply (simp add: descendants-def)
```
by (case-tac  $qa = p, \text{simp}\text{-}all)$ 

lemma recReachL-p-None-subseteq-recReachL:  $p \neq q$  $\Rightarrow$  recReachL q (h(p := None), k)  $\subseteq$  recReachL q (h, k) apply (rule subsetI) apply (erule recReachL.induct) apply (rule recReachL-basic) apply clarsimp apply (subgoal-tac  $d \in recDescendants$  qa  $(h,k)$ ) apply (rule recReachL-step,simp,simp) apply (rule recDescendants-p-None-q,assumption+) apply (simp add: recDescendants-def) by (case-tac  $qa = p, \text{simp-}all)$ lemma p-in-closure-q-p-none:  $[p \neq q; closureL q (h, k) \neq closureL q (h(p := None), k)]$  $\implies p \in \text{closureL } q \text{ } (h(p := \text{None}), k)$ apply auto apply (erule closureL.induct) apply (rule closureL-basic) apply (subgoal-tac  $p \neq qa$ ) prefer 2 apply blast apply (rule closureL-step,simp) apply (simp add: descendants-def ) apply (frule closureL-p-None-subseteq-closureL) by blast

lemma not-identityClosure-h-h-p-none-inter-not-empty-h:  $[y \in dom E1; E1 x = Some (Loc p); h p = Some (j, C, vn);$  $\neg$  identityClosure (E1, E2) y (h, k) (h(p := None), k)  $\implies closure(E1,E2) \ y(h, k) \cap recReach(E1,E2) \ x(h, k) \neq \{\}$ apply  $(simp \; only: \; identityClosure-def)$ apply (simp add: closure-def) apply (case-tac E1  $y$ , simp-all) apply (case-tac  $a$ , simp-all) apply  $(simp \ add: recReach-def)$ apply (rename-tac  $q$ ) apply (case-tac  $p=q$ ) apply simp apply (subgoal-tac  $q \in recReachL$  q  $(h,k)$ ) apply (subgoal-tac recReachL q  $(h,k) \subseteq closureL$  q  $(h,k)$ ) apply blast apply (rule recReachL-subseteq-closureL) apply (rule recReachL-basic)

apply (case-tac

closureL q  $(h, k) \neq closureL$  q  $(h(p := None), k), simp-all)$ apply (frule-tac h=h and k=k in p-in-closure-q-p-none,simp) apply (frule-tac  $h=h$  and  $k=k$  in closureL-p-None-subseteq-closureL) apply (subgoal-tac  $p \in$  recReachL p  $(h, k)$ apply blast apply (rule recReachL-basic) apply  $\text{(elim } bexE)$ apply (case-tac  $pa = p,simp-all$ ) apply (subgoal-tac  $p \in recReachL \, p \, (h, k)$ apply blast by (rule recReachL-basic)

lemma dom-foldl-monotone-generic: dom (foldl op  $\otimes$  (empty  $\otimes$  x) xs) = dom  $x$ ∪ dom (foldl op ⊗ empty xs) apply (subgoal-tac empty  $\otimes x = x \otimes empty, \text{simp})$ apply (subgoal-tac foldl op  $\otimes$  (x  $\otimes$  empty) xs =  $x \otimes$  foldl op  $\otimes$  empty  $xs,simp$ ) apply (rule union-dom-nonDisjointUnionEnv) apply (rule foldl-prop1) apply (subgoal-tac def-nonDisjointUnionEnv empty x) apply (erule nonDisjointUnionEnv-conmutative) by  $(simp \ add: def-nonDisjointUnionEnv-def)$ 

lemma dom-Γi-in-Γcased-2 [rule-format]: length assert  $> 0$  $\longrightarrow x \neq y$  $\longrightarrow$  length assert = length alts  $\longrightarrow (\forall i < length \; alts. \; y \in dom \; (snd \; (assert \; ! \; i))$  $\rightarrow y \notin set (snd (extractP (fst (alts ! i))))$  $\longrightarrow y \in dom$  (foldl op  $\otimes$  empty (map  $(\lambda(L_i, \Gamma_i)$ . restrict-neg-map  $\Gamma_i$  (insert x (set Li)))  $(zip \ (map \ (snd \circ extractP \circ fst) \ alts) \ (map \ snd \ assert))))$  $apply (induct assert\; alts\; rule: list-induct2', simp-all)$ apply  $(rule\;impI)+$ apply (case-tac  $xs = []$ ,simp) apply  $(rule\;impl) +$ apply (subst empty-nonDisjointUnionEnv) apply (subst dom-restrict-neg-map) apply force apply simp apply (rule all I, rule impI) apply  $(case-tac$  *i*, simp-all)

apply  $(rule\;impI)+$ 

apply (subst dom-foldl-monotone-generic) apply (subst dom-restrict-neg-map) apply force apply  $(\text{rule }impI)$ apply (erule-tac  $x=nat$  in allE,  $simp)$ ) apply  $(rule\;impI)+$ apply (subst dom-foldl-monotone-generic) by blast

lemma x-notin-Γ-cased:  $x \notin dom$  (foldl op  $\otimes$  empty (map  $(\lambda(L_i, \Gamma_i)$ . restrict-neg-map  $\Gamma_i$  (insert x (set Li)))  $(zip \ (map \ (snd \circ extractP \circ \,fst) \; alts) \ (map \; sand \; assert)))$  $apply (induct-tac assert alts rule: list-induct2', simp-all)$ apply (subgoal-tac dom (foldl op  $\otimes$  (empty  $\otimes$  restrict-neg-map (snd xa) (insert x (set (snd (extractP)  $(fst(y))))))$ (map  $(\lambda(Li, \Gamma i)$ . restrict-neg-map  $\Gamma i$  (insert x (set Li))) (zip (map  $(\lambda a. \text{ and } (extractP (fst a))) \text{ ys} (map \text{ and } xs))) =$ dom (restrict-neg-map (snd xa) (insert x (set (snd (extractP (fst y))))))) ∪ dom (foldl op  $\otimes$  empty (map  $(\lambda(Li, \Gamma i)$ . restrict-neg-map  $\Gamma i$  (insert x (set Li)))  $(zip \ (map \ (Aa. \;snd \ (extractP \ (fst \; a))) \; ys) \ (map \; sand$  $(xs))$ ), $simp)$ 

apply (subst dom-restrict-neg-map,blast) by (rule dom-foldl-monotone-generic)

lemma Γ-case-x-is-d:  $\lbrack \quad \Gamma = \text{foldl}$  op  $\otimes$  empty (map  $(\lambda(Li, \Gamma i)$ . restrict-neg-map  $\Gamma i$  (insert x (set Li))) (zip (map  $(snd \circ extractP \circ(st) \text{ alts}) \text{ (map and assert)}$  $[x \mapsto d''] \; ]$  $\implies \Gamma x = Some d''$ apply  $(simp \ add: disjointUnionEnv-def)$ apply  $(simp \ add: unionEnv-def)$ apply (rule impI) apply (insert x-notin-Γ-cased) by *force* lemma  $disjointUnionEnv-G-G'-G-x$ :  $\llbracket x \notin dom \ G'; \ def-disjointUnionEnv \ G \ G' \rrbracket$ 

 $\implies$   $(G + G')$   $x = G x$ apply  $(simp \ add: disjointUnionEnv-def)$ apply  $(simp \ add: unionEnv-def)$ apply  $(simp \ add: def-disjointUnionEnv-def)$ by force

lemma restrict-neg-map-not-s:  $\left[\right] G y \neq Some s''; x \neq y; y \notin L\right]$  $\implies$  restrict-neg-map G (insert x L)  $y \neq$  Some s'' by (simp add: restrict-neg-map-def )

declare def-nonDisjointUnionEnvList.simps [simp del]

lemma Otimes-prop-cased-not-s [rule-format]: length assert  $> 0$  $\longrightarrow$  length assert = length alts  $\rightarrow$  def-nonDisjointUnionEnvList (map ( $\lambda(Li, \Gamma i)$ ). restrict-neg-map  $\Gamma i$  (insert  $x \; (set \; Li))$  $(zip \ (map (snd \circ extractP \circ fst) \ alts) \ (map snd$  $assert))$  $\longrightarrow$  def-disjointUnionEnv (foldl op  $\otimes$  empty (map  $(\lambda(Li, \Gamma i)$ . restrict-neg-map  $\Gamma i$  (insert x (set Li)))  $(zip \ (map \ (snd \circ extractP \circ fst) \ alts) \ (map \ snd \ assert))))$  $[x \mapsto d'']$  $\longrightarrow$  ( $\forall$  i < length alts.  $y \in dom$  (snd (assert ! i))  $\longrightarrow$  snd (assert ! i)  $y \neq Some s''$  $\rightarrow y \notin set (snd (extractP (fst (alts ! i))))$  $\longrightarrow$  (foldl op  $\otimes$  empty (map  $(\lambda(Li, \Gamma i)$ . restrict-neg-map  $\Gamma i$  (insert x (set Li)))  $(zip \ (map \ (snd \circ extractP \circ fst) \ alts) \ (map \ snd \ assert)))+$  $[x \mapsto d'']$   $y \neq Some s''$ apply (case-tac  $x = y$ ,simp) apply  $(rule\;impI)+$ apply (rule allI) apply  $(rule\;impl) +$ apply (subgoal-tac (foldl op ⊗ empty (map  $(\lambda(L_i, \Gamma_i)$ . restrict-neg-map  $\Gamma_i$  (insert x (set Li)))  $(zip \ (map \ (snd \circ extractP \circ fst) \ alts) \ (map \ snd \ assert))$  +  $[x \mapsto d'']$   $x = Some \ d'', simp)$ apply (rule-tac Γ=(foldl op  $\otimes$  empty (map  $(\lambda(Li, \Gamma i)$ . restrict-neg-map  $\Gamma i$  (insert x (set Li)))  $(zip \ (map \ (snd \circ extractP \circ fst) \ alts) \ (map \ snd \ asset))) +$  $[x \mapsto d'']$  in  $\Gamma$ -case-x-is-d,force)  $apply (induct assert alts rule: list-induct2', simp-all)$ apply  $(rule\;impI)+$ apply (case-tac  $xs = []$ ,simp) apply (rule impI) apply (subst empty-nonDisjointUnionEnv) apply  $(simp \ add: disjointUnionEnv-def)$ apply  $(simp \ add: unionEnv-def)$ 

apply  $(rule\;impI)+$ apply (simp add: restrict-neg-map-def ) apply simp apply (drule mp) apply (simp add: def-nonDisjointUnionEnvList.simps) apply (simp add: Let-def ) apply (drule mp) apply (simp add: def-disjoint  $UnionEnv-def$ ) apply (subst (asm) dom-foldl-monotone-generic) apply blast apply (rule allI, rule impI) apply  $(case-tac$  *i*, simp-all) apply  $(rule\;impI)+$  $\mathbf{apply}$  (subst disjoint Union Env-G-G'-G-x, simp, simp) apply (subst nonDisjointUnionEnv-conmutative) apply  $(simp \ add: def-nonDisjointUnionEnv-def)$ apply (subst foldl-prop1 ) apply (subst nonDisjointUnionEnv-prop5 ) apply (subst dom-restrict-neg-map,force) apply (rule restrict-neg-map-not-s,assumption+,simp) apply  $(rule\;impI)+$ apply (*rotate-tac* 5) apply (erule-tac  $x=nat$  in allE,simp)  $apply (subset disjointUnionEnv-G-G'-G-x, simp,simp)$ apply (subst nonDisjointUnionEnv-conmutative) apply  $(simp \ add: def-nonDisjointUnionEnv-def)$ apply (subst foldl-prop1 )  $apply$  (subst (asm) disjoint Union Env-G-G'-G-x, simp) apply (simp add: def-disjoint  $UnionEnv-def$ ) apply (rule x-notin-Γ-cased)  $apply$  (subst nonDisjointUnionEnv-prop6) apply (simp add: def-nonDisjointUnionEnvList.simps) apply (simp add: Let-def ) apply (subgoal-tac  $y \in dom$  (foldl op  $\otimes$  empty (map  $(\lambda(Li, \Gamma i)$ . restrict-neg-map  $\Gamma i$  (insert x (set Li)))  $(zip \ (map (snd \circ extractP \circ fst) \ ys) \ (map snd xs))$ ), $simp)$ apply (rule dom- $\Gamma$ *i-in-* $\Gamma$ *cased-2*) by  $(force, assumption+, simp)$ 

lemma closure-monotone-extend-def-extend:  $\left[ \text{def-extend } E \text{ (snd } (extractP (fst (alts : i)))) \text{ vs.} \right]$  $x \in dom E$ ;

length alts  $> 0$ ;  $i < length$  alts  $\Rightarrow$  closure  $(E, E')$  x  $(h, k) =$  closure (extend E (snd (extractP (fst (alts ! i))))  $vs, E')$  x  $(h, k)$ apply (simp add: def-extend-def ) apply  $(\textit{elim conjE})$ apply (subgoal-tac  $x \notin set$  (snd (extractP (fst (alts ! i))))) apply (subgoal-tac  $E x = extend E (snd (extract P (fst (alts i)))) vs x)$ apply (simp add:closure-def ) apply (rule extend-monotone-i) apply (simp,simp,simp) by blast

lemma recReach-monotone-extend-def-extend:  $\left[$  def-extend E (snd (extractP (fst (alts ! i)))) vs;  $x \in dom E$ ; length alts  $> 0$ ;  $i <$  length alts  $\parallel$  $\Rightarrow$  recReach  $(E, E')$  x  $(h, k) =$  recReach (extend E (snd (extractP (fst (alts !))  $(i))$ ) vs, E') x  $(h, k)$ apply  $(simp \ add: def-extend\-def)$ apply (elim conjE) apply (subgoal-tac  $x \notin set$  (snd (extractP (fst (alts ! i))))) apply (subgoal-tac  $E x = extend E (snd (extract P (fst (alts i)))) vs x)$ apply  $(simp \ add: recReach-def)$ apply (rule extend-monotone-i) apply (simp,simp,simp) by blast

lemma identityClosure-h-p-none-no-identityClosure-hh:  $[y \in dom E1; E1 x = Some (Loc p); h p = Some (j, C, vs);$  $i <$  length alts; length assert = lenght alts; length alts > 0; def-extend E1 (snd (extractP (fst (alts ! i)))) vs; identityClosure (E1, E2) y  $(h, k)$   $(h(p := None), k);$  $\neg$  identityClosure (E1, E2) y (h, k) (hh, k)  $\Rightarrow$   $\neg$  identityClosure (extend E1 (snd (extractP (fst (alts ! i)))) vs, E2) y (h(p)  $:= None), k)$   $(hh, k)$ apply (simp add: identityClosure-def ) apply (rule impI) apply  $(\textit{elim conjE})$ apply (subgoal-tac  $y \notin set (snd (extractP (fst (alts ! i))))))$ prefer 2 apply (simp add: def-extend-def ,elim conjE,blast) apply (frule-tac  $E=E1$  and  $vs=vs$  in extend-monotone-i,simp,assumption+) apply (subgoal-tac

closure (E1, E2) y  $(h(p := None), k) = closure(E1, E2)$  y  $(hh, k), simp)$ **prefer 2 apply** (subst closure-monotone-extend-def-extend,assumption+,simp,assumption+)+ apply (subst (asm) closure-monotone-extend-def-extend [where  $E = E1$ ], assumption+,simp, assumption+)+ apply (simp add: closure-def ) apply (case-tac E1  $y$ , simp-all) apply (case-tac extend E1 (snd (extractP (fst (alts ! i)))) vs  $y$ , simp-all) apply (case-tac aa, simp-all) apply (rename-tac  $q$ ) apply (case-tac  $p = q$ ,simp-all) apply clarsimp apply (rule-tac  $x=pa$  in bexI) prefer 2 apply simp apply (rule conjI) apply (rule impI) apply (erule-tac  $x=p$  in ballE) prefer 2 apply simp apply clarsimp apply clarsimp apply clarsimp apply (rule-tac  $x=pa$  in bexI) prefer 2 apply simp apply (rule conjI) apply (erule-tac  $x=pa$  in ballE) prefer 2 apply simp apply clarsimp by clarsimp lemma dom-restrict-neg-map: dom (restrict-neg-map m A) = dom m − (dom m ∩ A) apply (simp add: restrict-neg-map-def ) apply auto by (split split-if-asm,simp-all) lemma dom-foldl-monotone-generic: dom (foldl op  $\otimes$  (empty  $\otimes$  x) xs) = dom  $x \cup dom (foldl op \otimes empty xs)$ apply (subgoal-tac empty  $\otimes x = x \otimes empty, \text{simp})$ apply (subgoal-tac foldl op  $\otimes$  (x  $\otimes$  empty) xs =  $x \otimes$  foldl op  $\otimes$  empty xs, simp) apply (rule union-dom-nonDisjointUnionEnv) apply (rule foldl-prop1 ) apply (subgoal-tac def-nonDisjointUnionEnv empty x) apply (erule nonDisjointUnionEnv-conmutative) by (simp add: def-nonDisjointUnionEnv-def ) lemma dom-foldl-disjointUnionEnv-monotone-generic-2 : dom (foldl op  $\otimes$  (empty  $\otimes$  y) ys + A) = dom y ∪ dom (foldl op ⊗ empty ys) ∪ dom A

apply (subgoal-tac empty  $\otimes$  y = y  $\otimes$  empty, simp) apply (subgoal-tac foldl op  $\otimes$  (y  $\otimes$  empty) ys =  $y \otimes$  foldl op  $\otimes$  empty  $ys,simp$ ) apply (subst dom-disjointUnionEnv-monotone) apply  $(subst$  union-dom-nonDisjointUnionEnv) apply simp apply (rule foldl-prop1 ) apply (subgoal-tac def-nonDisjointUnionEnv empty  $y$ ) apply (erule nonDisjointUnionEnv-conmutative) by  $(simp \ add: def-nonDisjointUnionEnv-def)$ lemma dom-Γi-in-Γcased [rule-format]: length assert  $> 0$  $\longrightarrow$  length assert = length alts  $\longrightarrow$  def-disjointUnionEnv (foldl op ⊗ empty (map  $(\lambda(L_i, \Gamma_i)$ . restrict-neg-map  $\Gamma_i$  (insert x (set Li)))  $(zip \ (map \ (snd \ o \ extractP \ o \ fst) \ alts) \ (map \ snd \ assert))))$  $[x \mapsto d'']$  $\longrightarrow (\forall i < length \; alts. \; y \in dom \; (snd \; (assert \; ! \; i))$  $\longrightarrow y \notin set (snd (extractP (fst (alts ! i))))$  $\longrightarrow y \in dom \text{ (foldl op } \otimes \text{ empty)}$ (map  $(\lambda(L_i, \Gamma_i)$ . restrict-neg-map  $\Gamma_i$  (insert x (set Li)))  $(zip \ (map (snd \circ extractP \circ fst) \ alts) \ (map snd \ assert))) +$  $[x \mapsto d'']$  $apply (induct assert alts rule: list-induct2', simp-all)$ apply  $(rule\;impI)+$ apply (case-tac  $xs = []simp$ ) apply (rule impI) apply (subst empty-nonDisjointUnionEnv )  $apply$  (subst union-dom-disjointUnionEnv) apply  $(subst$   $(asm)$   $empty-nonDisjointUnionEnv)$ apply simp apply (subst dom-restrict-neg-map) apply force apply simp apply (drule mp) apply (simp add: def-disjointUnionEnv-def ) apply (subst (asm) dom-foldl-monotone-generic) apply blast apply (rule allI, rule impI) apply  $(case-tac$  *i*, *simp-all*) apply  $(\text{rule }impI)$ apply (subst dom-foldl-disjointUnionEnv-monotone-generic-2 ) apply (subst dom-restrict-neg-map) apply force apply  $(\text{rule } \text{impl})$ apply (rotate-tac  $3$ ) apply (erule-tac  $x=nat$  in allE,simp)

apply (subst dom-foldl-disjointUnionEnv-monotone-generic-2 ) apply (subst (asm) union-dom-disjointUnionEnv ) apply  $(simp \ add: def-disjointUnionEnv-def)$ apply (subst (asm) dom-foldl-monotone-generic) apply blast by blast

lemma identityClosure-h-h-p-none:  $\lbrack \!\lbrack$  identityClosure (E1, E2) y (h, k) (h(p := None), k);  $\neg$  identityClosure (E1, E2) y (h, k) (hh, k);  $i <$  length alts; length assert = length alts; length alts > 0; def-extend E1 (snd (extractP (fst (alts ! i)))) vs;  $y \in dom E1$ ; E1  $x = Some (Loc p)$ ;  $h p = Some (j, C, vs)$ ; def-nonDisjointUnionEnvList (map ( $\lambda(L_i, \Gamma_i)$ ). restrict-neg-map  $\Gamma_i$  (insert x (set Li))) (zip (map (snd  $\circ$  $extractP \circ \neg (st) \text{ alts} \lor (map \text{ and } assert)$ ); def-disjointUnionEnv (foldl op ⊗ empty (map  $(\lambda(L_i, \Gamma_i))$ . restrict-neg-map  $\Gamma_i$  (insert x (set Li))) (zip (map (snd)  $\circ$  extractP  $\circ$  fst) alts) (map snd assert))))  $[x \mapsto d'']$ ;  $\Gamma \, = \, \mathit{nonDisjointUnionEnvList}$ (map  $(\lambda(Li, \Gamma i)$ . restrict-neg-map  $\Gamma i$  (set  $Li \cup \{x\})$ ) (zip (map (snd  $\circ$  $extractP \circ(st) \text{ alts} \mid (map \text{ and } assert)))+$  $[x \mapsto d'']$ ;  $(\forall x \in dom (fst (extend E1 (snd (extract P (fst (alts i)))) vs. E2)).$  $\neg$  identityClosure (extend E1 (snd (extractP (fst (alts ! i)))) vs, E2) x (h(p)  $:= None), k)$   $(hh, k)$  –  $x \in dom \ (snd \ (assert \ ! \ i)) \land \ snd \ (assert \ ! \ i) \ x \neq Some \ s'')$  $\Rightarrow y \in dom \Gamma \wedge \Gamma y \neq Some s''$ apply (subgoal-tac  $y \notin \text{set}$  (snd (extractP (fst (alts ! i))))) prefer 2 apply (simp add: def-extend-def ,blast) apply (frule-tac hh=hh and  $x=x$  in  $identityClosure-h-p-none-no-identityClosure-hh, assumption+)$ apply (erule-tac  $x=y$  in ballE, simp) apply  $(\textit{elim conjE})$ apply (rule conjI) apply (rule-tac i=i in dom-Γi-in-Γcased,simp,assumption+) apply (rule-tac alts=alts and  $x=x$  and assert=assert in Otimes-prop-cased-not-s) apply *force* apply *assumption*+ by  $(simp \ add: extend-def)$ 

### lemma P6-CASED:  $\mathbb{E}$   $\Gamma$  = nonDisjointUnionEnvList (map  $(\lambda(L_i, \Gamma_i), \text{ restrict-}neq\text{-}map \Gamma_i (\text{set } L_i \cup \{x\}))$  $(zip \ (map \ (snd \circ extractP \circ fst) \ alts) \ (map \ snd \ assert)))+$  $[x \mapsto d'$ ;

def-nonDisjointUnionEnvList (map  $(\lambda(Li, \Gamma i)$ . restrict-neg-map  $\Gamma i$  (insert x (set Li))) (zip (map (snd  $\circ$  $extractP \circ \textit{fst}) \textit{ alts} \textit{)} \textit{(map} \textit{snd} \textit{assert})$ ); def-disjointUnionEnv (foldl op ⊗ empty (map  $(\lambda(Li, \Gamma i)$ . restrict-neg-map  $\Gamma i$  (insert x (set Li))) (zip (map (snd)  $\circ$  extractP  $\circ$  fst) alts) (map snd assert))))  $[x \mapsto d'']$ ; dom  $\Gamma \subseteq$  dom E1; E1  $x = Some$  (Loc p);  $h p = Some$  (j, C, vs);  $x \in dom \Gamma$ ; def-extend E1 (snd (extractP (fst (alts ! i)))) vs;  $i <$  length alts; alts  $\neq$  [];  $length$  assert = length alts; shareRec (fst (assert ! i)) (snd (assert ! i)) (extend E1 (snd (extractP (fst  $(alts : i)))) vs, E2) (h(p:=None), k) (hh, k);$  $\forall u \in dom$  (fst (E1, E2)).  $\forall z \in insert\ x \ (\bigcup_i \ \textit{< length\ alts}\ \textit{fst}\ \textit{(assert}\ !\ i) - set\ \textit{(snd}\ \textit{(extractP}\ \textit{(fst))})$  $(alts : i)))).$  $\Gamma$  z = Some d''  $\wedge$ closure (E1, E2) y (h, k) ∩ recReach (E1, E2) z (h, k)  $\neq$  {}  $\longrightarrow$  $y \in dom \Gamma \wedge \Gamma y \neq Some s'';$  $y \in dom (fst (E1, E2));$  $\neg$  identityClosure (E1, E2) y (h, k) (hh, k)]  $\implies y \in dom \Gamma \wedge \Gamma y \neq Some s''$ apply  $(case-tac \neg identityClosure(E1,E2)$  y  $(h,k)$   $(h(p:=None),k))$ apply (frule not-identityClosure-h-h-p-none-inter-not-empty-h,simp,assumption+,simp) apply (erule-tac  $x=y$  in ballE) prefer 2 apply simp apply (erule-tac  $x=x$  in ballE) prefer 2 apply simp apply (drule mp)

apply (rule conjI)

apply (rule  $\Gamma$ -case-x-is-d, force) apply simp apply simp

apply (rule identityClosure-h-h-p-none) apply  $(simp, simp, assumption+, simp, assumption+, simp, assumption+)$ by (simp add: shareRec-def )

lemma P5-CASED:  $[[ (E1, E2) \vdash h, k, td, CaseD \textit{VarE} x () Of alts () \Downarrow hh, k, v, r;$  $\Gamma = \text{disjointUnion}$ Env  $(nonDisjointUnionEnvList ((map (\lambda(Li, \Gamma i)) \cdot restrict-neg-map \Gamma i (set$  $Li\cup\{x\})$ )

 $(zip \ (map \ (snd \ o \ extractP \ o \ fst) \ alts) \ (map \ snd \ assert))))$  $(\text{empty}(x \rightarrow d''));$  $x \in dom \Gamma;$  $dom \Gamma \subset dom E1;$  $(\bigcup_{i \text{ } < length \text{ }alts} \text{ }fst \text{ } (assert \text{ } ! \text{ } i) - set \text{ } (snd \text{ } (extractP \text{ } (fst \text{ } (alts \text{ } ! \text{ } i)))))) \subseteq dom$ Γ;  $f\!v$  (CaseD VarE x () Of alts ())  $\subseteq$  insert x ( $\bigcup_i$   $\lt$  length alts fst (assert ! i) – set (snd (extractP (fst (alts ! i))))); wellFormed (insert x  $\left(\bigcup_{i}^{ }_{ }_{ }^{ }_{ }_{ }^{ }_{ }_{ }_{ }^{ }_{ }_{ }_{ {}_{ }^{ }_{ }_{ }_{ }$  alternational (state  $\left(\right)$  for  $\left(\right)$  and  $\left(\right)$  extracted  $\left(\right)$  for  $\left(\right)$  $(alts : i))))))$ Γ (CaseD VarE x () Of alts ())  $\parallel$  $\implies \forall x a \in dom (fst (E1, E2)).$  $\forall z \in insert\; x\; (\bigcup_{\;i\; < \;length\;alts}\;fst\;(\mathit{assert}\;!\;i)\; -\; set\;(\mathit{snd}\;(\mathit{extractP}\;(\mathit{fst}\;t))\;),$  $(alts : i))))$ .  $Γ z = Some d'' ∧$ closure (E1, E2) xa (h, k) ∩ recReach (E1, E2) z (h, k)  $\neq$  {}  $\longrightarrow$  $xa \in dom \Gamma \wedge \Gamma xa \neq Some s''$ apply (simp only: wellFormed-def ) apply (erule-tac  $x=EL$  in allE) apply (erule-tac  $x=E2$  in allE) apply (erule-tac  $x=h$  in allE) apply (erule-tac  $x=k$  in allE) apply (erule-tac  $x=td$  in allE) apply (erule-tac  $x=hh$  in all E) apply (erule-tac  $x=v$  in allE) apply (erule-tac  $x=r$  in all E) apply (drule mp,simp) by  $simp$ lemma P5-P6-CASED:  $[[ (E1, E2) \vdash h, k, td, CaseD \textit{VarE} x () \textit{Of alts} () \Downarrow hh, k, v, r;$  $\Gamma = disjointUnionEnv$  $(nonDisjointUnionEnvList ((map (\lambda(Li, \Gamma i)) \cdot restrict-neg-map \Gamma i (set$  $Li\cup\{x\})$ )  $(zip \ (map (snd \ o \ extractP \ o \ ft) \ alts) \ (map \ snd \ asset))))$  $(\text{empty}(x \rightarrow d''));$ def-nonDisjointUnionEnvList (map  $(\lambda(Li, \Gamma i)$ . restrict-neg-map  $\Gamma i$  (insert x (set Li))) (zip (map (snd  $\circ$  $extractP \circ \textit{fst}) \textit{ alts} \ (\textit{map} \ \textit{snd} \ \textit{assert})))$ ; def-disjointUnionEnv (foldl op ⊗ empty (map  $(\lambda(L_i, \Gamma_i)$ . restrict-neg-map  $\Gamma_i$  (insert x (set Li)))  $(zip \ (map \ (snd \circ extractP \circ fst) \ alts) \ (map \ snd \ assert))))$  $[x \mapsto d'']$ ; dom  $\Gamma \subset$  dom E1; E1  $x = Some$  (Loc p);  $h p = Some$  (j,C,vs);  $x \in dom \Gamma$ ;  $(\bigcup_{i \text{ } < length \text{ }alts \text{ }fst \text{ } (assert \text{ } ! \text{ } i) - set \text{ } (snd \text{ } (extractP \text{ } (fst \text{ } (alts \text{ } ! \text{ } i)))))) \subseteq dom$ Γ ;

 $f\!v$  (CaseD VarE x () Of alts ())  $\subseteq$  insert x ( $\bigcup_i$   $\lt$  length alts fst (assert ! i) – set (snd (extractP (fst (alts ! i)))));  $i <$  length alts; def-extend E1 (snd (extractP (fst (alts ! i)))) vs; alts  $\neq$  []; length assert = length alts; wellFormed (insert x  $\left(\bigcup_{i}^{ }_{ }_{ }_{ }_{ }_{ } \right)$   $\leq$  length alts fst (assert ! i)  $-$  set (snd (extractP (fst  $(alts : i))))$ Γ (CaseD VarE x () Of alts ());  $(E1, E2) \vdash h, k, td, CaseD \text{VarE } x \text{ () } Of \text{alts } (\text{)} \Downarrow hh, k, v, r;$ shareRec (fst (assert ! i)) (snd (assert ! i)) (extend E1 (snd (extractP (fst  $(alts: i)))) vs, E2) (h(p:=None), k) (hh, k)]$  $\implies \text{shareRec}$  (insert x ( $\bigcup_{i}$  < length alts fst (assert ! i) – set (snd (extractF)  $(fst (alts | i))))$  $\Gamma$  (*E1*, *E2*) (*h*, *k*) (*hh*, *k*) apply (simp (no-asm) only: shareRec-def ) apply  $(\text{rule } \text{conj})$ apply (rule  $P5\text{-}CASED, assumption+$ ) apply (rule ballI,rule impI) apply (frule  $P5-CASED$ , assumption+) by (rule P6-CASED [where  $p=p$ ], assumption+)

lemma P5-f-n-CASED:  $[$   $(E1, E2) \vdash h, k, CaseD$  VarE x () Of alts ()  $\psi(f,n)$  hh, k, v;  $\Gamma \, = \, disjointUnionEnv$  $(nonDisjointUnionEnvList$  ((map  $(\lambda(Li,\Gamma i))$ . restrict-neg-map  $\Gamma i$  (set  $Li\cup\{x\})$ )  $(zip \ (map \ (snd \ o \ extractP \ o \ fst) \ alts) \ (map \ snd \ asset))))$  $(\text{empty}(x \rightarrow d''));$  $x \in dom \Gamma$ ; dom  $\Gamma \subseteq$  dom E1;  $(\bigcup_{i \text{ } < length \text{ }alts \text{ }fst \text{ } (assert \text{ } ! \text{ } i) - set \text{ } (snd \text{ } (extractP \text{ } (fst \text{ } (alts \text{ } ! \text{ } i)))))) \subseteq dom$ Γ;  $f\!v$  (CaseD VarE x () Of alts ())  $\subseteq$  insert x ( $\bigcup_i$   $\lt$  length alts fst (assert ! i) – set (snd (extractP (fst (alts ! i))))); wellFormedDepth f n (insert x  $\left(\bigcup_{i} \right)_{i \leq \text{length}}$  alts fst (assert ! i) – set (snd  $(\text{extractP } (\text{fst } (\text{alts } ! i))))))$ Γ (CaseD VarE x () Of alts ())  $\parallel$  $\implies$   $\forall$   $xa \in dom$  (fst (E1, E2)).  $\forall z \in insert\; x\; (\bigcup_{\;i\; < \;length\;alts}\;fst\;(\mathit{assert}\;!\;i)\; -\; set\;(\mathit{snd}\;(\mathit{extractP}\;(\mathit{fst}\;t))\;),$  $(alts : i))))$ .  $\Gamma$  z = Some d''  $\wedge$ closure (E1, E2) xa (h, k) ∩ recReach (E1, E2) z (h, k)  $\neq$  {}  $\longrightarrow$  $xa \in dom \Gamma \wedge \Gamma xa \neq Some s''$ apply (simp only: wellFormedDepth-def ) apply (erule-tac  $x=Et$  in allE) apply (erule-tac  $x = E2$  in allE) apply (erule-tac  $x=h$  in all E) apply (erule-tac  $x=k$  in all E)

apply (erule-tac  $x=hh$  in all E) apply (erule-tac  $x=v$  in allE) apply (drule mp,simp) by simp

lemma P5-P6-f-n-CASED:  $[[ (E1, E2) \vdash h, k, CaseD \text{VarE } x])$  of alts  $() \Downarrow (f, n) hh, k, v;$  $\Gamma = \text{disjointUnion}$ Env  $(nonDisjointUnionEnvList ((map (\lambda(Li,\Gamma i)) \cdot restrict-neg-map \Gamma i (set$  $Li\cup\{x\})$ )  $(zip \ (map (snd \ o \ extractP \ o \ fst) \ alts) \ (map \ snd \ asset))))$  $(\text{empty}(x \rightarrow d''));$ def-nonDisjointUnionEnvList (map  $(\lambda(Li, \Gamma i)$ . restrict-neg-map  $\Gamma i$  (insert x (set Li))) (zip (map (snd  $\circ$  $extractP \circ \neg (st) \text{ alts} \lor (map \text{ and } assert)$ ); def-disjointUnionEnv (foldl op ⊗ empty (map  $(\lambda(Li, \Gamma i)$ . restrict-neg-map  $\Gamma i$  (insert x (set Li)))  $(zip \ (map \ (snd \circ extractP \circ fst) \ alts) \ (map \ snd \ assert))))$  $[x \mapsto d'']$ ; dom  $\Gamma \subseteq$  dom E1; E1  $x = Some$  (Loc p); h  $p = Some$  (j,C,vs);  $x \in dom \Gamma$ ;  $(\bigcup_{i \text{ } < length \text{ }alts} \text{ }fst \text{ } (assert \text{ } ! \text{ } i) - set \text{ } (snd \text{ } (extractP \text{ } (fst \text{ } (alts \text{ } ! \text{ } i)))) \subseteq dom$ Γ ;  $f\!v$  (CaseD VarE x () Of alts ())  $\subseteq$  insert x ( $\bigcup_i$   $\lt$  length alts fst (assert ! i) – set (snd (extractP (fst (alts ! i)))));  $i <$  length alts; def-extend E1 (snd (extractP (fst (alts ! i)))) vs; alts  $\neq$  []; length assert = length alts; wellFormedDepth f n (insert x  $\left(\bigcup_{i} \right)_{i \in \text{length alts}}$  fst (assert ! i) – set (snd  $(\text{extractP } (\text{fst } (\text{alts } ! i))))))$ Γ (CaseD VarE x () Of alts ()); shareRec (fst (assert ! i)) (snd (assert ! i)) (extend E1 (snd (extractP (fst  $(alts : i)))) vs, E2) (h(p:=None), k) (hh, k)$ =⇒ shareRec (insert x ( S i < length alts fst (assert ! i) − set (snd (extractP  $(fst (alts : i))))$  $\Gamma$  (*E1*, *E2*) (*h*, *k*) (*hh*, *k*) apply  $(simp (no-asm) only: shareRec-def)$ apply (rule conjI) apply (rule  $P5$ -f-n-CASED,assumption+) apply (rule ballI,rule impI) apply (frule  $P5$ -f-n-CASED, assumption+) by (rule P6-CASED [where  $p=p$ ], assumption+)

axioms SafeRASem-extend-heaps:  $(E1, E2) \vdash h, k, td, e \Downarrow hh, k, v, r$  $\implies$  extend-heaps  $(h,k)$   $(hh,k)$ axioms Lemma4-consistent: extend-heaps  $(h,k)$   $(h',k')$  $\Rightarrow$   $\forall$   $\vartheta$ 1  $\vartheta$ 2  $\eta$  E1 E2.

consistent  $(\vartheta \mathbf{1}, \vartheta \mathbf{2}) \eta$  (E1,E2) h  $\longrightarrow$  consistent  $(\vartheta 1, \vartheta 2)$   $\eta$  (E1,E2)  $h'$ 

```
axioms consistent-identityClosure:
```
consistent  $(\vartheta 1, \vartheta 2)$   $\eta$  (E1, E2) h  $\longrightarrow$  consistent  $(\vartheta 1, \vartheta 2)$   $\eta$  (E1,E2)  $(h' | \{p \in dom \ h'.$  fst (the  $(h'p)) \leq k\})$  $\Rightarrow \forall x \in dom \; E1$ . identityClosure (E1, E2) x (h, k) (h'|' {p  $\in dom \; h'$ . fst (the  $(h'p)) \leq k, k$ 

```
lemma P5-P6-APP:
```
 $[$   $(E1, E2) \vdash h, k, td, AppE f as rs' () \Downarrow hh, k, v, r;$  $hh = h' | f \{p \in dom \; h'.\; \text{fst} \; (\text{the} \; (h' \; p)) \leq k \};$  $dom \Gamma \subseteq dom E1$ ;  $\forall a \in set as. atom a$ ; length  $xs = length ms$ ; length  $xs = length as$ ; wellFormed (fvs' as)  $\Gamma$  (AppE f as rs' ()); fvs' as  $\subseteq$  dom  $\Gamma$ ;  $nonDisjointUnionSafeEnvList (maps-of (zip (map atom2var as) ms)) \subset_m \Gamma$  $\implies shareRec \ (fvs' as) \Gamma \ (E1, E2) \ (h, k) \ (hh, k)$ apply  $(simp \ add: shareRec-def)$ apply  $(\text{rule } \text{conj})$ 

```
apply (simp only: wellFormed-def )
apply (erule-tac x=Et in allE)
apply (erule-tac x=E2 in allE)
apply (erule-tac x=h in allE)
apply (erule-tac x=k in allE)
apply (erule-tac x=td in allE)
apply (erule-tac x = h' \mid ' \{p \in dom \ h'. fst (the (h' p)) \leq k \} in allE)
apply (erule-tac x=v in allE)
apply (erule-tac x=r in allE)
apply (drule mp)
apply (rule conjI,simp)
apply (rule conjI,simp)
apply (rule conjI)
 apply simp
apply simp
apply simp
```

```
apply (frule SafeRASem-extend-heaps)
apply (frule Lemma4-consistent)
```
apply (erule-tac  $x=\vartheta 1$  in allE) apply (erule-tac  $x=\vartheta 2$  in allE) apply (erule-tac  $x=\eta$  in allE) apply (erule-tac  $x=EL$  in allE) apply (erule-tac  $x=E2$  in allE) apply (frule consistent-identityClosure) by  $simp$ 

```
axioms SafeDepthSem-extend-heaps:
 (E1, E2) \vdash h,k,e \Downarrow (f,n) hh,k,v\implies extend-heaps (h,k) (hh,k)
```

```
lemma P5-P6-f-n-APP:
  [(E1, E2) \vdash h, k, AppE f as rs' () \Downarrow (f,n) hh, k, v;hh = h' | f \{p \in dom \; h'.\; \text{fst } (\text{the } (h' \; p)) \leq k \};dom \Gamma \subseteq dom E1; \forall a∈set as. atom a;
    length xs = length ms; length xs = length as;
     wellFormedDepth f n (fvs' as) \Gamma (AppE f as rs' ());
    fvs' as \subseteq dom \Gamma;
    nonDisjointUnionSafeEnvList (maps-of (zip (map atom2var as) ms)) \subseteq_m \Gamma]
  \implies shareRec \ (fvs' as) \Gamma \ (E1, E2) \ (h, k) \ (hh, k)apply (simp add: shareRec-def)
apply (rule conjI)
 apply (simp only: wellFormedDepth-def )
 apply (erule-tac x=Et in allE)
```

```
apply (erule-tac x=E2 in allE)
apply (erule-tac x=h in allE)
apply (erule-tac x=k in all E)
 apply (erule-tac x = h' \rvert' \{ p \in dom \; h'.\; \text{fst } (\text{the } (h' \; p)) \leq k \} \; \text{in all} E)apply (erule-tac x=v in allE)
apply (drule mp)
 apply (rule conjI,simp)
 apply (rule conjI,simp)
 apply (rule conjI)
  apply simp
 apply simp
apply simp
apply (frule SafeDepthSem-extend-heaps)
apply (frule Lemma4-consistent)
```

```
apply (erule-tac x=\vartheta 1 in allE)
apply (erule-tac x=\vartheta 2 in allE)
apply (erule-tac x = \eta in allE)
apply (erule-tac x=Et in allE)
apply (erule-tac x=E2 in allE)
apply (frule consistent-identityClosure)
```
#### by  $simp$

```
lemma P5-P6-f-n-APP-2:
  [ (E1, E2) \vdash h, k, AppE g \text{ as } rs'() \Downarrow (f,n) hh, k, v;hh = h' | f \{p \in dom \; h'.\; \text{fst} \; (\text{the} \; (h' \; p)) \leq k \};dom \Gamma \subseteq dom E1; \forall a\inset as. atom a;
    length xs = length ms; length xs = length as;
    wellFormedDepth f n (fvs' as) \Gamma (AppE g as rs' ());
    fvs' as \subset dom \Gamma;
    nonDisjointUnionSafeEnvList (maps-of (zip (map atom2var as) ms)) \subseteq_m \Gamma]
  \implies shareRec \ (fvs' as) \Gamma \ (E1, E2) \ (h, k) \ (hh, k)apply (simp add: shareRec-def)
apply (rule conjI)
apply (simp only: wellFormedDepth-def )
apply (erule-tac x=EL in allE)
apply (erule-tac x=E2 in allE)
apply (erule-tac x=h in allE)
apply (erule-tac x=k in allE)
 apply (erule-tac x = h' \rvert ' {p \in dom \; h'. fst (the (h' \; p)) \leq k} in allE)
apply (erule-tac x=v in allE)
apply (drule mp)
 apply (rule conjI,simp)
 apply (rule conjI,simp)
 apply (\text{rule } \text{conj})apply simp
 apply simp
apply simp
apply (frule SafeDepthSem-extend-heaps)
apply (frule Lemma4-consistent)
apply (erule-tac x=\vartheta 1 in allE)
apply (erule-tac x=\vartheta\vartheta in allE)
apply (erule-tac x=\eta in allE)
apply (erule-tac x=EL1 in allE)
apply (erule-tac x=E2 in allE)
apply (frule consistent-identityClosure)
by simp
```

```
lemma P5-APP-PRIMOP:
  \lceil \Gamma 0 \rceil = \lceil atom2var \; a1 \mapsto s'', atom2var \; a2 \mapsto s'' \rceil;Γ0 \subseteq m Γ]
```
 $\implies$   $(\forall x \in dom (fst (E1, E2)).$  $\forall z \in \{atom2var a1, atom2var a2\}.$  $Γ z = Some d'' ∧$ closure (E1, E2) x (h, k) ∩ recReach (E1, E2) z (h, k)  $\neq$  {}  $\longrightarrow$  $x \in dom \Gamma \wedge \Gamma x \neq Some s'$ apply  $(rule\ balll) +$ apply (rule impI) apply  $(elim\ conjE, clarsimp)$ apply (erule disjE,simp-all) apply (simp add: map-le-def) apply (split split-if-asm,simp,simp) by  $(simp \ add: map-le-def)$ 

lemma P6-APP-PRIMOP:  $\lceil \Gamma 0 \rceil = \lceil atom2var \; a1 \mapsto s'', atom2var \; a2 \mapsto s'' \rceil;$  $Γ0 ⊆<sub>m</sub> Γ$  $\implies \forall x \in dom \text{ (fst (E1, E2))}.$  $\lnot$  identityClosure (E1, E2) x (h, k) (h, k)  $\longrightarrow$  $x \in dom \Gamma \wedge \Gamma x \neq Some s''$ apply (rule ballI, rule impI) by (simp add: identityClosure-def )

lemma P5-P6-APP-PRIMOP:  $\lceil \Gamma 0 \rceil = \lceil atom2var \; a1 \mapsto s'', atom2var \; a2 \mapsto s'' \rceil;$  $Γ0 ⊆<sub>m</sub> Γ$  $\implies shareRec \{atom2var a1, atom2var a2\}$ Γ  $(E1, E2)$   $(h, k)$   $(h, k)$ apply (simp only: shareRec-def ) apply (rule conjI) apply (rule  $P5-APP-PRIMOP$ , assumption +, simp) by (rule P6-APP-PRIMOP,assumption+,simp)

end

## 17 Derived Assertions. P4. fv e  $\subset$  L

theory SafeDAss-P4 imports SafeDAssBasic begin

Lemmas for LET

lemma fvs-as-subseteq-L1 : ∀ a∈set as. atom a  $\implies$  fvs as  $\subseteq$  atom2var ' set as apply (induct as,simp-all) apply (rule conjI) apply (case-tac a,simp-all) by blast

lemma P4-LET:  $[$ fv e1  $\subseteq L1$ ; fv e2  $\subseteq L2$  $\Rightarrow$  fv (Let  $x1 = e1$  In  $e2 a$ )  $\subseteq L1 \cup (L2 - \{x1\})$ by (clarsimp,blast)

#### Lemmas for CASE

```
lemma P4-CASE-aux [rule-format]:
  x \in f\nu Alts alts
  \longrightarrow length alts > 0
  \longrightarrow (\exists i < length \; alts. \; x \in fv \; (snd \; (alts \; ! \; i)) \landx \notin set (snd (extractP (fst (alts : i))))))apply (induct alts,simp)
apply (rule impI,simp)
apply (\text{crule }\text{disjE})apply (case-tac a, simp-all)
apply (elim conjE)
apply (rule-tac x=0 in exI, simp)
apply (case-tac alts,simp-all)
apply (erule exE)
apply (case-tac i, simp-all)
apply (rule-tac x=Suc~0 in exI, simp)
apply (rule-tac x=Suc (Suc nat) in exI)
by simplemma P4-CASE:
  \lceil \forall i < length \; alts. \; x \in \text{fst} \; (assert \; ! \; i) \landx \notin set (snd (extractP (fst (alts ! i))));\forall i < length \; alts. \; fv \; (snd \; (alts \; ! \; i)) \subseteq \; fst \; (assert \; ! \; i);length alts > 0\implies fv (Case VarE x a Of alts a') \subseteq(\bigcup i < \text{length alts. } \text{fst } (\text{assert } ! i) - \text{set } (\text{snd } (\text{extractP } (\text{fst } (\text{alts } ! i)))) \cup{x}apply auto
apply (subgoal-tac length alts > 0)
prefer 2 apply simp
apply (frule P\text{-}CASE\text{-}aux, assumption+)
apply (erule exE)
apply (erule-tac x=i in allE, simp)
apply (elim conjE)
apply (erule-tac x=i in ballE, simp)
apply blast
by simp
```
Lemmas for CASED

lemma P4-CASED-aux [rule-format]:  $x \in \text{fvalts} \land \text{alts} \longrightarrow$ length alts > 0  $\longrightarrow$  $(\exists i < length \; alts. \; x \in fv \; (snd \; (alts \; ! \; i)) \land$  $x \notin set (snd (extractP (fst (alts : i))))))$ apply (induct alts,simp) apply (rule impI,simp) apply (erule  $disjE$ ) apply (case-tac a) apply  $(simp,elim\ conjE)$ apply (rule-tac  $x=0$  in exI, simp) apply simp apply (case-tac alts,simp) apply (simp, erule exE) apply  $(case-tac~i,simp)$ apply (rule-tac  $x=Suc~0$  in exI, simp) by (rule-tac  $x=Suc$  (Suc nat) in exI, simp)

lemma P4-CASED:  $[\forall i < length \; alts. \; fv \; (snd \; (alts \; ! \; i)) \subseteq \; fst \; (assert \; ! \; i);$ length alts  $> 0$  ]  $\Rightarrow$  fv (CaseD VarE x a Of alts a)  $\subseteq$  $insert \; x \; (\bigcup_{i} \langle \; \text{length} \; \text{alts} \; \textit{fst} \; \text{(assert ! i)} \; - \; \text{ set} \; \text{(snd} \; \text{(extractP} \; \text{(fst} \; \text{(alts !$  $(i))))$ apply clarsimp apply (subgoal-tac length alts  $> 0$ ) prefer 2 apply simp apply (frule  $P\text{-}CASED\text{-}aux, assumption+)$ by blast

lemma P4-APP-PRIMOP:  $\parallel$  atom a1; atom a2  $\parallel$  $\implies$  fv (AppE f [a1, a2] rs' a)  $\subseteq$  {atom2var a1, atom2var a2} apply (simp,rule conjI) apply (case-tac a1,simp-all) by  $(case-tac \ a2, simp-all)$ 

end

# 18 Derived Assertions. P7. S L,  $\Gamma, E, h \cap R$  L,  $\Gamma, E, h =$

theory SafeDAss-P7 imports SafeDAssBasic BasicFacts

begin

Lemmas for LET1 Rule

lemma P7-e1-dem1 :  $[SI = S1s \cup S1r \cup S1d; S1s \subseteq S; R1 \subseteq R; (S1r \cup S1d) \cap R1 = \{\}; S \cap R =$  $\{\}\]$  $\implies$  S1 ∩ R1 = {} apply blast done

lemma P7-e1-dem2: SSet L1  $\Gamma$ 1 E h = SSet1 L1  $\Gamma$ 1 (pp  $\Gamma$ 1  $\Gamma$ 2 L2) s'' E h  $\cup$ SSet1 L1  $\Gamma$ 1 (pp  $\Gamma$ 1  $\Gamma$ 2 L2) d'' E h ∪ SSet1 L1  $\Gamma$ 1 (pp  $\Gamma$ 1  $\Gamma$ 2 L2)  $r''$  E h apply (rule equality $I$ )

```
apply (simp add: SSet-def add: Let-def add: SSet1-def ,clarsimp)
apply (simp \ add: pp-def, \ simp \ add: \ dom-def \ add: \ safe-def)apply (rule-tac x=xa in exI, clarsimp)
apply (erule-tac x=xa in allE, clarsimp)+
apply (case-tac y,simp-all)
```
apply  $(simp \ add: SSet-def, \ simp \ add: Let-def, \ simp \ add: SSet1-def)$ by blast

lemma P7-e1-dem3 : SSet1 L1  $\Gamma$ 1 (pp  $\Gamma$ 1  $\Gamma$ 2 L2) s'' E  $h \subseteq S$ Set (L1  $\cup$  (L2 - {x1})) (pp  $\Gamma$ 1  $\Gamma$ 2  $L2$ ) E  $h$ apply  $(simp \ add: SSet-def, \ simp \ add: Let-def, \ simp \ add: SSet1-def)$ by blast

lemma  $P7-e1$ -dem $5$ :  $\llbracket dom \Gamma 1 \subseteq dom E1 \rrbracket \Longrightarrow$  $((SSet1 L1 \Gamma1 (pp \Gamma1 \Gamma2 L2) d''(E1,E2) (h,k)) \cup$  $(SSet1 L1 \Gamma1 (pp \Gamma1 \Gamma2 L2) r'' (E1, E2) (h,k))) \cap RSet L1 \Gamma1 (E1, E2) (h,k)$  $\neq \{\}$  $\longrightarrow (\exists x z. x \in dom E1 \land z \in L1 \land \Gamma1 z = Some d'' \land \Gamma1 x = Some s'' \land$ closure  $(E1, E2)$  x  $(h,k)$   $\cap$  recReach  $(E1, E2)$  z  $(h,k) \neq \{\})$ apply (simp add: SSet1-def add: RSet-def, auto) apply (erule-tac  $x=xa$  in allE)

apply (erule  $impE$ , assumption+) apply (subgoal-tac  $\llbracket dom \Gamma 1 \subseteq dom E1; \Gamma 1 xa = Some s' \rrbracket \implies xa \in dom$ E1 ,clarsimp) apply (erule-tac  $x = z$  in all E) apply (erule  $impE$ , assumption)+ apply (frule closure-transit,assumption,blast) apply blast apply (erule-tac  $x=xa$  in all E) apply (erule impE, assumption+) apply (subgoal-tac  $\llbracket dom \Gamma 1 \subseteq dom E1$ ;  $\Gamma 1$   $xa = Some s'' \rrbracket \Longrightarrow xa \in dom E1$ , clarsimp) apply (erule-tac  $x = z$  in allE) apply (erule  $impE$ , assumption +,  $simp)$ ) apply (frule closure-transit,assumption,blast) by blast

lemma  $P7-e1$ -dem $6$ :  $\lceil shareRec L1 \rceil1 (E1, E2) (h,k) (h',k');\n$ dom  $\Gamma 1 \subseteq$  dom  $E 1$ ;  $((SSet1 L1 \Gamma1 (pp \Gamma1 \Gamma2 L2) d'' (E1,E2) (h,k)) \cup$  $(SSet1 L1 \Gamma1 (pp \Gamma1 \Gamma2 L2) r'' (E1, E2) (h,k))) \cap RSet L1 \Gamma1 (E1, E2) (h,k)$  $\neq \{\}$  $\longrightarrow$   $(\exists x z. x \in dom E1 \land z \in L1 \land \Gamma1 z = Some d'' \land \Gamma1 x = Some s'' \land$ closure (E1,E2) x (h,k) ∩ recReach (E1,E2) z (h,k)  $\neq \{\}\$  $\Rightarrow$  (SSet1 L1  $\Gamma$ 1 (pp  $\Gamma$ 1  $\Gamma$ 2 L2) d'' (E1,E2) (h,k) ∪ SSet1 L1  $\Gamma$ 1 (pp  $\Gamma$ 1  $\Gamma$ 2 L2) r'' (E1,E2) (h,k))  $\cap$  RSet L1  $\Gamma$ 1 (E1,E2) (h,k)  $= \{\}$ apply (simp add: shareRec-def add: SSet1-def add: RSet-def ) by blast

lemma  $P7-e1$ -dem $4-1$ :  $\llbracket \Gamma 1 \ x = Some \ d'' \rrbracket \Longrightarrow (pp \ \Gamma 1 \ \Gamma 2 \ L2) \ x = Some \ d''$ by (simp add: pp-def add: safe-def add: dom-def )

lemma  $P7-e1$ -dem $4-2$ :

 $\llbracket xa \in live E L1 h \rrbracket \implies xa \in live E (L1 \cup (L2 - \{x1\})) h$ by (simp add: live-def add: closureLS-def )

lemma  $P7$ -e1-dem $4$ : SSet  $(L1 \cup (L2 - \{x1\}))$  (pp  $\Gamma$ 1  $\Gamma$ 2 L2) (E1, E2)  $(h, k)$   $\cap$ RSet  $(L1 \cup (L2 - \{x1\}))$  (pp  $\Gamma$ 1  $\Gamma$ 2  $L$ 2)  $(E1, E2)$   $(h, k) = \{\} \implies$ RSet L1 Γ1 (E1, E2)  $(h, k) \subseteq R$ Set  $(L1 \cup (L2 - \{x1\}))$  (pp Γ1 Γ2 L2) (E1,  $E2)$   $(h, k)$ apply (simp add: RSet-def ,safe) apply (erule  $P7-e1$ -dem $/4-2$ ) apply (rule-tac  $x = z$  in bexI) apply (rule conjI)

apply (erule  $P7-e1$ -dem $4-1$ ) apply blast by blast

lemma  $P7$ -LET-e1:  $\llbracket \text{ shareRec } L1 \rbrack 1 (E1, E2) (h,k) (h',k');$ dom  $\Gamma 1 \subseteq$  dom  $E 1$ ; SSet  $(L1 \cup (L2 - \{x1\}))$  (pp  $\Gamma$ 1  $\Gamma$ 2 L2) (E1,E2) (h,k)  $\cap$ RSet  $(L1 \cup (L2 - \{x1\}))$  (pp  $\Gamma$ 1  $\Gamma$ 2 L2)  $(E1, E2)$   $(h, k) = \{\}\$  $\Rightarrow$  SSet L1  $\Gamma$ 1 (E1,E2) (h,k)  $\cap$  RSet L1  $\Gamma$ 1 (E1,E2) (h,k) = {} apply (rule  $P\textit{7-}e1\textit{-}dem1$ ) apply (rule P7-e1-dem2 ) apply (rule  $P7-e1$ -dem3) apply (rule  $P\textit{7-}e1$ -dem $\textit{l}$ , assumption+) apply (erule  $P7$ -e1-dem6, assumption) by (erule  $P\textit{7-e1-dem5},$  assumption)

lemma P7-e2-dem1 :  $[(x1 \notin L2 \longrightarrow S2 \subseteq S);$  $(x1 \in L2 \longrightarrow S2 = S2' \cup S2'x1 \land S2' \subseteq S \land S2'x1 \cap R2 = \{\});$  $R2 \subseteq R$ ;  $S \cap R = \{\}\$  $\implies$  S2  $\cap$  R2 = {} by blast

lemma demS2-2-x1-not-L2 :  $\llbracket dom \Gamma 1 \subseteq dom E1;$  $def-disjointUnionEnv \space \Gamma2 \space (empty(x1 \mapsto s''));$ dom (disjointUnionEnv  $\Gamma$ 2 (empty(x1  $\mapsto$  s'')))  $\subseteq$  dom (E1(x1  $\mapsto$  v1));  $def$ -pp  $\Gamma$ 1  $\Gamma$ 2 L2;  $x1 \notin L1$ ; shareRec L1  $\Gamma$ 1 (E1, E2) (h, k) (h',k')  $\Rightarrow$   $x1 \notin L2 \rightarrow$  SSet L2 (disjointUnionEnv  $\Gamma$ 2 (empty(x1  $\mapsto$  s''))) (E1(x1  $\mapsto$  $r$ ),  $E2$ )  $(h', k') \subseteq$ SSet  $(L1 \cup (L2 - \{x1\}))$  (pp  $\Gamma$ 1  $\Gamma$ 2 L2) (E1, E2) (h, k) apply (rule impI) apply  $(simp \ add: SSet-def, \ classimp)$ apply (simp add: Let-def ) apply (erule  $exE$ , rename-tac y) apply (rule-tac  $x=y$  in exI, elim conjE) apply (case-tac  $y \neq x1$ ,clarsimp) apply (subgoal-tac  $(T2 + [x1 \mapsto s''])$   $y = Some \, s'' \Longrightarrow T2 \, y = Some \, s'', clarsimp)$ 

```
apply (simp \ add: shareRec-def)apply (elim conjE)
 apply (erule-tac x=y in ballE)+
 prefer 2 apply blast
 prefer 2 apply blast
 apply (frule safe-Gamma2-triangle,assumption+)
 apply (case-tac \neg identityClosure(E1, E2) y (h, k) (h', k'), simp)apply simp
 apply (simp add: identityClosure-def) apply (elim conjE)
 apply (\text{rule } \text{conj})apply (erule safe-triangle, assumption+)
  apply (subgoal-tac y \neq x1 \implies closure(E1, E2) y (h', k') = closure(E1(x1 \mapstor), E2) y (h', k'), \text{simp}apply (simp add: closure-def )
apply (simp add: disjointUnionEnv-def add: unionEnv-def )
apply (split split-if-asm, simp)
apply simp
apply simp
done
```

```
lemma P7-e2-dem2-1:
  \llbracket \text{ def-disjointUnionEnv} \Gamma \text{2 } (\text{empty}(x1 \mapsto s''));x1 \in L2 ]
  \Rightarrow SSet L2 (disjointUnionEnv \Gamma2 (empty(x1 \mapsto s''))) (E1(x1 \mapsto r),E2) (h',
k) =
     SSet (L2-\{x1\}) Γ2 (E1(x1 \mapsto r),E2) (h', k') ∪
     SSet \{x1\} (empty(x1 \mapsto s'')) (E1(x1 \mapsto r),E2) (h', k')apply (rule equalityI)
apply (rule subsetI)
apply (simp add: SSet-def add: Let-def )
apply (erule exE)
apply (case-tac \; xa = x1, simp)apply (rule disjI1, erule conjE)apply (subgoal-tac (T2 + [x1 \rightarrow s'']) xa = Some \, s'' \Longrightarrow \Gamma 2 \, xa = Some \, s'', \, \text{simp})
 apply (rule-tac x=xa in exI, simp)
apply (simp add: disjointUnionEnv-def add: unionEnv-def )
apply (split split-if-asm, simp)
apply simp
apply (rule subsetI)
apply (erule UnE)
apply (simp add: SSet-def add: Let-def )
apply (erule exE)
 apply (subgoal-tac \Gamma 2 xa = Some s'' \Longrightarrow (\Gamma 2 + [x1 \rightarrow s'']) xa = Some s'',simp)
 apply (rule-tac x=xa in exI, simp)
apply (simp add: disjointUnionEnv-def add: unionEnv-def add: dom-def )
apply (simp add: SSet-def add: Let-def )
apply (rule-tac x=x1 in exI)
apply (rule conjI,simp)
```
apply  $(\text{rule } \text{conj})$ apply (simp add: def-disjointUnionEnv-def add: disjointUnionEnv-def add: unionEnv-def ) by  $simp$ 

```
lemma demS2-1-1b:
  [dom \Gamma 1 \subseteq dom E1;L2 \subseteq dom (disjointUnionEnv \Gamma 2 (empty(x1 \mapsto s'')));
   def-disjointUnionEnv \space \Gamma2 \space (empty(x1 \mapsto s''));dom (disjointUnionEnv \Gamma2 (empty(x1 \mapsto s''))) \subseteq dom (E1(x1 \mapsto v1));
   def-pp \Gamma1 \Gamma2 L2;
   x1 \notin L1; x1 \in L2;
   shareRec L1 \Gamma1 (E1, E2) (h, k) (h',k')
   \implies SSet (L2-{x1}) Γ2 (E1(x1 \mapsto r),E2) (h', k') \subseteqSSet (L1 \cup (L2 - \{x1\})) (pp \Gamma1 \Gamma2 L2) (E1, E2) (h, k)
apply (simp \ add: SSet-def, \ classimp)apply (simp \ add: Let-def)apply (erule-tac exE, rename-tac y)
apply (rule-tac x=y in exI)
apply (case-tac y \neq x1,simp)
apply (\text{elim conjE})apply (simp add: shareRec-def)
 apply (\textit{elim conjE})apply (erule-tac x=y in ballE)+
 prefer 2 apply blast
 prefer 2 apply blast
 apply (frule safe-Gamma2-triangle,assumption+)
  apply (case-tac \neg identityClosure(E1, E2) y (h, k) (h', k'), simp)apply simp
 apply (simp \ add: identityClosure-def) apply (elim \ conjE)apply (\text{rule }conj])apply (erule safe-triangle, assumption+)
 apply (subgoal-tac y \neq x1 \implies closure(E1, E2) y (h', k') = closure(E1(x1 \mapstor), E2) y(h', k'), \text{simp}apply (simp add: closure-def )
by blast
```
lemma demS2-S2x1-subset-R2-aux : [ ${ closureL \; x \; (h', k') \cap{ \mathit{recReach} \; (El(x1 \mapsto r), E2) \; z \; (h', k') \neq {\} };$  $x \in closure(E1(x1 \mapsto r), E2)$   $x1(h', k')$   $\implies$ closure  $(E1(x1 \mapsto r), E2)$  x1  $(h', k') \cap$  recReach  $(E1(x1 \mapsto r), E2)$  z  $(h', k')$  $\neq \{\}$ apply (simp add: closure-def ) apply  $(case-tac \ r, auto)$ apply (frule closureL-transit, assumption+) by blast

lemma demS2-S2x1-subset-R2 :
$[dom \Gamma 1 \subseteq dom E1;$  $def-disjointUnionEnv \space \Gamma2 \space (empty(x1 \mapsto s'');$ dom (disjointUnionEnv  $\Gamma$ 2 (empty(x1  $\mapsto$  s'')))  $\subseteq$  dom (E1(x1  $\mapsto$  v1));  $def$ -pp  $\Gamma 1 \Gamma 2 L2$ ;  $x1 \notin L1$ ;  $x1 \in L2$ ; shareRec L2 (disjointUnionEnv  $\Gamma$ 2 (empty(x1  $\mapsto$  s''))) (E1(x1  $\mapsto$  r), E2) (h',  $k'$  (hh,kk)  $\mathbb{I}$  $\implies \text{SSet } \{x1\} \; (empty(x1 \mapsto s'')) \; (E1(x1 \mapsto r), E2) \; (h', k') \; \cap$ RSet L2 (disjointUnionEnv  $\Gamma$ 2 (empty(x1  $\mapsto$  s''))) (E1(x1  $\mapsto$  r),E2) (h',  $k'$ ) = {} apply  $(simp \ add: SSet-def, \ auto)$ apply  $(simp \ add: RSet-def)$ apply (erule conjE, erule bexE, erule conjE) apply (unfold shareRec-def) apply  $(\textit{elim coniE})$ apply (erule-tac  $x=x1$  in ballE) prefer 2 apply simp apply (erule-tac  $x=x1$  in ballE) prefer 2 apply simp apply (erule-tac  $x=z$  in ballE) apply  $(drule-tac P=(\Gamma 2 + [x1 \rightarrow s'']) z = Some d'' \wedge$ closure  $(E1(x1 \mapsto r), E2)$  x1  $(h', k') \cap$  recReach  $(E1(x1 \mapsto r),$ E2)  $z(h', k') \neq \{\}\$ in  $mp)$ apply (rule conjI,simp) apply (frule  $demS2-S2x1-subset-R2-aux, assumption+)$ apply (erule  $conjE$ ) apply (simp add: def-disjointUnionEnv-def add: disjointUnionEnv-def add: unionEnv-def ) apply simp done

lemma  $demS2-2-x1-in-L2$ :  $\llbracket dom \Gamma 1 \subseteq dom E1;$  $x1 \notin L1$ ;  $L2 \subseteq dom$  (disjointUnionEnv  $\Gamma 2$  (empty(x1  $\mapsto$  s'')));  $def-disjointUnionEnv \space \Gamma2 \space (empty(x1 \mapsto s''));$ dom (disjointUnionEnv  $\Gamma$ 2 (empty(x1  $\mapsto$  s'')))  $\subseteq$  dom (E1(x1  $\mapsto$  v1));  $def$ -pp  $\Gamma$ 1  $\Gamma$ 2 L2; shareRec L1  $\Gamma$ 1 (E1, E2) (h, k) (h',k'); shareRec L2 (disjointUnionEnv  $\Gamma$ 2 (empty(x1  $\mapsto$  s''))) (E1(x1  $\mapsto$  r), E2) (h',  $k^{\prime}$  (hh, kk); SSet  $(L1 \cup (L2 - \{x1\}))$  (pp  $\Gamma$ 1  $\Gamma$ 2 L2) (E1, E2)  $(h, k)$ RSet  $(L1 \cup (L2 - \{x1\}))$  (pp  $\Gamma$ 1  $\Gamma$ 2 L2) (E1, E2)  $(h, k) = \{\}\$  $\implies x1 \in L2 \longrightarrow \text{SSet } L2 \text{ (disjointUnionEnv } \Gamma2 \text{ (empty } (x1 \mapsto s'')) \text{ (E1 (x1))})$  $\mapsto r$ , E2)  $(h', k') =$  ?S2'  $\cup$  ?S2'x1.0  $\wedge$ ?S2' ⊂ SSet (L1 ∪ (L2 − {x1})) (pp  $\Gamma$ 1  $\Gamma$ 2 L2) (E1, E2) (h, k) ∧ ?S2'x1.0 ∩ RSet L2 (disjointUnionEnv  $\Gamma$ 2 (empty(x1  $\mapsto$  s''))) (E1(x1  $\mapsto$  r),  $E2)$   $(h', k') = \{\}$ apply (rule impI, rule conjI) apply (rule  $P7-e2-dem2-1$ , assumption+) apply (rule conjI)

apply (rule demS2-1-1b, assumption+) by (rule  $demS2-S2x1-subset-R2, assumption+)$ 

lemma demR2-subseteq-R :  $\left[\right]$  def-pp  $\Gamma$ 1  $\Gamma$ 2 L2; L1  $\subseteq$  dom  $\Gamma$ 1;  $L2 \subseteq dom$  (disjointUnionEnv  $\Gamma 2$  (empty(x1  $\mapsto$  s''))); dom (disjointUnionEnv  $\Gamma$ 2 (empty(x1  $\mapsto$  s'')))  $\subseteq$  dom (E1(x1  $\mapsto$  v1));  $def-disjointUnionEnv \space \Gamma2 \space (empty(x1 \rightarrow s''));$ shareRec L2 (disjointUnionEnv  $\Gamma$ 2 (empty(x1  $\mapsto$  s''))) (E1(x1  $\mapsto$  r), E2) (h',  $k^{\prime}$  (hh, kk); shareRec L1  $\Gamma$ 1 (E1, E2) (h, k) (h',k')  $\Rightarrow$  RSet L2 (disjointUnionEnv  $\Gamma$ 2 (empty(x1  $\mapsto$  s''))) (E1(x1  $\mapsto$  r),E2) (h',  $k'$ )  $\subseteq$ RSet  $(L1 \cup (L2 - \{x1\}))$  (pp  $\Gamma$ 1  $\Gamma$ 2 L2) (E1,E2) (h, k) apply (rule subsetI, rename-tac  $p$ ) apply  $(simp \ add: RSet-def)$ apply (erule conjE, erule bexE, rename-tac x) apply (case-tac  $x=x1$ ) apply simp apply (elim conjE) apply (simp add: disjointUnionEnv-def add: unionEnv-def add: def-disjointUnionEnv-def ) apply  $(\text{crule~conj}E)$ apply (subgoal-tac  $p \in live (E1(x1 \mapsto r), E2) L2(h', k')$  $\Rightarrow \exists y \in L2. p \in closure (E1(x1 \mapsto r), E2) y (h', k'), \text{simp})$ prefer 2 apply (simp add: live-def add: closureLS-def ) apply (erule bexE) apply (unfold shareRec-def) apply  $(\textit{elim coniE})$ apply (erule-tac x=y and  $A = dom (fst (E1(x1 \mapsto r), E2))$  in ballE)+ prefer 2 apply simp apply (elim conjE) apply blast apply (erule-tac  $x=x$  and  $A=L2$  in ballE) prefer 2 apply simp prefer  $2$  apply simp apply (elim conjE) apply blast apply  $(drule-tac P=(\Gamma 2 + [x1 \rightarrow s'']) x = Some d'' \wedge closure (E1(x1 \rightarrow r), E2)$  $y(h', k') \cap$  recReach  $(E1(x1 \mapsto r), E2)$  x  $(h', k') \neq \{\}$ in  $mp)$ apply (rule conjI) apply simp apply (rule closure-recReach-monotone, assumption+) apply simp apply  $(\text{elim conjE})$ apply (rule conjI) apply (case-tac  $y = x1$ ) apply (simp add: def-disjointUnionEnv-def add: disjointUnionEnv-def add:  $unionEnv-def)$ apply (subgoal-tac  $[$   $(\Gamma 2 + [x1 \mapsto s'']) y \neq Some s''; y \neq x1] \implies \Gamma 2 y \neq Some$  $s''$ ,  $simp$ ) **prefer** 2 apply (rule unsafe-Gamma2-triangle, assumption+)

apply (frule-tac  $y=y$  in unsafe-Gamma2-identityClosure) apply assumption+

apply (simp add: identityClosure-def) apply (elim conjE) apply (subgoal-tac  $\llbracket y \neq x1 ; y \in L2 \rrbracket \Longrightarrow closure (E1,E2) y (h, k) \subseteq live (E1,$ E2) (L1 ∪ (L2 − {x1})) (h, k),simp) **prefer** 2 apply (rule closure-subset-live, assumption+) apply (subgoal-tac  $y \neq x1 \implies closure(E1, E2)$  y  $(h', k') = closure(E1(x1 \mapsto$  $r), E2)$  y  $(h', k'), simp)$ prefer 2 apply (simp add: closure-def ) apply (rule closure-live-monotone, assumption+) apply (case-tac  $y=x1$ ) apply (simp add: def-disjointUnionEnv-def add: disjointUnionEnv-def add: unionEnv-def ) apply (rule-tac  $x=x$  in bext) apply (rule conjI) apply (subgoal-tac  $[[def-pp \Gamma 1 \Gamma 2 L2; (\Gamma 2 + [x1 \mapsto s'']) x = Some d']] \implies$ (pp  $\Gamma$ 1  $\Gamma$ 2 L2)  $x = Some d''$ prefer 2 apply (rule condemned-Gamma2-triangle,assumption+) prefer 2 apply simp apply (subgoal-tac  $[(\Gamma 2 + [x1 \rightarrow s'']) y \neq Some s''; y \neq x1] \implies \Gamma 2 y \neq Some$  $s''$ ,  $simp$ ) prefer 2 apply (rule unsafe-Gamma2-triangle, assumption+) apply (subgoal-tac  $(T2 + [x1 \mapsto s''])$   $x \neq Some s'$ ) prefer 2 apply simp apply (frule-tac  $y=y$  in unsafe-Gamma2-triangle, assumption+) apply (frule-tac  $y=y$  in unsafe-Gamma2-identityClosure) apply assumption+ apply (subgoal-tac  $[[def-pp \Gamma 1 \Gamma 2 L2; (\Gamma 2 + [x1 \mapsto s'']) x = Some d']] \implies$  $(pp \Gamma1 \Gamma2 L2) x = Some d''$ prefer 2 apply (rule condemned-Gamma2-triangle,assumption+) apply simp apply (subgoal-tac (pp  $\Gamma$ 1  $\Gamma$ 2 L2)  $x = Some d'' \implies \Gamma$ 2  $x \neq Some s''$ , simp) apply (frule-tac  $y=x$  in unsafe-Gamma2-identityClosure) apply assumption+ apply (frule-tac  $x=x$  in identityClosure-equals-recReach) apply (subgoal-tac  $y \neq x1 \implies closure(E1(x1 \mapsto r), E2) y(h', k') = closure$  $(E1, E2)$  y  $(h', k'), \text{simp}$ prefer 2 apply (simp add: closure-def ) apply (subgoal-tac  $p \in closure(E1, E2)$  y  $(h', k') \Longrightarrow p \in closure(E1, E2)$  y  $(h, k), \text{simp}$ apply (frule-tac  $x=y$  in identityClosure-closureL-monotone, simp) apply (simp add: identityClosure-def add: identityClosureL-def, elim conjE) apply (subgoal-tac  $x \neq x1 \implies$  recReach  $(E1(x1 \mapsto r), E2) x (h', k') =$  recReach  $(E1, E2)$  x  $(h', k'), \text{simp}$ apply  $(simp \ add: recReach-def)$ apply (simp add: identityClosure-def ) apply (rule unsafe-triangle-unsafe-2) apply assumption+ done

lemma  $P7$ -LET1-e2:  $def$ -pp  $\Gamma$ 1  $\Gamma$ 2 L2;  $LI \subset dom \Gamma$ 1;  $dom$  Γ1  $\subseteq$  dom E1;

 $L2 \subseteq dom$  (disjointUnionEnv  $\Gamma 2$  (empty(x1  $\mapsto$  s'')));  $x1 \notin L1$ ;  $def-disjointUnionEnv \space \Gamma2 \space (empty(x1 \mapsto s'');$ dom (disjointUnionEnv  $\Gamma$ 2 (empty(x1  $\mapsto$  s'')))  $\subseteq$  dom (E1(x1  $\mapsto$  v1)); shareRec L1  $\Gamma$ 1 (E1, E2) (h, k) (h',k'); shareRec L2 (disjointUnionEnv  $\Gamma$ 2 (empty(x1  $\mapsto$  s''))) (E1(x1  $\mapsto$  v1), E2)  $(h', k')$   $(hh, kk);$ SSet  $(L1 \cup (L2 - \{x1\}))$  (pp  $\Gamma$ 1  $\Gamma$ 2 L2) (E1, E2)  $(h, k)$  ∩ RSet  $(L1 \cup (L2 - \{x1\}))$  (pp  $\Gamma$ 1  $\Gamma$ 2 L2) (E1,E2)  $(h, k) = \{\}\$  $\Rightarrow$  SSet L2 (disjointUnionEnv  $\Gamma$ 2 (empty(x1  $\mapsto$  s''))) (E1(x1  $\mapsto$  v1),E2) (h',  $k'$ ) ∩ RSet L2 (disjoint UnionEnv  $\Gamma$ 2 (empty(x1  $\mapsto$  s''))) (E1(x1  $\mapsto$  v1),E2) (h',  $k'$ ) = {} apply (rule P7-e2-dem1) apply (rule  $demS2-2-x1-not-L2$ , assumption+) apply (rule  $demS2-2-x1-in-L2$ , assumption+) by (rule  $demR2-subseteq-R, assumption+$ )

Lemmas for LET2 Rule

lemma P7-e2-let2-dem1 :  $[(x1 \in L2 \longrightarrow R2 = R2'x1 \cup R2d \land R2'x1 \cap S2 = \{\} \land R2d \cap S2 = \{\});$  $(x1 \notin L2 \longrightarrow R2 \subseteq R)$ ;  $S2 \subseteq S$ ;  $S \cap R = \{\}\$  $\implies$  S2  $\cap$  R2 = {} by blast

lemma  $P7-e2-let2-dem2$ :  $\left[\right] \text{ def-disjointUnion} \mathbb{E} \text{nv} \Gamma \text{2} \left[x1 \mapsto d''\right]; x1 \in L2 \right]$ =⇒ RSet L2 (disjoint Union Env  $\Gamma$ 2 (empty(x1  $\mapsto$  d''))) (E1(x1  $\mapsto$  v1), E2) (h',  $k$ ) =  ${p \in live (E1(x1 \mapsto v1),E2) L2(h',k'). closureL p(h',k') \cap recReach}$  $(E1(x1 \mapsto v1),E2)$  x1  $(h', k') \neq {\{\}\}\cup$ { $p \in live (E1(x1 \mapsto v1),E2)$  L2 (h', k'). ∃ z∈ (L2-{x1}). Γ2  $z = Some$  $d^{\,\prime\prime}$   $\wedge$ closureL p  $(h', k') \cap$  recReach  $(E1(x1 \rightarrow$  $v1), E2$ )  $z(h', k') \neq {\{\}}$ apply (rule equality $I$ )

apply (rule subsetI) apply simp apply (simp only: RSet-def) apply simp apply (rule impI) apply  $(\text{elim conjE})$ apply clarsimp

```
apply (rule-tac x = z in bexI)
apply (rule conjI)
apply (case-tac z=x1)
apply simp
apply (frule disjoint Union Env-d-Gamma2-d) apply assumption +
apply (case-tac z=x1)
apply simp
apply simp
apply (rule subsetI)
apply (simp only: RSet-def)
apply \text{(elim}\ \text{UnE})apply simp
apply (rule-tac x=x1 in bexI)
apply simp
apply (rule def-disjoint Union Env-monotone) apply assumption +
apply simp
apply (\text{crule~conj}E)apply (erule bexE)
apply (rule-tac x = z in bexI) prefer 2 apply simp
apply (\textit{elim conjE})apply (rule conjI) apply (rule Gamma2-d\textrm{-}disjointUnionEnv-d, assumption+)done
```
lemma  $P7-e2-let2-dem4$ :  $\left[\begin{array}{l} dom (disjointUnionEnv \ \Gamma2 \ (empty (x1 \mapsto d'')) \subseteq dom (E1(x1 \mapsto v1)); \end{array}\right]$  $def-disjointUnionEnv \space \Gamma2 \space [x1 \rightarrow d''];$ shareRec L2 (disjointUnionEnv  $\Gamma$ 2 (empty(x1  $\mapsto d''$ ))) (E1(x1  $\mapsto v$ 1), E2)  $(h', k')$   $(hh, kk);$  $x1 \in L2$  ]  $\Rightarrow$  {p  $\in$  live  $(E1(x1 \rightarrow v1),E2)$  L2 (h', k'). closureL p (h', k')  $\cap$  recReach  $(E1(x1 \mapsto v1),E2)$   $x1(h',k') \neq {\{\}\}\cap$ SSet L2 (disjoint Union Env  $\Gamma$ 2 (empty(x1  $\mapsto$  d''))) (E1(x1  $\mapsto$  v1), E2) (h',  $k'$ ) = {} apply auto apply (simp add: live-def add: closureLS-def) apply (rename-tac  $p$ ) apply (erule bexE, rename-tac  $z$ ) apply (simp add: SSet-def) apply  $(simp \ add: Let-def)$ apply (erule exE) apply  $(\textit{elim conjE})$ apply  $(simp \ add: shareRec-def)$ apply (elim conjE) apply (erule-tac  $x=xa$  in ballE) apply  $(drule-tac \ Q = xa \in dom \ (\Gamma2 + [x1 \mapsto d'']) \wedge (\Gamma2 + [x1 \mapsto d'']) xa \neq$ Some  $s''$  in mp) apply (rule-tac  $x=x1$  in bexI)

apply (rule conjI) apply (rule def-disjointUnionEnv-monotone) apply assumption+ apply (subgoal-tac closureL x  $(h', k') \cap$  recReach  $(E1(x1 \mapsto v1), E2)$  x1  $(h', k')$  $\neq \{\}\$  prefer 2 apply blast apply (rule closure-recReach-monotone) apply assumption+ apply  $(\text{elim conjE})$  apply  $\text{simp}$ apply  $(subgoal-tac \parallel dom (disjointUnionEnv \Gamma2 (empty(x1 \rightarrow d''))) \subseteq dom (E1(x1$  $\mapsto v1$ );  $(T2 + [x1 \mapsto d''])$   $xa = Some \ s'' \implies xa \in dom \ E1$ 

apply simp

apply (rule dom-disjoint Union Env-subset-dom-extend) apply assumption + done

## lemma  $P7-e2-let2-dem10$ :

 $v1),E2$ )  $z(h',k') \neq \{\}\cap$ 

 $\llbracket \text{ dom (disjointUnionEnv} \Gamma2 \text{ (empty } x1 \mapsto d'') \text{))} \subseteq \text{dom (E1}(x1 \mapsto v1));$ shareRec L2 (disjointUnionEnv  $\Gamma$ 2 (empty(x1  $\mapsto$  d''))) (E1(x1  $\mapsto$  v1), E2)  $(h', k')$   $(hh, kk);$  $def-disjointUnionEnv \space \Gamma2 \space [x1 \rightarrow d'']; \ x1 \in L2 \space \mathbb{R}$ 

 $\Rightarrow$  {p ∈ live (E1(x1  $\mapsto$  v1),E2) L2 (h', k').  $\exists z \in (L2-\lbrace x1 \rbrace)$ .  $\Gamma$ 2 z = Some  $d'' \wedge$ 

closureL p  $(h', k') \cap$  recReach  $(E1(x1 \rightarrow$ 

SSet L2 (disjointUnionEnv  $\Gamma$ 2 (empty(x1  $\mapsto$  d''))) (E1(x1  $\mapsto$  v1),E2) (h',  $k'$ ) = {} apply auto apply (rename-tac  $y$ ) apply  $(simp \ add: \ SSet-def)$ apply  $(simp \ add: Let-def)$ apply (erule exE) apply  $(\textit{elim conjE})$ apply (simp add: live-def add: closureLS-def ) apply (erule bexE) apply  $(simp \ add: shareRec-def)$ apply  $(\textit{elim conjE})$ apply (erule-tac  $x=xa$  in ballE) apply  $(drule-tac \ Q = xa \in dom \ (\Gamma2 + [x1 \mapsto d'']) \wedge (\Gamma2 + [x1 \mapsto d'']) xa \neq$ Some  $s^{\prime\prime}$  in  $mp)$ apply (rule-tac  $x = z$  in bexI) apply (rule conjI) apply (rule  $Gamma2-disjointUnionEnv-d$ ) apply  $assumption+$ apply (rule closure-recReach-monotone) apply assumption+ apply blast apply simp apply  $(elim \ conjE)$  apply  $simp$ apply  $(subgoal-tac \parallel dom (disjointUnionEnv \Gamma2 (empty(x1 \rightarrow d''))) \subseteq dom (E1(x1$  $\mapsto v1$ ):  $(T2 + [x1 \mapsto d''])$   $xa = Some \ s'' \implies xa \in dom \ E1$ 

apply simp

apply (rule dom-disjointUnionEnv-subset-dom-extend) apply assumption+ done

lemma  $P7-e2-let2-dem7$ :  $[def-disjointUnionEnv \ \Gamma2 \ (empty(x1 \mapsto d''));$ dom (disjointUnionEnv  $\Gamma$ 2 (empty(x1  $\mapsto$  d'')))  $\subseteq$  dom (E1(x1  $\mapsto$  v1)); shareRec L1  $\Gamma$ 1 (E1, E2) (h, k) (h',k');  $def$ -pp  $\Gamma 1 \Gamma 2 L 2 \mathbb{R} \Longrightarrow$ SSet L2 (disjoint UnionEnv  $\Gamma$ 2 (empty(x1  $\mapsto$  d''))) (E1(x1  $\mapsto$  v1),E2) (h', k') ⊆ SSet  $(L1 \cup (L2 - \{x1\}))$  (pp  $\Gamma$ 1  $\Gamma$ 2 L2) (E1, E2) (h, k) apply  $(simp \ add: SSet-def, \ classimp)$ apply (simp add: Let-def) apply (erule  $exE$ , rename-tac y) apply (rule-tac  $x=y$  in exI, elim conjE) apply (case-tac  $y \neq x1$ ,clarsimp) apply (subgoal-tac  $(T2 + [x1 \mapsto d''])$   $y = Some \, s'' \Longrightarrow T2 \, y = Some \, s'', clarsimp)$ apply (simp add: shareRec-def) apply  $(\textit{elim conjE})$ apply (erule-tac  $x=y$  in ballE)+ prefer 2 apply blast prefer 2 apply blast apply (frule safe-Gamma2-triangle, assumption+) apply  $(case-tac \neg identityClosure(E1, E2)$  y  $(h, k)$   $(h', k'), simp)$ apply simp apply (simp add: identityClosure-def) apply (elim conjE) apply (rule  $conjI)$ apply (erule safe-triangle, assumption+) apply (subgoal-tac  $y \neq x1 \implies closure(E1, E2)$  y  $(h', k') = closure(E1(x1 \mapsto$  $r), E2)$  y  $(h', k'), simp)$ apply (simp add: closure-def ) apply (simp add: disjointUnionEnv-def add: unionEnv-def ) apply  $(split$  split-if-asm, simp) apply (simp add: closure-def) apply (simp add: closure-def) apply  $(simp \ add: disjointUnionEnv-def \ add: unionEnv-def)$ apply (split split-if-asm, simp, simp, simp) by (simp add: disjointUnionEnv-def add: unionEnv-def add: def-disjointUnionEnv-def )

lemma  $P7-e2-let2-dem8$ :

 $\left[\right]$  def-pp  $\Gamma$ 1  $\Gamma$ 2 L2; L1  $\subset$  dom  $\Gamma$ 1;  $L2 \subseteq dom$  (disjointUnionEnv  $\Gamma 2$  (empty(x1  $\mapsto d'$ ))); dom (disjointUnionEnv  $\Gamma$ 2 (empty(x1  $\mapsto$  d'')))  $\subseteq$  dom (E1(x1  $\mapsto$  v1));  $def-disjointUnionEnv \space \Gamma2 \space (empty(x1 \rightarrow d''));$ 

shareRec L2 (disjointUnionEnv  $\Gamma$ 2 (empty(x1  $\mapsto$  d''))) (E1(x1  $\mapsto$  r), E2) (h',  $k^{\prime}$  (hh, kk); shareRec L1  $\Gamma$ 1 (E1, E2) (h, k) (h',k'); x1 $\notin L2$  $\Rightarrow$  RSet L2 (disjointUnionEnv  $\Gamma$ 2 (empty(x1  $\mapsto$  d''))) (E1(x1  $\mapsto$  r),E2) (h',  $k'$ )  $\subseteq$ RSet  $(L1 \cup (L2 - \{x1\}))$  (pp  $\Gamma$ 1  $\Gamma$ 2 L2) (E1,E2) (h, k) apply (rule subsetI, rename-tac  $p$ ) apply (simp add:  $RSet-def$ ) apply (erule conjE, erule bexE, rename-tac x) apply (subgoal-tac  $p \in live (E1(x1 \mapsto r), E2)$ ) L2  $(h', k')$  $\Rightarrow \exists y \in L2. p \in closure (E1(x1 \mapsto r), E2) y (h', k'), simp)$ prefer 2 apply (simp add: live-def add: closureLS-def ) apply (erule bexE) apply (unfold shareRec-def ) apply  $(\textit{elim coniE})$ apply (erule-tac x=y and A =dom (fst (E1(x1  $\mapsto$  r), E2)) in ballE)+ prefer 2 apply simp apply  $(\textit{elim conjE})$  apply  $\textit{blast}$ apply (erule-tac  $x=x$  and  $A=L2$  in ballE) prefer 2 apply simp prefer 2 apply simp apply (elim conjE) apply blast apply  $(drule-tac P=(\Gamma 2 + [x1 \rightarrow d'']) x = Some d'' \wedge closure (E1(x1 \rightarrow r), E2)$  $y(h', k') \cap$  recReach  $(E1(x1 \mapsto r), E2)$  x  $(h', k') \neq \{\}$ in  $mp)$ apply (rule conjI) apply simp apply (rule closure-recReach-monotone, assumption+) apply simp apply  $(\textit{elim conjE})$ apply  $(\text{rule } \text{conj})$ apply (case-tac  $y \neq x1$ ) apply (subgoal-tac  $[[ ( \Gamma z + [x1 \rightarrow d'']) y \neq Some s''] \Rightarrow \Gamma z y \neq Some s'')$ **prefer** 2 apply (rule unsafe-Gamma2-triangle, assumption+) apply (frule-tac  $y=y$  in unsafe-Gamma2-identityClosure) apply assumption+ apply  $(simp \ add: identityClosure-def)$  apply  $(elim \ conjE)$ apply (subgoal-tac  $\llbracket y \neq x1 ; y \in L2 \rrbracket \Longrightarrow closure (E1,E2) y (h, k) \subseteq live (E1,$  $E2)$  (L1 ∪ (L2 − {x1})) (h, k),simp) **prefer** 2 apply (rule closure-subset-live, assumption+) apply (subgoal-tac  $y \neq x1 \implies closure(E1, E2)$  y  $(h', k') = closure(E1(x1 \mapsto$  $r)$ , E2)  $y(h', k'), \text{simp}$ prefer 2 apply  $(simp \ add: closure-def)$ apply blast apply simp apply (case-tac  $y=x1$ )

apply (simp add: def-disjointUnionEnv-def add: disjointUnionEnv-def add: unionEnv-def ) apply (rule-tac  $x=x$  in bexI) prefer 2 apply simp apply  $(\text{rule } \text{conj})$ apply (case-tac  $x=x1$ ) apply simp apply (subgoal-tac  $\llbracket x \neq x1 \text{; } def\text{-}pp \text{ } \Gamma 1 \text{ } \Gamma 2 \text{ } L2 \text{; } (\Gamma 2 + \llbracket x1 \mapsto d'' \rrbracket) \text{ } x = Some \text{ } d'' \llbracket$ 

 $\implies$  (pp  $\Gamma$ 1  $\Gamma$ 2 L2)  $x = Some$  d'')

prefer 2 apply (rule disjounitUnionEnv-d-triangle-d, assumption+) apply (subgoal-tac  $[[ ( \Gamma z + [x1 \mapsto d']) y \neq Some s''; y \neq x1 ]] \Longrightarrow \Gamma z y \neq Some$  $s''$ ,  $simp$ ) **prefer** 2 apply (rule unsafe-Gamma2-triangle, assumption+) apply (subgoal-tac  $(T2 + [x1 \rightarrow d''])$   $x \neq Some s'$ ) prefer 2 apply simp apply (frule-tac  $y=y$  in unsafe-Gamma2-triangle, assumption+) apply (frule-tac  $y=y$  in unsafe-Gamma2-identityClosure) apply assumption+ apply (subgoal-tac  $[[x \neq x] : def-pp \Gamma1 \Gamma2 L2 ; (\Gamma2 + [x1 \mapsto d'']) x = Some d'$  $\implies$  (pp  $\Gamma$ 1  $\Gamma$ 2 L2)  $x = Some d''$ **prefer** 2 apply (rule disjounitUnionEnv-d-triangle-d,assumption+) apply (case-tac  $x=x1$ ) apply simp apply simp apply (subgoal-tac (pp  $\Gamma$ 1  $\Gamma$ 2 L2)  $x = Some d'' \implies \Gamma$ 2  $x \neq Some s''$ apply (frule-tac  $y=x$  in unsafe-Gamma2-identityClosure) apply assumption+ apply (frule-tac  $x=x$  in identityClosure-equals-recReach) apply (subgoal-tac  $y \neq x1 \implies closure(E1(x1 \mapsto r), E2)$  y  $(h', k') = closure$  $(E1, E2)$  y  $(h', k'), \text{simp}$ **prefer** 2 apply  $(simp \text{ } add: \text{ } closure\text{-}def)$ apply (subgoal-tac  $p \in closure(E1, E2)$  y  $(h', k') \Longrightarrow p \in closure(E1, E2)$  y  $(h, k), \text{simp}$ apply (frule-tac  $x=y$  in identityClosure-closureL-monotone,simp) apply (simp add: identityClosure-def add: identityClosureL-def, elim conjE) apply (subgoal-tac  $x \neq x1 \implies$  recReach  $(E1(x1 \mapsto r), E2)$  x  $(h', k') =$  recReach  $(E1, E2)$  x  $(h', k'), \text{simp}$ apply  $(simp \ add: recReach-def)$ apply  $(simp \ add: identityClosure-def)$ apply (rule unsafe-triangle-unsafe-2) apply assumption+ done

lemma P7-LET2-e2:  $\left[\right]$  def-pp  $\Gamma$ 1  $\Gamma$ 2 L2; L1  $\subseteq$  dom  $\Gamma$ 1; dom  $\Gamma$ 1  $\subseteq$  dom E1;  $L2 \subseteq dom$  (disjointUnionEnv  $\Gamma 2$  (empty(x1  $\mapsto d'$ )));  $x1 \notin L1$ ;  $def-disjointUnionEnv \space \Gamma2 \space (empty(x1 \rightarrow d''));$ dom (disjointUnionEnv  $\Gamma$ 2 (empty(x1  $\mapsto$  d'')))  $\subseteq$  dom (E1(x1  $\mapsto$  v1)); shareRec L1  $\Gamma$ 1 (E1, E2) (h, k) (h',k'); shareRec L2 (disjointUnionEnv  $\Gamma$ 2 (empty(x1  $\mapsto$  d''))) (E1(x1  $\mapsto$  v1), E2)  $(h', k')$   $(hh, kk);$ SSet  $(L1 \cup (L2 - \{x1\}))$  (pp  $\Gamma$ 1  $\Gamma$ 2 L2) (E1, E2)  $(h, k)$   $\cap$ RSet  $(L1 \cup (L2 - \{x1\}))$  (pp  $\Gamma$ 1  $\Gamma$ 2 L2) (E1,E2) (h, k) = {}  $\Rightarrow$  SSet L2 (disjointUnionEnv  $\Gamma$ 2 (empty(x1  $\mapsto$  d''))) (E1(x1  $\mapsto$  v1),E2) (h',  $k'$ ) ∩ RSet L2 (disjoint Union Env  $\Gamma$ 2 (empty(x1  $\mapsto$  d''))) (E1(x1  $\mapsto$  v1), E2) (h',  $k'$ ) = {} apply (rule P7-e2-let2-dem1)

apply (rule impI) apply (rule conjI) apply (rule  $P7-e2-let2-dem2$ , assumption+) apply (rule conjI) apply (rule  $P7-e2-let2-dem4$ ) apply assumption+ apply (rule  $P\textit{7-e2-let2-dem10}$ ) apply assumption+ apply (rule impI) apply (rule  $P7-e2-let2-dem8$ ) apply assumption+ apply (rule  $P7-e2-let2-dem7$ ) apply assumption+ done

# Lemmas for CASE Rule

lemma dom-foldl-monotone-list: dom (foldl op ⊗ (empty ⊗ x) xs) = dom  $x \cup dom (fold log \otimes empty xs)$ apply (subgoal-tac empty  $\otimes x = x \otimes empty, \text{simp})$ apply (subgoal-tac foldl op  $\otimes$  (x  $\otimes$  empty) xs =  $x \otimes$  foldl op  $\otimes$  empty  $xs,simp$ ) apply (rule union-dom-nonDisjointUnionEnv) apply (rule foldl-prop1 ) apply (subgoal-tac def-nonDisjointUnionEnv empty x) apply (erule nonDisjointUnionEnv-conmutative) by  $(simp \ add: def-nonDisjointUnionEnv-def)$ 

### lemma dom-restrict-neg-map:

dom (restrict-neg-map m A) = dom m − (dom m ∩ A) apply (simp add: restrict-neg-map-def ) apply auto by (split split-if-asm,simp-all)

## lemma x-notin-Γ-cased:  $x \notin dom$  (foldl op  $\otimes$  empty (map  $(\lambda(Li, \Gamma i)$ . restrict-neg-map  $\Gamma i$  (insert x (set Li)))  $(zip \ (map \ (snd \circ extractP \circ \mathit{fst}) \ alts) \ (map \ snd \ assert))))$  $apply (induct-tac assert alts rule: list-induct2', simp-all)$ apply (subgoal-tac dom (foldl op  $\otimes$  (empty  $\otimes$  restrict-neg-map (snd xa) (insert x (set (snd (extractP))  $(fst(y))))$ (map  $(\lambda(Li, \Gamma i)$ . restrict-neg-map  $\Gamma i$  (insert x (set Li))) (zip (map  $(\lambda a. \text{ and } (extractP (fst a))) \text{ ys} (map \text{ and } xs))) =$

dom (restrict-neg-map (snd xa) (insert x (set (snd (extractP (fst y))))))) ∪ dom (foldl op  $\otimes$  empty (map ( $\lambda(L_i, \Gamma_i)$ ). restrict-neg-map  $\Gamma_i$  (insert x (set Li)))

(zip (map ( $\lambda a$ . snd (extractP (fst a))) ys) (map snd

 $(xs))$ ), $simp)$ 

apply (subst dom-restrict-neg-map,blast) by (rule dom-foldl-monotone-list)

lemma Γ-case-x-is-d:  $\lbrack \quad \Gamma = fold \text{ } top \otimes \text{ } empty$ (map  $(\lambda(Li, \Gamma i)$ . restrict-neg-map  $\Gamma i$  (insert x (set Li))) (zip (map  $(snd \circ extractP \circ \textit{fst}) \textit{ alts} \textit{)} \textit{(map} \textit{snd} \textit{assert})$  $[x \mapsto d''] \; ]$  $\Rightarrow \Gamma x = Some d''$ apply  $(simp \ add: disjointUnionEnv-def)$ apply  $(simp \ add: unionEnv-def)$ apply  $(\text{rule }impl)$ apply (insert x-notin-Γ-cased) by force

lemma restrict-neg-map-m:  $\llbracket G \ y = Some \ m; \ x \neq y \ ; \ y \notin L \rrbracket$  $\implies$  restrict-neg-map G (insert x L)  $y = Some$  m by (simp add: restrict-neg-map-def )

lemma  $disjointUnionEnv-G-G'-G-x$ :  $\llbracket x \notin dom \ G'; \ def-disjointUnionEnv \ G \ G' \rrbracket$  $\implies$   $(G + G')$   $x = G x$ apply  $(simp \ add: disjointUnionEnv-def)$ apply  $(simp \ add: unionEnv-def)$ apply (simp add: def-disjointUnionEnv-def) by force

lemma dom-Γi-in-Γcased-2 [rule-format]: length assert  $> 0$  $\longrightarrow x \neq y$  $\longrightarrow$  length assert = length alts  $\longrightarrow (\forall i < length \; alts. \; y \in dom \; (snd \; (assert \; i))$  $\rightarrow y \notin set (snd (extractP (fst (alts : i))))$  $\longrightarrow y \in dom (foldl op \otimes empty$ (map  $(\lambda(Li, \Gamma i)$ . restrict-neg-map  $\Gamma i$  (insert x (set Li)))  $(zip \ (map (snd \circ extractP \circ \mathit{fst}) \ alts) \ (map \ snd \ assert))))$  $apply (induct assert alts rule: list-induct2', simp-all)$ apply  $(rule\;impI)+$ apply (case-tac  $xs = []$ ,simp) apply  $(rule\;impl) +$  $apply$  (subst empty-nonDisjointUnionEnv) apply (subst dom-restrict-neg-map) apply force apply simp apply (rule allI, rule impI) apply (case-tac i,simp-all) apply  $(rule\;impI)+$ apply (subst dom-foldl-monotone-list) apply (subst dom-restrict-neg-map)

apply force

apply (rule impI) apply (erule-tac  $x=nat$  in allE,simp) apply  $(rule\;impI)+$ apply (subst dom-foldl-monotone-list) by blast

declare def-nonDisjointUnionEnvList.simps [simp del]

lemma Otimes-prop4 [rule-format]: length assert  $> 0$  $\longrightarrow y \neq x$  $\longrightarrow$  length assert = length alts  $\longrightarrow$  def-nonDisjointUnionEnvList (map ( $\lambda(Li, \Gamma i)$ ). restrict-neg-map  $\Gamma i$  (insert  $x \; (set \; Li))$  $(zip \ (map (snd \circ extractP \circ fst) \ alts) \ (map snd$  $assert))$  $\longrightarrow$  def-disjointUnionEnv (foldl op ⊗ empty (map  $(\lambda(Li, \Gamma i)$ . restrict-neg-map  $\Gamma i$  (insert x (set Li)))  $(zip \ (map \ (snd \circ extractP \circ fst) \ alts) \ (map \ snd \ assert))))$  $[x \mapsto d'']$  $\longrightarrow$  ( $\forall$  i < length alts.  $y \in dom$  (snd (assert ! i))  $\longrightarrow$  snd (assert ! i)  $y = Some$  m  $\rightarrow y \notin set (snd (extractP (fst (alts ! i))))$  $\longrightarrow$  (foldl op  $\otimes$  empty (map  $(\lambda(L_i, \Gamma_i)$ . restrict-neg-map  $\Gamma_i$  (insert x (set Li)))  $(zip \ (map \ (snd \circ extractP \circ fst) \ alts) \ (map \ snd \ assert)))+$  $[x \mapsto d'']$   $y = Some \; m$  $apply (induct assert alts rule: list-induct2', simp-all)$ apply  $(rule\;impI)+$ apply (case-tac  $xs = []$ ,simp) apply (rule impI)  $apply$  (subst empty-nonDisjointUnionEnv) apply  $(simp \ add: disjointUnionEnv-def)$ apply  $(simp \ add: unionEnv-def)$ apply  $(\text{rule } coniI)$ apply  $(rule\;impI)+$ apply (simp add: restrict-neg-map-def ) apply  $(rule\;impI)+$ apply (simp add: restrict-neg-map-def) apply force apply simp apply (drule mp) apply (simp add: def-nonDisjointUnionEnvList.simps) apply (simp add: Let-def ) apply (drule mp) apply (simp add: def-disjoint  $UnionEnv-def$ ) apply  $(subst$   $(asm)$  dom-foldl-monotone-list) apply blast

```
apply (rule allI, rule impI)
apply (subgoal-tac x \neq y)
prefer 2 apply simp
apply (erule thin-rl)
apply (case-tac i, simp-all)apply (rule\;impI)+\text{apply} (subst disjoint Union Env-G-G'-G-x, force, force)
apply (subst nonDisjointUnionEnv-conmutative)
 apply (simp \ add: def-nonDisjointUnionEnv-def)apply (subst foldl-prop1 )
apply (subst nonDisjointUnionEnv-prop6-1)
  apply (subst dom-restrict-neg-map,force)
 apply (rule restrict-neg-map-m,assumption+,simp)
apply (rule\;impI)+apply (rotate-tac 5)
apply (erule-tac x=nat in allE, simp)
\textbf{apply} (subst disjoint Union Env-G-G'-G-x, force, simp)
apply (subst nonDisjointUnionEnv-conmutative)
 apply (simp \ add: def-nonDisjointUnionEnv-def)apply (subst foldl-prop1 )
apply (subst (asm) disjoint Union Env-G-G'-G-x, force)
apply (simp \ add: def-disjointUnionEnv-def)apply (subst (asm) dom-foldl-monotone-list)
apply blast
apply (subst nonDisjointUnionEnv-prop6-2)apply (simp add: def-nonDisjointUnionEnvList.simps)
  apply (simp add: Let-def )
 apply (subgoal-tac
   y \in dom (foldl op \otimes empty
          (map (\lambda(L_i, \Gamma_i). restrict-neg-map \Gamma_i (insert x (set Li)))
           (zip \ (map \ (snd \circ extractP \circ fst) \ ys) \ (map \ snd \ xs)))), simp)apply (rule dom-\Gammai-in-\Gammacased-2)
by (force, assumption+,simp)
```

```
lemma closureL-p-None-p:
 closureL p(h(p := None), k) = \{p\}apply (\text{rule} \; \text{equalityI})apply (rule subsetI)
apply (erule closureL.induct,simp)
apply (simp add: descendants-def )
apply (rule subsetI,simp)
by (rule closureL-basic)
```
lemma recReachL-p-None-p: recReachL p  $(h(p := None), k) = \{p\}$ apply (rule equalityI) apply (rule subsetI) apply (erule recReachL.induct,simp) apply (simp add: recDescendants-def ) apply (rule subsetI,simp) by (rule recReachL-basic)

lemma closure-extend-p-None-subseteq-closure:  $\llbracket$  E1  $x = Some$  (Loc p); E1  $x = (extend E1 (snd (extract P (fst (alts ! i)))) vs) x ]$  $\Rightarrow$  closure (extend E1 (snd (extractP (fst (alts ! i)))) vs, E2) x (h(p := None),  $k)$  ⊂ closure  $(E1, E2)$  x  $(h, k)$ apply (simp add: closure-def ) apply (subst closureL-p-None-p,simp) by (rule closureL-basic) lemma recReach-extend-p-None-subseteq-recReach:  $\llbracket$  E1  $x = Some$  (Loc p); E1  $x = (extend E1 (snd (extract P (fst (alts 1 i)))) vs) x ]$  $\implies$  recReach (extend E1 (snd (extractP (fst (alts ! i)))) vs, E2) x (h(p := *None*),  $k$ )  $\subseteq$ recReach  $(E1, E2)$  x  $(h, k)$ apply  $(simp \ add: recReach-def)$ apply  $(subst$  recReachL-p-None-p, $simp)$ by (rule recReachL-basic) lemma descendants-p-None-q:  $\llbracket d \in descendants \ q \ (h(p:=None),k); \ q \neq p \ \rrbracket$  $\implies d \in descendants q \ (h,k)$ by  $(simp \ add: descendants\text{-}def)$ 

lemma recDescendants-p-None-q:  $\llbracket d \in recDescendants \neq (h(p:=None),k); q \neq p \rrbracket$  $\implies d \in recDescendants \neq (h,k)$ by (simp add: recDescendants-def )

lemma closureL-p-None-subseteq-closureL:  $p \neq q$  $\implies closureL q \ (h(p := None), k) \subseteq closureL q \ (h, k)$ apply (rule subsetI) apply (erule closureL.induct) apply (rule closureL-basic) apply *clarsimp* apply (subgoal-tac  $d \in$  descendants qa  $(h,k)$ )

apply (rule closureL-step,simp,simp) apply (rule descendants-p-None-q,assumption+) apply  $(simp \ add: descendants-def)$ by (case-tac  $qa = p, \text{simp-}all)$ )

lemma recReachL-p-None-subseteq-recReachL:

 $p \neq q$  $\implies$  recReachL q (h(p := None), k)  $\subseteq$  recReachL q (h, k) apply (rule subsetI) apply (erule recReachL.induct) apply (rule recReachL-basic) apply clarsimp apply (subgoal-tac  $d \in recDescendants$  qa  $(h,k)$ ) apply (rule recReachL-step,simp,simp) apply (rule recDescendants-p-None-q,assumption+) apply (simp add: recDescendants-def ) by (case-tac  $qa = p, simp-all$ )

lemma closure-p-None-subseteq-closure:  $\llbracket$  E1  $x = Some$  (Loc p); E1  $y = Some (Loc q);$  $p\neq q$ ; E1  $y = (extend E1 (snd (extract P (fst (alts ! i)))) vs) y;$  $w \in closure$  (extend E1 (snd (extractP (fst (alts ! i)))) vs, E2) y (h(p := *None*),  $k$ )  $\parallel$  $\implies w \in closure(E1, E2)$  y  $(h, k)$ apply (simp add: closure-def ) apply (case-tac extend E1 (snd (extractP (fst (alts ! i)))) vs  $y, \text{simp}\text{-}all)$ apply (case-tac a, simp-all) apply (frule closureL-p-None-subseteq-closureL) by blast

lemma recReach-p-None-subseteq-recReach: [ $E1 x = Some (Loc p); E1 y = Some (Loc q); p \neq q;$ E1  $y = (extend E1 (snd (extract P (fst (alts ! i)))) vs) y;$  $w \in$  recReach (extend E1 (snd (extractP (fst (alts ! i)))) vs, E2) y (h(p := *None*),  $k$ )  $\vert$  $\implies w \in recReach$  (E1, E2) y (h, k) apply  $(simp \ add: recReach-def)$ apply (case-tac extend E1 (snd (extractP (fst (alts ! i)))) vs  $y, \text{simp}\text{-}all)$ apply  $(case-tac \ a, \ simp-all)$ apply (frule recReachL-p-None-subseteq-recReachL) by blast

lemma closureV-subseteq-closureL: h  $p = Some (i, C, vs)$  $\implies$  (U i < length vs. closure V (vs!i)  $(h,k)$ )  $\subseteq$  closure L p  $(h,k)$ apply (frule closureV-equals-closureL) by blast

lemma vs-defined:  $[$  set xs  $\cap$  dom  $E1 = \{\};$ length  $xs = length vs;$  $y \in set xs;$ extend E1 xs vs  $y = Some$  (Loc q)  $\implies \exists i <$  length vs. vs! $i = Loc q$ apply (simp add: extend-def )  $apply (induct xs vs rule: list-induct2', simp-all)$ by (split split-if-asm,force,force)

lemma closure-Loc-subseteq-closureV-Loc:  $\lceil \text{vs} ! \text{ i } = \text{Loc q};$  $i < length vs$  $\implies \text{closureL } q \ (h,k) \subseteq (\bigcup_{i \ < \text{ length } vs} \text{ closure } V \ (vs \bot i) \ (h, k))$ apply (rule subsetI) apply clarsimp apply (rule-tac  $x=i$  in bexI) apply (simp add: closure  $V$ -def) by  $simp$ 

```
lemma patrones:
  [E1 x = Some (Loc p); h p = Some (i, C, vs):i < length alts; length alts > 0; length assert = length alts;
    set (snd (extractP (fst (alts ! i)))) \cap dom E1 = \{\};length (snd (extractP (fst (alts ! i)))) = length vs;
    y \in set \ (snd \ (extractP \ (fst \ (alts \ ! \ i))))\Rightarrow closure (extend E1 (snd (extractP (fst (alts ! i)))) vs, E2) y (h, k) \subseteqclosure (extend E1 (snd (extractP (fst (alts ! i)))) vs, E2) x(h, k)apply (rule subsetI)
apply (subst (asm) closure\text{-}def)apply (case-tac
extend E1 (snd (extractP (fst (alts ! i)))) vs y, \text{simp}\text{-}all)apply (case-tac \ a, simp-all)apply (subgoal-tac x \notin set (snd (extractP (fst (alts ! i)))))
prefer 2 apply blast
apply (frule-tac x=x and E=E1 and vs=vs in extend-monotone-i)
```
apply (simp,simp,simp) apply (rename-tac q) apply (frule-tac  $y=y$  in vs-defined, force, assumption+) apply (simp add: closure-def ) apply (frule-tac  $k=k$  in closure V-subseteq-closure L) apply (elim exE, elim conjE) apply (frule closure-Loc-subseteq-closure  $V$ -Loc,assumption+) by force

```
lemma patrones-2:
```
[ $E1 x = Some (Loc p); h p = Some (j, C, vs);$ set (snd (extractP (fst (alts ! i))))  $\cap$  dom  $E1 = \{\};$ length (snd (extractP (fst (alts ! i)))) = length vs;  $i <$  length alts; length alts  $> 0$ ; length assert = length alts;  $y \in set (snd (extractP (fst (alts 1 i))))$  $\Rightarrow$  closure (extend E1 (snd (extractP (fst (alts ! i)))) vs, E2) y (h(p:=None),  $k) \subseteq \{p\}$ apply (rule subsetI) apply  $(subst$   $(asm)$   $closure-def)$ apply (case-tac extend E1 (snd (extractP (fst (alts ! i)))) vs  $y, \text{simp-all}$ ) apply (case-tac a,simp-all) apply (rename-tac  $q$ ) apply (frule-tac  $y=y$  in vs-defined, force, assumption+) apply  $(\textit{elim ext}. \textit{elim conjE})$ apply (frule-tac h=h(p:=None) and k=k in closure-Loc-subseteq-closure V-Loc,assumption+) apply (frule-tac h=h and k=k in closureV-subseteq-closureL-None) apply  $(subst (asm) closure L-p-None-p)$ by blast

lemma dom-extend-in-E1-or-xs:  $\llbracket y \in dom$  (extend E1 xs vs); length xs = length vs  $\llbracket$  $\implies y \in dom \; E1 \lor y \in set \; xs$ apply (simp add: extend-def ) apply (erule  $disjE$ ) apply (induct xs vs rule: list-induct2') apply simp-all by force

lemma extend-monotone-x-in-dom-E1-2 :

[[ set (snd (extractP (fst (alts ! i)))) ∩ dom E1 = {}; length (snd (extractP (fst (alts ! i)))) = length vs; length assert = length alts;  $i <$  length alts;  $x \in \textit{fst} \text{ (assert } ! i):$  $x \in dom E1$ 

 $\implies$  E1 x = extend E1 (snd (extractP (fst (alts ! i)))) vs x apply (subgoal-tac  $x \notin set$  (snd (extractP (fst (alts ! i))))) apply (rule extend-monotone,assumption) by blast

lemma closure-extend-None-subset-closure:

 $\lceil \hat{a} \rceil \leq d$ : i < length alts; length assert = length alts; E1  $x = Some$  (Loc p);  $h p = Some$  (j, C, vs); set (snd (extractP (fst (alts ! i)))) ∩ dom  $E1 = \{\};$ length (snd (extractP (fst (alts ! i)))) = length vs;  $y \in \textit{fst} \text{ (assert } ! i);$  $y \notin set$  (snd (extractP (fst (alts ! i))));  $y \in dom E1$ ;  $q \in closure$  (extend E1 (snd (extractP (fst (alts ! i)))) vs, E2) y (h(p :=  $None$ ,  $k$ )  $\implies q \in closure(E1, E2)$  y  $(h, k)$ apply (case-tac E1  $y = E1 x$ , simp) apply (frule extend-monotone-x-in-dom-E1-2, assumption+) apply (subgoal-tac closure (extend E1 (snd (extractP (fst (alts ! i)))) vs, E2) y ( $h(p := None), k$ ) ⊆ closure  $(E1, E2)$  y  $(h, k)$ prefer 2 apply (rule closure-extend-p-None-subseteq-closure,simp,simp) apply blast apply simp apply (subgoal-tac  $\exists z$ . E1  $y = Some$  z) prefer 2 apply  $(simp \ add: dom\text{-}def)$ apply  $(\textit{elim}\ \textit{exE})$ apply (frule extend-monotone-x-in-dom-E1-2, assumption+) apply (case-tac  $z$ , simp-all) apply (frule-tac extend-monotone-x-in-dom-E1-2, assumption+) apply (rule-tac  $i=i$  and  $alts=alts$  and  $vs=vs$ in closure-p-None-subseteq-closure,assumption+,simp,simp) apply simp apply (simp add: closure-def ) apply (simp add: closure-def ) done lemma recReach-extend-None-subset-recReach:  $\lceil \n{ (alts \neq \rceil); i < length \ alts; \ length \ assert = length \ alts;}$ E1  $x = Some$  (Loc p);  $h p = Some$  (i, C, vs);

set (snd (extractP (fst (alts ! i))))  $\cap$  dom  $E1 = \{\};$ length (snd (extractP (fst (alts ! i)))) = length vs;

 $y \in \textit{fst} \text{ (assert } ! i);$  $y \notin set$  (snd (extractP (fst (alts ! i))));  $y \in dom E1;$  $q \in recReach$  (extend E1 (snd (extract  $P(fst (alts ! i)))$ ) vs, E2) y (h(p :=  $None), k$  $\implies q \in$  recReach (E1, E2) y (h, k) apply (case-tac E1  $y = E1$  x, simp) apply (frule extend-monotone-x-in-dom-E1-2, assumption+) apply (subgoal-tac recReach (extend E1 (snd (extractP (fst (alts ! i)))) vs, E2) y ( $h(p := None)$ ,  $k) \subseteq$ recReach  $(E1, E2)$  y  $(h, k)$ prefer 2 apply (rule recReach-extend-p-None-subseteq-recReach,simp,simp) apply blast apply simp apply (subgoal-tac  $\exists z$ . E1  $y = Some z$ ) prefer 2 apply  $(simp \ add: dom\text{-}def)$ apply  $(\textit{elim}\ \textit{exE})$ apply (frule extend-monotone-x-in-dom-E1-2, assumption+) apply  $(case-tac z, simp-all)$ apply (frule-tac extend-monotone-x-in-dom-E1-2, assumption+) apply (rule-tac  $i=i$  and alts=alts and  $vs=vs$ in recReach-p-None-subseteq-recReach,assumption+,simp,simp) apply simp apply  $(simp \ add: recReach-def)$ apply (simp add: recReach-def ) done lemma closure-monotone-extend-3 : [[ set (snd (extractP (fst (alts ! i)))) ∩ dom  $E = \{\};$ length  $(snd (extractP (fst (alts ! i)))) = length vs;$  $x \in dom E$ ; length alts  $> 0$ ;  $i <$  length alts  $\vert$  $\Rightarrow$  closure  $(E, E')$  x  $(h, k) =$  closure (extend E (snd (extractP (fst (alts ! i))))  $vs, E')$  x  $(h, k)$ apply (subgoal-tac  $x \notin set$  (snd (extractP (fst (alts ! i))))) apply (subgoal-tac  $E x = extend E (snd (extract P (fst (alts : i)))) vs x)$ apply (simp add:closure-def) apply (rule extend-monotone-i) apply  $(simp,simp,simp)$ by blast

lemma recReach-monotone-extend-3 : [[ set (snd (extractP (fst (alts ! i)))) ∩ dom  $E = \{\};$ length  $(snd (extractP (fst (alts ! i)))) = length vs;$  $x \in dom E$ : length alts  $> 0$ ;  $i <$  length alts  $\vert$  $\Rightarrow$  recReach  $(E, E')$  x  $(h, k) =$  recReach (extend E (snd (extractP (fst (alts !))  $(i))$ ) vs, E') x  $(h, k)$ apply (subgoal-tac  $x \notin set$  (snd (extractP (fst (alts ! i))))) apply (subgoal-tac  $E x = extend E (snd (extract P (fst (alts : i)))) vs x)$ apply (simp add:recReach-def) apply (rule extend-monotone-i) apply (simp,simp,simp) by blast

```
lemma pp12:
 \llbracket xa \in closure (E1, E2) xaa (h, k);xb \in closureL xa (h, k);xb \in recReach (E1, E2) z (h, k)=⇒
   closure (E1, E2) xaa (h, k) \cap recReach (E1, E2) z (h, k) \neq \{\}apply (simp add: closure-def )
apply (case-tac E1 xaa)
 apply simp
apply simp
apply (case-tac a, simp-all, clarsimp)
apply (subgoal-tac xa \in closureL nat (h, k) \Longrightarrow closureL xa (h, k) \subseteq closureLnat (h, k)apply blast
apply (erule closureL-monotone)
done
lemma P7-case-dem1 :
  \llbracket S_i = S'i \cup S''_i;R_i = R'i \cup R''i;S'i \subseteq S;R'i \subseteq R;
```

```
\Gamma x = Some \ s'' \longrightarrow S''i \subseteq S \wedge R''i = \{\};\Gamma x \neq Some \ s'' \longrightarrow S''i \cap R'i = \{\} \wedge R''i = \{\};S \cap R = \{\}\\implies Si ∩ Ri = {}
```

```
by blast
```
lemma P7-case-dem1-1 :

 $[length\ assert = length\ alts; i < length\ assert] \implies$ 

SSet (fst (assert ! i)) (snd (assert ! i)) (extend E1 (snd (extractP (fst (alts  $(v(i))$ ) vs, E2)  $(h, k) =$ 

SSet ((fst (assert ! i)) ∩ (insert x ( $\bigcup_{i}$  < length alts fst (assert ! i) – set (snd  $(\text{extractP } (\text{fst } (\text{alts } ! i)))))))$ 

 $(snd (assert \t i))$  (extend E1 (snd (extractP (fst (alts ! i)))) vs, E2)  $(h,$  $k)$  ∪

SSet  $((fst (assert ! i)) \cap set (snd (extract P (fst (alts ! i))))$ 

 $(snd (assert 'i))$  (extend E1 (snd (extractP (fst (alts ! i)))) vs, E2)  $(h,$  $k)$ 

by (simp add: SSet-def add: Let-def ,blast)

#### lemma P7-case-dem1-2 :

 $\llbracket$  length assert = length alts; i < length assert $\llbracket$  =>

RSet (fst (assert ! i)) (snd (assert ! i)) (extend E1 (snd (extractP (fst (alts  $(i)$ ))) vs, E2)  $(h, k) =$ 

 $\emph{RSet2}$  ((fst (assert ! i))  $\cap$  (insert x ( $\bigcup_{i}$   $\lt$  length alts fst (assert ! i) – set  $(snd (extractP (fst (alts ! i)))))))$ 

 $(fst (assert \t i)) (snd (assert \t i)) (extend \t E1 (snd (extract P (fst (alts$ ! *i*)))) *vs*,  $E2$ )  $(h, k)$  ∪

RSet2 ((fst (assert ! i))  $\cap$  set (snd (extractP (fst (alts ! i)))))

(fst (assert ! i)) (snd (assert ! i)) (extend E1 (snd (extractP (fst (alts  $(i))$ )) vs,  $E(2)$   $(h, k)$ 

apply (simp add: RSet-def add: RSet2-def add: live-def add: closureLS-def ) by blast

lemma P7-case-dem1-3 :

 $[\forall i < length$  assert.  $\forall x \in set (snd (extractP (fst (alts i))))$ . snd (assert ! i)  $x \neq Some \ d'';$ 

 $\forall i < length$  assert. fst (assert ! i)  $\subseteq$  dom (snd (assert ! i));

 $∀ i < length \; alts. \; x ∈ \; fst \; (assert \; ! \; i) ∧ x ∉ set \; (snd \; (extractP \; (fst \; (alts \; ! \; i))))$ ; dom  $(snd (assert ! i)) \subseteq dom (extend E1 (snd (extract P (fst (alts ! i)))) vs);$ set (snd (extractP (fst (alts ! i))))  $\cap$  dom  $E1 = \{\};$ 

length (snd (extractP (fst (alts ! i)))) = length vs;

def-nonDisjointUnionEnvList (map snd assert);

 $\forall i <$  length alts.  $\forall j <$  length alts.  $i \neq j$  → (fst (assert ! i)  $\cap$  set (snd  $(\text{extractP}(fst(\text{alts} : j)))) = \{\};$ 

length assert  $> 0$ ;

 $x \in dom (nonDisjointUnionEnvList (map and assert));$ 

E1  $x = Some (Loc p);$ 

 $length$  assert = length alts;

 $i < length$  assert  $\parallel \implies$ 

SSet ((fst (assert ! i)) ∩ (insert x ( $\bigcup_{i}$  < length alts fst (assert ! i) – set (snd  $(\text{extractP}(\text{fst}(\text{alts} : i))))))$ 

 $(snd (assert \mid i))$  (extend E1 (snd (extractP (fst (alts ! i)))) vs, E2)  $(h,$ 

 $k) \subseteq$ SSet (insert x ( $\bigcup_{i}$  < length alts fst (assert ! i) – set (snd (extractP (fst (alts  $\{ \mid i)$ )))) (foldl op  $\otimes$  empty (map snd assert)) (E1, E2) (h, k) apply (clarsimp) apply (simp add: SSet-def add: Let-def ) apply (erule exE, elim conjE) apply (erule disjE) apply simp apply (rule-tac  $x=x$  in exI) apply (rule conjI) apply  $(\text{rule~disj11})$  apply  $\text{simp}$ apply (rule conjI) apply (subgoal-tac  $i <$  length (map snd assert)  $\longrightarrow$ length (map snd assert) > 0  $\rightarrow$  $def-nonDisjointUnionEnvList$  (map snd assert)  $\longrightarrow$ snd (assert ! i)  $x = Some s''$  $foldl$  op  $\otimes$  empty (map snd assert)  $x = Some \, s''$ , simp) apply (rule Otimes-prop3 ) apply (subgoal-tac  $x \in dom E1$ ) apply (frule-tac  $E' = E2$  and  $h=h$  and  $k=k$  in closure-monotone-extend-3, assumption+,simp,assumption+,si apply  $(simp \ add: dom\text{-}def)$ apply (rule-tac  $x=xaa$  in exI) apply (erule bexE, simp, elim conjE) apply (case-tac xaa  $\in$  set (snd (extractP (fst (alts ! i))))) apply (case-tac  $i=ia$ , simp) apply (*rotate-tac*  $\gamma$ ) apply (erule-tac  $x=ia$  in allE,simp) apply (rotate-tac 20) apply (erule-tac  $x=i$  in allE, simp) apply blast apply  $(\text{rule } \text{conj})$ apply  $(\text{rule }disj12)$ apply (rule-tac  $x=i$  in bexI, simp, simp) apply (subgoal-tac  $i <$  length (map snd assert)  $\longrightarrow$ length (map snd assert) > 0  $\longrightarrow$  $def-nonDisjointUnionEnvList$  (map snd assert)  $\longrightarrow$ snd (assert ! i) xaa = Some s''  $\longrightarrow$ foldl op  $\otimes$  empty (map snd assert) xaa = Some s'', simp) prefer 2 apply (rule Otimes-prop3) apply (subgoal-tac xaa  $\in$  dom E1) apply (frule-tac  $E' = E2$  and  $h=h$  and  $k=k$  in closure-monotone-extend-3, assumption+,simp, assumption+,si apply (erule-tac  $x=i$  in allE,  $simp$ )+ apply (subgoal-tac xaa  $\in$  dom (extend E1 (snd (extractP (fst (alts ! i)))) vs)) apply (rule extend-prop1 ,simp,simp,simp)

by blast

lemma  $P\textit{7-case-}dem1-4$ :  $[\forall i < length\ assert.\forall x \in set\ (snd\ (extractP\ (fst\ (alts\ !\ i))))\] and \ (assert\ !\ i)$  $x \neq Some \ d'';$  $∀ i < length \; alts. \; x ∈ \; fst \; (assert \; ! \; i) ∧ x ∉ set \; (snd \; (extractP \; (fst \; (alts \; ! \; i)))));$  $∀ i < length$  assert. fst (assert ! i)  $\subseteq$  dom (snd (assert ! i)); dom (snd (assert ! i))  $\subseteq$  dom (extend E1 (snd (extractP (fst (alts ! i)))) vs); set (snd (extractP (fst (alts ! i))))  $\cap$  dom  $E1 = \{\};$ length (snd (extractP (fst (alts ! i)))) = length vs;  $∀ i < length \ alts. ∀ j < length \ alts. i ≠ j → (fst \ (assert \ l \ i) ∩ set \ (snd \$  $(\text{extractP } (\text{fst } (\text{alts } ! j)))) = \{\};$ def-nonDisjointUnionEnvList (map snd assert); length assert  $> 0$ ;  $x \in dom (nonDisjointUnionEnvList (map and assert));$ E1  $x = Some$  (Loc p); h  $p = Some (j, C, vs);$  $length$  assert = length alts;  $i < length$  assert  $\parallel$  $\implies \textit{RSet2} \;((\textit{fst} \;(\textit{assert} \; ! \; i)) \cap (\textit{insert} \; x \;(\bigcup_{i \; < \; \textit{length} \; \textit{alts} \; \textit{fst} \; (\textit{assert} \; ! \; i) - \textit{set})$  $(snd (extractP (fst (alts : i))))))$  $(fst (assert \mid i))$   $(snd (assert \mid i))$   $(extent \mid K)$   $('extract P (fst (alts \mid s))$ *i*)))) *vs*,  $E2$  (*h*, *k*) ⊂  $RSet$  (insert x ( $\bigcup_i$  < length alts fst (assert ! i) – set (snd (extractP (fst (alts  $(i)))))$ (foldl op  $\otimes$  empty (map snd assert)) (E1, E2) (h, k) apply (simp add:  $RSet-def$  add:  $RSet2-def$ ) apply  $(unfold\ live-def)$ apply (unfold closureLS-def ) apply simp apply (rule subsetI) apply simp apply  $(\textit{elim conjE})$ apply (rename-tac  $q$ ) apply (rule conjI) apply (erule bexE) apply (rename-tac  $q y$ ) apply (case-tac  $y \notin set$  (snd (extractP (fst (alts ! i))))) apply (rule disj $I2$ ) apply (rule-tac  $x=i$  in bexI) prefer 2 apply simp apply (rule-tac  $x=y$  in bexI) prefer 2 apply simp apply (subgoal-tac  $y \in dom E1$ ) apply (frule-tac  $E' = E2$  and h=h and k=k in closure-monotone-extend-3 ) apply  $(simp,simp,simp,simp)$ apply (erule-tac  $x=i$  in allE, simp) apply (erule-tac  $x=i$  in allE, simp)

```
apply (erule-tac x=i in allE, simp)
apply (erule-tac x=i in allE, simp)
apply (elim conjE)
apply (subgoal-tac y \in dom (extend E1 (snd (extractP (fst (alts ! i)))) vs))
apply (rule extend-prop1, assumption+)
apply blast
apply simp
apply (subgoal-tac
 closure (extend E1 (snd (extractP (fst (alts ! i)))) vs, E2) y(h, k) \subsetclosure (extend E1 (snd (extractP (fst (alts ! i)))) vs, E2) x(h, k))
prefer 2 apply (rule patrones, assumption+) apply simp apply assumption+
apply (\text{rule }disj11)apply (subgoal-tac x \in dom E1)
apply (frule-tac E' = E2 and h=h and k=k in closure-monotone-extend-3, assumption+,simp,
assumption + , simp)apply blast
apply (simp \ add: dom\text{-}def)apply (erule bexE)
apply (erule bexE)
apply simp
apply (\textit{elim conjE})apply (erule disjE)
apply (rule disjI2)
apply simp
apply (rule-tac x=i in bexI) prefer 2 apply simp
apply (rule-tac x=x in bexI) prefer 2 apply simp
apply (\text{rule } \text{conj})apply (subgoal-tac
 i < length (map snd assert) \rightarrowlength (map snd assert) > 0 \rightarrowdef-nonDisjointUnionEnvList (map snd assert) \longrightarrowsnd (assert ! i) x = Some d'' \longrightarrowfoldl op \otimes empty (map snd assert) x = Some\ d'', simp)
apply (rule Otimes-prop3 )
apply (subgoal-tac x \in dom E1)
apply (frule-tac E' = E2 and h=h and k=k in recReach-monotone-extend-3, assumption+,simp,
assumption + , simp)apply (simp add: dom-def)
apply (rule disjI2)
apply (erule bexE)
apply (\text{elim conjE})apply (rule-tac x=i\alpha in bexI) prefer 2 apply simp
apply (rule-tac x = z in bexI) prefer 2 apply simp
apply (rule conjI)
apply (subgoal-tac
 i < length (map snd assert) \longrightarrowlength (map snd assert) > 0 \rightarrowdef-nonDisjointUnionEnvList (map snd assert) \longrightarrow
```
snd (assert ! i)  $z = Some d'' \longrightarrow$ foldl op  $\otimes$  empty (map snd assert)  $z = Some\ d'', simp$ ) apply (rule Otimes-prop3 ) apply (case-tac  $z \in set$  (snd (extractP (fst (alts ! i))))) apply (case-tac  $i=ia$ , simp) apply (*rotate-tac 6*) apply (erule-tac  $x=ia$  in allE) apply (drule mp,simp) apply (rotate-tac  $6$ ) apply (erule-tac  $x=i$  in allE, simp) apply simp apply (subgoal-tac  $z \in dom \; E1$ ) apply (frule-tac  $E' = E2$  and  $h=h$  and  $k=k$  in recReach-monotone-extend-3, assumption+,simp,  $assumption+, \nsimp)$ apply (erule-tac  $x=i$  in allE, simp) apply (erule-tac  $x=i$  in allE, simp) apply (erule-tac  $x=i$  in allE, simp) apply  $(\text{elim conjE})$ apply (subgoal-tac  $z \in dom$  (extend E1 (snd (extractP (fst (alts ! i)))) vs)) apply (rule extend-prop1,assumption+) by blast

```
lemma P7\text{-}case\text{-}dem1\text{-}5\text{-}1:
 \llbracket E1 x = Some (Loc p);
    h p = Some (j, C, vs);\forall i <length alts. x \in fst (assert ! i) \land x \notin set (snd (extractP (fst (alts ! i))));
   (foldl op \otimes empty (map snd assert)) x = Some s'';set (snd (extractP (fst (alts ! i)))) \cap dom E1 = \{\};length (snd (extractP (fst (alts ! i)))) = length vs;length assert > 0;
   length assert = length alts;
   i < length assert \mathbb{I} \impliesSSet ((fst (assert ! i)) \cap set (snd (extract P (fst (alts ! i))))(snd (assert \t i)) (extend E1 (snd (extractP (fst (alts ! i)))) vs, E2) (h,k) \subseteqSSet (insert x \left(\bigcup_{i}^{ }_{\substack{k\in\mathbb{N} }}\right) alts fst (assert ! i) – set (snd (extractP (fst (alts
\{i)\})))))
           (foldl op \otimes empty (map snd assert)) (E1, E2) (h, k)
apply (rule subsetI)
apply (simp add: SSet-def, simp add: Let-def)
apply (elim exE, elim conjE)
apply (rule-tac x=x in exI)
apply (rule conjI,simp)
```
apply  $(\text{rule }conif,simp)$ apply (frule patrones [where  $?E2.0=E2$  and  $k=k$ ], assumption+) apply  $(simp, assumption+)$ apply (subgoal-tac closure (E1, E2)  $x(h, k) =$ closure (extend E1 (snd (extractP (fst (alts ! i)))) vs, E2)  $x(h, k)$ , simp) apply blast apply (rule closure-monotone-extend-3 ) by  $(simp, \text{simp}, \text{simp} \text{ add:} dom\text{-}def, \text{simp}, \text{simp})$ 

lemma P7-case-dem1-5-2 :  $\llbracket$  (foldl op  $\otimes$  empty (map snd assert))  $x = Some s'$ ;  $\forall i < length$  assert.  $\forall x \in set (snd (extractP (fst (alts : i))))$ . snd (assert !) i)  $x \neq Some \ d''$ ;  $length$  assert = length alts;  $i < length$  assert  $\parallel \implies$ RSet2 ((fst (assert ! i))  $\cap$  set (snd (extractP (fst (alts ! i))))) (fst (assert ! i)) (snd (assert ! i)) (extend E1 (snd (extractP (fst (alts))  $(i))$ )) vs, E2)  $(h, k) = \{\}$ apply (erule-tac  $x=i$  in allE) apply simp by  $(simp \ add: RSet2-def)$ 

lemma  $P7-case$ -dem1-6-1:

 $\llbracket$  (foldl op  $\otimes$  empty (map snd assert))  $x \neq Some s''$ ; shareRec (fst (assert ! i)) (snd (assert ! i)) (extend E1 (snd (extractP (fst (alts

 $(i)$ ))) vs, E2)  $(h, k)$   $(hh, k);$ 

 $∀ i < length \; alts. \; x ∈ \; fst \; (assert \; ! \; i) ∧ x ∉ set \; (snd \; (extractP \; (fst \; (alts \; ! \; i))))$ ;  $∀ i < length\ assert. ∀ x ∈ set(snd (extractP (fst (alts ! i)))).$  snd (assert ! i)  $x \neq Some \ d''$ ;

 $\forall i < length$  assert. fst (assert ! i)  $\subseteq$  dom (snd (assert ! i)); set (snd (extractP (fst (alts ! i))))  $\cap$  dom  $E1 = \{\};$ length (snd (extractP (fst (alts ! i)))) = length vs; def-nonDisjointUnionEnvList (map snd assert);  $x \in dom$  (nonDisjointUnionEnvList (map snd assert)); E1  $x = Some$  (Loc p); length assert  $> 0$ ;  $length$  assert = length alts;  $i <$  length assert  $\mathbb{I} \implies$ SSet  $((fst (assert ! i)) \cap set (snd (extractP (fst (alts ! i))))))$  $(snd (assert 'i))$  (extend E1 (snd (extractP (fst (alts ! i)))) vs, E2)  $(h,$  $k$ ) ∩

RSet2 ((fst (assert ! i)) ∩ (insert x ( $\bigcup_i$  < length alts fst (assert ! i) – set  $(snd (extractP (fst (alts ! i)))))))$ 

```
(fst (assert ! i)) (snd (assert ! i)) (extend E1 (snd (extractP (fst (alts))
! i)))) vs, E2) (h, k) = \{\}apply (rule equalityI)
prefer 2 apply simp
apply (rule subsetI)
apply (simp add: SSet-def)
apply (simp add: Let-def )
apply (\textit{elim conjE})apply (elim exE)apply (elim conjE)
apply (rename-tac xij)
apply (case-tac
 (\exists z \in \text{fst} \ (assert \ ! \ i) - set \ (snd \ (extractP \ (fst \ (alts \ ! \ i)))).
      snd (assert ! i) z = Some d'' \wedgeclosure (extend E1 (snd (extractP (fst (alts ! i)))) vs, E2) xij (h, k) ∩
     recReach (extend E1 (snd (extractP (fst (alts ! i)))) vs, E2) z(h, k) \neq \{\})apply (elim bexE)
apply (\text{elim } \text{conjE})apply (simp add: shareRec-def )
apply (\textit{elim conjE})apply (erule-tac x=xij in ballE)
prefer 2 apply (simp \ add: extend-def) apply force
apply (rotate-tac 19 )
apply (erule thin-rl)
apply (drule mp)
apply (rule-tac x = z in bexI)
prefer 2 apply simp
apply (\text{rule }conj])apply simp
apply simp
apply simp
apply simp
apply (simp \ only: RSet2-def)apply (simp only: live-def )
apply (simp only: closureLS-def)
apply simp
apply (elim conjE)
apply (elim bexE)
apply (\textit{elim conjE})apply (erule-tac x = z in ballE)
prefer 2 apply simp
apply simp
apply (elim conjE)apply (subgoal-tac \exists w, w \in closureL xa (h, k) \wedge w \in reclean (extend E1 (snd)
(\text{extractP } (\text{fst } (\text{alts } ! i)))) \text{ vs. } E2) z (h, k))prefer 2 apply blast
```
apply (elim exE, elim conjE) apply  $(frule\ pp12)$  apply  $simp$  apply  $simp$ done

```
lemma P7\text{-}case\text{-}dem1\text{-}6\text{-}2:
```
 $\lceil \forall i$  < length assert.  $\forall x \in set$  (snd (extractP (fst (alts ! i)))). snd (assert ! i)  $x \neq 0$ Some  $d^{\prime\prime}$ :

 $i <$  length assert; length assert = length alts  $\Rightarrow$  RSet2 ((fst (assert ! i))  $\cap$  set (snd (extractP (fst (alts ! i)))))  $(fst (assert \t i)) (snd (assert \t i)) (extract E1 (snd (extract P (fst (alts$  $(i)$ ))) vs, E2)  $(h, k) = \{\}$ apply  $(\text{rule} \; \text{equality} I)$ apply (rule subsetI) apply (simp only:  $RSet2-def$ ) apply (simp only: live-def ) apply (simp only: closureLS-def ) apply simp apply simp done

lemma P7-CASE:  $[length\; assert = length\;alts;$  $\forall i < length$  assert.  $\forall x \in set (snd (extractP (fst (alts i))))$ . snd (assert!) i)  $x \neq Some \ d''$ ;  $\forall i < length$  assert. fst (assert ! i)  $\subseteq$  dom (snd (assert ! i)); dom (snd (assert ! i))  $\subset$  dom (extend E1 (snd (extractP (fst (alts ! i)))) vs); set (snd (extractP (fst (alts ! i))))  $\cap$  dom  $E1 = \{\};$ length (snd (extractP (fst (alts ! i)))) = length vs;  $\forall i <$  length alts.  $\forall j <$  length alts.  $i \neq j$  → (fst (assert ! i) ∩ set (snd  $(extractP (fst (alts ! j)))) = \{\};$  $∀ i < length \; alts. \; x ∈ \; fst \; (assert \; ! \; i) ∧ x ∉ set \; (snd \; (extractP \; (fst \; (alts \; ! \; i))))$ shareRec (fst (assert ! i)) (snd (assert ! i)) (extend E1 (snd (extractP (fst (alts  $(i)$ ))) vs,  $E(2)$   $(h, k)$   $(hh, k)$ ; def-nonDisjointUnionEnvList (map snd assert); E1  $x = Some$  (Loc p); h  $p = Some (j, C, vs);$  $x \in dom \ (nonDisjointUnionEnvList \ (map \;snd \; assert));$ length assert  $> 0$ ; SSet (insert x ( $\bigcup_{i}$  < length alts fst (assert ! i) – set (snd (extractP (fst (alts  $(i)))))$ (foldl op  $\otimes$  empty (map snd assert))(E1, E2) (h, k) ∩ RSet (insert x ( $\bigcup_i$  < length alts fst (assert ! i) – set (snd (extractP (fst (alts  $\{i)\}$ ))))) (foldl op  $\otimes$  empty (map snd assert)) (E1, E2) (h, k) = {};  $i <$  length assert  $\mathbb{I}$ =⇒

SSet (fst (assert ! i)) (snd (assert ! i)) (extend E1 (snd (extractP (fst (alts ! *i*)))) *vs*,  $E2$ ) (*h*, *k*) ∩ RSet (fst (assert ! i)) (snd (assert ! i)) (extend E1 (snd (extractP (fst (alts  $(i)$ ))) vs, E2)  $(h, k) = \{\}$ apply (rule P7-case-dem1 ) apply (rule  $P\textit{7-case-dem1-1}, assumption+$ ) apply (rule  $P\textit{7-case-dem1-2}, assumption+$ ) apply (rule  $P\textit{7-case}-dem1-3$ , assumption+) apply (rule  $P\textit{7-case-dem1-4}, assumption+$ ) apply (rule impI, rule  $conj$ ) apply (rule  $P\textit{7-case}-dem1-5-1$ , assumption+) apply (rule  $P7\text{-}case\text{-}dem1\text{-}5\text{-}2$ , assumption+) apply (rule impI, rule conjI) apply (rule  $P7\text{-}case\text{-}dem1\text{-}6\text{-}1$ , assumption+) apply (rule  $P\textit{7-case-dem1-6-2}, assumption+$ ) done

Lemmas for CASEL Rule

lemma P7-casel-dem1 :  $\llbracket S_i = S'i \cup S''_i;$  $R_i = R'i \cup R''i;$  $S'i \subseteq S;$  $R'i \subseteq R;$  $\Gamma x = Some \ s'' \longrightarrow S''i \subseteq S \wedge R''i = \{\};$  $\Gamma x \neq Some \ s'' \longrightarrow S''i \cap R'i = \{\} \wedge R''i = \{\};$  $S \cap R = \{\}\$  $\implies$  Si ∩ Ri = {} by blast

lemma P7-casel-dem1-1 :  $[length\; assert = length\;alts;\; i < length\;assert] \implies$ SSet (fst (assert ! i)) (snd (assert ! i))  $(E1, E2)$   $(h, k)$  = SSet ((fst (assert ! i)) ∩ (insert x ( $\bigcup_{i}$  < length alts fst (assert ! i) – set (snd  $(\text{extractP } (\text{fst } (\text{alts } ! i))))))$  $(snd (assert i)) (E1, E2) (h, k) \cup$ SSet ((fst (assert ! i))  $\cap$  set (snd (extractP (fst (alts ! i)))))  $(snd (assert i)) (E1, E2) (h, k)$ by (simp add: SSet-def add: Let-def ,blast)

lemma P7-casel-dem1-2:  $[length\; assert = length\;alts;\; i < length\;assert] \implies$  $RSet (fst (assert 1 i)) (snd (assert 1 i)) (E1, E2) (h, k) =$  $\emph{RSet2}$  ((fst (assert ! i)) ∩ (insert x ( $\bigcup_{i}$  < length alts fst (assert ! i) – set  $(snd (extractP (fst (alts : i)))))))$  $(fst (assert i)) (snd (assert i)) (E1, E2) (h, k) \cup$ RSet2 ((fst (assert ! i))  $\cap$  set (snd (extractP (fst (alts ! i)))))

 $(fst (assert \, i))$   $(snd (assert \, i))$   $(E1, E2)$   $(h, k)$ apply (simp add: RSet-def add: RSet2-def add: live-def add: closureLS-def ) by blast

lemma P7-casel-dem1-3:  $\llbracket$  def-nonDisjointUnionEnvList (map snd assert); length assert  $> 0$ ;  $x \in dom (nonDisjointUnionEnvList (map and assert));$  $length$  assert = length alts;  $i < length$  assert  $\parallel \implies$ SSet ((fst (assert ! i)) ∩ (insert x ( $\bigcup_{i}$  < length alts fst (assert ! i) – set (snd  $(\text{extractP } (\text{fst } (\text{alts } ! i)))))))$  $(snd (assert i)) (E1,E2) (h, k) \subset$ SSet (insert x  $\left(\bigcup_{i}^{ }_{\substack{k\in\mathbb{N} }}\right)$  alts fst (assert ! i) – set (snd (extractP (fst (alts  $(i)))))$ (foldl op  $\otimes$  empty (map snd assert)) (E1, E2) (h, k) apply (clarsimp) apply (simp add: SSet-def add: Let-def ) apply (erule  $exE$ , elim conjE) apply (erule disjE) apply simp apply (rule-tac  $x=x$  in exI) apply  $(\text{rule }conj])$ apply  $(rule\;disjII)$  apply  $simp$ apply (rule conjI) apply (subgoal-tac  $i < length (map\; end\; assert) \longrightarrow$ length (map snd assert) > 0  $\longrightarrow$  $def-nonDisjointUnionEnvList$  (map snd assert)  $\longrightarrow$ snd (assert ! i)  $x = Some s'' \longrightarrow$ foldl op  $\otimes$  empty (map snd assert)  $x = Some \, s''$ , simp) apply (rule Otimes-prop3 ) apply simp apply (rule-tac  $x=xaa$  in exI) apply (erule bexE, simp, elim  $conjE)$ apply  $(\text{rule }conj])$ apply  $(\text{rule }disj12)$ apply (rule-tac  $x=ia$  in bexI,simp,simp) apply (subgoal-tac  $i <$  length (map snd assert)  $\longrightarrow$ length (map snd assert) > 0  $\rightarrow$  $def-nonDisjointUnionEnvList$  (map snd assert)  $\longrightarrow$ snd (assert ! i) xaa = Some s''  $\longrightarrow$ foldl op  $\otimes$  empty (map snd assert) xaa = Some s'', simp) by (rule Otimes-prop3)

```
lemma P\textit{7-casel-dem1-4}:[\forall i < length \; alls. \; x \in \mathit{fst} \; (assert \; ! \; i) \land x \notin \mathit{set} \; (snd \; (extractP \; (fst \; (alts \; ! \; i))))];fst (assert ! i) \subseteq dom (snd (assert ! i));
   dom (snd (assert ! i)) \subset dom E1;
    def-nonDisjointUnionEnvList (map snd assert);
   length assert > 0;
    (E1 x = Some aa ∧ aa = IntT n ∧ fst (alts ! i) = ConstP (LitN n) \veeE1 x = Some\ aa \wedge aa = BoolT\ b \wedge fst\ (alts\ !\ i) = ConstP\ (LitB\ b));x \in dom (nonDisjointUnionEnvList (map snd assert));length assert = length alts;
   i < length assert \parallel\implies \text{RSet2 } ((\text{fst } (\text{assert } ! i)) \cap (\text{insert } x \; (\bigcup_{i \; < \; \text{length } \text{alts } \text{fst } (\text{assert } ! i) - \text{set})(snd (extractP (fst (alts i)))))))(fst (assert ! i)) (snd (assert ! i)) (E1, E2) (h, k) \subseteqRSet (insert x (\bigcup_i < length alts fst (assert ! i) – set (snd (extractP (fst (alts
(i)))))(foldl op \otimes empty (map snd assert)) (E1, E2) (h, k)
apply (simp add: RSet-def add: RSet2-def)
apply (unfold live-def )
apply (unfold closure LS-def)
apply simp
apply (rule subsetI)
apply simp
apply (elim conjE)
apply (rename-tac q)
apply (rule conjI)
apply clarsimp
apply (erule disjE)
apply clarsimp
apply clarsimp
apply (erule bexE)
apply (erule bexE)
apply simp
apply (\textit{elim conjE})apply (erule-tac P = z = x in disjE)
apply (\text{rule }disj12)apply (rule-tac x=i in bexI) prefer 2 apply simp
apply (rule-tac x=x in bexI) prefer 2 apply simp
apply (\text{rule }conj])apply (subgoal-tac
  i < length (map\; end\; assert) \longrightarrowlength (map snd assert) > 0 \longrightarrowdef-nonDisjointUnionEnvList (map snd assert) \longrightarrowsnd (assert ! i) x = Some d'' \longrightarrow
```

```
foldl op \otimes empty (map snd assert) x = Some\ d'', simp)
apply (rule Otimes-prop3 )
apply simp
apply (rule disjI2)
apply (rule-tac x=i in bexI)
prefer 2 apply simp
apply (rule-tac x = z in bexI)
prefer 2 apply force
apply (rule conjI)
apply (subgoal-tac
 i < length (map snd assert) \longrightarrowlength (map snd assert) > 0 \longrightarrowdef-nonDisjointUnionEnvList (map snd assert) \longrightarrowsnd (assert ! i) z = Some d'' -foldl op \otimes empty (map snd assert) z = Some\ d'', simp)
apply (rule Otimes-prop3 )
by simp
```

```
lemma P7-casel-dem1-5-1 :
  [[ (E1 x = Some aa \wedge aa = IntT n \wedge fst (alts ! i) = ConstP (LitN n))] \vee(E1 x = Some aa \wedge aa = BoolT b \wedge fst (alts ! i) = ConstP (LitB b));length assert > 0;
   length assert = length alts;
   i < length assert \parallel \impliesSSet ((fst (assert ! i)) \cap set (snd (extract P (fst (alts ! i))))(snd (assert i)) (E1,E2) (h, k) \subseteqSSet (insert x \left(\bigcup_{i}^{ }_{\substack{}}\right) \leq length alts fst (assert ! i) – set (snd (extractP (fst (alts
(i)))))(foldl op \otimes empty (map snd assert)) (E1, E2) (h, k)
apply (rule subsetI)
apply (erule disjE)
by (simp \ add: SSet-def)+
```

```
lemma P7-casel-dem1-5-2 :
 \llbracket (foldl op \otimes empty (map snd assert)) x = Some s';
    (Et \ x = Some \ aa \ \wedge \ aa = IntT \ n \ \wedge \ fat \ (alts \ \vdots \ i) = ConstP \ (LitN \ n)) \ \vee(Et \ x = Some \ aa \ \wedge \ aa = BoolT \ b \ \wedge \ fat \ (alts \ ! \ i) = ConstP \ (LitB \ b));length assert = length alts;
   i < length assert \parallel \impliesRSet2 ((fst (assert ! i)) \cap set (snd (extractP (fst (alts ! i)))))
              (fst (assert ! i)) (snd (assert ! i)) (E1, E2) (h, k) = \{\}apply (erule disjE)
by (simp \ add: RSet2-def) +
```
lemma P7-casel-dem1-6-1 :  $\llbracket$  (foldl op  $\otimes$  empty (map snd assert))  $x \neq Some s''$ ;  $(Et \ x = Some \ aa \wedge aa = IntT \ n \wedge fst \ (alts \vdots \ i) = ConstP \ (LitN \ n)) \vee$  $(E1 x = Some aa \wedge aa = BoolT b \wedge fst (alts : i) = ConstP (LitB b));$ length assert  $> 0$ ;  $length$  assert = length alts;  $i < length$  assert  $\parallel \implies$ SSet  $((fst (assert ! i)) \cap set (snd (extract P (fst (alts ! i))))))$  $(snd (assert i)) (E1, E2) (h, k) \cap$ RSet2 ((fst (assert ! i)) ∩ (insert x ( $\bigcup_{i}$  < length alts fst (assert ! i) – set  $(snd (extractP (fst (alts : i))))))$ (fst (assert ! i)) (snd (assert ! i)) (E1, E2)  $(h, k) = \{\}$ apply (rule equalityI) prefer 2 apply simp apply (rule subsetI) apply (erule  $disjE$ ) by  $(simp \ add: \ SSet-def) +$ 

```
lemma P7-casel-dem1-6-2 :
 [[ (E1 x = Some aa \wedge aa = IntT n \wedge fst (alts ! i) = ConstP (LitN n))](Et\ x = Some\ aa \wedge aa = BoolT\ b \wedge fst\ (alts\ !\ i) = ConstP\ (LitB\ b));length assert > 0; i < length assert; length assert = length alts
   \Rightarrow RSet2 ((fst (assert ! i)) \cap set (snd (extractP (fst (alts ! i))))(fst (assert ! i)) (snd (assert ! i)) (E1, E2) (h, k) = \{\}apply (rule equalityI)
apply (rule subsetI)
apply (simp \ only: RSet2\text{-}def)apply (simp only: live-def )
apply (simp only: closureLS-def)
apply (erule disjE)
apply simp
apply simp
by simp
```

```
lemma P7-CASEL:
```
 $\lceil \forall i < \text{length alts. } x \in \text{fst } (\text{assert } ! i) \land x \notin \text{set } (\text{snd } (\text{extractP } (\text{fst } (\text{alts } ! i)))$  $i))$ );

 $x \in dom (nonDisjointUnionEnvList (map snd assert));$ dom  $(nonDisjointUnionEnvList (map snd assert)) \subseteq dom E1$ ;  $(Et \ x = Some \ aa \ \wedge \ aa = IntT \ n \ \wedge \ fat \ (alts \ \vdots \ i) = ConstP \ (LitN \ n)) \ \vee$  $(Et \ x = Some \ aa \ \wedge \ aa = BoolT \ b \ \wedge \ fst \ (alts \ ! \ i) = ConstP \ (LitB \ b));$  $i <$  length alts;

 $0 <$  length assert; def-nonDisjointUnionEnvList (map snd assert);  $0 < length (map\;snd\; assert);$ length assert  $=$  length alts; fst (assert ! i)  $\subseteq$  dom (snd (assert ! i)); SSet  $((\bigcup_{i \text{ } < length \text{ }alts} \text{ }fst \text{ } (assert \text{ } ! \text{ } i) - set \text{ } (snd \text{ } (extractP \text{ } (fst \text{ } (alts \text{ } ! \text{ } i))))))$  $\cup \{x\}$  $(nonDisjointUnionEnvList (map snd assert)) (E1, E2) (h, k) \cap$  $RSet ((\bigcup_{i \le length \; alts} \; St \; (assert \; ! \; i) - set \; (snd \; (extractP \; (fst \; (alts \; ! \; i))))))$  $\cup \{x\}$  $(nonDisjointUnionEnvList (map and assert)) (E1, E2) (h, k) =$ {};  $dom (snd (assert i)) \subseteq dom E1$  $\Rightarrow$  SSet (fst (assert ! i)) (snd (assert ! i)) (E1, E2) (h, k) ∩ RSet (fst (assert ! i))  $(snd (assert \, 1))$   $(E1, E2)$   $(h, k) = \{\}$ apply (rule P7-casel-dem1 ) apply (rule  $P\textit{7-casel-dem1-1}, assumption+,simp)$ ) apply (rule  $P7$ -casel-dem1-2, assumption+,simp) apply (rule  $P7$ -casel-dem1-3, assumption+,simp) apply (rule  $P7$ -casel-dem1- $/4$ , assumption+,simp) apply (rule impI, rule  $conj$ ) apply (rule  $P7\text{-}casel\text{-}dem1\text{-}5\text{-}1$ , assumption +, simp) apply (rule  $P\textit{7-casel-dem1-5-2},$  assumption +, simp) apply (rule impI, rule  $conjI)$ apply (rule  $P7\text{-}case1\text{-}dem1\text{-}6\text{-}1$ , assumption +, simp) apply (rule  $P\textit{7-casel-dem1-6-2},$  assumption+,simp,simp) by  $simp$ 

## Lemmas for CASED Rule

lemma P7-cased-dem1 :  $\llbracket S_i = S'i \cup S''_i;$  $Ri = R'i \cup R''i;$  $S'i \subseteq S;$  $R'i \subseteq R;$  $S''$ *i*  $\cap$   $R$ *i* = {};  $S'i \cap R''i = \{\};$  $S \cap R = \{\}\$  $\implies$  Si ∩ Ri = {} by blast

lemma P7-cased-dem1-1 :

[ $length\; assert = length\;alts; i < length\; assert$ ]  $\implies$ 

SSet (fst (assert ! i)) (snd (assert ! i)) (extend E1 (snd (extractP (fst (alts ! *i*)))) vs, E2)  $(h(p := None), k) =$ 

SSet ((fst (assert ! i))  $\cap$  ( $\bigcup_{i \leq length \; alts}$  fst (assert ! i) – set (snd (extractF)  $(fst (alts : i))))$ 

 $(snd (assert i))$  (extend E1 (snd (extractP (fst (alts ! i)))) vs, E2)  $(h(p := None), k) \cup$ 

SSet  $((fst (assert ! i)) \cap set (snd (extract P (fst (alts ! i))))$ 

 $(snd (assert i)) (extend E1 (snd (extract P (fst (alts i)))) vs, E2)$  $(h(p := None), k)$ 

by (simp add: SSet-def add: Let-def ,blast)

#### lemma P7-cased-dem1-2:

 $[length\; assert = length\;alts;\; i < length\;assert] \implies$ 

RSet (fst (assert ! i)) (snd (assert ! i)) (extend E1 (snd (extractP (fst (alts ! *i*)))) vs, E2)  $(h(p := None), k) =$ 

 $\emph{RSet2}$  ((fst (assert ! i))  $\cap$  (insert x ( $\bigcup_{i}$   $\lt$  length alts fst (assert ! i) – set  $(snd (extractP (fst (alts : i))))))$ 

(fst (assert ! i)) (snd (assert ! i)) (extend E1 (snd (extractP (fst (alts)) ! *i*)))) vs, E2)  $(h(p := None), k)$  ∪

RSet2 ((fst (assert ! i))  $\cap$  set (snd (extractP (fst (alts ! i)))))

(fst (assert ! i)) (snd (assert ! i)) (extend E1 (snd (extractP (fst (alts  $(i))$ )) vs, E2)  $(h(p := None), k)$ 

apply (simp add: RSet-def add: RSet2-def add: live-def add: closureLS-def ) by blast

lemma P7-cased-dem1-3:  $\lceil$  length assert  $> 0$ ; E1  $x = Some$  (Loc p);  $h p = Some$  (*i*, C, vs);  $\forall z \in dom \Gamma$ .  $\Gamma z \neq Some s'' \longrightarrow (\forall i \leq length \ alts. \ z \notin \textit{fst} \ (assert \ ! \ i));$  $\Gamma = disjointUnionEnv$  $(nonDisjointUnionEnvList ((map (\lambda(Li, \Gamma i) \cdot restrict-neg-map \Gamma i (set Li\cup \{x\})))$  $(zip \ (map \ (snd \ o \ extractP \ o \ fst) \ alts) \ (map \ snd \ asset))))$  $(\text{empty}(x \rightarrow d''));$  $\forall i <$  length alts.  $\forall j <$  length alts.  $i \neq j$  → (fst (assert ! i)  $\cap$  set (snd  $(\text{extractP}(fst(\text{alts} : j)))) = \{\};$ def-nonDisjointUnionEnvList (map  $(\lambda(Li, \Gamma i)$ . restrict-neg-map  $\Gamma i$  (insert x (set Li)))  $(zip \ (map \ (snd \circ extractP \circ fst) \ alts) \ (map \ snd \ assert)$ ); def-disjointUnionEnv  $(nonDisjointUnionEnvList ((map (\lambda(Li, \Gamma i)) \cdot restrict-neg-map \Gamma i (set$  $Li\cup\{x\})$ )  $(zip \ (map \ (snd \ o \ extractP \ o \ fst) \ alts) \ (map \ snd \ assert))))$  $[x \mapsto d'']$ ; shareRec (insert x  $\left(\bigcup_{i}^{ }_{\substack{}}\right)$   $\leq$  length alts fst (assert ! i) – set (snd (extractP (fst  $(alts : i))))$  $\Gamma$  (*E1*, *E2*) (*h*, *k*) (*hh*, *k*); set (snd (extractP (fst (alts ! i))))  $\cap$  dom  $E1 = \{\};$ length (snd (extractP (fst (alts ! i)))) = length vs; dom (snd (assert ! i))  $\subseteq$  dom (extend E1 (snd (extractP (fst (alts ! i)))) vs);

 $length$  assert = length alts;

 $i <$  length assert  $\parallel$  $\implies \textit{SSet } ((\textit{fst }(\textit{assert} \mathrel{!} i)) \cap (\bigcup_{i}^{\mathrel{!}} < \textit{length } \textit{alts } \textit{fst }(\textit{assert} \mathrel{!} i) - \textit{set }(\textit{snd }(\textit{extractF}))$  $(fst (alts : i))))$  $(snd (assert i))$  (extend E1 (snd (extractP (fst (alts ! i)))) vs, E2)  $(h(p := None), k) \subseteq$ SSet  $((\bigcup_{i \text{ } < length \text{ }alts} \text{ }fst \text{ } (assert \text{ } ! \text{ } i) - set \text{ } (snd \text{ } (extractP \text{ } (fst \text{ } (alts \text{ } ! \text{ } i))))))$  $\cup \{x\})$  $\Gamma$  (*E1*, *E2*) (*h*, *k*) apply (rule subsetI) apply (simp add: SSet-def add: Let-def ) apply (rename-tac q) apply (erule  $exE$ , elim conj $E$ ) apply (rename-tac  $y$ ) apply (erule bexE, simp, elim conjE) apply (rule-tac  $x=y$  in exI) apply  $(\text{rule }conj])$ apply (rule disjI2) apply (rule-tac  $x=ia$  in bexI,simp,simp) apply (case-tac  $y \in set$  (snd (extractP (fst (alts ! i))))) apply (case-tac  $i=ia$ , simp) apply (*rotate-tac*  $5$ ) apply (erule-tac  $x=ia$  in allE, simp) apply (rotate-tac 21 ) apply (erule-tac  $x=i$  in allE, simp) apply blast apply  $(\text{rule }conj])$ apply  $(frule \space \Gamma\text{-}case\text{-}x\text{-}is-d)$ apply (erule-tac  $x=x$  in ballE) prefer 2 apply force apply (drule mp, simp) apply (case-tac  $y = x$ , blast) apply (rule Otimes-prop4 ) apply (simp,assumption+,force,assumption+) apply (subgoal-tac  $y \in dom$  (extend E1 (snd (extractP (fst (alts ! i)))) vs)) prefer 2 apply blast apply (frule  $dom\text{-}extend\text{-}in\text{-}E1\text{-}or\text{-}xs, assumption+)$ apply simp apply (rule closure-extend-None-subset-closure) by assumption+

lemma  $P7-cased\text{-}dem1-4$ :  $\llbracket$  length assert  $> 0$ ; E1  $x = Some$  (Loc p);  $h p = Some$  (j,C,vs);  $\Gamma = \text{disjointUnion}$ Env  $(nonDisjointUnionEnvList ((map (\lambda(Li, \Gamma i) \cdot restrict-neg-map \Gamma i (set Li\cup\{x\})))$
$(zip \ (map \ (snd \ o \ extractP \ o \ fst) \ alts) \ (map \ snd \ assert))))$  $(\text{empty}(x \rightarrow d''));$ def-nonDisjointUnionEnvList (map  $(\lambda(Li, \Gamma i)$ . restrict-neg-map  $\Gamma i$  (insert x (set Li)))  $(zip \ (map (snd \circ extractP \circ fst) \ alts) \ (map snd \ assert)$ ); def-disjointUnionEnv  $(nonDisjointUnionEnvList ((map (\lambda(Li, \Gamma i)) \cdot restrict-neg-map \Gamma i (set$  $Li\cup\{x\})$ )  $(zip \ (map \ (snd \ o \ extractP \ o \ ft) \ alts) \ (map \ snd \ asset))))$  $[x \mapsto d'']$ ;  $\forall i <$  length alts.  $\forall j <$  length alts.  $i \neq j$  → (fst (assert ! i)  $\cap$  set (snd  $(\text{extractP}(fst (alts | j)))) = \{\};$ set (snd (extractP (fst (alts ! i))))  $\cap$  dom  $E1 = \{\};$ length (snd (extractP (fst (alts ! i)))) = length vs; dom (snd (assert ! i))  $\subseteq$  dom (extend E1 (snd (extractP (fst (alts ! i)))) vs);  $∀ i < length$  assert. fst (assert ! i) ⊆ dom (snd (assert ! i)); length assert  $=$  length alts;  $i < length$  assert  $\parallel$  $\implies \textit{RSet2} \;((\textit{fst} \;(\textit{assert} \; ! \; i)) \cap (\textit{insert} \; x \;(\bigcup_{i} \;_{\textit{length} \; \textit{alts}} \; \textit{fst} \;(\textit{assert} \; ! \; i) - \textit{set})$  $(snd (extractP (fst (alts : i)))))$  $(fst (assert 'i))$   $(snd (assert 'i))$   $(extend E1 (snd (extract P (fst (alts$ ! i)))) vs, E2)  $(h(p := None), k) \subseteq$  $RSet \left( (\bigcup_{i \text{ } < \text{ length } {alts}} \text{ }{fst} \text{ } \text{ } (assert \text{ } ! \text{ } i) - set \text{ } (snd \text{ } (extractP \text{ } (fst \text{ } (alts \text{ } ! \text{ } i)))) \right)$  $\cup \{x\}$  $\Gamma$  (*E1*, *E2*) (*h*, *k*) apply (simp add: RSet-def add: RSet2-def ) apply (unfold live-def ) apply (unfold closureLS-def ,simp) apply (rule subsetI,simp) apply  $(\textit{elim conjE})$ apply (rename-tac  $q$ ) apply (erule bexE) apply (rename-tac  $y$ ) apply  $(\text{rule }conj])$ apply (case-tac  $y \notin set$  (snd (extractP (fst (alts ! i))))) apply  $(\text{rule }disj12)$ apply (rule-tac  $x=i$  in bexI) prefer 2 apply simp apply (rule-tac  $x=y$  in bext) prefer 2 apply simp apply (subgoal-tac  $y \in dom$  (extend E1 (snd (extractP (fst (alts ! i)))) vs)) prefer 2 apply (erule-tac  $x=i$  in all E, simp) + apply blast apply (subgoal-tac  $y \in dom E1$ ) prefer 2 apply (rule extend-prop1, $simp, simp,simp)$ ) apply (rule closure-extend-None-subset-closure,assumption+)

apply simp

```
apply (frule-tac k=k and ?E2.0=E2 in patrones-2)
apply (assumption+,force,assumption+)
apply (subgoal-tac q = p)
 prefer 2 apply blast
apply (rule disjI1)
apply clarsimp
apply (simp add: closure-def )
apply (rule closureL-basic)
apply (erule bexE, elim conjE)
apply (simp, elim conjE)
apply (erule disjE)
apply (rule disjI2, simp))
apply (rule-tac x=i in bexI)
 prefer 2 apply simp
apply (rule-tac x=x in bexI)
 prefer 2 apply blast
apply (rule conjI)
 apply (frule \Gamma-case-x-is-d,simp)
apply (case-tac p=q)
 apply (simp \ add: recReach-def)apply (subgoal-tac p \in closureL p (h,k))
  apply (subgoal-tac p \in recReachL p (h,k))
   apply blast
  apply (rule recReachL-basic)
 apply (rule closureL-basic)
apply (subgoal-tac x \in dom E1)
 prefer 2 apply (simp \ add: dom\text{-}def)apply (subgoal-tac
  \exists w. w \in \text{closureL } q \text{ } (h(p := \text{None}), k) \landw \in recReach (extend E1 (snd (extractP (fst (alts ! i)))) vs, E2) x (h(p)
:= None(, k))prefer 2 apply blast
apply (elim exE, elim conjE)
apply (frule-tac x=x and E=E1 and vs=vs in extend-monotone-i,simp,blast)
apply (simp \ add: recReach-def)apply (subgoal-tac w = p,simp)
 prefer 2 apply (subst (asm) recReachL-p-None-p,simp)+
apply (frule-tac h=h and k=k in closureL-p-None-subseteq-closureL)
apply (subgoal-tac p \in recReachL p (h,k))
 apply (subgoal-tac p \in closureL q (h,k))
  apply blast
 apply blast
apply (rule recReachL-basic)
apply (rule disjI2)
apply (erule bexE, elim\ coniE)
apply simp
apply (case-tac z \in set (snd (extractP (fst (alts 1 i)))))
apply (case-tac \ i=ia,simp)
```
apply (*rotate-tac* 5) apply (erule-tac  $x=ia$  in allE,simp) apply (rotate-tac 22) apply (erule-tac  $x=i$  in allE, simp) apply blast apply (rule-tac  $x=i$  in bexI) prefer 2 apply simp apply (rule-tac  $x = z$  in bexI) prefer 2 apply simp apply (rule conjI) apply (case-tac  $z = x$ ,simp) apply (frule  $\Gamma$ -case-x-is-d,simp) apply (rule Otimes-prop4 ) apply  $(simp,assumption+, force, assumption+)$ apply (subgoal-tac  $\exists w. w \in \text{closureL } q \text{ } (h(p := \text{None}), k) \land$  $w \in$  recReach (extend E1 (snd (extractP (fst (alts ! i)))) vs, E2) z (h(p :=  $None), k))$ prefer 2 apply blast apply (subgoal-tac  $z \in dom$  (extend E1 (snd (extractP (fst (alts ! i)))) vs)) prefer 2 apply (erule-tac  $x=i$  in all E, simp) + apply blast apply (subgoal-tac  $z \in dom E1$ ) prefer 2 apply (rule extend-prop1,simp,simp,simp) apply  $(\textit{elim exte}, \textit{elim conjE})$ apply (frule-tac  $y=z$  in recReach-extend-None-subset-recReach,assumption+) apply (case-tac  $p\neq q$ ) apply (frule-tac h=h and k=k in closureL-p-None-subseteq-closureL) apply (subgoal-tac  $w \in closureL$  q  $(h,k)$ ) apply blast apply (rotate-tac 26) apply (erule thin-rl) apply blast apply simp apply  $(subst (asm) closure L-p-None-p)$ + apply simp apply (subgoal-tac  $q \in closureL$  q  $(h,k)$ ) apply blast by (rule closureL-basic)

lemma P7-cased-dem1-5:  $\llbracket$  length assert > 0;  $length$  assert = length alts; shareRec (fst (assert ! i)) (snd (assert ! i)) (extend E1 (snd (extractP (fst))  $(alts : i)))) vs, E2) (h(p:=None), k) (hh, k);$ dom (snd (assert ! i))  $\subseteq$  dom (extend E1 (snd (extractP (fst (alts ! i)))) vs);

 $\forall i < length$  assert. fst (assert ! i)  $\subseteq$  dom (snd (assert ! i));  $i < length$  assert  $\parallel$  $\implies$  SSet ((fst (assert ! i))  $\cap$  set (snd (extractP (fst (alts ! i)))))  $(snd (assert \, i))$  (extend E1 (snd (extract P (fst (alts ! i)))) vs, E2)  $(h(p := None), k) \cap$  $RSet$  (fst (assert ! i)) (snd (assert ! i)) (extend E1 (snd (extractP (fst (alts ! *i*)))) vs, E2)  $(h(p := None), k) = \{\}$ apply (rule equality $I$ ) prefer 2 apply simp apply (rule subsetI) apply (simp add: SSet-def) apply  $(simp \ add: Let-def)$ apply  $(\textit{elim conjE})$ apply (elim exE, elim conjE) apply (simp add: RSet-def ) apply  $(elim coniE)$ apply (elim bexE, elim conjE) apply (simp add: live-def ) apply (simp add: closureLS-def) apply (elim bexE) apply (simp add: shareRec-def) apply  $(\textit{elim conjE})$ apply (*rotate-tac* 16) apply (erule thin-rl) apply (erule-tac  $x=xa$  in ballE) apply (drule mp) apply (rule-tac  $x = z$  in bexI, simp) apply (subgoal-tac  $\exists w. w \in closureL \; x \; (h(p := None), k) \wedge$  $w \in$  recReach (extend E1 (snd (extractP (fst (alts ! i)))) vs, E2) z (h(p)  $:= None, k)$ prefer 2 apply blast apply  $(elim exE, elim conjE)$ apply (subgoal-tac  $w \in closure$  (extend E1 (snd (extractP (fst (alts ! i)))) vs, E2) xa (h(p :=  $None), k))$ apply blast apply (rule closure-transit,simp,simp) apply simp apply simp apply (erule-tac  $x=i$  in allE,  $simp$ )+ by blast

lemma P7-cased-dem1-6:  $[EI \ x = Some \ (Loc \ p);$  $h p = Some (i, C, vs):$  $\Gamma = \text{disjointUnion}$ Env

 $(nonDisjointUnionEnvList((map (\lambda(Li,\Gamma i). \text{restrict-}neg-map \Gamma i (set Li\cup\{x\})))$ 

 $(zip \ (map \ (snd \ o \ extractP \ o \ fst) \ alts) \ (map \ snd \ assert))))$  $(\text{empty}(x \rightarrow d''));$  $i <$  length alts; length assert = length alts; shareRec (fst (assert ! i)) (snd (assert ! i)) (extend E1 (snd (extractP (fst (alts ! i)))) vs, E2)  $(h(p := None), k)$  $(hh, k)$ : set (snd (extractP (fst (alts ! i))))  $\cap$  dom  $E1 = \{\};$ length (snd (extractP (fst (alts ! i)))) = length vs; dom (snd (assert ! i))  $\subseteq$  dom (extend E1 (snd (extractP (fst (alts ! i)))) vs);  $∀ i < length$  assert. fst (assert ! i)  $subseteq dom$  (snd (assert ! i))  $parallel$  $\implies$  SSet ((fst (assert ! i)) ∩ ( $\bigcup_i$  < length alts fst (assert ! i) – set (snd  $(extractP (fst (alts | i))))$  $(snd (assert \, i))$  (extend E1 (snd (extract P (fst (alts ! i)))) vs, E2)  $(h(p := None), k) \cap$ RSet2 ((fst (assert ! i))  $\cap$  set (snd (extractP (fst (alts ! i))))) (fst (assert ! i)) (snd (assert ! i)) (extend E1 (snd (extractP (fst (alts)) ! *i*)))) vs, E2)  $(h(p := None), k) = \{\}$ apply (rule equalityI) prefer 2 apply simp apply (rule subsetI) apply (simp add: SSet-def ) apply (simp add: Let-def ) apply (elim conjE) apply (elim exE, elim conjE) apply  $(simp \ add: RSet2-def)$ apply (elim bexE, elim conjE) apply (elim bexE, elim conjE) apply (rename-tac q y ia z) apply  $(simp \ add: live-def)$ apply  $(simp \ add: closureLS-def)$ apply (elim bexE,clarsimp) apply (simp add: shareRec-def ) apply  $(elim conjE)$ apply (*rotate-tac*  $20$ ) apply (erule-tac  $x=y$  in ballE) apply (drule mp) apply (rule-tac  $x = z$  in bexI) apply  $(\text{rule }conj])$ apply simp apply (simp add: closure-def) apply (case-tac extend E1 (snd (extractP (fst (alts ! i)))) vs  $y$ ) apply simp apply simp apply (case-tac a, simp-all, clarsimp) apply (frule closureL-monotone) apply blast by blast

lemma P7-CASED:  $\Gamma = disjointUnionEnv$  $(nonDisjointUnionEnvList ((map (\lambda(Li,\Gamma i)) \cdot restrict-neg-map \Gamma i (set$  $Li\cup\{x\})$ )  $(zip \ (map (snd \ o \ extractP \ o \ fst) \ alts) \ (map \ snd \ assert))))$  $(\text{empty}(x \rightarrow d''));$ set (snd (extractP (fst (alts ! i))))  $\cap$  dom  $E1 = \{\};$ def-nonDisjointUnionEnvList (map  $(\lambda(L_i, \Gamma_i)$ . restrict-neg-map  $\Gamma_i$  (insert x (set Li)))  $(zip \ (map \ (snd \circ extractP \circ fst) \ alts) \ (map \ snd \ assert)$ ); def-disjointUnionEnv  $(nonDisjointUnionEnvList ((map (\lambda(L_i,\Gamma_i)),\, restrict-neg-map \Gamma i (set$  $Li\cup\{x\})$ )  $(zip \ (map \ (snd \ o \ extractP \ o \ ft) \ alts) \ (map \ snd \ asset))))$  $[x \mapsto d'']$ ; length (snd (extractP (fst (alts ! i)))) = length vs;  $\forall i <$ length assert. fst (assert ! i)  $\subseteq$  dom (snd (assert ! i)); dom (snd (assert ! i))  $\subseteq$  dom (extend E1 (snd (extractP (fst (alts ! i)))) vs); shareRec (fst (assert ! i)) (snd (assert ! i)) (extend E1 (snd (extractP (fst  $(alts : i)))) vs, E2) (h(p := None), k) (hh, k);$  $\forall z \in \text{dom } \Gamma$ .  $\Gamma z \neq \text{Some } s'' \longrightarrow (\forall i \leq \text{length } \text{alts. } z \notin \text{fst } (\text{assert } ! i));$  $∀ i < length \text{ } alts. ∀ j < length \text{ } alts. i ≠ j → (fst \text{ } (assert \text{ } ! \text{ } i) ∩ set \text{ } (snd$  $(\text{extractP } (\text{fst } (\text{alts } ! j)))) ) = \{\};$ E1  $x = Some$  (Loc p);  $h p = Some$  (i, C, vs);  $i < length$  alts;  $0 <$  length (map snd assert); length assert = length alts;  $∀ i < length \; alts. ∀ j. ∀ x ∈ set \; (snd \; (extractP \; (fst \; (alts \; ! \; i)))) \; . \; std \; (assert \; ! \; i)$  $x = Some\ d'' \longrightarrow j \in RecPos\ Ci;$ shareRec (insert x ( $\bigcup_{i}$  < length alts fst (assert ! i) – set (snd (extractP (fst  $(alts : i))))$  $\Gamma$  (*E1*, *E2*) (*h*, *k*) (*hh*,*k*); SSet  $((\bigcup_{i \text{ } < length \text{ }alts} \text{ }fst \text{ } (assert \text{ } ! \text{ } i) - set \text{ } (snd \text{ } (extractP \text{ } (fst \text{ } (alts \text{ } ! \text{ } i))))))$  $\cup \{x\})$  $\Gamma$  (E1, E2)  $(h, k)$   $\cap$  $RSet ((\bigcup_{i \le length \; alts} \; St \; (assert \; ! \; i) - set \; (snd \; (extractP \; (fst \; (alts \; ! \; i))))))$  $\cup \{x\})$  $\Gamma$  (*E1*, *E2*) (*h*, *k*) = {}]]  $\Rightarrow$  SSet (fst (assert ! i)) (snd (assert ! i)) (extend E1 (snd (extractP (fst))  $(alts' (ils'')))$  vs,  $E2)$   $(h(p := None), k) \cap$  $RSet$  (fst (assert ! i)) (snd (assert ! i)) (extend E1 (snd (extractP (fst  $(alts : i)))) vs, E2) (h(p := None), k) =$ {} apply (rule P7-cased-dem1 ) apply (rule  $P\textit{7-cased-dem1-1},$  assumption+,simp) apply (rule  $P7$ -cased-dem1-2, assumption+,simp)

apply (rule  $P\textit{7-}cased\textit{-}dem1-3, simp,assumption+,simp)$ apply (rule P7-cased-dem1-4 ,simp,assumption+,simp) apply (rule P7-cased-dem1-5 ,simp,assumption+,simp) apply (rule  $P\textit{7-cased-dem1-6}, \textit{simp.}$  assumption+) done

```
lemma nth-map-of-xs-atom2val:
  \parallel length xs = length as;
    distinct xs \rceil\implies \forall i < length xs.
      map-of (zip xs (map (atom2val E1) as)) (xsli) =
       Some (atom2val E1 (as'i))apply clarsimp
apply (induct xs as rule: list-induct2', simp-all)by (case-tac i,simp,clarsimp)
```

```
lemma closureL-k-equals-closureL-Suc-k :
 closureL p (h, Suc k) = closureL p(h,k)apply (\text{rule} \; \text{equalityI})apply (\text{rule subset}I)apply (erule-tac closureL.induct)
 apply (rule closureL-basic)
apply (rule closureL-step,simp)
apply (simp add: descendants-def )
apply (rule subsetI)
apply (erule-tac closureL.induct)
apply (rule closureL-basic)
apply (rule closureL-step,simp)
by (simp add: descendants-def )
lemma recReachL-k-equals-recReachL-Suc-k :
```

```
recReachL x (h, k) = recReachL x (h, Suc k)apply (\text{rule} \; \text{equality} I)apply (rule subsetI)
apply (erule-tac recReachL.induct)
 apply (rule recReachL-basic)
apply (rule recReachL-step,simp)
apply (simp add: recDescendants-def)
apply (\text{rule subset}I)apply (erule-tac recReachL.induct)
apply (rule recReachL-basic)
```

```
apply (rule recReachL-step,simp)
by (simp add: recDescendants-def )
```

```
lemma closure-APP-equals-closure-ef :
  \lceil \text{length } xs = \text{length } as; \text{ distinct } xs;distinct xs:
    (\forall i < \text{length as.} \ \forall x \ a. \ as! i = \text{VarE} x \ a \longrightarrow x \in \text{dom } E1);i < length as; as ! i = VarE xa a \parallel\implies closure(E1, E2) xa (h, k) =closure (map-of (zip xs (map (atom2val E1) as)), map-of (zip rs (map (the
\circ E2) rs'))(self \mapsto Suc k)) (xs! i) (h, Suc k)
apply (frule-tac ?E1.0=E1 in nth-map-of-xs-atom2val,assumption+)
apply (erule-tac x=i in allE, simp)
apply (erule-tac x=i in allE, simp)
apply (\text{rule} \; \text{equality} I)apply (rule subsetI)
apply (simp add: closure-def )
apply (case-tac E1 xa, simp-all)
apply (case-tac aa, simp-all)
apply (subst closureL-k-equals-closureL-Suc-k ,assumption)
apply (rule subsetI)
apply (simp add: closure-def )
apply (case-tac E1 xa, simp-all)
apply (simp \ add: dom\text{-}def)apply (case-tac aa, simp-all)
apply (insert closureL-k-equals-closureL-Suc-k)
```

```
by simp
```

```
lemma recReach-APP-equals-recReach-ef :
 [i \lt length as; as! i = VarE z a;(\forall i < length as. \forall x \in a. as!i = VarE x \in a \longrightarrow x \in dom E1:
    length xs = length as; distinct x s\implies recReach (E1, E2) z(h, k) =recReach (map-of (zip xs (map (atom2val E1) as)), map-of (zip rs (map
(the \circ E2) rs')(self \mapsto Succ k')(xs'i) (h, Succ k)apply (\text{rule } equalityI)apply (rule subsetI)
apply (frule-tac ?E1.0=E1 in nth-map-of-xs-atom2val, assumption+)
apply (rotate-tac 6)
apply (erule-tac x=i in allE, simp)
apply (simp \ add: recReach-def)apply (case-tac E1 z, simp-all)
```

```
apply (case-tac aa, simp-all)
```
apply (subgoal-tac  $recReachL$  nat  $(h, k) = recReachL$  nat  $(h, Suc k), simp)$ apply (rule recReachL-k-equals-recReachL-Suc-k) apply (rule subsetI) apply (frule-tac  $?E1.0=E1$  in nth-map-of-xs-atom2val, assumption+) apply (*rotate-tac 6*) apply (erule-tac  $x=i$  in allE, simp) apply  $(simp \ add: recReach-def)$ apply (case-tac  $E1$  z, simp-all) apply *force* apply (case-tac aa, simp-all) apply (subgoal-tac recReachL nat  $(h, k) =$  recReachL nat  $(h, Suc k), \text{simp}$ by (rule  $recReachL - k\text{-}equals\text{-}recReachL-Suc-k$ )

lemma closureL-recReach-APP-equals-closureL-recReach-ef :  $[z \in fvs' as;$  $i < length \ as; \ as \ 1 \ i = VarE \ z \ a;$  $(\forall i < length as. \forall x a. as! i = VarE x a \rightarrow x \in dom E1);$ length  $xs = length as; distinct x s$  $\implies closureL \; x \; (h, k) \cap treeReach \; (E1, E2) \; z \; (h, k) =$ closureL x  $(h, Suc k) \cap$ recReach (map-of (zip xs (map (atom2val E1) as)), map-of (zip rs (map (the  $\circ$  E2) rs'))(self  $\mapsto$  Suc k)) (xs ! i) (h, Suc k) apply (subst closureL-k-equals-closureL-Suc-k) apply (frule  $recReach-APP-equals-recReach-ef$ ,  $assumption+)$ by blast

lemma nth-set-distinct:  $\lceil x \in set \; xs; \; distinct \; xs \; \rceil$  $\implies \exists i < length xs. xs!i = x$ by (induct xs,simp,force)

lemma nth-map-add-map-of-y:  $[i < length xs; ms ! i = y;$ length  $xs = length ms$ ; distinct  $xs$ ]  $\implies$  (map-of (zip xs ms)) (xs!i) = Some y by (simp, subst set-zip,force)

lemma nth-map-add-map-of:  $[i] \leq \text{length} \; xs; \; \text{length} \; xs = \text{length} \; ms; \; \text{distinct} \; xs \; \text{min}$  $\implies$   $(map\text{-}of (zip xs ms)) (xs!i) = Some (ms!i)$ apply (subgoal-tac set (zip xs ms)  $=$ 

```
\{(xs! i, ms! i) \mid i. i < min (length xs) (length ms)\})apply force
by (rule set-zip)
```

```
lemma map-add-map-of :
```
 $[x \in set \, xs; \, dom \, E1 \cap set \, xs = \{\}; \, length \, xs = length \, ys\}$  $\Rightarrow$  (E1 ++ map-of (zip xs ys))  $x = map$ -of (zip xs ys) x apply (subgoal-tac E1  $x = None$ ) apply  $(simp \ only: map-add-def)$ apply (case-tac map-of (zip xs ys)  $x$ , simp-all) by blast

lemma var-in-fvs:  $[i < length as; as! i = VarE x a]$  $\implies x \in \mathit{fvs'}$  as apply (*induct as arbitrary: i, simp-all*) apply clarsimp apply  $(case-tac$  *i*, simp-all) apply (case-tac aa, simp-all) by *auto* 

lemma atom-fvs-VarE:  $\left[\right] (\forall a \in set \text{ as. atom a}); xa \in fvs' \text{ as } \right]$  $\implies$  ( $\exists i <$  length as.  $\exists a.$  as! $i =$  VarE xa a) apply (induct as,simp-all) apply (case-tac a, simp-all) by force

```
declare atom.simps [simp del]
```

```
lemma live-APP-equals-live-ef :
 [ (\forall \ a \in set \ as. \ atom \ a); \ length \ xs = length \ as;length xs = length ms;dom E1 ∩ set xs = {}; distinct xs;
    (\forall i < length as. \forall x a. \exists y. as!i = VarE x a \rightarrow x \in dom E1)\implies live (E1, E2) (fvs' as) (h, k) =
      live (map-of (zip xs (map (atom2val E1) as)), map-of (zip rs (map (the \circE2) rs')(self \mapsto Suc \; k) (set \; xs) \; (h, \; Suc \; k)apply (\text{rule } equalityI)apply (rule subsetI)
apply (simp add: live-def)
apply (simp add: closureLS-def)
apply (erule bexE)
apply (frule atom-fvs-VarE, assumption+)
apply (\textit{elim}\ \textit{exE})
```

```
apply (elim conjE, elim exE)
```

```
apply (rule-tac x=xs! in bex
 prefer 2 apply simp
apply (frule-tac ?E1.0=E1 in closure-APP-equals-closure-ef)
apply (assumption+, force, assumption+)apply blast
apply (rule subsetI)
apply (simp add: live-def )
apply (simp \ add: closureLS-def)apply (elim bexE)
apply (frule nth-set-distinct, assumption+)
apply (elim exE, elim conjE)
apply (frule-tac ?E1.0=E1 in nth-map-of-xs-atom2val, assumption+)
apply (rotate-tac 10)
apply (erule-tac x=i in allE, simp)
apply (erule-tac x=as!i in ballE)
prefer 2 apply simp
apply (subgoal-tac
 length xs = length (map (atom2val E1) as))apply (frule-tac ?E1.0=E1 in map-add-map-of, assumption+)
prefer 2 apply simp
apply (simp add: atom.simps)
apply (case-tac (as ! i), simp-all)
apply (simp add: closure-def)
apply (rule-tac x=list in bexI)
apply (case-tac E1 list, simp-all) apply force
apply (case-tac aa, simp-all)
apply (subst asm) closure L - k-equals-closure L-Suc-kapply blast
```
by (frule var-in-fvs, assumption+)

lemma map-le-nonDisjointUnionSafeEnvList:  $\lceil$  nonDisjointUnionSafeEnvList  $\Gamma s$  x = Some y;  $(nonDisjoint UnionSafeEnvList \Gamma s) \subseteq_m \Gamma' \mathbb{I}$  $\Rightarrow \Gamma' x = Some y$ apply  $(simp \ add: map-le-def)$ by force

declare  $nonDisjointUnionSafeEnvList.simps$  [simp del]

```
lemma nonDisjointUnionSafeEnv-assoc:
 nonDisjoint UnionSafeEnv (nonDisjointUnionSafeEnv G1 G2) G3 =nonDisjointUnionSafeEnv G1 (nonDisjointUnionSafeEnv G2 G3 )
apply (simp add: nonDisjointUnionSafeEnv-def add: unionEnv-def)
apply (rule ext, auto)
apply (split-split-if-asm, \, \text{simp}, \, \text{simp})apply (split split-if-asm, simp, simp)
by (split split-if-asm, simp, simp add: dom-def )
```
lemma foldl-nonDisjointUnionSafeEnv-prop: foldl nonDisjointUnionSafeEnv  $(G' \oplus G)$   $Gs = G' \oplus$  foldl op  $\oplus G$  Gs apply (*induct Gs arbitrary*:  $G$ ) apply simp by (simp-all add: nonDisjointUnionSafeEnv-assoc)

lemma nonDisjointUnionSafeEnv-empty:  $nonDisjointUnionSafeEnv$  empty  $x = x$ apply  $(simp \ add: nonDisjointUnionSafeEnv-def)$ by  $(simp \ add: unionEnv-def)$ 

lemma nonDisjointUnionSafeEnv-conmutative:  $def-nonDisjoint UnionSafeEnv G G' \Longrightarrow (G \oplus G') = (G' \oplus G)$ apply  $(simp \text{ } add: \text{ } nonDisjointUnionSafeEnv-def \text{ } add: \text{ } unionEnv-def)$ apply (rule ext) apply  $(simp \ add: def-nonDisjoint UnionSafeEnv-def)$ apply  $(simp \ add: safe\text{-}def)$ by *clarsimp* 

#### declare dom-fun-upd [simp del]

lemma nth-nonDisjointUnionSafeEnvList: [ $length xs = length ms; def-nonDisjointUnionSafeEnvList (maps-of (zip xs ms))$ ] ]]  $\Rightarrow$   $(\forall i \leq$  length xs . nonDisjointUnionSafeEnvList (maps-of (zip xs ms))  $(xs!i) = Some (ms!i)$  $apply (induct xs ms rule: list-induct2', simp-all)$ apply clarsimp apply  $(case-tac i)$ apply simp apply (simp add: nonDisjointUnionSafeEnvList.simps) apply (subgoal-tac empty  $\oplus$   $[x \mapsto y] = [x \mapsto y] \oplus empty, \text{simp}$ ) apply (subgoal-tac foldl op  $\oplus$   $([x \mapsto y] \oplus empty)$  (maps-of (zip xs ys)) =  $[x \mapsto y] \oplus fold \, op \oplus empty \, (maps-of \, (zip \, xs \, ys)),simp)$ apply  $(simp \ add: nonDisjointUnionSafeEnv-def)$ apply  $(simp \ add: unionEnv-def)$ apply (simp add: dom-def ) apply (rule foldl-nonDisjointUnionSafeEnv-prop) apply (subst nonDisjointUnionSafeEnv-empty) apply (subst nonDisjointUnionSafeEnv-conmutative) apply  $(simp \ only: def-nonDisjoint UnionSafeEnv-def)$ apply (simp only: safe-def ) apply force apply (subst nonDisjointUnionSafeEnv-empty) apply simp apply *clarsimp* apply (simp add: nonDisjointUnionSafeEnvList.simps)

apply (subgoal-tac empty  $\oplus$   $[x \mapsto y] = [x \mapsto y] \oplus empty,simp$ ) apply (subgoal-tac foldl op  $\oplus$   $([x \mapsto y] \oplus empty)$  (maps-of (zip xs ys)) =  $[x \mapsto y] \oplus \text{foldl}$  op  $\oplus \text{ empty } (\text{maps-of } (\text{zip } xs \text{ ys})), \text{simp})$ apply  $(simp \ add: Let-def)$ apply (erule-tac  $x=nat$  in allE, simp) apply  $(simp \ add: nonDisjointUnionSafeEnv-def)$ apply  $(simp \ add: unionEnv-def)$ apply (rule conjI) apply  $(rule\;impI)+$ apply  $(\textit{elim conjE})$ apply  $(simp \ add: \ def-nonDisjointUnionSafeEnv-def)$ apply (erule-tac  $x=x$  in ballE) apply (simp add: safe-def ) apply (simp add: dom-def) apply clarsimp apply (rule foldl-nonDisjointUnionSafeEnv-prop) apply (rule nonDisjointUnionSafeEnv-conmutative) by (simp add: def-nonDisjointUnionSafeEnv-def )

```
lemma union-dom-nonDisjointUnionSafeEnv :
dom (nonDisjointUnionSafeEnv A \ B) = dom A \cup dom Bapply (simp add: nonDisjointUnionSafeEnv-def add: unionEnv-def ,auto)
by (split split-if-asm,simp-all)
```

```
lemma dom-foldl-nonDisjointUnionSafeEnv-monotone:
  dom (foldl nonDisjointUnionSafeEnv (empty \oplus x) xs) =dom x \cup dom (foldl op \oplus empty xs)apply (subgoal-tac empty \Leftrightarrow x = x \oplus \emptyset empty, simp)
apply (subgoal-tac foldl op \oplus (x \oplus empty) xs =
                  x \oplus foldl op \oplus empty xs, simp)
 apply (rule union-dom-nonDisjointUnionSafeEnv)
 apply (rule foldl-nonDisjointUnionSafeEnv-prop)
apply (rule nonDisjointUnionSafeEnv-conmutative)
by (simp \ add: def-nonDisjointUnionSafeEnv-def)lemma dom-nonDisjointUnionSafeEnvList-fvs:
 \lbrack\!\lbrack\ \forall\ a\in set\ xs.\ atom\ a;\ length\ xs=length\ ys\ \rbrack\!\rbrack\Rightarrow fvs' xs \subseteq dom (nonDisjointUnionSafeEnvList (maps-of (zip (map atom2var
xs) ys))apply (induct xs ys rule: list-induct2', simp-all)apply (simp add: nonDisjointUnionSafeEnvList.simps)
apply (subst dom-foldl-nonDisjointUnionSafeEnv-monotone)
apply (rule conjI)
apply (simp add: atom.simps)
apply (case-tac x, simp-all)
apply (simp add: dom-def )
apply (subst dom-foldl-nonDisjointUnionSafeEnv-monotone)
by blast
```
lemma nonDisjointUnionSafeEnvList-prop1 :  $\lceil$  nonDisjointUnionSafeEnvList (maps-of (zip (map atom2var as) ms))  $\subseteq_m \Gamma;$  $xa \in fvs'$  as;  $\Gamma xa = Some$  y;  $def-nonDisjoint UnionSafeEnvList (maps-of (zip (map atom2var as) ms))$ ;  $(\forall a \in set \text{ as. atom } a); length as = length ms$  $\implies \exists i < length \ as. \ \exists \ a. \ as! i = VarE \ xa \ a \wedge ms! i = y$ apply (frule atom-fvs-VarE, assumption+) apply (elim exE, elim conjE, elim exE) apply (rule-tac  $x=i$  in exI, simp) apply (simp add: map-le-def ) apply (erule-tac  $x=xa$  in ballE, simp) apply (subgoal-tac length (map atom2var as) = length ms) prefer 2 apply simp apply (frule nth-nonDisjointUnionSafeEnvList,assumption+) apply (erule-tac  $x=i$  in allE, simp) apply (frule  $dom-nonDisjointUnionSafeEnvList-fvs, assumption+)$ )

```
by blast
```
lemma xs-ms-in-set:

 $[length \, ms = length \, as; length \, xs = length \, as; distinct \, xs;$  $i < length \ as; as \ 1 \ i = VarE \ xa \ a; \ ms \ 1 \ i = m$  $\implies$   $(xs \, | \, i, m) \in set \, (zip \, xs \, ms)$ apply clarsimp apply (subgoal-tac set (zip xs ms)  $=$  $\{(xs! i, ms! i) \mid i. i < min (length xs) (length ms)\})$ apply force by  $(\text{rule set } -zip)$ 

lemma xs-ms-in-set-ms: [ $length ms = length as; length xs = length as; distinct xs;$  $i < length\; xs; \; (xs!i, \; m) \in set \; (zip \; xs \; ms)$  $\implies ms!i = m$ apply (simp add: set-conv-nth cong: rev-conj-cong) apply (elim exE, elim conjE) apply (rename-tac  $i$ ) apply (frule-tac  $j=j$  in nth-eq-iff-index-eq) by (simp,simp,simp)

lemma SSet-APP-equals-SSet-ef :

 $[def-nonDisjoint UnionSafeEnvList (maps-of (zip (map atom2var as) ms));$ nonDisjointUnionSafeEnvList (maps-of (zip (map atom2var as) ms))  $\subseteq_m \Gamma;$ length  $xs = length$  as: length  $xs = length ms$ ; distinct  $xs$ ;  $(\forall a \in set as. atom a)$ ; dom E1  $\cap$  set  $xs = \{\}$ ; fvs' as  $\subseteq$  dom  $\Gamma$ ; dom  $\Gamma \subseteq$  dom E1;

```
(\forall i < length as. \forall x a. as! i = VarE x a \longrightarrow x \in dom E1)\implies SSet (fvs' as) \Gamma (E1, E2) (h, k) =
     SSet (set xs) (map-of (zip xs ms))
          (map-of (zip xs (map (atom2val E1) as)), map-of (zip rs (map (the ∘ o)))E2) rs'))(self \mapsto Suc k)) (h, Suc k)
apply (rule equalityI)
apply (rule subsetI)
apply (simp \ add: SSet-def)apply (simp add: Let-def )
apply (elim exE, elim conjE)
apply (frule nonDisjointUnionSafeEnvList-prop1, assumption+,simp)
apply (elim exE, elim conjE)+
apply (rule-tac x=xs!i in exI)
apply (rule conjI)
 apply simp
apply (rule conjI)
 apply (rule xs-ms-in-set,assumption+)
apply (subgoal-tac
  closure (E1, E2) xa (h, k) =
   closure (map-of (zip xs (map (atom2val E1) as)), map-of (zip rs (map (the \circE2) rs')(self \mapsto Suc \; k) (xs \; ! \; i) \; (h, \; Suc \; k)apply blast
apply (rule closure-APP-equals-closure-ef )
apply (assumption+,simp,assumption+)apply (rule subsetI)
apply (simp add: SSet-def)
apply (simp add: Let-def )
apply (elim exE, elim conjE)
apply (frule-tac ?E1.0=E1 in nth-map-of-xs-atom2val,assumption+)
apply (frule nth-set-distinct, assumption+)
apply \text{(elim }\text{exE})apply (rotate-tac 13)
apply (erule-tac x=i in allE,simp)
apply (\textit{elim conjE})apply (erule-tac x=as!i in ballE)
prefer 2 apply simp
apply (simp add: atom.simps)
apply (case-tac (as 1 i), simp-all)apply (rule-tac x=list in exI)
apply (\text{rule } \text{conj})apply (rule var-in-fvs, assumption+)
apply (\text{rule } \text{conj})
```

```
apply (subgoal-tac length (map atom2var as) = length ms)
 prefer 2 apply simp
apply (frule nth-nonDisjointUnionSafeEnvList,assumption+)
apply (rotate-tac 17 )
apply (erule-tac x=i in allE, simp)
apply (frule map-le-nonDisjointUnionSafeEnvList,assumption+)
apply (subgoal-tac i < length xs)
 prefer 2 apply simp
apply (frule nth-map-of-xs-atom2val,assumption+)
apply (rotate-tac 19 )
apply (erule-tac x=i in allE, simp)
apply (rule xs\text{-}ms\text{-}in\text{-}set\text{-}ms, assumption +, simp, simp)
apply clarsimp
apply (subgoal-tac
 closure (E1, E2) list (h, k) =
  closure (map-of (zip xs (map (atom2val E1) as)), map-of (zip rs (map (the \circE2) rs')(self \mapsto Suc \; k) (xs \; ! \; i) \; (h, \; Suc \; k)apply blast
apply (rule closure-APP-equals-closure-ef )
by (assumption+, simp, assumption+)lemma RSet-APP-equals-RSet-ef :
 [ def-nonDisjointUnionSafeEnvList (maps-of (zip (map atom2var as) ms));
    nonDisjointUnionSafeEnvList (maps-of (zip (map atom2var as) ms)) \subseteq_m \Gamma;
    (\forall a \in set \text{ as. atom } a); \text{ length } xs = \text{length } as;(\forall i < length as. \forall x a. as! i = VarE x a \rightarrow x \in dom E1);length xs = length ms;dom E1 ∩ set xs = {}; distinct xs \mathbb{I}\implies RSet (fvs' as) Γ (E1, E2) (h, k) =
      RSet (set xs) (map-of (zip xs ms))
           (map-of (zip xs (map (atom2val E1) as)), map-of (zip rs (map (the \circE2) rs'))(self \mapsto Suc k)) (h, Suc k)
apply (rule equalityI)
apply (rule subsetI)
apply (simp \ add: RSet-def)apply (elim conjE,elim bexE,elim conjE)
apply (\text{rule }conj])apply (frule live-APP-equals-live-ef )
apply assumption + apply force apply blast
apply (frule nonDisjointUnionSafeEnvList-prop1 )
apply (assumption+,simp)
apply (elim exE, elim conjE)+
apply (rule-tac x=xs!i in bexI)
 prefer 2 apply simp
```
apply (rule conjI)

```
apply (rule xs\text{-}ms\text{-}in\text{-}set, assumption+)
```

```
apply (subgoal-tac
   closureL x (h, k) \cap recReach (E1, E2) z (h, k) =
    closureL x (h, Suc k) ∩ recReach (map-of (zip xs (map (atom2val E1) as)),
map-of (zip \; rs \; (map \; (the \; \circ \; E2) \; rs'))(self \mapsto Succ \; k))(xs \mid i) (h, Suc k))apply blast
apply (rule closureL-recReach-APP-equals-closureL-recReach-ef )
apply (assumption+,force,simp,assumption+)
apply (rule subsetI)
apply (simp add: RSet-def )
apply (elim conjE,elim bexE,elim conjE)
apply (rule conjI)
apply (frule live-APP-equals-live-ef )
apply (assumption+, force, blast)apply (frule-tac ?E1.0=E1 in nth-map-of-xs-atom2val,assumption+)
apply (frule nth-set-distinct, assumption+)
apply (elim exE)
apply (rotate-tac 12 )
apply (erule-tac x=i in allE, simp)
apply (\textit{elim conjE})apply (erule-tac x=as!i in ballE)
prefer 2 apply simp
apply (simp add: atom.simps)
apply (case-tac (as 1 i), simp-all)apply (frule var-in-fvs) apply assumption+
apply (rule-tac x=list in bexI)
prefer 2 apply simp
apply (rule conjI)
apply (subgoal-tac i<length xs)
 prefer 2 apply simp
apply (frule-tac xs=xs and ms=ms in nth-map-add-map-of)
apply (simp,simp)
apply (subgoal-tac length (map atom2var as) = length ms)
 prefer 2 apply simp
apply (frule nth-nonDisjointUnionSafeEnvList,assumption+)
apply (rotate-tac 19 )
apply (erule-tac x=i in allE)
apply clarsimp
apply (rule map-le-nonDisjointUnionSafeEnvList,assumption+)
apply (subgoal-tac closureL x (h, k) ∩ recReach (E1, E2) list (h, k) =
```
closureL x  $(h, Suc k)$  ∩ recReach (map-of (zip xs (map (atom2val E1) as)), map-of (zip rs (map (the  $\circ$  E2) rs'))(self  $\mapsto$  Suc k))  $(xs : i) (h, Suc k))$ 

apply blast

apply (rule closureL-recReach-APP-equals-closureL-recReach-ef ) by  $(assumption +, force, simp, assumption+)$ 

lemma fvs-as-in-dom-E1 :  $[[$  fvs' as  $\subseteq$  dom  $\Gamma$ ; dom  $\Gamma \subseteq$  dom  $E1$   $[$  $\implies$   $(\forall i < length as. \forall x a. as!i = VarE x a \rightarrow x \in dom E1)$ apply (case-tac as  $=$  [], simp-all) apply (induct as,simp-all) apply (rule allI,rule impI) apply (case-tac as  $=$  [], simp-all) apply (case-tac a,simp-all,blast) apply  $(case-tac i, simp-all)$ apply (erule-tac  $x=0$  in allE,simp) apply (case-tac  $a$ ,simp-all) by blast

#### lemma  $P\textit{7-APP-ef}:$

[ $length xs = length as; distinct xs; length xs = length ms;$ nonDisjointUnionSafeEnvList (maps-of (zip (map atom2var as) ms))  $\subseteq_m \Gamma$ ;  $def-nonDisjoint UnionSafeEnvList (maps-of (zip (map atom2var as) ms));$  $\forall a \in set \ as. \ atom \ a$ ; dom E1 ∩ set xs = {}; fvs' as ⊂ dom  $\Gamma$ ; dom  $\Gamma$  ⊂ dom E1; SSet (fvs' as) Γ (E1, E2) (h, k) ∩ RSet (fvs' as) Γ (E1, E2) (h, k) = {}  $\Rightarrow$  SSet (set xs) (map-of (zip xs ms)) (map-of (zip xs (map (atom2val E1) as)), map-of (zip rs (map (the  $\circ$  E2) rs'))(self  $\mapsto$  Suc k))  $(h, Suc k) \cap$ RSet (set xs)  $(map-of (zip xs ms)) (map-of (zip xs (map (atom2val E1) as)),$ map-of  $(zip \; rs \; (map \; (the \; \circ \; E2) \; rs'))(self \mapsto Succ \; k))$  $(h, Suc k) = \{\}$ apply (frule fvs-as-in-dom-E1,assumption+) apply (frule SSet-APP-equals-SSet-ef [where  $h=h$  and  $k=k$ ], assumption+) apply (frule RSet-APP-equals-RSet-ef [where  $h=h$  and  $k=k$ ], assumption+) by blast

end

## 19 Derived Assertions. P8. closed E L h

theory SafeDAss-P8 imports SafeDAssBasic

#### BasicFacts

### begin

Lemmas for LET

lemma P8-LET-e1 : closed (E1, E2) (L1 ∪ (L2 – {x1}))  $(h, k)$  $\implies closed \ (E1, E2) \ L1 \ (h, k)$ by (simp add: closed-def add: live-def add: closureLS-def )

lemma P8-dem2:  $\left[\right]$  def-pp  $\Gamma$ 1  $\Gamma$ 2 L2;  $x \in dom \Gamma$ 1;  $\Gamma$ 1  $x \neq Some s''$  $\implies x \notin L2$ apply  $(simp \ add: def-pp\-def \ add: unsafe-def)$ apply (erule  $\text{conj}E$ ) apply (erule-tac  $x=x$  in allE,  $simp$ )+ apply (elim conjE,auto) by  $(case-tac y, simp-all)$ 

lemma P8-dem3:  $\lbrack \!\lbrack \begin{array}{c} closed-f \; v1 \; (h',\,k'); \; y \in closure \; (E1(x1 \mapsto v1), \; E2) \; x1 \; (h',\,k') \rbrack \end{array}$  $\implies y \in \text{domHeap}(h', k')$ apply (simp add: closure-def add: closed-f-def ) apply  $(case-tac \ v1, simp-all)$ by blast

lemma  $P8$ -dem $4$ :  $\llbracket (\bigcup x \in L2 - \{x1\} \text{.} \; closure \; (E1, E2) \; x \; (h, k)) \subseteq dom \; h; \; x \neq x1; \; x \in L2; \; p \in$ closure  $(E1, E2)$  x  $(h, k)$ ]  $\implies p \in dom \; h$ by *auto* lemma P8-LET-e2:

 $\left[\right]$  def-pp  $\Gamma$ 1  $\Gamma$ 2 L2;  $L2 \subseteq dom$  (disjoint Union Env  $\Gamma 2$  (empty $(x1 \mapsto m)$ ); dom ( $\Gamma 2 + (empty(x1 \mapsto m))) \subseteq dom (E1(x1 \mapsto v1));$ shareRec L1  $\Gamma$ 1 (E1, E2) (h, k) (h',k); closed-f v1  $(h', k);$ closed (E1, E2) (L1 ∪ (L2 – {x1}))  $(h, k)$  $\implies \text{closed } (E1(x1 \mapsto v1), E2) \text{ L2 } (h', k)$ apply (simp add: closed-def add: live-def add: closureLS-def add: domHeap-def) apply  $(\text{crule~conj}E)$ apply safe apply (rename-tac  $y(x)$ apply (case-tac  $x \neq x1$ ) apply (subgoal-tac  $x \in dom E1, simp$ ) prefer 2 apply blast apply  $(case-tac \neg (identityClosure (E1, E2) x (h, k) (h', k)))$ apply (simp add: shareRec-def) apply  $(\textit{elim conjE})$ apply (erule-tac  $x=x$  in ballE)+

prefer 2 apply simp prefer 2 apply simp apply simp apply (elim  $conjE$ ) apply (subgoal-tac  $x \notin L2$ , simp) apply (rule  $P8$ -dem2, assumption+) apply (simp add: identityClosure-def ) apply (erule  $\text{conj}E$ ) apply (erule-tac  $x=y$  in ballE) apply (subgoal-tac closure  $(E1(x1 \mapsto v1), E2)$  x  $(h', k) = closure(E1, E2)$  x  $(h', k), \text{simp}$ prefer 2 apply (simp add: closure-def ) apply (frule  $P8$ -dem $/$ ) apply assumption apply assumption+ apply simp apply (simp add: dom-def ) apply (subgoal-tac closure  $(E1(x1 \mapsto v1), E2)$  x  $(h', k) = closure(E1, E2)$  x  $(h', k), \text{simp}$ apply (simp add: closure-def ) apply simp apply (subgoal-tac  $y \in domHeap(h', k))$ prefer 2 apply (rule  $P8$ -dem3, assumption+) by (simp add: domHeap-def add: dom-def )

lemma P8-LET:  $\left[\right]$  def-pp  $\Gamma$ 1  $\Gamma$ 2 L2;  $L2 \subseteq dom$  (disjointUnionEnv  $\Gamma2$  (empty(x1  $\mapsto$  m)));  $dom (\Gamma 2 + (empty(x1 \mapsto m))) \subseteq dom (E1(x1 \mapsto v1));$ shareRec L1  $\Gamma$ 1 (E1, E2) (h, k) (h',k); closed-f v1  $(h', k);$ closed (E1, E2) (L1 ∪ (L2 – {x1})) (h, k) ]]  $\Rightarrow$  closed (E1, E2) L1 (h, k)  $\land$  closed (E1(x1  $\mapsto$  v1), E2) L2 (h', k) apply  $(\text{rule } \text{conj})$ apply (erule P8-LET-e1) by (erule  $P8$ -LET-e2)

Lemmas for CASE

lemma vs-defined: [ $set xs \cap dom E1 = \{\};$ length  $xs = length vs;$  $y \in set xs;$ extend E1 xs vs  $y = Some$  (Loc q)  $\implies \exists j < length vs. vs!j = Loc q$ apply (simp add: extend-def )  $apply (induct xs vs rule: list-induct2', simp-all)$ by (split split-if-asm,force,force)

lemma closure-Loc-subseteq-closureV-Loc:  $\lceil \text{vs} ! \text{ i } = \text{Loc } q;$ 

 $i <$  length vs  $\parallel$  $\implies$  closureL q  $(h,k) \subseteq (\bigcup_{i \leq length \text{ vs } closureV} (vs : i) (h, k))$ apply (rule subsetI) apply clarsimp apply (rule-tac  $x=i$  in bexI) apply  $(simp \ add: closure V-def)$ by  $simp$ 

lemma closureV-subseteq-closureL: h  $p = Some (j, C, vs)$  $\implies$  (U i < length vs. closure V (vs!i)  $(h,k)$ )  $\subseteq$  closure L p  $(h,k)$ apply (frule closureV-equals-closureL) by blast

lemma patrones:

[ $E1 x = Some (Loc p); h p = Some (j, C, vs);$  $i <$  length alts; length alts  $> 0$ ; length assert = length alts; set (snd (extractP (fst (alts ! i))))  $\cap$  dom  $E1 = \{\};$ length (snd (extractP (fst (alts ! i)))) = length vs;  $y \in set (snd (extractP (fst (alts : i))))$  $\Rightarrow$  closure (extend E1 (snd (extractP (fst (alts ! i)))) vs, E2) y (h, k)  $\subseteq$ closure (extend E1 (snd (extractP (fst (alts ! i)))) vs, E2)  $x(h, k)$ apply (rule subsetI) apply  $(subst$   $asm)$   $closure-def)$ apply (case-tac extend E1 (snd (extractP (fst (alts ! i)))) vs  $y, \text{simp}\text{-}all)$ apply (case-tac a,simp-all) apply (subgoal-tac  $x \notin set$  (snd (extractP (fst (alts ! i))))) prefer 2 apply blast apply (frule-tac  $x=x$  and  $E=E1$  and  $vs=vs$  in extend-monotone-i) apply (simp,simp,simp) apply (rename-tac  $q$ ) apply (frule-tac  $y=y$  in vs-defined, force, assumption+) apply (simp add: closure-def ) apply (frule-tac  $k=k$  in closure V-subseteq-closureL) apply (elim exE, elim conjE) apply (frule closure-Loc-subseteq-closure  $V$ -Loc, assumption+) by force

lemma closure-monotone-extend-4 :

 $\left[ \text{def-extend } E \text{ (snd (extract } P \text{ (fst (alts ! i)))) vs.}; \right]$  $x \in dom E$ ; length alts  $> 0$ ;  $i <$  length alts  $\vert$  $\Rightarrow$  closure  $(E, E')$  x  $(h, k) =$  closure (extend E (snd (extractP (fst (alts ! i))))  $vs, E')$  x  $(h, k)$ 

apply (subgoal-tac  $x \notin set$  (snd (extractP (fst (alts ! i))))) apply (subgoal-tac  $E x = extend E (snd (extract P (fst (alts ! i)))) vs x)$ apply (simp add:closure-def ) apply  $(\text{rule extend-monotone-}i)$ apply (simp,simp,simp) apply  $(simp \ add: def-extend-def)$ by blast

```
lemma P8-CASE-closureLS:
  \left[ def-extend E1 (snd (extractP (fst (alts ! i)))) vs;
    ∀ i < length \; alts. \; x ∈ \; fst \; (assert \; ! \; i) ∧ x ∉ set \; (snd \; (extractP \; (fst \; (alts \; ! \; i))));
     (\bigcup_{i \text{ } < length \text{ }alts} \text{ }fst \text{ } (assert \text{ } ! \text{ } i) - set \text{ } (snd \text{ } (extractP \text{ } (fst \text{ } (alts \text{ } ! \text{ } i)))) \cup \{x\}\subset dom (nonDisjointUnionEnvList (map snd assert));
    dom (foldl op \otimes empty (map snd assert)) \subseteq dom E1;
    E1 x = Some (Loc p);
    h p = Some (i, C, vs);i < length assert; length assert = length alts; 0 < length assert
   \Rightarrow closureLS (extend E1 (snd (extractP (fst (alts ! i)))) vs, E2) (fst (assert !
i)) (h, k) \subseteqclosureLS (E1, E2) (insert x \left(\bigcup_{i} \right) \left(\bigcup_{i} \right) alts fst (assert ! i) – set (snd
(\text{extractP}(fst(\text{alts} : i)))))(h, k)apply (simp add: closureLS-def)
apply (rule subsetI,simp)
apply (erule bexE)
apply (rule disjI2)
apply (rule-tac x=i in bexI)
prefer 2 apply simp
apply (case-tac xaa ∈ set (snd (extractP (fst (alts ! i)))))
apply (rule-tac x=x in bexI)
 prefer 2 apply simp
 apply (simp add: def-extend-def )
 apply (\text{elim conjE})apply (frule-tac y=xaa and vs=vs and j=j and
                  C=C and k=k and ?E2.0=E2 and h=h in patrones)
 apply (assumption+, simp, assumption+)apply (subgoal-tac
   closure (E1, E2) x (h, k) =
    closure (extend E1 (snd (extractP (fst (alts ! i)))) vs, E2) x(h, k)apply blast
 apply (rule closure-monotone-extend-4 )
 apply (simp add: def-extend-def )
 apply (simp add: dom-def ,simp,simp)
apply (rule-tac x=xaa in bexI)
prefer 2 apply simp
apply (subgoal-tac
  xaa \in (\bigcup_{i \text{ } < length \text{ }alts} \text{ }fst \text{ } (assert \text{ } ! \text{ } i) - set \text{ } (snd \text{ } (extractP \text{ } (fst \text{ } (alts \text{ } ! \text{ } i)))))))prefer 2 apply blast
```
apply (subgoal-tac closure (E1, E2) xaa  $(h, k)$  = closure (extend E1 (snd (extractP (fst (alts ! i)))) vs, E2) xaa  $(h, k)$ ) apply simp apply (rule closure-monotone-extend-4 ) by (simp,blast,simp,simp)

```
lemma P8-CASE:
```
 $\left[$  def-extend E1 (snd (extractP (fst (alts ! i)))) vs;  $∀ i < length \; alts. \; x ∈ \; fst \; (assert \; ! \; i) ∧ x ∉ set \; (snd \; (extractP \; (fst \; (alts \; ! \; i))))$ ;  $(\bigcup_{i \text{ } < length \text{ }alts} \text{ }fst \text{ } (assert \text{ } ! \text{ } i) - set \text{ } (snd \text{ } (extractP \text{ } (fst \text{ } (alts \text{ } ! \text{ } i)))) \cup \{x\}$  $\subseteq$  dom (nonDisjointUnionEnvList (map snd assert)); dom (foldl op  $\otimes$  empty (map snd assert))  $\subseteq$  dom E1; E1  $x = Some (Loc p)$ ; h  $p = Some (i, C, vs);$  $i <$  length assert; length assert = length alts;  $0 <$  length assert; closed (E1, E2) (insert x ( $\bigcup_{i}$  < length alts fst (assert ! i) – set (snd (extractF)  $(fst (alts : i)))))(h, k)$  $\implies$  closed (extend E1 (snd (extractP (fst (alts ! i)))) vs, E2) (fst (assert ! i))  $(h, k)$ apply (simp add: closed-def) apply  $(simp \ add: live-def)$ apply (subgoal-tac closureLS (extend E1 (snd (extractP (fst (alts ! i)))) vs, E2) (fst (assert ! i))  $(h, k) \subseteq$ closureLS (E1, E2) (insert x  $\left(\bigcup_{i}$   $\right|$   $\right|$   $\leq$  length alts fst (assert ! i) – set (snd  $(\text{extractP } (\text{fst } (\text{alts } ! i))))(\text{h}, \text{k}))$ apply blast by (rule P8-CASE-closureLS,simp-all)

lemma P8-CASE-1-1-closureLS:

 $\int$  fst (alts ! i) = ConstP (LitN n);  $i <$  length assert; length assert = length alts;  $0 <$  length assert  $\implies \text{closureLS}$  (E1, E2) (fst (assert ! i))  $(h, k) \subseteq$ closureLS (E1, E2) (insert x  $\left(\bigcup_{i} \right)$   $\left(\bigcup_{i} \right)$  alts fst (assert ! i) – set (snd  $(\text{extractP}(\text{fst}(\text{alts} : i)))))(h, k)$ apply (simp add: closureLS-def ) apply (rule subsetI,simp) apply (erule bexE) apply  $(\text{rule }disj12)$ apply (rule-tac  $x=i$  in bexI) prefer 2 apply simp by (rule-tac  $x=xa$  in bexI, simp, simp)

lemma *P8-CASE-1-1*:  $\int$  fst (alts ! i) = ConstP (LitN n);

 $i <$  length assert; length assert = length alts;  $0 <$  length assert; closed (E1, E2) (insert x ( $\bigcup_{i \leq \text{length } all s} \text{fst}$  (assert ! i) – set (snd (extractF)  $(fst (alts : i)))))(h, k)$  $\implies \textit{closed} \ (E1, E2) \ (fst \ (assert \ 1 \ i)) \ (h, k)$ apply (simp add: closed-def ) apply  $(simp \ add: live-def)$ apply (subgoal-tac closureLS (E1, E2) (fst (assert ! i))  $(h, k) \subseteq$ closureLS (E1, E2) (insert x  $\left(\bigcup_{i}$   $\right|$   $\right|$   $\leq$  length alts fst (assert ! i) – set (snd  $(\text{extractP}(fst(\text{alts} : i)))))(h, k))$ apply blast by (rule P8-CASE-1-1-closureLS,simp-all) lemma P8-CASE-1-2-closureLS:  $\int$  fst (alts ! i) = ConstP (LitB b);

 $i <$  length assert; length assert = length alts;  $0 <$  length assert  $\implies \text{closure } LS \text{ } (E1, E2) \text{ } (fst \text{ } (assert \text{ } 1 \text{ } i)) \text{ } (h, k) \subseteq$ closureLS (E1, E2) (insert x  $\left(\bigcup_{i} \right)$  clength alts fst (assert ! i) – set (snd  $(\text{extractP}(fst (alts : i)))))(h, k)$ apply (simp add: closureLS-def) apply (rule subsetI,simp) apply (erule bexE) apply  $(\text{rule }disjI2)$ apply (rule-tac  $x=i$  in bext)

prefer 2 apply simp

by (rule-tac  $x=xa$  in bexI, simp, simp)

lemma *P8-CASE-1-2*:  $\int$  fst (alts ! i) = ConstP (LitB b);  $i <$  length assert; length assert = length alts;  $0 <$  length assert; closed (E1, E2) (insert x ( $\bigcup_{i}$  < length alts fst (assert ! i) – set (snd (extractF)  $(fst (alts : i)))))(h, k)$  $\implies$  closed (E1, E2) (fst (assert ! i)) (h, k) apply (simp add: closed-def ) apply  $(simp \ add: live-def)$ apply (subgoal-tac closureLS (E1, E2) (fst (assert ! i))  $(h, k) \subseteq$ closureLS (E1, E2) (insert x  $\left(\bigcup_{i}$  < length alts fst (assert ! i) – set (snd  $(\text{extractP}(fst(\text{alts} : i)))))(h, k)$ apply blast by (rule P8-CASE-1-2-closureLS,simp-all)

Lemmas for CASED

lemma closureL-p-None-p: closureL  $p(h(p := None), k) = \{p\}$ apply  $(\text{rule} \; \text{equality} I)$ apply (rule subsetI)

apply (erule closureL.induct,simp) apply (simp add: descendants-def) apply (rule subsetI,simp) by (rule closureL-basic)

lemma closure-extend-p-None-subseteq-closure:  $\llbracket$  E1  $x = Some (Loc p);$ E1  $x = (extend E1 (snd (extract P (fst (alts 1 i)))) vs) x ]$  $\implies$  closure (extend E1 (snd (extractP (fst (alts ! i)))) vs, E2) x (h(p := None),  $k)$  ⊂ closure  $(E1, E2)$  x  $(h, k)$ apply (simp add: closure-def ) apply (subst closureL-p-None-p,simp) by (rule closureL-basic)

lemma descendants-p-None-q:  $\llbracket d \in descendants \ q \ (h(p:=None),k); \ q \neq p \ \rrbracket$  $\implies d \in descendants q \ (h,k)$ by (simp add: descendants-def )

```
lemma closureL-p-None-subseteq-closureL:
 p \neq q\implies closureL \ q \ (h(p := None), k) \subseteq closureL \ q \ (h, k)apply (rule subsetI)
apply (erule closureL.induct)
apply (rule closureL-basic)
apply clarsimp
apply (subgoal-tac d \in descendants qa (h,k))
apply (rule closureL-step,simp,simp)
apply (rule descendants-p-None-q,assumption+)
apply (simp add: descendants-def)
by (case-tac qa = p, \text{simp-}all)
```
lemma dom-foldl-monotone-list: dom (foldl op  $\otimes$  (empty  $\otimes$  x) xs) = dom  $x \cup dom (foldl op \otimes empty xs)$ apply (subgoal-tac empty  $\otimes x = x \otimes empty, \text{simp})$ apply (subgoal-tac foldl op  $\otimes$  (x  $\otimes$  empty) xs =  $x \otimes$  foldl op  $\otimes$  empty xs, simp) apply (rule union-dom-nonDisjointUnionEnv) apply (rule foldl-prop1 ) apply (subgoal-tac def-nonDisjointUnionEnv empty  $x$ ) apply (erule nonDisjointUnionEnv-conmutative) by  $(simp \ add: def-nonDisjointUnionEnv-def)$ 

lemma dom-restrict-neg-map:

dom (restrict-neg-map m A) = dom m − (dom m ∩ A) apply (simp add: restrict-neg-map-def ) apply auto by (split split-if-asm,simp-all)

lemma x-notin-Γ-cased:

 $x \notin dom$  (foldl op  $\otimes$  empty (map  $(\lambda(L_i, \Gamma_i)$ . restrict-neg-map  $\Gamma_i$  (insert x (set Li)))  $(zip \ (map \ (snd \circ extractP \circ \mathit{fst}) \ alts) \ (map \ snd \ asset))))$  $apply (induct-tac assert alts rule: list-induct2', simp-all)$ apply (subgoal-tac dom (foldl op  $\otimes$  (empty  $\otimes$  restrict-neg-map (snd xa) (insert x (set (snd (extractP)  $(fst(y))))$ 

(map  $(\lambda(Li, \Gamma i)$ . restrict-neg-map  $\Gamma i$  (insert x (set Li))) (zip (map  $(\lambda a. \text{ and } (extractP (fst a))) \text{ vs } (map \text{ and } xs))) =$ 

dom (restrict-neg-map (snd xa) (insert x (set (snd (extractP (fst y))))))) ∪ dom (foldl op  $\otimes$  empty (map ( $\lambda(Li, \Gamma i)$ ). restrict-neg-map  $\Gamma i$  (insert x (set Li)))

 $(zip \ (map \ (\lambda a. \;snd \ (extractP \ (fst \ a))) \; ys) \ (map \; sand$ 

 $(xs))$ ), $simp)$ 

apply (subst dom-restrict-neg-map,blast) by (rule dom-foldl-monotone-list)

lemma Γ-case-x-is-d:  $\mathbb{F} = \text{fold }$  op  $\otimes$  empty (map  $(\lambda(Li, \Gamma i)$ . restrict-neg-map  $\Gamma i$  (insert x (set Li))) (zip (map  $(snd \circ extractP \circ fst)$  alts)  $(map \;snd \; assert))$  +  $[x \mapsto d''] \mathbb{I}$  $\implies \Gamma x = Some \, d^D$ apply  $(simp \ add: disjointUnionEnv-def)$ apply  $(simp \ add: unionEnv-def)$ apply (rule impI) apply (insert x-notin-Γ-cased) by force

lemma P8-CASED: [ $E1 x = Some (Loc p); h p = Some (j, C, vs);$ length assert  $> 0$ ; length assert  $=$  length alts; length (snd (extractP (fst (alts ! i)))) = length vs; set (snd (extractP (fst (alts ! i))))  $\cap$  dom  $E1 = \{\};$  $\Gamma = disjointUnionEnv$  $(nonDisjointUnionEnvList ((map (\lambda(Li, \Gamma i)) \cdot restrict-neg-map \Gamma i (set$  $Li\cup\{x\})$ )  $(zip \ (map \ (snd \ o \ extractP \ o \ fst) \ alts) \ (map \ snd \ assert))))$  $(\text{empty}(x \rightarrow d''));$ 

```
\forall z \in dom \Gamma. \Gamma z \neq Some s'' \longrightarrow (\forall i < length \ alts. \ z \notin \textit{fst} \ (assert \ ! \ i));shareRec (insert x \left(\bigcup_{i}^{ }_{\substack{ \\ < \text{ length } \text{ alts}}} fst (assert ! i) – set (snd (extractP (fst
(alts : i))))Γ(E1, E2) (h, k) (hh, k);closed (E1, E2) (insert x (\bigcup_{i} < length alts fst (assert ! i) – set (snd (extractF)
(fst (alts : i)))))(h, k);i < length alts
 \implies closed (extend E1 (snd (extractP (fst (alts ! i)))) vs, E2) (fst (assert ! i))
(h(p := None), k)apply (subgoal-tac \Gamma x = Some d'')
prefer 2 apply (rule \Gamma-case-x-is-d,force)
apply (simp add: closed-def )
apply (simp \ add: live-def)apply (simp \ add: closureLS-def)apply (simp add: domHeap-def)
apply (\textit{elim conjE})apply (rule subsetI)
apply (rename-tac q,simp)
apply (elim bexE)
apply (rename-tac y)
apply (case-tac y \in set (snd (extractP (fst (alts ! i)))))
apply (\text{rule }conj])apply (frule-tac ?E2.0=E2 and k=k in patrones)
 apply (assumption+,simp,assumption+)apply (subgoal-tac x \notin set (snd (extractP (fst (alts ! i)))))
  prefer 2 apply blast
 apply (frule-tac E=E1 and vs=vs in extend-monotone-i,simp,assumption+)
  apply (frule-tac alts=alts and vs=vs and i=i and ?E2.0=E2 and k=k and
h=h in
                closure-extend-p-None-subseteq-closure,simp)
 apply (simp add: closure-def )
 apply (case-tac extend E1 (snd (extractP (fst (alts ! i)))) vs y, \text{simp-all})
 apply (case-tac a, simp-all)
 apply (case-tac p = nat,simp-all)
  apply (subst (asm) closureL-p-None-p,blast)
 apply (frule-tac h=h and k=k in closureL-p-None-subseteq-closureL)
 apply blast
apply (simp add: closure-def )
apply (case-tac extend E1 (snd (extractP (fst (alts ! i)))) vs y,simp-allapply (case-tac \ a, simp-all)apply (frule vs-defined, simp, simp, simp)apply (elim exE, elim coniE)apply (frule-tac k=k in no-cycles)
```

```
apply (erule-tac x = ja in allE,simp)
```

```
apply (case-tac p = nat, simp-all)
 apply (subgoal-tac nat \in closureL nat (h, k),simp)
 apply (rule closureL-basic)
apply (frule-tac h=h and k=k in closureL-p-None-subseteq-closureL)
apply blast
apply (simp add: closure-def )
apply (case-tac extend E1 (snd (extractP (fst (alts ! i)))) vs y, \text{simp-all})
apply (case-tac a,simp-all)
apply (subgoal-tac y \in dom (extend E1 (snd (extractP (fst (alts ! i)))) vs))
prefer 2 apply force
apply (frule extend-prop1 ,simp,simp)
apply (simp \ only: shareRec-def)apply (\textit{elim conjE})apply (rotate-tac 20 )
apply (erule thin-rl)
apply (rotate-tac 19 )
apply (erule-tac x=y in ballE)
prefer 2 apply simp
apply (rotate-tac 19)
apply (erule-tac x=x in ballE)
prefer 2 apply force
apply (case-tac
 closure (E1, E2) y (h, k) ∩ recReach (E1, E2) x (h, k) \neq {})
apply simp
apply (simp \ add: recReach-def)apply (subgoal-tac p \in recReachL p (h,k))
prefer 2 apply (rule recReachL-basic)
apply (frule-tac E=E1 and vs=vsin extend-monotone-i,simp,simp)
apply (simp add: closure-def )
apply (case-tac p=nat,simp)
apply (subgoal-tac nat \in closureL nat (h,k))
 apply (subgoal-tac nat \in recReachL nat (h,k))
  apply blast
 apply (rule recReachL-basic)
apply (rule closureL-basic)
apply (frule-tac h=h and k=k in closureL-p-None-subseteq-closureL)
apply (subgoal-tac
  \forall x \in (\bigcup\begin{cases} \in (U_x \leq \text{length} \text{ alts}) \\ x \in \text{fst} \text{ (assert! x)} - \text{set} \text{ (snd} \text{ (extractP (fst (alts ! x)))}). \end{cases}case E1 x of None \Rightarrow {} | Some (Loc p) \Rightarrow closureL p (h, k) | Some \Rightarrow
```
apply (simp add: closure  $V$ -def)

```
{}).
   x \in dom(h)prefer 2 apply blast
apply (erule-tac x=q in ballE)
apply force
apply simp
apply (erule-tac x=i in ballE)
prefer 2 apply simp
apply (rotate-tac 24)
apply (erule-tac x=y in ballE)
prefer 2 apply simp
apply simp
apply (frule-tac h=h and k=k in closureL-p-None-subseteq-closureL)
by blast
```

```
lemma atom-fvs-VarE:
 [ (\forall a \in set \ as. \ atom \ a); xa \in fvs' \ as]\implies (\exists i < length as. \exists a. as!i = VarE xa a)
apply (induct as,simp-all)
apply (case-tac a, simp-all)
by force
```

```
lemma nth-map-of-xs-atom2val:
 \lceil \text{length xs} \rceil = \text{length as};distinct xs \rceil\implies \forall i < length xs.
       map-of (zip xs (map (atom2val E1) as)) (xs!i) =Some (atom2val E1 (as'i))apply clarsimp
apply (induct xs as rule: list-induct2', simp-all)by (case-tac i,simp,clarsimp)
```

```
lemma closureL-k-equals-closureL-Suc-k :
 closureL p (h, Suc k) = closureL p(h,k)apply (\text{rule} \; \text{equalityI})apply (rule subsetI)
apply (erule-tac closureL.induct)
 apply (rule closureL-basic)
apply (rule closureL-step,simp)
apply (simp add: descendants-def )
apply (rule subsetI)
apply (erule-tac closureL.induct)
```
apply (rule closureL-basic) apply (rule closureL-step,simp) by  $(simp \ add: descendants-def)$ 

lemma fvs-as-in-dom-E1 :  $[$  fvs' as  $\subseteq$  dom  $\Gamma$ ; dom  $\Gamma \subseteq$  dom  $E1$ ;  $i < length \ as; \ as \ 1 \ i = VarE \ x \ a \ \rbrack$  $\implies x \in \text{dom } E1$ apply (induct as i rule:list-induct3, $simp-all$ ) by blast lemma closure-APP-equals-closure-ef : [ $length xs = length as; distinct xs;$ fvs' as  $\subseteq$  dom  $\Gamma$ ; dom  $\Gamma \subseteq$  dom E1; distinct xs;  $i <$  length as; as !  $i =$  VarE xa a  $\parallel$  $\implies closure(E1, E2)$  xa  $(h, k) =$ closure (map-of (zip xs (map (atom2val E1) as)), map-of (zip rs (map (the  $\circ$  E2) rs'))(self  $\mapsto$  Suc k)) (xs! i) (h, Suc k) apply (frule-tac  $?E1.0=E1$  in nth-map-of-xs-atom2val,assumption+) apply (erule-tac  $x=i$  in allE,simp) apply (rule equalityI) apply (rule subsetI) apply (simp add: closure-def ) apply (case-tac  $E1$  xa, simp-all) apply (case-tac aa, simp-all) apply (subst closureL-k-equals-closureL-Suc-k ,assumption) apply (rule subsetI) apply (simp add: closure-def) apply (case-tac  $E1$  xa, simp-all) apply (frule fvs-as-in-dom-E1, assumption+)

apply  $(simp \ add: dom\text{-}def)$ 

```
apply (case-tac aa, simp-all)
```
apply (insert closureL-k-equals-closureL-Suc-k) by simp

lemma nth-set-distinct:  $\llbracket x \in set \; xs; \; distinct \; xs \; \rrbracket$  $\implies \exists i < length xs. xs!i = x$ by (induct xs,simp,force)

```
lemma nth-map-add-map-of :
  [i] \leq length \; xs; \; length \; xs = length \; ms; \; distinct \; xs \; ]
```
 $\implies (\Gamma + \eta \text{ map-of} (zip \text{ xs} \text{ ms})) (xs!i) = Some (ms!i)$ apply (subst map-add-Some-iff ,simp) apply (subgoal-tac set (zip xs ms)  $=$  $\{(xs! i, ms! i) \mid i. i < min (length xs) (length ms)\})$ apply force by  $(\text{rule set } -zip)$ 

lemma map-add-map-of :  $[x \in set \ x \text{; } dom \ E1 \cap set \ x = \{\};\ length \ xs = length \ ys]$  $\implies$  (E1 ++ map-of (zip xs ys))  $x = map$ -of (zip xs ys) x apply (subgoal-tac E1  $x = None$ ) apply  $(simp \ only: map-add-def)$ apply (case-tac map-of (zip xs ys) x, simp-all) by blast

lemma var-in-fvs:  $[i < length as; as! i = VarE x a]$  $\implies x \in fvs'$  as apply (*induct as arbitrary*:  $i$ ,  $simp$ -all) apply clarsimp apply  $(case-tac$  *i*, simp-all) apply (case-tac aa, simp-all) by auto

declare atom.simps [simp del]

lemma live-APP-equals-live-ef :  $[(\forall a \in set as. atom a); length xs = length as;$ length  $xs = length ms;$ fvs' as  $\subseteq$  dom  $\Gamma$ ; dom  $\Gamma \subseteq$  dom E1; dom E1 ∩ set xs = {}; distinct xs  $\implies$  live (E1, E2) (fvs' as) (h, k) = live (map-of (zip xs (map (atom2val E1) as)), map-of (zip rs (map (the  $\circ$ E2)  $rs')$  $(self \mapsto Suc \; k)$   $(set \; xs) \; (h, \; Suc \; k)$ apply (rule equalityI) apply (rule subsetI)

apply  $(simp \ add: live-def)$ apply (simp add: closureLS-def) apply (erule bexE) apply (frule atom-fvs-VarE, assumption+) apply  $(\textit{elim ext})$ apply (elim conjE, elim exE) apply (rule-tac  $x=xs!i$  in bexI)

prefer 2 apply simp apply (frule closure-APP-equals-closure-ef ) apply (assumption+,force) apply (rule subsetI) apply  $(simp \ add: live-def)$ apply (simp add: closureLS-def ) apply (elim bexE) apply (frule nth-set-distinct, assumption+) apply (elim exE, elim conjE) apply (frule-tac ?E1.0=E1 in nth-map-of-xs-atom2val, assumption+) apply (rotate-tac 11 ) apply (erule-tac  $x=i$  in allE, simp) apply (erule-tac  $x=as!i$  in ballE) prefer 2 apply simp apply (subgoal-tac length  $xs = length (map (atom2val E1) as))$ apply (frule map-add-map-of, assumption+) prefer 2 apply simp apply (simp add: atom.simps) apply  $(case-tac (as 1 i), simp-all)$ apply (simp add: closure-def ) apply (rule-tac  $x=list$  in bexI) apply (case-tac E1 list,simp-all) apply (frule fvs-as-in-dom-E1, assumption+) apply  $(simp \ add: dom\text{-}def)$ apply (case-tac aa, simp-all) apply  $(subst (asm) closure L-kequals-closure L-Suc-k)$ apply simp by (frule var-in-fvs, assumption+)

## lemma P8-APP-ef:

 $[ (\forall \ a \in set \ as. \ atom \ a); \ length \ xs = length \ as;$  $length xs = length ms;$ dom E1 ∩ set xs = {}; distinct xs;  $fvs'$  as  $\subseteq$  dom  $\Gamma$ ; dom  $\Gamma \subseteq$  dom  $E1$ ; closed  $(E1, E2)$  (fvs' as)  $(h, k)$  $\Rightarrow$  closed (map-of (zip xs (map (atom2val E1) as)), map-of (zip rs (map (the  $\circ$  E2) rs'))(self  $\mapsto$  Suc k)) (set xs) (h, Suc k) apply (simp add: closed-def ) apply (frule live- $APP\text{-}equals\text{-}live\text{-}ef)$ ) apply  $(assumption+)$ apply (subgoal-tac domHeap  $(h, k) = domHeap(h, Suc k))$ apply force by  $(simp \ add: domHeap-def)$ 

# 20 Derived Assertions. P9. closed v h'

theory SafeDAss-P9 imports SafeDAssBasic SafeRegion-definitions BasicFacts

## begin

end

Lemma for REUSE

lemma closureV-equals-reuse:  $[p \notin closureV v (h, k);$  $q \notin closureV$  v  $(h, k)$ ]  $\Rightarrow closureV \, v \, (h, k) = closureV \, v \, (h(p := None)(q \mapsto (j, C, vn)), k)$ apply (rule equalityI) apply (rule subsetI) apply  $(simp \ add: closure V-def)$ apply  $(case-tac \ v, simp-all)$ apply (rename-tac  $q$ ) apply (erule closureL.induct) apply (rule closureL-basic) apply (rule closureL-step,simp) apply (simp add: descendants-def ) apply (subgoal-tac  $qa \neq q,simp$ ) prefer 2 apply blast apply (subgoal-tac  $qa \neq p,simp$ ) apply blast apply (rule subsetI) apply  $(simp \ add: closure V-def)$ apply  $(case-tac \ v, simp-all)$ apply (rename-tac  $q$ ) apply (erule closureL.induct) apply (rule closureL-basic) apply (rule closureL-step,simp) apply (simp add: descendants-def) apply (subgoal-tac qa  $\neq q, \text{simp}$ ) prefer 2 apply blast apply (subgoal-tac  $qa \neq p,simp$ ) by blast

lemma closureL-reuse-closureV :  $\llbracket$  E1 x = Some (Loc p); h p = Some (j, C, vn); fresh  $q h$ ]  $\Rightarrow$  closureL q  $(h(p := None)(q \mapsto (j, C, vn)), k) =$  $(\bigcup_{i \text{ } < length \text{ } vn} \text{ } closureV \text{ } (vn : i) \text{ } (h, k)) - \{p\} \cup \{q\}$ apply (frule-tac  $k=k$  in fresh-notin-closureL) apply (frule-tac  $k=k$  in no-cycles)

213

```
apply (rule equalityI)
apply (rule subsetI)
apply (subst (asm) closureV-equals-closureL,force)
apply (erule-tac x=p in ballE)
 prefer 2 apply force
apply (subst (asm) closureV-equals-closureL,force,simp)
apply (erule disjE, \text{simp})apply (rule disjI2)
apply (elim bexE)
apply (rule-tac x=i in bexI)
 prefer 2 apply simp
apply (\text{elim conjE})apply (erule-tac x=i in ballE)
 prefer 2 apply simp
apply (erule-tac x=i in allE,simp)
apply (subst closure V-equals-reuse [where p=p], assumption+)
apply simp
apply (rule conjI)
apply (rule closureL-basic)
apply (rule subsetI)
apply (subst closureV-equals-closureL,force)
apply (erule-tac x=p in ballE)
prefer 2 apply force
apply (subst (asm) closureV-equals-closureL,force,simp)
apply (rule disjI2)
apply (elim bexE)
apply (rule-tac x=i in bexI)
prefer 2 apply simp
apply (elim conjE)apply (erule-tac x=i in ballE)
prefer 2 apply simp
apply (erule-tac x=i in allE, simp)
by (subst (asm) closure V-equals-reuse [where p=p], assumption+)
```

```
lemma P9-REUSE:
 \llbracket E1 x = Some (Loc p); h p = Some c; fresh q h;
   closed (E1, E2) \{x\} (h, k)\implies closed\text{-}f (Loc q) (h(p := None)(q \mapsto c), k)apply (case-tac c)
apply (case-tac b)
apply simp
apply (rename-tac j b \, C \, vn)
apply (simp add: closed-def )
apply (simp add: live-def)
apply (simp add: closureLS-def)
apply (simp \ add: closure-def)apply (simp \ add: closed-f-def)apply (simp add: domHeap-def)
```
apply (subst closureL-reuse-closureV, assumption+) apply (subst (asm) closureV-equals-closureL,force) by blast

#### Lemma for COPY

axioms P9-COPY:  $\llbracket$  E1  $x = Some (Loc p);$ copy  $(h, k)$   $p \, j = ((h', k), p')$ ; def-copy  $p \, (h, k)$ ; closed  $(E1, E2) \{x\} (h, k)$  $\implies \text{closed-f} \ (\text{Loc } p') \ (h', k)$ 

Lemmas for LET1 and LET2

lemma P9-LET:  $\llbracket closed-f \ v1 \ (h', k'); \ closed-f \ v \ (hh, kk) \rrbracket$  $\implies closed\text{-}f\ v\ (hh,\ kk)$ by  $simp$ 

### Lemmas for LET1C and LET2C

axioms none-notequal-p: the None  $\neq$  Loc p

lemma closed-e1-closureV-subseteq-dom-h:  $\llbracket$  closed (E1, E2) (set (map atom2var as)) (h, k);  $\forall a \in set \; as. \; atom \; a \; \rbrack$  $\implies$  ( $\bigcup_{i \leq length \ as} closeV \ (map \ (atom2val \ E1) \ as \ 1 \ i) \ (h, k)) \subseteq$ dom h apply (simp add: closed-def) apply (simp add: live-def) apply  $(simp \ add: closureLS-def)$ apply (simp add: closure-def ) apply  $(simp \ add: closure V-def)$ apply (rule subsetI) apply (erule UN-E) apply (erule-tac  $x=as!i$  in ballE) prefer 2 apply simp apply  $(case-tac\; as! i, simp-all)$ apply (case-tac atom2val E1 (as!i),simp-all) apply (subgoal-tac as! $i \in set$  as) prefer 2 apply (subst set-conv-nth,force) apply (subgoal-tac (case E1 (atom2var (as!i)) of None  $\Rightarrow$  {} | Some (Loc p)  $\Rightarrow$  closureL p (h, k) |  $Some \rightarrow \{\}) \subseteq$  $domHeap(h, k))$ prefer 2 apply blast apply (simp add: domHeap-def ) apply (subgoal-tac  $x \in (case \t E1 \t list \t of \t None \Rightarrow \{\} \t Some \t (Loc \t p) \Rightarrow closureL \t p \t (h, k) \t Some \rightarrow \Rightarrow$ {}))

apply blast apply (case-tac E1 list,simp-all) by (insert none-notequal-p,force)

lemma closureV-upt-subset-closureV :

fresh p h  $\implies$  ( $\bigcup_{i \text{ } < \text{ length } (map \text{ } (atom2val \text{ } E1) \text{ } as)}$  closure V  $(\text{map } (atom2val \text{ } E1) \text{ } as \text{ } ! \text{ } i)$ 

 $(h(p \mapsto (j, C, map (atom2val E1) as)), k)) \subseteq$ 

 $(\bigcup_{i \text{ } < \text{ length } (map \text{ } (atom2val \text{ } E1) \text{ } as) \text{ } closureV \text{ } (map \text{ } (atom2val \text{ } E1) \text{ } as \text{ } ! \text{ } i)$ 

$$
(h, k)) \cup \{p\}
$$

apply (rule subsetI) apply  $(\text{crule } UN-E)$ 

apply (subgoal-tac

 $(h(p \mapsto (j, C, map (atom2val E1) as))) p =$ 

Some  $(i, C, map (atom2val E1) as)$ 

prefer 2 apply force

apply (frule-tac k=k and  $h=(h(p \mapsto (j, C, map (atom2val E1) as)))$  in no-cycles) apply  $(simp \ add: closure V-def)$ 

apply (erule-tac  $x=i$  in allE, simp)

apply (case-tac atom2val E1 (as ! i), simp-all)

apply (rule disj $I2$ )

apply (rule-tac  $x=i$  in bexI, simp)

prefer 2 apply simp

apply (erule closureL.induct)

apply (rule closureL-basic)

apply (rule closureL-step,simp)

apply (simp add: descendants-def )

by (case-tac  $q = p$ ,simp-all)

lemma P9-LETC-e1 :

 $\lbrack\!\lbrack \,\,\forall\, a \in set\, as.\,atom\,a; \, fresh\,\,p\,\,h;$ 

closed (E1, E2) (set (map atom2var as))  $(h, k)$ 

 $\Rightarrow \text{closed-f} \; (Loc \; p) \; (h(p \mapsto (j, C, \; map \; (atom2val \; E1) \; as)), k)$ 

$$
apply (drule \ closed\text{-}el\text{-}closure V\text{-}subseteq\text{-}dom\text{-}h, assumption+)
$$

apply  $(simp \ add: closed-f-def)$ 

apply (subst closureV-equals-closureL)

apply force

apply (subgoal-tac

 $\left(\bigcup_{i \text{ } < \text{ length } (map \text{ (atom2val } E1) \text{ as}) \text{ closure } V \text{ (map (atom2val } E1) \text{ as } 1 \text{ i}) \text{ (}h(p) \text{ is } 1 \text{)} \right)$  $\mapsto (j, C, map (atom2val E1) as)), k)) \subseteq$ 

 $\left(\bigcup_{i \text{ } < \text{ length } (map \text{ } (atom2val \text{ } E1) \text{ } as \text{ } \right) \text{ } closureV \text{ } (map \text{ } (atom2val \text{ } E1) \text{ } as \text{ } ! \text{ } i \text{)}$  $(h, k)) ∪ {p}$ apply (simp add: domHeap-def)

apply blast

by (rule closureV-upt-subset-closureV ,assumption)
## Lemmas for APP

axioms extend-heaps-P9 :  $(h', Suc k) \sqsubseteq (h' | ' \{p \in dom h'. \text{fst } (the (h' p)) \leq k \}, k)$ 

lemma  $P9-APP-1$ :  $\llbracket x \in \text{domHeap }(h', \text{Suc } k); h x = h' x \rrbracket$  $\implies x \in \text{domHeap}(h,k)$ apply (simp only:  $domHeap-def)$ by (simp add: dom-def )

```
axioms Lemma4-consistent-v:
 (h,k) \sqsubseteq (h',k')\implies \forall t \eta p.
        consistent-v t \eta (Loc p) h
    \longrightarrow consistent-v t \eta (Loc p) h'
axioms consistent-v-identityClosure:
```

```
consistent-v t \eta (Loc p) h
  \longrightarrow consistent-v t \eta (Loc p) h'
   \Rightarrow closureL p (h,k) = closureL p (h',k') \land (\forall x \in closureL p (h,k). h x = h'
x)
```

```
lemma P9-APP:
  \lceil nh = h' \rceil {p \in dom \; h'. fst (the (h' \; p)) \leq k};
    closed-f v (h', Suc k)\implies closed\text{-}f\ v\ (hh,\ k)apply (simp add: closed-f-def )
apply (case-tac v, simp-all)
apply (rename-tac q)
apply (subgoal-tac
  (h', Suc k) \sqsubseteq(h' | ' \{p \in dom \; h'. \; \text{fst} \; \text{ (the } (h' \; p)) \leq k \}, \; k))prefer 2 apply (rule extend-heaps-P9 )
apply (frule Lemma 4-consistent-v)
apply (erule-tac x=t in allE)
apply (erule-tac x=\eta in allE)
apply (erule-tac x=q in allE)
apply (drule consistent-v-identityClosure [where k=Suc \, k and k'=k])
apply (\textit{elim conjE})apply (rule subsetI)
apply (subgoal-tac x \in domHeap(h',Suc\ k))prefer 2 apply blast
apply (erule-tac x=x in ballE)
apply (frule P9-APP-1 [where h=h' \mid ' \{ p \in dom \ h'. fst (the (h' p) \leq k \}])
apply (rule sym, assumption+)
by blast
```
axioms P9-APP:  $[hh = h' | ' \{p \in dom h'. \text{fst } (the (h'p)) \leq k \} ]$  $\implies closed\text{-}f\ v\ (hh, k)$ 

Lemmas for APP-PRIMOP

```
lemma P9-APP-PRIMOP:
 closed-f (execOp oper (atom2val E1 a1) (atom2val E1 a2)) (h, k)apply (simp only: closed-f-def)
by (case-tac oper ,simp-all)
```
end

## 21 Derived Assertions

```
theory SafeDAssDepth imports SafeDAssBasic SafeDepthSemantics
                    SafeDAss-P2 SafeDAss-P3 SafeDAss-P1
                    SafeDAss-P5-P6 SafeDAss-P4 SafeDAss-P7 SafeDAss-P8
                    SafeDAss-P9
```
begin

declare dom-fun-upd [simp del]

```
{\bf lemma}~SafeDADeph-LitInt:~ConstE~(LitN~i)~a~:_{f~,~n} \{\}\ ,~empty~\}apply (simp only: SafeDAssDepth-def)
apply (rule\ conjI,simp)+apply (intro allI, rule impI)
apply (\textit{elim conjE})apply (frule impSemBoundRA [where td=td])
apply (elim exE)
apply (erule SafeRASem.cases) apply(simp-all)
apply (simp add: closed-f-def)
apply (simp \ add: shareRec-def)by (rule ballI, simp add: identityClosure-def )
```
 ${\bf lemma}~SafeDADeph-LitBool:~ Const E~(Lit B~b)~a:_{f~,~n} ~\{\}\, ,~ empty ~\}$ apply (simp only: SafeDAssDepth-def ) apply  $(rule \; conjI, simp) +$ apply (intro allI, rule impI) apply  $(\text{elim conjE})$ apply (frule impSemBoundRA [where  $td = td$ ])

apply  $(\textit{elim}\ \textit{exE})$ apply (erule SafeRASem.cases,simp-all) apply (simp add: closed-f-def) apply  $(simp \ add: shareRec-def)$ by (rule ballI, simp add: identityClosure-def )

lemma SafeDADepth-Var1 :  $[\Gamma \; x = Some \; s']$  $\implies$  VarE x a :  $f$ , n { {x},  $\Gamma$  } apply  $(simp \ addi \thinspace SafeDAssDepth-def)$ apply (rule conjI, simp add:  $dom-def$ ) apply (intro allI, rule impI) apply  $(\text{crule~conj}E)$ apply (frule  $impSemBoundRA$  [where  $td=td$ ]) apply  $(\textit{elim}\ \textit{exE})$ apply (erule SafeRASem.cases,simp-all) apply (rule conjI, simp add: shareRec-def) apply (rule ballI) apply (simp add: identityClosure-def) apply (rule impI) apply  $(\textit{elim conjE})$ apply (simp add: closed-def add: live-def add: closureLS-def add: closure-def )

by (simp add: closed-f-def )

declare copy.simps [simp del]

lemma SafeDADepth-Var2:  $[x \in dom \Gamma; wellFormed \{x\} \Gamma (CopyEx r d)$ ]  $\implies CopyE \; x \; r \; d \; :_{f \; , \; n} \; \{ \; \{x\} \; , \; \Gamma \}$ apply (simp only: SafeDAssDepth-def) apply (rule conjI, simp) apply (rule conjI, simp add: dom-def) apply (intro allI, rule impI) apply  $(\textit{elim conjE})$ apply (frule  $impSemBoundRA$  [where  $td=td$ ]) apply (elim exE) apply (frule P1-COPY) apply (elim exE, elim conjE) apply (rule conjI) apply simp apply (rule  $P5-P6-COPY$ , assumption+) apply (rule impI, elim conjE) by  $(simp, rule\ PQ-COPY, assumption+)$ 

lemma SafeDADepth-Var3:  $[\Gamma \; x = Some \; d''; \; wellFormed \; \{x\} \; \Gamma \; (ReuseEx \; a)$ ]  $\implies$  ReuseE x a :  $f, n \in \{x\}$ ,  $\Gamma\}$ apply  $(simp \ only: \ \mathit{SafeD}AssDepth-def)$ apply (rule conjI, simp) apply (rule  $conjI, simp'add: dom-def)$ apply (intro allI, rule impI) apply  $(\textit{elim conjE})$ apply (frule impSemBoundRA [where  $td = td$ ]) apply  $(\textit{elim ext})$ apply (frule P1-REUSE) apply (elim exE, elim conjE) apply  $(\text{rule } \text{conj})$ apply simp apply (rule  $P5-P6-REUSE$ , assumption+) apply (rule impI, elim  $conjE)$ 

by  $(simp, rule\ P9-REUSE, assumption+)$ 

lemma SafeDADepth-APP-PRIMOP:  $\lceil$  atom a1; atom a2; primops  $g = Some$  oper;  $L = \{atom2var a1, atom2var a2\};$  $\Gamma \theta = [atom2var \ a1 \mapsto s'', atom2var \ a2 \mapsto s''];$  $Γ0 ⊆<sub>m</sub> Γ$ ]  $\implies$  AppE g [a1,a2] [] a : f, n {[L,  $\Gamma$  } apply (simp only:  $SafeDAssDepth-def)$ )

apply (rule conjI) apply (rule P4-APP-PRIMOP,assumption+)

apply (rule conjI) apply (rule  $P3-APP-PRIMOP$ , assumption+)

apply  $(rule$  all $I)$ + apply (rule impI) apply (elim conjE)

apply (simp add: SafeBoundSem-def)

apply (elim exE, elim conjE) apply (erule SafeDepthSem.cases,simp-all)

apply  $(\text{rule }conj])$ apply (rule P5-P6-APP-PRIMOP,force,assumption)

apply (rule impI) by (rule P9-APP-PRIMOP)

```
lemma SafeDADepth-LET1 :
  [ e1 : _f, _n { L1, \Gamma1};
    e2: f, n \{ L2, \Gamma2' \};\Gamma 2' = \text{disjointUnion} \ \Gamma 2 \ \text{(empty } x1 \mapsto s''));def-disjointUnionEnv \space \Gamma2 \space (empty(x1 \rightarrow s''));def-pp \Gamma1 \Gamma2 L2;
    x1 \notin L1;
    L = L1 \cup (L2 - \{x1\});Γ = pp Γ1 Γ2 L2;\forall C as r a'. e1 \neq ConstrE C as r a'
  \implies Let x1 = e1 In e2 a : f, n \in L, \Gamma \in \mathbb{R}apply (simp (no-asm) only: SafeDAssDepth-def )
apply (simp only: SafeDAssDepth-def)
apply (\textit{elim conjE})apply (\text{rule }conj])apply (erule P_4-LET, assumption+)
apply (rule conjI)
apply (simp,rule conjI)
apply (erule P3-LET-e1)
apply (erule P3-LET-e2, assumption+)
apply (rule allI)+
apply (rule impI)
apply (elim conjE)
apply (frule P1-f-n-LET,simp)
apply (elim\;exE,elim\;conjE)apply (erule-tac x=EL in allE)
apply (erule-tac x=EI(x1 \mapsto v1) in allE)
```

```
apply (erule-tac x=E2 in allE)
apply (erule-tac x = E2 in allE)
apply (erule-tac x=h in allE)
apply (rotate-tac 13 )
apply (erule-tac x=h' in allE)
apply (erule-tac x=k in allE)
apply (erule-tac x=k in allE)
apply (erule-tac x=h' in allE)
apply (erule-tac x=hh in allE)
apply (erule-tac x=v1 in allE)
apply (erule-tac x=v in allE)
apply (frule-tac r=v1 in P2-LET, assumption+)
apply (\text{elim conjE})apply (drule mp,simp)
apply (drule mp,simp)
apply (\textit{elim conjE})apply (rule conjI)
apply (erule P5-P6-LET, assumption+,simp)
apply (rule impI)
apply (\textit{elim conjE})apply (frule P8-LET-e1 ,simp)
apply (frule P7-LET-e1, assumption+, simp)
```
apply (frule  $P8$ -LET-e2, assumption+, simp)

apply (frule  $P7$ -LET1-e2, assumption+)

by (rule P9-LET, assumption+, simp)

declare atom.simps [simp del]

lemma  $SafeDADenth\text{-}LET1C$ :  $\lceil L1 = set (map atom2var as); \forall a \in set as. atom a;$ 

 $\Gamma 1 = map-of (zip (map atom2var as) (replicate (length as) s'$  $x1 \notin L1$ ;  $e2:_{f, n} \{ L2, disjointUnionEnv \Gamma2 \ (empty(x1 \rightarrow s'')) \};$  $def\{-disjointUnionEnv \space \Gamma2 \space (empty(x1 \rightarrow s''));$  $def$ -pp  $\Gamma$ 1  $\Gamma$ 2 L2;  $L = L1 \cup (L2 - \{x1\});$  $Γ = pp Γ1 Γ2 L2$  $\implies$  Let  $x1 =$  ConstrE C as r a' In e2 a : f, n { L,  $\Gamma$  } apply (simp only: SafeDAssDepth-def) apply (elim conjE)

apply (frule set-atom2var-as-subeteq- $\Gamma$ 1)

```
apply (rule conjI)
apply (frule\; fvs\text{-}as\text{-}subseteq\text{-}L1)apply (rule P_4-LET, simp, assumption+)
```

```
apply (\text{rule }conj])apply (rule P3-LET, assumption+)
```

```
apply (rule allI)+
apply (rule impI)
apply (elim conjE)
apply (frule P1-f-n-LETC, simp))
apply (\textit{elim}\ \textit{exE}, \textit{elim}\ \textit{conjE})apply (erule-tac x=Et(x1 \mapsto Loc p) in allE)
apply (erule-tac x = E2 in all E)
apply (erule-tac x=h(p \mapsto (j, C, map (atom2val E1) as)) in allE)
apply (erule-tac x=k in allE)
apply (erule-tac x=hh in allE)
apply (erule-tac x=v in allE)
apply (drule mp,simp)
```

```
apply (rule P2-LET-e2, assumption+)
```
apply  $(\textit{elim conjE})$ 

apply (rule conjI) apply (frule  $P5-P6-f-n-LET C-e1, assumption+, simp, assumption+,simp)$ apply (frule  $P2$ -LET-e1) apply (rule  $P5-P6-LET$ , assumption+)

apply (rule impI, elim conjE)

apply (frule P5-P6-f-n-LETC-e1 [where  $?L1.0=L1$  and  $?T1.0=$ Γ1]) apply  $(assumption + , simp, assumption + , simp, assumption + )$ apply (frule P8-LET-e1 ) apply (frule  $P9$ -LETC-e1, assumption+, simp) apply (frule  $P2$ -LET-e2, assumption+) apply (frule P8-LET-e2 ) apply  $(assumption+, force, assumption+)$ apply simp

```
apply (frule P5-P6-f-n-LET C-e1, assumption+, simp, assumption+,simp)apply (frule P2-LET-e1)apply (frule P7-LET1-e2, assumption+)
```
apply  $(drule$  mp) apply force

by  $simp$ 

```
lemma SafeDADepth-LET2 :
   \lbrack\!\lbrack\begin{array}{cc} \forall & C \text{ as } r \text{ a}', \text{ } e1 \neq \text{ConstrE } C \text{ as } r \text{ a}'; \end{array}e1:_{f, n} [L1, \Gamma1];
      e2 \frac{f}{f}, n \in \mathbb{Z}, disjointUnionEnv \Gamma2 (empty(x1 \rightarrow d'')) |};
      def\{-disjointUnionEnv \space \Gamma2 \space (empty(x1 \rightarrow d''));def-pp \Gamma1 \Gamma2 L2;
      x1 \notin L1\implies Let x1 = e1 In e2 a : f, n \in L1 \cup (L2 - \{x1\}), pp \Gamma1 \Gamma2 L2apply (simp (no-asm) only: SafeDAssDepth-def )
```

```
apply (simp only: SafeDAssDepth-def)
apply (elim conjE)
```

```
apply (rule conjI)
apply (erule P_4-LET, assumption+)
apply (rule conjI)
apply (simp, rule \ conj1)apply (erule P3-LET-e1)
apply (erule P3-LET-e2, assumption+)
apply (rule allI)+
apply (rule impI)
apply (elim conjE)
apply (frule P1-f-n-LET, simp))
apply (\textit{elim ext}, \textit{elim conjE})apply (erule-tac x=E1 in allE)
apply (erule-tac x=Et(x1 \mapsto v1) in allE)
apply (erule-tac x=E2 in allE)
apply (erule-tac x=E2 in allE)
apply (erule-tac x=h in allE)
apply (erule-tac x=h' in allE)
apply (erule-tac x=k in all E)
apply (erule-tac x=k in allE)
apply (erule-tac x=h' in allE)
apply (erule-tac x=hh in allE)
apply (erule-tac x=v1 in allE)
apply (erule-tac x=v in all E)
apply (frule-tac r=v1 in P2-LET, assumption+)
apply (\textit{elim conjE})apply (drule mp,simp)
apply (drule mp,simp)
apply (\textit{elim conjE})apply (rule conjI)
apply (erule P5-P6-LET, assumption+)
apply (rule impI)
apply (\textit{elim conjE})apply (frule P8-LET-e1 ,simp)
```
apply (frule  $P7$ -LET-e1, assumption+, simp)

apply (frule  $P8$ -LET-e2, assumption+, simp)

apply (frule  $P7$ -LET2-e2, assumption+)

by (rule  $P9$ -LET, assumption+, simp)

lemma SafeDADepth-LET2C :  $\lceil L1 = set \pmod{2 \text{var } as}$ ;  $\forall a \in set \text{as. atom } a;$  $\Gamma 1 = map-of (zip (map atom2var as) (replicate (length as) s'');$  $x1 \notin L1$ ;  $e2:_{f, n} \{ L2, disjointUnionEnv \Gamma2 \ (empty(x1 \rightarrow d'')) \};$  $def-disjointUnionEnv \space \Gamma2 \space (empty(x1 \rightarrow d''));$  $def$ -pp  $\Gamma$ 1  $\Gamma$ 2 L2;  $L = L1 \cup (L2 - \{x1\});$  $Γ = pp Γ1 Γ2 L2$  $\implies$  Let  $x1 =$  ConstrE C as r a' In e2 a : f, n { L,  $\Gamma$  } apply  $(simp \ only: SafeDAssDepth-def)$ apply  $(\textit{elim conjE})$ 

apply (frule set-atom2var-as-subeteq-Γ1 )

apply (rule conjI) apply (frule fvs-as-subseteq- $L1$ ) apply (rule  $P_4$ -LET, simp, assumption+)

apply (rule conjI) apply (rule P3-LET,assumption+)

apply  $(rule$  all $I)$ + apply (rule impI) apply (elim conjE)

apply (frule  $P1$ -f-n-LETC, simp) apply  $(\textit{elim ext}, \textit{elim conjE})$ 

apply (erule-tac  $x=Et(x1 \mapsto Loc p)$  in allE)

```
apply (erule-tac x=E2 in allE)
apply (erule-tac x=h(p \mapsto (j, C, map (atom2val E1) as)) in allE)
apply (erule-tac x=k in allE)
apply (erule-tac x=hh in allE)
apply (erule-tac x=v in allE)
apply (drule mp,simp)
```

```
apply (rule P2-LET-e2, assumption+)
```
apply  $(\textit{elim conjE})$ 

```
apply (rule conjI)
apply (frule P5-P6-f-n-LET C-e1, assumption+, simp, assumption+,simp))
apply (frule P2-LET-e1)
apply (rule P5-P6-LET,assumption+)
```
apply  $(\text{rule }impI,elim~conjE)$ 

```
apply (frule P5-P6-f-n-LETC-e1 [where ?L1.0=L1 and ?T1.0=Γ1])
apply (assumption+,simp,assumption+,simp,assumption+)
apply (frule P8-LET-e1)
apply (frule P9-LETC-e1 ,assumption+,simp)
apply (frule P2-LET-e2, assumption+)
apply (frule P8-LET-e2 )
apply (assumption+, force, assumption+)apply simp
```

```
apply (frule P5-P6-f-n-LET C-e1, assumption+, simp, assumption+,simp)apply (frule P2-LET-e1)
apply (frule P7-LET2-e2, assumption+)
```
apply (drule mp) apply force

by simp

 $\textbf{ declare } \textit{fv-fvs-fvs'}-\textit{fvAlts-fvTup-fvAlts'-fvTup'.\textit{simp } \textit{[simp del]}$ 

lemma SafeDADepth-CASE:  $\parallel$  def-nonDisjointUnionEnvList (map snd assert); length (map snd assert) > 0; length assert = length alts;  $\forall i <$  length alts.  $\forall j <$  length alts.  $i \neq j$  → (fst (assert ! i) ∩ set (snd  $(\text{extractP } (\text{fst } (\text{alts } ! j)))) = \{\};$  $∀ i < length \ alts. ∀ x ∈ set \ (snd \ (extractP \ (fst \ (alts \ ! \ i)))) \ . \ sad \ (assert \ ! \ i) x ≠$ Some  $d''$ ;  $\forall$  i  $\lt$  length assert. snd (alts ! i) :  $f$ ,  $n$   $\{$  fst (assert!i), snd (assert!i)  $\}$ ;  $∀ i < length \; alts. \; x ∈ \; fst \; (assert \; ! \; i) ∧ x ∉ set \; (snd \; (extractP \; (fst \; (alts \; ! \; i))))$ ;  $x \in dom \Gamma;$ wellFormedDepth f n L  $\Gamma$  (Case (VarE x a) Of alts a');  $L = (\bigcup i < length\ assert.$  fst  $(assert!i) - set\ math{end} (extractP\ (fst\ (alts\ !\ i))))$ ∪ {x};  $\Gamma = \text{nonDisjointUnionEnvList}$  (map snd assert)  $\implies$  Case (VarE x a) Of alts a': f, n { L,  $\Gamma$  } apply  $(simp (no-asm) only: SafeDAssDepth-def)$ apply (simp only: SafeDAssDepth-def ) apply  $(\text{rule }conj])$ apply (rule  $P\text{-}CASE, simp,simp, simp)$ apply (rule conjI) apply (rule P3-CASE,simp,simp,simp,simp) apply  $(rule$  all $I)$ + apply (rule impI) apply  $(\textit{elim conjE})$ apply (case-tac E1 x) apply (subgoal-tac  $x \in dom E1$ ) prefer 2 apply force apply  $(simp \ add: dom\text{-}def)$ apply (case-tac aa) apply (rename-tac  $p$ ) apply (subgoal-tac  $0 <$  length assert) prefer 2 apply simp

apply (frule  $P3-CASE,simp,simp,simp$ )

apply (frule  $P_4$ -CASE, simp, simp)

```
apply (subgoal-tac
 \exists j C vs. h p = Some (j, C, vs) \land(∃ i < length alts.
        def-extend E1 (snd (extractP (fst (alts ! i)))) vs
      \wedge (extend E1 (snd (extractP (fst (alts ! i)))) vs, E2) \vdash h, k, snd (alts ! i)
\downarrow(f, n) hh, k, v)prefer 2 apply (rule P1-f-n-CASE)
apply (simp,simp)
apply (subgoal-tac
  \forall i \leq length \; alts. \; fv \; (snd \; (alts \; ! \; i)) \subseteq \; fst \; (assert \; ! \; i))prefer 2 apply clarsimp
apply (subgoal-tac
   \forall i \leq \text{length} alts. fst (assert ! i) \subseteq dom (snd (assert ! i)))
prefer 2 apply clarsimp
apply (\textit{elim ext}, \textit{elim conjE})apply (elim\;exE, \;elim\;conjE)apply (rotate-tac 5)
apply (erule-tac x=i in allE)
apply (drule mp, simp)
apply (\textit{elim conjE})apply (erule-tac x=extend E1 (snd (extractP (fst (alts ! i)))) vs in allE)
apply (erule-tac x=E2 in allE)
apply (erule-tac x=h in allE)
apply (rotate-tac 25 )
apply (erule-tac x=k in all E)
apply (rotate-tac 25 )
apply (erule-tac x=hh in allE)
apply (erule-tac x=v in allE)
apply (drule mp)
apply (rule conjI,simp)
apply (rule P2-CASE, assumption +, simp)
apply (rule \; conj1) apply simpapply (rule P5-P6-f-n-CASE)
apply (assumption+, simp, simp, assumption+, simp)apply (\text{rule }impl)apply (elim conjE)
```
apply (drule mp)

```
apply (rule \; conjI) apply simpapply (rule P8-CASE)
apply (asumption +, simp,simp,simp,simp,force,simp,assumption +,simp,assumption +)
```
apply (frule  $P2-CASE$ , assumption +, simp) apply (simp add: def-extend-def) apply (elim conjE) apply (rule P7-CASE) apply  $(assumption + , simp, simp, assumption + , simp, simp, simp, simp, simp)$ 

apply simp

apply (subgoal-tac (∃ i < length alts.  $(E1, E2) \vdash h , k , \text{ and } (alts ! i) \Downarrow (f, n) \text{ } hh , k , v$  $\wedge$  fst (alts ! i) = ConstP (LitN int))) prefer 2 apply (rule  $P1-f-n-CASE-1-1, simp, assumption+)$ apply (elim exE, elim conjE)+

```
apply (subgoal-tac 0 < length assert)
prefer 2 apply simp
apply (frule P3-CASE,simp,simp,simp)
apply (frule P_4-CASE, simp, simp)
```

```
apply (rotate\text{-}tac\text{-}5)
apply (erule-tac x=i in allE)
apply (drule mp, simp)
apply (elim coniE)apply (erule-tac x=E1 in allE)
apply (erule-tac x=E2 in allE)
apply (erule-tac x=h in allE)
apply (rotate-tac 22)
apply (erule-tac x=k in allE)
apply (rotate-tac 22 )
apply (erule-tac x=hh in all E)
apply (erule-tac x=v in all E)
```
apply  $(drule$  mp) apply  $(\text{rule }conj,simp)$  apply (rule  $P2-CASE-1-1$ , assumption+,simp)

```
apply (rule~conjI) apply simpapply (rule P5-P6-f-n-CASE-1-1)
apply (assumption+, simp, assumption+, simp)apply (rule impI)
```

```
apply (elim conjE)
apply (drule mp)
```

```
apply (rule conjI)
apply (rule P8\text{-}CASE\text{-}1\text{-}1)
apply (assumption+, simp, assumption+, simp)
```

```
apply (frule P2-CASE-1-1, assumption +, simp)
apply (rule P7-CASEL,assumption+,force)
apply (simp,simp,simp,simp,simp,simp,simp)
```
apply simp

apply (subgoal-tac (∃ i < length alts.  $(E1, E2) \vdash h, k, \text{ and } (alts ! i) \Downarrow (f, n) hh, k, v$  $\land$  fst (alts ! i) = ConstP (LitB bool))) prefer 2 apply (rule  $P1-f-n-CASE-1-2, simp, assumption+)$ apply (elim exE, elim conjE)+

```
apply (subgoal-tac 0 < length assert)
prefer 2 apply simp
apply (frule P3-CASE,simp,simp,simp)
apply (frule P_4-CASE, simp, simp)
apply (rotate-tac 5)
```
apply (erule-tac  $x=i$  in allE) apply (drule mp, simp) apply (elim conjE) apply (erule-tac  $x=EL1$  in allE) apply (erule-tac  $x=E2$  in allE) apply (erule-tac  $x=h$  in all E) apply (*rotate-tac 22*)

```
apply (erule-tac x=k in all E)
apply (rotate-tac 22)
apply (erule-tac x=hh in allE)
apply (rotate-tac 22 )
apply (erule-tac x=v in all E)
```
apply (drule mp) apply  $(\text{rule }conj,simp)$ 

apply (rule  $P2-CASE-1-1$ , assumption +, simp)

apply  $(rule \; conjI)$  apply  $simp$ apply (rule  $P5-P6-f-n-CASE-1-2$ ) apply (assumption+,simp,assumption+,simp) apply (rule impI)

apply  $(\textit{elim conjE})$ apply (drule mp)

apply (rule conjI) apply (rule  $P8-CASE-1-2$ ) apply  $(assumption+, simp, assumption+, simp)$ 

apply (frule  $P2-CASE-1-1$ , assumption +, simp) apply (rule  $P\textit{7-CASEL}, assumption+, force)$ apply (simp,simp,simp,simp,simp,simp,simp,simp)

by  $simp$ 

## lemma SafeDADepth-CASED:

[ $length (map and assert) > 0$ ; length assert = length alts;  $∀ i < length \; alts. ∀ j. ∀ x ∈ set (snd (extract P (fst (alts ! i))))). snd (assert ! i)$  $x = Some\ d'' \longrightarrow j \in RecPos\ Ci;$  $\forall i < length\ assert.$  snd (alts ! i) :  $f$ ,  $n \{$  fst (assert!i), snd (assert!i)  $\}$ ;  $\forall z \in dom \Gamma$ .  $\Gamma z \neq Some s'' \longrightarrow (\forall i \leq length \; alts. \; z \notin \; fst \; (assert \; ! \; i));$ def-nonDisjointUnionEnvList (map  $(\lambda(L_i, \Gamma_i)$ . restrict-neg-map  $\Gamma_i$  (insert x (set Li)))  $(zip \ (map \ (snd \ o \ extractP \ o \ fst) \ alts) \ (map \ snd \ assert)$ ); def-disjointUnionEnv

 $(nonDisjointUnionEnvList ((map (\lambda(Li, \Gamma i)) \cdot restrict-neg-map \Gamma i (set$  $Li\cup\{x\})$ )  $(zip \ (map \ (snd \ o \ extract \ P \ o \ fst) \ alts) \ (map \ snd \ asset))))$  $[x \mapsto d'$ ;  $\forall i <$  length alts.  $\forall j <$  length alts.  $i \neq j$  → (fst (assert ! i) ∩ set (snd  $(\text{extractP}(fst(\text{alts} : j)))) = \{\};$  $L = (\bigcup i < length\ assert.$  fst  $(assert!i) - set\ (snd\ (extractP\ (fst\ (alts\ !\ i))))))$ ∪ {x}; wellFormedDepth f n L  $\Gamma$  (CaseD (VarE x a) Of alts a');  $\Gamma = disjointUnionEnv$  $(nonDisjointUnionEnvList ((map (\lambda(Li, \Gamma i)). \text{ restrict-neg-map } \Gamma i (set$  $Li\cup\{x\})$ )  $(zip \ (map \ (snd \ o \ extractP \ o \ ft) \ alts) \ (map \ snd \ asset))))$  $(\text{empty}(x \rightarrow d''))$  $\implies$  CaseD (VarE x a) Of alts a': f, n { L,  $\Gamma$  } apply  $(simp (no-asm) only: SafeDAsoDepth-def)$ apply (simp only: SafeDAssDepth-def ) apply (rule conjI,simp) apply (rule  $P\text{-}CASED, \text{simp}, \text{simp})$ apply (rule  $conjI,simp, rule~conjI)$ apply (rule  $P3-1-CASED, \text{sim}p, \text{sim}p, \text{sim}p)$ ) apply (rule  $P3-2-CASED,$ simp,simp,simp,simp,simp) apply  $(rule$  all $I)$ + apply (rule impI) apply  $(\textit{elim conjE})$ apply (subgoal-tac  $0 <$  length assert) prefer 2 apply simp apply (frule P3-1-CASED [where  $x=x$ ],  $simp, simp$ apply (frule P3-2-CASED [where  $x=x$ ],  $simp, \dot{simp}$ ,  $simp, \dot{simp}$ ] apply (subgoal-tac  $\forall i <$ length alts. fv (snd (alts ! i))  $\subseteq$  fst (assert ! i)) prefer 2 apply clarsimp apply (subgoal-tac  $\forall i <$ length alts. fst (assert ! i)  $\subseteq$  dom (snd (assert ! i))) prefer 2 apply clarsimp apply (frule P4-CASED,simp) apply (subgoal-tac  $\exists$  p j C vs. E1  $x = Some$  (Loc p)  $\wedge h$   $p = Some$  (j,C,vs)  $\wedge$ (∃ i < length alts. def-extend E1 (snd (extractP (fst (alts ! i)))) vs

```
h(p := None), k, \text{ and } (alts \mid i) \Downarrow (f,n) \text{ hh}, k, v)prefer 2 apply (rule P1-f-n-CASED,simp)
apply (elim exE, elim conjE)
apply (elim exE, elim conjE)
apply (rotate-tac 3)
apply (erule-tac x=i in allE)
apply (drule mp, simp)
apply (\textit{elim coniE})apply (erule-tac x=extend E1 (snd (extractP (fst (alts ! i)))) vs in allE)
apply (erule-tac x=E2 in allE)
apply (erule-tac x=h(p)=None) in allE)
apply (rotate-tac 25 )
apply (erule-tac x=k in all E)
apply (rotate-tac 25 )
apply (erule-tac x=hh in allE)
apply (erule-tac x=v in all E)
apply (drule mp)
apply (rule conjI,simp)
apply (frule-tac vs=vs and ?E1.0=E1 in P2-CASED)
apply (assumption+,simp,clarsimp,force,simp)
apply (simp \ add: def-extend-def, force, assumption+,simp,simp)apply (simp add: def-extend-def ,simp,clarsimp)
apply (rule conjI,simp)
apply (rule P5-P6-f-n-CASED)
apply (assumption+, simp,simp, assumption+,force)apply (rule impI)
apply (\textit{elim conjE})apply (drule mp)
apply (\text{rule }conj])apply (simp,frule P5-P6-f-n-CASED)
apply(simp, assumption+)apply (simp \ only: def-extend-def, elim \ conjE)apply (rule P8-CASED)
apply (assumption + , simp, assumption + , simp, simp, assumption + )
```
apply (frule-tac vs=vs and  $?E1.0=E1$  in P2-CASED) apply (assumption+,simp,clarsimp,force,simp)

apply (simp add: def-extend-def ,force,assumption+,simp,simp) apply  $(simp \ add: def-extend-def)$  apply  $simp \ apply \ simp$ apply (frule P5-P6-f-n-CASED)  $apply$  (simp,simp,assumption+) apply  $(simp \ add: def-extend-def)$ apply  $(\textit{elim conjE})$ apply (rule P7-CASED) apply  $(simp,assumption+,simp,simp,simp,assumption+,simp)$ apply  $(assumption+, simp, assumption+, simp)$ 

by  $simp$ 

declare  $nonDisjointUnionSafeEnvList.simps$  [simp del]  $\textbf{ declare } fv\text{-}fvs\text{-}fvs\text{-}fvAlts\text{-}fvAlts\text{-}fvAlts\text{-}fvTup\text{-}simp\text{-}simps$  [simp add] declare atom.simps [simp del]

lemma lemma-19-aux [rule-format]:  $\models \Sigma m$  $\rightarrow \Sigma m$  g = Some ms  $\longrightarrow$  (bodyAPP  $\Sigma f g$ ): {| set (varsAPP  $\Sigma f g$ ), [varsAPP  $\Sigma f g$  [ $\mapsto$ ] ms] }| apply (rule impI) apply (erule ValidGlobalMarkEnv .induct,simp-all) apply  $(rule\;impI)+$ by  $simp$ 

```
lemma equiv-SafeDAss-all-n-SafeDAssDepth:
  e: \{ L, \Gamma \} \Longrightarrow \forall n. \; \mathit{SafeD} \mathit{AssDepth} \; \mathit{e} \; \mathit{f} \; n \; \mathit{L} \; \Gammaapply (simp only: SafeDAss-def)
apply (simp only: SafeDAssDepth-def )
apply clarsimp
apply (simp only: SafeBoundSem-def)
apply (simp add: Let-def )
apply (elim exE)
apply (\textit{elim coniE})apply (erule-tac x=EL in allE)
apply (erule-tac x=E2 in allE)
```

```
apply (erule-tac x=h in all E)
apply (erule-tac x=k in allE)
apply (erule-tac x=td in allE)
apply (erule-tac x=hh in all E)
apply (erule-tac x=v in allE)
apply (frule-tac td=td in eqSemDepthRA)
apply \text{(elim }\text{ex}E)apply (drule mp,force)
by simp
```
lemma map-le-x-in-dom-m2 :  $\llbracket m1 \subseteq_m m2; x \in dom m1; m1 x \neq Some y \rrbracket$  $\implies x \in dom \ m2 \wedge m2 \ x \neq Some \ y$ apply (rule conjI) apply (simp add: map-le-def ,force) by (simp add: map-le-def)

```
lemma shareRec-map-le-Γ:
 [[ [xs [\rightarrow] ms] \subseteq_m \Gamma g; shareRec (set xs) [xs [\rightarrow] ms] (E1, E2) (h, k) (hh, k);length xs = length ms\Rightarrow shareRec (set xs) Γg (E1, E2) (h, k) (hh, k)
apply (simp add: shareRec-def)
apply (\text{rule }conj])
```

```
apply (rule ballI,rule impI)
apply \left(elim conjE\right)apply (erule-tac x=x in ballE)
prefer 2 apply simp
apply (elim bexE, elim conjE)apply (drule mp)
apply (rule-tac x = z in bexI, simp)
 apply (simp \ add: map-le-def, assumption+)apply (\text{elim } \text{conjE})apply (simp add: map-le-def )
apply (subgoal-tac x \in dom [xs [\mapsto] ms])
prefer 2 apply simp
apply (erule-tac x=x in ballE, force, simp)
```

```
apply (rule ballI, rule impI)
apply (elim conjE)
apply (erule-tac x=x in ballE)+
 apply simp
 apply (elim \ coniE)apply (rule map-le-x-in-dom-m2, assumption+,simp, assumption))
```
apply simp by  $simp$ lemma RSet-subseteq-RSet-map-le-Γ:  $[[xs[\mapsto] ms] \subseteq_m \Gamma g$ ; length  $xs = length ms]$  $\Rightarrow$  RSet (set xs) [xs [ $\mapsto$ ] ms] (E1, E2) (h, k)  $\subseteq$  RSet (set xs) Γg (E1, E2)  $(h, k)$ apply (rule subsetI) apply (simp add: RSet-def ) apply (elim conjE, elim bexE, elim conjE) apply (rule-tac  $x = z$  in bexI) apply (simp add: map-le-def) by  $simp$ lemma SSet-subseteq-SSet-map-le-Γ:  $[[xs [\mapsto] ms] \subseteq_m \Gamma g$ ; length  $xs = length ms$ ]  $\Rightarrow SSet$  (set xs) [xs [ $\mapsto$ ] ms] (E1, E2) (h, k)  $\subseteq SSet$  (set xs)  $\Gamma g$  (E1, E2) (h,  $k)$ apply (rule subsetI) apply (simp add: SSet-def ) apply  $(simp \ add: Let-def)$ apply (elim exE, elim conjE) apply (rule-tac  $x=xa$  in exI) by  $(simp \ add: map-le-def)$ lemma SSet-RSet-map-le-Γ:  $[[ [xs [\mapsto] ms] \subseteq_m \Gamma g; length \, xs = length \, ms;$ SSet (set xs) Γg (E1, E2) (h, k) ∩ RSet (set xs) Γg (E1, E2) (h, k) = {}  $\Rightarrow$  SSet (set xs) [xs  $\mapsto$  ms] (E1, E2) (h, k) ∩ RSet (set xs) [xs  $\mapsto$  ms] (E1,  $E2$ )  $(h, k) = \{\}$ apply (frule  $SSet-subseteq-SSet-map-le-Γ$ , assumption+) apply (frule RSet-subseteq-RSet-map-le-Γ, assumption+) by blast lemma SafeDAssDepth-map-le-Γ:  $\llbracket Lg = set \; xs; \; [xs \models] \; ms \mid \subseteq_m \Gamma g; \; \Sigma f \; g = Some \; (xs, rs, eg); \; length \; xs = length$ ms; bodyAPP  $\Sigma f g :_{f, n} \{ set (varsAPP \Sigma f g), \{varsAPP \Sigma f g \} \mapsto ms \}$  $\implies$ eg :<sub>f,n</sub>{Lg, $\Gamma$ g} apply  $(simp \ add: bodyAPP-def)$ apply (simp add: varsAPP-def) apply (simp add: SafeDAssDepth-def ) apply (subgoal-tac set  $xs \subseteq dom [xs [\mapsto] ms]$ ) prefer 2 apply simp apply (rule conjI) apply (frule map-le-implies-dom-le,simp) apply  $(rule$  all $I)$ +

```
apply (rule impI, elim conjE)
apply (erule-tac x=EL1 in allE)
apply (erule-tac x=E2 in allE)
apply (erule-tac x=h in allE)
apply (erule-tac x=k in all E)
apply (erule-tac x=hh in allE)
apply (erule-tac x=v in all E)
apply (drule mp)
apply (rule conjI,simp)
apply (frule map-le-implies-dom-le,simp)
apply (\text{elim conjE})apply (rule conjI)
apply (rule shareRec-map-le-Γ,assumption+)
apply (rule\;impI)+apply (drule mp)
apply (\text{rule }conj.simp)apply (rule SSet-RSet-map-le-\Gamma, assumption+,simp)
by simp
```

```
lemma SafeDAss-map-le-Γ:
  \llbracket Lg = set \; xs; \; [xs \; [\mapsto] \; ms] \subseteq_m \Gamma g; \; \Sigma f \; g = Some \; (xs, rs, eg); \; length \; xs = lengthms;
     bodyAPP \Sigma f g : \{ set \ (varsAPP \Sigma f g) , [varsAPP \Sigma f g] \mapsto ms \}\implieseg :<sub>f,n</sub> {| Lg,\Gammag }
apply (frule-tac f = f in equiv-SafeDAss-all-n-SafeDAssDepth)
apply (erule-tac x=n in all E)
by (rule SafeDAssDepth-map-le-Γ,simp-all)
```
lemma lemma-19 [rule-format]:  $\models_f$ ,  $n \Sigma m$  $\longrightarrow \Sigma f \, g = Some(xs,rs,eg)$  $\longrightarrow \Sigma m$  g = Some ms  $\longrightarrow$  g  $\neq$  f  $\longrightarrow$  length  $xs = length$  ms  $\longrightarrow Lg = set$  xs  $\longrightarrow [xs [\mapsto] ms] \subseteq_m \Gamma$  $\longrightarrow eg:_{f, n} [Lg, \Gamma g]$ apply (rule impI) apply (erule ValidGlobalMarkEnvDepth.induct)

apply  $(rule\;impI)+$ apply (frule lemma-19-aux ,force) apply (rule  $SafeDAss-map-le$ -Γ,assumption+)

apply  $(rule\;impI)+$ 

```
apply (frule lemma-19-aux ,force)
apply (rule SafeDAss-map-le-Γ,assumption+)
```
apply  $(rule\;impI)+$ apply (frule lemma-19-aux ,force) apply (rule  $SafeDAss-map-le$ -Γ, assumption+)

apply (case-tac  $ga = g, simp-all$ ) apply  $(rule\;impI)+$ apply (rule SafeDAss-map-le-Γ,simp-all) done

lemma lemma-20 [rule-format]:  $\models_f$ , n  $\Sigma$ m  $\longrightarrow$   $\Sigma f f = Some (xs, rs, ef)$  $\longrightarrow \Sigma m f = Some ms$  $\longrightarrow$  length  $xs = length$  ms  $\longrightarrow Lf = set$  xs  $\longrightarrow$   $[xs \mapsto] ms] \subseteq_m \Gamma f$  $\longrightarrow n = Suc n'$  $\longrightarrow cf:_{f, n'} \{Lf, \Gamma f\}$ apply  $(\text{rule} \text{ } \text{impl})$ apply (erule ValidGlobalMarkEnvDepth.induct)

apply  $(rule\;impI)+$ apply (frule lemma-19-aux ,force) apply (rule  $SafeDAss-map-le$ -Γ,assumption+)

apply simp

```
apply (rule\;impI)+apply simp
apply (rule SafeDAssDepth-map-le-Γ)
apply (simp,simp,simp,simp,simp)
```

```
apply simp
done
```
lemma map-upds-equals-map-of-distinct-xs:

 $\left[\right]$  distinct xs; length xs = length ms  $\left[\right]$  $\implies$   $[xs [\mapsto] ms] = map-of (zip xs ms)$ by  $(\text{induct } xs \text{ ms rule: } \text{list-induct2}', \text{simp-all})$ 

```
lemma SafeDADepth-APP:
```
[ $length xs = length ms; primops g = None;$  $∀ a ∈ set as. atom a; length as = length ms;$  $\Sigma f$  g = Some (xs,rs,ef);  $L = fvs'$  as;  $\Gamma \theta = nonDisjoint UnionSafeEnvList (maps-of (zip (map atom2var as) ms));$  $def-nonDisjoint UnionSafeEnvList (maps-of (zip (map atom2var as) ms));$  $Γ0 ⊆<sub>m</sub> Γ;$  $\Sigma m \t{g} = Some ms;$ wellFormedDepth f n L  $\Gamma$  ( AppE g as rs' a);  $\models_f$ ,  $n \Sigma m$ ]  $\implies$  AppE g as rs' a : f, n { L,  $\Gamma$  } apply (case-tac  $g \neq f$ ) apply (frule-tac  $\Gamma q = [xs \models] ms$ ) in lemma-19) apply  $(assumption+,simp,simp add: map-le-def)$ apply  $(simp \ only: SafeDAssDepth-def)$ apply (elim conjE)

apply (rule conjI,simp)

apply  $(\text{rule }conj])$ apply (rule  $P3-APP, simp,simp, simp)$ 

apply  $(rule$  all $I)$ + apply (rule impI) apply  $(\text{elim conjE})$ 

apply (frule  $P1$ -f-n-APP-2,simp,force,simp,force) apply  $(\textit{elim}\ \textit{exE})$ apply (erule-tac x=map-of (zip xs (map (atom2val E1) as)) in allE) apply (erule-tac x=map-of (zip rs (map (the  $\circ$  E2) rs'))(self  $\mapsto$ Suc k) in all E) apply (erule-tac  $x=h$  in all E) apply (erule-tac  $x=Suc k$  in allE)

```
apply (erule-tac x=h' in allE)
apply (erule-tac x=v in allE)
apply (elim conjE)
apply (drule mp)
apply (rule conjI,simp)
```
apply (simp)

apply (elim conjE)

apply (rule conjI) apply (frule P3-APP,simp,simp) apply (rule  $P5-P6-f-n-APP-2$ ) apply  $(simp,assumption+,simp,assumption+)$ 

apply (rule impI) apply (elim conjE)

```
apply (subst (asm) map-upds-equals-map-of-distinct-xs,assumption+)+
apply (frule P3-APP,simp,simp)
apply (subgoal-tac length xs=length as)
prefer 2 apply simp
apply (frule P\textit{7-APP-ef}, assumption+)
```
apply (frule P3-APP,simp,simp) apply (frule  $P8-APP-ef$ , assumption+)

apply (drule mp) apply  $(\text{rule }conj,simp)$ apply simp

apply (rule  $P9-APP$ , assumption+)

apply simp apply  $(\text{case-tac } n)$ 

apply (simp only: SafeDAssDepth-def )

apply (rule conjI,simp)

apply  $(\text{rule }conj])$ apply (rule P3-APP,simp,simp,simp)

apply  $(rule$  all $I)$ + apply (rule impI) apply (elim conjE) apply  $(frule P1-f-n-APP, assumption+, simp)$ 

apply (frule-tac  $\Gamma f = [xs \models] ms$ ) in lemma-20) apply  $(assumption+, simp,simp,simp)$ apply simp

apply (simp only: SafeDAssDepth-def) apply  $(\text{elim conjE})$ 

apply (rule conjI,simp)

apply  $(\text{rule }conj])$ apply (rule  $P3$ -APP,simp,simp,simp)

apply  $(rule$  all $I)$ + apply (rule impI) apply  $(\textit{elim conjE})$ 

```
apply (frule P1-f-n-ge-0-APP,simp,force)
apply (elim exE)
apply (erule-tac x=map-of (zip xs (map (atom2val E1) as)) in allE)
apply (erule-tac x=map-of (zip rs (map (the \circ E2) rs'))(self \mapstoSuc(k) in allE)
apply (erule-tac x=h in allE)
apply (erule-tac x=Suc \, k \, in allE)
apply (erule-tac x=h' in allE)
apply (erule-tac x=v in all E)
apply (elim conjE)
apply (drule mp)
apply (rule conjI,simp)
```
apply (simp)

apply (elim conjE)

apply  $(\text{rule }conj])$ apply (frule P3-APP,simp,simp) apply (rule  $P5-P6-f-n-APP$ , assumption+)

apply (rule impI) apply (elim conjE)

apply (subst (asm) map-upds-equals-map-of-distinct-xs,assumption+)+ apply (frule P3-APP,simp,simp) apply (frule  $P7-APP-ef$ , assumption+)

apply (frule P3-APP,simp,simp) apply (frule  $P8-APP-ef$ , assumption+)

```
apply (drule mp)
apply (rule conjI,simp)
apply simp
```
apply (rule  $P9-APP$ , assumption+) done

end

## 22 Proof rules for explicit deallocation

```
theory ProofRules
imports SafeDAssDepth
begin
```
consts  $RecPos :: string \Rightarrow nat set$ 

```
inductive
  ProofRulesED :: [unit Exp, MarkEnv, string, string set, Type Environment] \Rightarrowbool
          (-, -) ( -, -) [71, 71, 71, 71, 71] 70)where
```
 $litht : ConstE (LitN i) a, \Sigma m \vdash_f (\{\}, \ empty)$ | litBool: ConstE (LitB b) a,  $\Sigma m \vdash_f (\{\} , \text{empty})$ | var1 :  $[\Gamma \ x = Some \ s']$  $\implies$  VarE x a,  $\Sigma m \vdash_f (\{x\}, \Gamma)$ | var2 :  $\llbracket x \in dom \Gamma;$  wellFormed  $\{x\} \Gamma$  (CopyE x r d)  $\implies CopyE \ x \ r \ d, \ \Sigma m \vdash_f (\{x\}, \ \Gamma)$ | var3 :  $[\Gamma \ x = Some \ d'']$ ; wellFormed  $\{x\} \ \Gamma \ (ReuseEx \ a)$ ]]  $\implies$  ReuseE x a,  $\Sigma m \vdash_f (\{x\}, \Gamma)$ | let1 :  $[$  e1,  $\Sigma m \vdash_f (L1, \Gamma1)$ ;  $e2, \Sigma m \vdash_f (L2, \Gamma2')$ ;  $\Gamma 2' = \text{disjointUnion} \ \Gamma 2 \ \text{(empty}(x1 \rightarrow s'');$  $def-disjointUnionEnv \space \Gamma2 \space (empty(x1 \rightarrow s''));$  $def$ -pp  $\Gamma 1 \Gamma 2 L2;$  $x1 \notin L1$ ;  $L = L1 \cup (L2 - \{x1\});$  $Γ = pp Γ1 Γ2 L2;$  $\forall$  C as r a'. e1  $\neq$  ConstrE C as r a'  $\implies$  Let  $x1 = e1$  In  $e2$  a,  $\Sigma m \vdash_f (L, \Gamma)$ | let1c :  $\llbracket L1 = set (map atom2var as); \forall a \in set as. atom a;$  $\Gamma 1 = map-of (zip (map atom2var as) (replicate (length as) s'$  $x1 \notin L1$ ;  $e2, \Sigma m \vdash_f (L2, \text{disjointUnion} \text{Env} \Gamma 2 \text{ (empty(x1 \rightarrow s''))};$  $def-disjointUnionEnv \space \Gamma2 \space (empty(x1 \rightarrow s''));$  $def$ -pp  $\Gamma$ 1  $\Gamma$ 2 L2;  $L = L1 \cup (L2 - \{x1\});$  $Γ = pp Γ1 Γ2 L2$  $\implies$  Let  $x1 =$  ConstrE C as r a' In e2 a,  $\Sigma m \vdash_f (L, \Gamma)$ | let2 :  $[\forall \quad C \text{ as } r \text{ a}', \text{ } e1 \neq \text{ConstrE } C \text{ as } r \text{ a}';$ e1,  $\Sigma m \vdash_f (LI, \Gamma 1);$  $e2, \Sigma m \vdash_f^{\cdot} (L2, \text{ disjoint Union} \text{Env } \Gamma 2 \text{ } (\text{empty}(x1 \rightarrow d^{\prime\prime})))$ ;  $def-disjointUnionEnv \space \Gamma2 \space (empty(x1 \rightarrow d''));$  $def$ -pp  $\Gamma 1 \Gamma 2 L2$ ;  $x1 \notin L1$  $\implies$  Let  $x1 = e1$  In  $e2$  a,  $\Sigma m \vdash_f ( (L1 \cup (L2 - \{x1\}))$ ,  $(pp \Gamma 1 \Gamma 2 L2))$ | let2c :  $\llbracket L1 = set (map atom2var as); \forall a \in set as. atom a;$  $\Gamma 1 = map-of (zip (map atom2var as) (replicate (length as) s'');$  $x1 \notin L1$ ;  $e2, \Sigma m \vdash_f (L2, disjointUnionEnv \Gamma2 (empty(x1 \rightarrow d'')));$  $def-disjointUnionEnv \space \Gamma2 \space (empty(x1 \rightarrow d''));$  $def$ -pp  $\Gamma 1 \Gamma 2 L2$ ;  $L = L1 \cup (L2 - \{x1\});$ 

 $Γ = pp Π1 Γ2 L2$  $\implies$  Let  $x1 =$  ConstrE C as r a' In e2 a,  $\Sigma m \vdash_f (L, \Gamma)$ |  $case1 : [def-nonDisjointUnionEnvList (map snd assert);$ length (map snd assert)  $> 0$ ; length assert = length alts;  $\forall i <$  length alts.  $\forall j <$  length alts.  $i \neq j$  → (fst (assert ! i) ∩ set  $(snd (extractP (fst (alts ! i)))) = \{\};$  $∀ i < length \ alts. ∀ x ∈ set (snd (extract P (fst (alts ! i)))) . snd (assert$ ! i)  $x \neq Some \ d''$ ;  $\forall$  i  $\lt$  length assert. snd (alts ! i),  $\Sigma m \vdash_f ($  fst (assert!i), snd (assert!i)); ∀ i < length alts. x ∈ fst (assert ! i) ∧ x ∈/ set (snd (extractP (fst  $(alts : i)))$ ;  $x \in dom \Gamma;$ wellFormed L  $\Gamma$  (Case (VarE x a) Of alts a');  $L = (\bigcup i < length\ assert.$  fst (assert!i) – set (snd (extractP (fst (alts !  $(i)))))$ )  $\cup \{x\};$  $\Gamma = \text{nonDisjointUnionEnvList} (\text{map} \text{ and } \text{assert})$  $\implies$  Case (VarE x a) Of alts a',  $\Sigma m \vdash_f (L, \Gamma)$ | case2 :  $\llbracket$  length (map snd assert) > 0; length assert = length alts;  $∀ i < length \ alts. ∀ j. ∀ x ∈ set (snd (extract P (fst (alts ! i)))).$  snd  $(\text{assert} \mid i) \ x = Some \ d'' \longrightarrow j \in \text{RecPos} \ Ci;$  $\forall$  i  $<$  length assert. snd (alts ! i),  $\Sigma m \vdash_f ($  fst (assert!i), snd (assert!i) );  $\forall z \in dom \Gamma$ .  $\Gamma z \neq Some s'' \longrightarrow (\forall i \leq length \; alts. \; z \notin \; fst \; (assert \; !$ i)); def-nonDisjointUnionEnvList (map  $(\lambda(Li, \Gamma i)$ . restrict-neg-map  $\Gamma i$  (insert x (set Li)))  $(zip \ (map \ (snd \circ extractP \circ fst) \ alts) \ (map \ snd \ assert)));$ def-disjointUnionEnv  $(nonDisjointUnionEnvList ((map (\lambda(Li, \Gamma i)) \cdot restrict-neg-map \Gamma i (set$  $Li\cup\{x\})$ )  $(zip \ (map \ (snd \ o \ extractP \ o \ ft) \ alts) \ (map \ snd \ asset))))$  $[x \mapsto d'']$ ;  $\forall i <$  length alts.  $\forall j <$  length alts.  $i \neq j$  → (fst (assert ! i) ∩ set  $(snd (extractP (fst (alts ! j)))) = \{\};$  $L = (\bigcup i < length\ assert.$  fst (assert!i) – set (snd (extractP (fst (alts ! *i*))))) ∪  $\{x\}$ ; wellFormed  $L \Gamma$  (CaseD (VarE x a) Of alts a');  $\Gamma = \text{disjointUnion}$ Env  $(nonDisjointUnionEnvList ((map (\lambda(Li, \Gamma i)) \cdot restrict-neg-map \Gamma i (set$  $Li\cup\{x\})$ )  $(zip \ (map \ (snd \ o \ extractP \ o \ ft) \ alts) \ (map \ snd \ asset))))$  $(\text{empty}(x \rightarrow d''))$  $\implies$  CaseD (VarE x a) Of alts a',  $\Sigma m \vdash_f (L, \Gamma)$ | app-primop :  $\llbracket$  atom a1; atom a2; primops  $f = Some$  oper;  $L = \{atom2var a1, atom2var a2\};$  $\Gamma \theta = \left[ atom2var \; a1 \mapsto s'', atom2var \; a2 \mapsto s'' \right];$ 

 $Γ0 ⊆<sub>m</sub> Γ$ ]  $\implies$  AppE f [a1,a2] [] a,  $\Sigma m \vdash_f (L, \Gamma)$ | app :  $\lceil \text{ length } xs = \text{length } ms; \text{ primes } g = \text{None};$  $\forall a \in set \text{ as.} atom a; length as = length ms;$  $\Sigma f \, g = Some(xs, rs, ef);$  $L = fvs'$  as;  $\Sigma m$  q = Some ms;  $\Gamma$ 0 = nonDisjointUnionSafeEnvList (maps-of (zip (map atom2var  $as)$  ms)); def-nonDisjointUnionSafeEnvList (maps-of (zip (map atom2var as)  $ms)$ ;  $Γ0 ⊆<sub>m</sub> Γ;$ wellFormed  $L \Gamma$  (  $AppE$  g as rs' a)  $\mathbb{I}$  $\implies$  AppE g as rs' a,  $\Sigma m \vdash_f (L, \Gamma)$ |  $rec$  :  $[ \Sigma ff = Some (xs, rs, ef);$  $f \notin dom \Sigma m$ ;  $Lf = set xs;$  $\Gamma f = \text{empty } (xs [\mapsto] ms);$  $ef, \Sigma m(f \mapsto ms) \vdash_f (Lf, \Gamma f) \mathbb{I}$  $\implies cf, \Sigma m \vdash_f (Lf, \Gamma f)$ 

**lemma** *equiv-all-n-SafeDAssDepth-SafeDAss*: 
$$
\forall n
$$
. *SafeDAssDepth e f n L*  $\Gamma \Rightarrow e : \{L, \Gamma \}$  **apply** (*simp only: SafeDAss-left*) **apply** (*rune conj. samp*) + **apply** (*rule coll*) + **apply** (*rule null*) + **apply** (*rule num*) **apply** (*rule num*) **apply** (*rule -tac f=f* **in** *eqSemRADeph*) **apply** (*simple-tac f=f* **in** *eqSemRADeph*) **apply** (*simple-tac f=f* **in** *eqSemRADeph*) **apply** (*elim envE*) **apply** (*enum etc n*) **apply** (*relu-e ex = n* **in** *alle*) **apply** (*level-toc x* = *E1* **in** *alle*) **apply** (*crule-tac x* = *E2* **in** *allE*) **apply** (*crule-tac x* = *h* **in** *allE*) **apply** (*crule-tac x* = *h* **in** *allE*) **apply** (*crule-tac x* = *h* **in** *allE*) **apply** (*crule-tac x* = *h* **in** *allE*) **apply** (*crule-tac x* = *h* **in** *allE*) **apply** (*crule-tac x* = *h* **in** *allE*) **apply** (*crule-tac x* = *h* **in** *allE*) **apply** (*crule-tac x* = *h* **in**

apply (drule mp,force) by  $simp$ 

```
lemma equiv-SafeDAss-all-n-SafeDAssDepth:
 e: \{ L, \Gamma \} \Longrightarrow \forall n. \; SafeDAssDepth \; e \; f \; n \; L \; \Gammaapply (simp only: SafeDAss-def )
apply (simp only: SafeDAssDepth-def )
apply clarsimp
apply (simp only: SafeBoundSem-def)
apply (simp add: Let-def )
apply (elim exE)apply (\textit{elim conjE})apply (erule-tac x=EL1 in allE)
apply (erule-tac x=E2 in allE)
apply (erule-tac x=h in allE)
apply (erule-tac x=k in allE)
apply (erule-tac x=td in allE)
apply (erule-tac x=hh in allE)
apply (erule-tac x=v in allE)
apply (frule-tac td=td in eqSemDepthRA)
apply (elim exE)
apply (drule mp,force)
by simp
```
lemma lemma-5:  $\forall n. \; SafeDAssDepth \; e \; f \; n \; L \; \Gamma \equiv \; e \; : \{ L \; , \; \Gamma \; \}$ apply (rule eq-reflection) apply  $(\text{rule iff I})$ 

apply (rule equiv-all-n-SafeDAssDepth-SafeDAss,force)

by (rule equiv-SafeDAss-all-n-SafeDAssDepth,force)

declare fun-upd-apply [simp del]

lemma imp-ValidGlobalMarkEnv-all-n-ValidGlobalMarkEnvDepth: ValidGlobalMarkEnv  $\Sigma \Longrightarrow \forall n. \models_{f,n} \Sigma$ apply (erule ValidGlobalMarkEnv .induct,simp-all) apply (rule allI) apply (rule ValidGlobalMarkEnvDepth.base) apply (rule ValidGlobalMarkEnv .base)

apply simp apply (rule allI) apply (case-tac  $fa=f,simp$ ) apply  $(induct-tac\ n)$ apply (rule ValidGlobalMarkEnvDepth.depth0, $simp, simp)$ apply (rule ValidGlobalMarkEnvDepth.step) apply (simp,simp,simp,simp,simp) apply (frule-tac f = f in equiv-SafeDAss-all-n-SafeDAssDepth,simp) apply (rule  $ValidGlobalMarkEnvDepth.q)$ apply (simp,simp,simp,simp,simp,simp) done

lemma imp-ValidDepth-n-Sigma-Valid-Sigma [rule-format]:  $\models_f$ ,  $_n \Sigma$ m  $\longrightarrow f \notin dom \Sigma m$ −→ ValidGlobalMarkEnv Σm apply  $(\text{rule }impI)$ apply (erule ValidGlobalMarkEnvDepth.induct) apply(simp-all) apply  $(simp \ add: fun-upd-apply \ add: dom-def)$ apply (simp add: fun-upd-apply add: dom-def ) apply (rule impI) apply (drule mp) apply  $(simp \ add: fun-upd-apply \ add: dom-def)$ by (rule ValidGlobalMarkEnv .step,simp-all)

lemma imp-f-notin-Sigma-ValiddDepth-n-Sigma-Valid-Sigma:  $\llbracket f \notin dom \Sigma m; \forall n. \models_{f, n} \Sigma m \rrbracket$  $\implies$  ValidGlobalMarkEnv  $\Sigma$ m apply (erule-tac  $x=n$  in allE) by  $(\text{rule imp-ValidDepth-n-Sigma-Valid-Sigma, assumption+})$ 

lemma Theorem-4-aux [rule-format]:

 $\models_f$ ,  $_n \Sigma m$  $\longrightarrow$  n = Suc n'  $\longrightarrow f \in dom \Sigma m$  $\longrightarrow$  (bodyAPP  $\Sigma f f$ ) :<sub>f, n'</sub> {| set (varsAPP  $\Sigma f f$ ), [(varsAPP  $\Sigma f f$ ) [→] the  $(\Sigma m f)$  | apply (rule impI) apply (erule ValidGlobalMarkEnvDepth.induct,simp-all) apply  $(rule\;impI)+$ apply (subgoal-tac the  $((\Sigma m(f \mapsto ms)) f) = ms,simp)$ ) apply (simp add: fun-upd-apply add: dom-def ) apply  $(rule\;impI)+$ 

apply (case-tac  $q=f, simp-all$ ) apply (subgoal-tac  $f \in dom \Sigma m, simp)$ prefer 2 apply  $(simp \ add: fun-upd-apply \ add: dom-def)$ apply (subgoal-tac the  $((\Sigma m(g \mapsto ms)) f) = the (\Sigma m f), simp)$ by  $(simp \ add: fun-upd-apply \ add: dom-def)$ 

lemma Theorem-4:  $\llbracket \forall n > 0. \models_f \Box_n \Sigma_m; f \in dom \Sigma_m \rrbracket$  $\Rightarrow$   $\forall$  n. (bodyAPP  $\Sigma ff$ ) :f, n { set (varsAPP  $\Sigma ff$ ), [(varsAPP  $\Sigma ff$ ) [ $\mapsto$ ] the  $(\Sigma m f)$  | apply (rule allI) apply (rule-tac  $n=Suc n$  in Theorem-4-aux) by simp-all

lemma Theorem-5-aux [rule-format]:  $\models_f$ ,  $n \Sigma m$  $\longrightarrow$  n = Suc n'  $→ f ∈ dom ∑ m$  $\longrightarrow$  bodyAPP  $\Sigma ff$  : {| set (varsAPP  $\Sigma ff$ ), [varsAPP  $\Sigma ff$  [ $\mapsto$ ] the  $(\Sigma m f)$ ] }  $\longrightarrow \models \Sigma m$ apply (rule impI) apply (erule ValidGlobalMarkEnvDepth.induct,simp-all) apply  $(rule\;impl) +$ apply (rule ValidGlobalMarkEnv.step) apply (simp,simp,simp,simp,simp) apply (subgoal-tac the  $((\Sigma m(f \mapsto ms)) f) = ms,simp)$ ) apply  $(simp \ add: fun-upd-apply \ add: dom-def)$ apply  $(rule\;impI)+$ apply (case-tac  $g=f, simp-all$ ) apply (rule ValidGlobalMarkEnv .step,simp-all) apply (subgoal-tac  $f \in dom \Sigma m, simp)$ ) prefer 2 apply  $(simp \ add: fun-upd-apply \ add: dom-def)$ apply (subgoal-tac the  $((\Sigma m(g \mapsto ms)) f) = the (\Sigma m f), simp)$ by (simp add: fun-upd-apply add: dom-def )

lemma Theorem-5:

 $\llbracket \forall n > 0. \models_{f,n} \Sigma m; f \in dom \Sigma m;$ bodyAPP  $\Sigma f \dot{f}$ : {| set (varsAPP  $\Sigma f f$ ), [varsAPP  $\Sigma f f$  [ $\mapsto$ ] the  $(\Sigma m f)$ ]  $\| \$ ]  $\implies \models \Sigma m$ 

apply (rule-tac  $n=Suc n$  in Theorem-5-aux) by simp-all

lemma imp-f-in-Sigma-ValidDepth-n-Sigma-Valid-Sigma:  $\llbracket \forall n. \models_f , n \Sigma m; f \in dom \Sigma m \rrbracket$  $\implies$  ValidGlobalMarkEnv  $\Sigma$ m apply (subgoal-tac  $\models_f$ , n  $\Sigma$ m) prefer 2 apply  $\text{sim}p$ apply (subgoal-tac  $\models_f$ ,  $o \Sigma m \wedge (\forall n > 0. \models_f, n \Sigma m)$ , elim conjE) prefer 2 apply  $\text{simp}$ apply (frule Theorem- $\lambda$ , assumption+) apply (frule Theorem-5, assumption+) by (rule equiv-all-n-SafeDAssDepth-SafeDAss,simp,simp)

lemma imp-all-n-ValidGlobalMarkEnvDepth-ValidGlobalMarkEnv :  $[\![\forall n. \models_{f,n} \Sigma]\!] \Longrightarrow \textit{ValidGlobalMarkEnv} \Sigma$ apply (case-tac  $f \notin dom \Sigma$ ,simp-all) apply (rule imp-f-notin-Sigma-ValiddDepth-n-Sigma-Valid-Sigma, assumption+) by  $(rule\ imp-f-in-Sigma-ValidDepth-n-Sigma-Valid-Sigma, assumption+)$ 

lemma lemma-6:  $\forall n. \models_{f,n} \Sigma m \equiv ValidGlobalMarkEnv \Sigma m$ apply (rule eq-reflection) apply  $(\text{rule if} I)$ 

apply (rule-tac  $f = f$  in imp-all-n-ValidGlobalMarkEnvDepth-ValidGlobalMarkEnv,force)

by (rule imp-ValidGlobalMarkEnv-all-n-ValidGlobalMarkEnvDepth,force)

lemma lemma-7:  $\llbracket \forall n. \quad e, \ \Sigma m :_{f, n} \ \llbracket L , \ \Gamma \ \rrbracket \ \rrbracket$  $\implies$  SafeDAssCntxt e  $\Sigma m$  L  $\Gamma$ apply (simp only: SafeDAssDepthCntxt-def )

 $\mathbf{apply} \ (subgoal-tac \ (\forall\ n. \models_{f, n} \Sigma m) \longrightarrow (\forall\ n. e :_{f, n} \{L, \Gamma \ \}))$ apply (erule thin-rl) apply  $(subst (asm) lemma-5)$ apply  $(subst (asm) lemma-6)$ apply (simp add: SafeDAssCntxt-def ) by force

```
lemma lemma-8-REC [rule-format]:
  (\forall n. \ (ValidGlobalMarkEnvDepth \ f \ n \ (\Sigma m(f \ \mapsto ms))) \longrightarrow (bodyAPP \ \Sigma ff) :_{f \ n}\{ set \ (varsAPP \Sigma ff) , [(varsAPP \Sigma ff) [\rightarrow] ms] \})\longrightarrow f \notin dom \Sigma m−→ ValidGlobalMarkEnvDepth f n Σm
   \longrightarrow (bodyAPP \Sigma f f) :_{f, n} { set (varsAPP \Sigma f f), [(varsAPP \Sigma f f) [\mapsto] ms]}
apply (rule impI)
apply (induct-tac\ n)apply (rule\;impl)+apply (erule-tac x=0 in allE)
 apply (frule imp-ValidDepth-n-Sigma-Valid-Sigma,assumption+)
 apply (subgoal-tac \models_f \quad \rho \ \Sigma m(f \mapsto ms), \text{simp})
 \mathbf{apply} (rule ValidGlobalMarkEnvDepth.depth0,assumption+)
apply (erule-tac x=Suc~n in allE)
apply (rule\;impI)+apply (frule\ imp-ValidDepth-n-Sigma-Valid-Sigma, assumption+)apply (subgoal-tac \models_f, n \Sigma m,simp)
apply (subgoal-tac \models f, Suc \; n \; \Sigma m(f \mapsto ms), simp)apply (rule ValidGlobalMarkEnvDepth.step,simp-all)
```

```
by (\text{rule } ValidGlobalMarkEnvDepth.\text{base}.\text{assumption+})
```
lemma lemma-8:  $e, \Sigma m \vdash_f (L, \Gamma)$  $\implies \forall n. \quad e, \ \Sigma m :_{f, n} \{ \bot, \Gamma \}$ apply (erule ProofRulesED.induct) apply (simp only: SafeDAssDepthCntxt-def ) apply (rule allI, rule impI)

apply (rule SafeDADepth-LitInt)

apply (simp only: SafeDAssDepthCntxt-def)

apply (rule allI, rule impI) apply (rule SafeDADepth-LitBool)

apply (simp only: SafeDAssDepthCntxt-def ) apply (rule allI, rule impI) apply (rule SafeDADepth-Var1 ,force)

apply (simp only: SafeDAssDepthCntxt-def ) apply (rule allI, rule impI) apply (rule SafeDADepth-Var2 ,force,force)

apply (simp only: SafeDAssDepthCntxt-def ) apply (rule allI, rule  $impI)$ apply (rule SafeDADepth-Var3 ,force,force)

- apply (rule allI)
- apply (simp only: SafeDAssDepthCntxt-def)
- apply (rule impI)
- apply (erule-tac  $x=n$  in all E)+
- apply  $(drule\ mp, \ simp) +$
- apply (rule SafeDADepth-LET1 )
- apply  $(assumption + , simp, assumption + , simp, simp, assumption + )$
- apply (rule allI) apply (simp only: SafeDAssDepthCntxt-def ) apply (rule impI)
- apply (erule-tac  $x=n$  in all E)+
- apply  $(drule\ mp, \ simp) +$
- apply (rule  $SafeDADeph\text{-}LET1C$ )
- $apply$  (assumption+,simp,assumption+,simp,simp,simp)

apply (rule allI) apply (simp only: SafeDAssDepthCntxt-def) apply (rule impI) apply (erule-tac  $x=n$  in allE)+ apply  $(drule\ mp, \ simp)$ + apply (rule SafeDADepth-LET2 ) apply assumption+

apply  $(\text{rule all})$ apply (simp only: SafeDAssDepthCntxt-def ) apply (rule impI)
apply (erule-tac  $x=n$  in all E)+

- apply  $(drule\ mp, \ simp) +$
- apply (rule SafeDADepth-LET2C)
- $apply (assumption+, simp, assumption+, simp, simp, simp, simp)$
- apply (rule allI)
- apply (simp only:  $SafeDAssDepthCntxt-def)$ )
- apply (rule impI)
- apply (subgoal-tac
- $\forall\ i{<}length\ alts.\ snd\ (alts\ !\ i):_f\ ,\ _n\ \{\!\!\{ \mathit{fst}\ \mathit{(assert}\ !\ i)\ ,\ \mathit{snd}\ \mathit{(assert}\ !\ i)\ \!\!\} \}$
- prefer 2 apply force
- apply (frule-tac  $f = f$  and  $n = n$  in imp-wellFormed-wellFormedDepth)
- apply (rule SafeDADepth-CASE)
- apply  $(assumption+,simp,assumption+,simp,simp)$
- apply (rule allI)
- apply (simp only: SafeDAssDepthCntxt-def )
- apply (rule impI)
- apply (subgoal-tac
- $\forall\ i{<}length\ alts.\ snd\ (alts\ !\ i):_f\ ,\ _n\ \{\!\!\{ \mathit{fst}\ \mathit{(assert}\ !\ i)\ ,\ \mathit{snd}\ \mathit{(assert}\ !\ i)\ \!\!\} \}$
- prefer 2 apply force
- apply (frule-tac  $f = f$  and  $n = n$  in imp-wellFormed-wellFormedDepth)
- apply (rule SafeDADepth-CASED)
- apply  $(assumption + , simp, assumption + , simp, simp, simp, simp)$

apply (rule allI) apply  $(simp (no-asm) only: SafeDAssDepthCntxt-def)$ 

- apply (rule impI)
- apply (rule SafeDADepth-APP-PRIMOP)
- apply (assumption+)

apply (rule allI)

- apply (simp only: SafeDAssDepthCntxt-def )
- apply (rule impI)
- apply (frule-tac  $f = f$  and  $n = n$  in imp-wellFormed-wellFormedDepth)
- apply (rule SafeDADepth-APP)
- apply  $(assumption+, simp, assumption+, simp, assumption+)$

```
apply (simp only: SafeDAssDepthCntxt-def )
apply (rule allI)
apply (rule impI)
apply (subgoal-tac
 ef = (bodyAPP \Sigma ff) \wedgexs = (varsAPP \Sigma ff), simp)
```

```
apply (rule-tac \Sigma m = \Sigma m in lemma-8-REC)
apply (simp,simp,simp)
apply (simp add: bodyAPP-def add: varsAPP-def )
done
```
lemma lemma-2:  $e, \, \Sigma m \vdash_f (L, \, \Gamma)$  $\Rightarrow$  SafeDAssCntxt e  $\Sigma m L \Gamma$ apply (rule lemma-7) by (rule lemma-8 ,assumption)

end

## 23 Region deallocation

theory SafeRegionDepth imports SafeRegion-definitions SafeDAssBasic BasicFacts SafeDAss-P1

begin

declare *consistent.simps* [simp del] declare argP.simps [simp del] declare wellT.simps [simp del] declare SafeRegionDAss.simps [simp del]

lemma map-add-fst-Some:  $[\n\vartheta \ r = Some \ y; \ dom \ \vartheta \cap \ dom \ \vartheta' = \{\}]$  $\implies$   $(\vartheta + + \vartheta')$   $r = Some$  y by (subst map-add-Some-iff ,force)

lemma map-of-zip-is-Some: assumes length  $xs = lengthys$ 

shows  $x \in \text{set } xs \iff (\exists y \text{. } map \text{-} of \text{ (zip } xs \text{ y}) x = Some \text{ y})$ using assms by  $(induct\ rule: list-induct2) \ simple$ 

```
lemma map-of-zip-twice-is-Some:
```
 $[x \in set \, xs; \, length \, xs = length \, vs; \, distinct \, xs; \, length \, xs = length \, zs]$  $\implies \exists i <$  length vs. (map-of (zip xs vs))  $x =$  Some (vs!i)  $\land$  (map-of (zip xs)  $(zs)$ )  $x = Some (zs!i)$ apply (frule-tac  $x=x$  in map-of-zip-is-Some, simp) apply (elim exE) apply (subgoal-tac set (zip xs vs)  $=$  $\{(xs! i, vs! i) \mid i. \ i < min \ (length \ xs) \ (length \ vs) \})$ prefer 2 apply (rule set-zip) apply (subgoal-tac set (zip xs  $zs$ ) =  $\{(xs!i, zs!i) \mid i. i < min (length xs) (length zs)\})$ prefer 2 apply (rule set-zip) by auto

lemma dom-map-f-comp: dom (f  $\circ$ f g) = dom g apply (simp add: map-f-comp-def ,auto) by  $(case-tac q x, simp, simp)$ 

lemma dom-map-comp:  $\forall x \in dom g. (\exists y. f (the (g x)) = Some y)$  $\implies$  dom  $(f \circ_m g) =$  dom g apply (simp add: map-comp-def ,auto) apply (case-tac  $g(x, \text{simp}, \text{simp})$ ) by force

lemma map-comp-map-of-zip:  $[x \in set\; xs;\; length\; xs = length\; ys;\; distinct\; xs; \forall\; i < length\; ys. \exists\; z.\; m\; (ys!i) =$ Some  $z$ ]  $\Rightarrow$   $(m \circ_m map\text{-}of (zip xs ys)) x = map\text{-}of (zip xs (map (the \circ m) ys)) x$ apply (frule-tac  $x=x$  in map-of-zip-is-Some, clarsimp) apply (*insert set-zip* [where  $xs=xs$  and  $ys=ys$ ]) apply (insert set-zip [where  $xs=xs$  and  $ys=map$  (the  $\circ$  m) ys]) apply *clarsimp* apply (erule-tac  $x=i$  in allE, simp) apply (elim exE,simp)

by force

lemma map-f-comp-map-of-zip:  $[x \in set \; xs; \; length \; xs = \; length \; ys; \; distinct \; xs]$  $\implies$  (f  $\circ$ f map-of (zip xs ys))  $x = map$ -of (zip xs (map f ys)) x apply (frule-tac  $x=x$  in map-of-zip-is-Some, clarsimp) apply (simp add: map-f-comp-def) apply (*insert set-zip* [where  $xs=xs$  and  $ys=ys$ ]) apply (insert set-zip [where  $xs=xs$  and  $ys=map f ys$ ]) by force

lemma map-of-zip-is-SomeI:  $\llbracket x \in set \text{xs}; \text{ length } \text{xs} = \text{length } \text{vs}; \text{ distinct } \text{xs } \llbracket$  $\implies \exists i < length vs. xs!i = x \land (map-of (zip xs vs)) x = Some (vs!i)$ apply (frule-tac  $x=x$  in map-of-zip-is-Some, simp) apply (subgoal-tac set (zip xs vs)  $=$  $\{(xs!i, vs!i) \mid i. \ i < min \ (length \ xs) \ (length \ vs) \})$ prefer 2 apply (rule set-zip) by *auto* 

lemma map-mu-self :  $\text{pself} \notin \text{set} \text{os}$  $\implies$  map (the ∘  $\mu$ 2(gself  $\mapsto$  gself)) gs = map (the ∘  $\mu$ 2) gs by simp

lemma map-last:  $xs \neq []$  $\implies$  last  $(map\; f\; xs) = f \; (last\; xs)$ by (induct xs,simp,simp)

lemma  $as-in-E1$ :  $\lceil \int fvs' \text{ as } \subseteq \text{dom } E1; \text{ as } ! \text{ } i = \text{Var} E \text{ } x \text{ } a; \text{ } i < \text{length as } \rceil$  $\implies x \in \text{dom } E1$ apply (*induct as arbitrary: i,simp,clarsimp*) by (case-tac i,force,force)

lemma rr-in-E2 :  $\parallel$  set  $rr \subset dom E2 \parallel$  $\Rightarrow$   $\forall$  i < length rr.  $\exists$  n. E2 (rr!i) = Some n apply (subgoal-tac set  $rr = \{rr!i \mid i. i < length\ rr\}$ , force) by (rule set-conv-nth)

lemma  $η$ -η-ren:  $\lceil \eta x = Some \ r; \ x \neq \text{gself}; \ \text{ofake } \notin \text{dom } \eta \rceil$  $\implies \eta$ -ren  $\eta$   $x = Some$  r apply (simp add:  $\eta$ -ren-def add: dom-def) by clarsimp

lemma SafeDARegionDepth-LitInt:  $(ConstE(LitN i) a):_{f, n} \{ (\vartheta1, \vartheta2), (Construct intType []]) \}$ apply (unfold SafeRegionDAssDepth.simps) apply (intro allI, rule impI, elim conjE) apply (frule  $impSemBoundRA$  [where  $td=td$ ]) apply  $\text{(elim }\text{exE)}$ apply (erule SafeRASem.cases,simp-all) by (rule consistent-v.primitiveI)

lemma SafeDARegionDepth-LitBool: ConstE (LitB b) a :  $f, n \{(\vartheta1, \vartheta2), (ConstrT \text{ } boolType \text{ }[] \text{ }]) \}$ apply (unfold SafeRegionDAssDepth.simps) apply (intro all I, rule impI, elim conjE) apply (frule  $impSemBoundRA$  [where  $td=td$ ]) apply (elim exE) apply (erule SafeRASem.cases,simp-all)

by  $(\text{rule consistent-v.}\text{primitive}B)$ 

lemma SafeDARegionDepth-Var1 :  $\left[\begin{array}{cc} \vartheta & 1 \end{array}\right]$   $x = Some$   $t$  $\implies$  VarE x a :  $f, n \{(\vartheta 1, \vartheta 2), t\}$ apply (unfold SafeRegionDAssDepth.simps) apply (intro allI, rule impI, elim  $conjE)$ 

apply (frule  $impSemBoundRA$  [where  $td=td$ ]) apply (elim exE) apply (erule SafeRASem.cases,simp-all,clarsimp) apply (simp add: consistent.simps) apply  $(elim coniE)$ apply (erule-tac  $x=x$  in ballE) apply clarsimp by  $(simp \ add: dom\text{-}def)$ 

lemma  $\rho$ -notin-regions-mu-ext-copy-monotone:  $(\varrho \notin regions t \longrightarrow mu\textrm{-}ext (\mu 1, \mu 2(\varrho \mapsto \varrho')) t = mu\textrm{-}ext (\mu 1, \mu 2) t) \wedge$  $(\varrho \notin regions' \text{ }tm \longrightarrow m \text{ }exts \text{ } (\mu 1, \mu 2(\varrho \mapsto \varrho')) \text{ }tm = m \text{ }exts \text{ } (\mu 1, \mu 2) \text{ }tm)$ apply (*induct-tac t* and  $tm$ ) by clarsimp+

lemma  $map-$ os-equals-butlast-copy:

 $[$   $\varrho s \neq$   $]$ ; *last*  $\varrho s = \varrho$ ; *distinct*  $\varrho s$   $]$  $\implies$  map (the  $\circ$   $\mu$ 2( $\varrho \mapsto \varrho'$ ))  $\varrho s =$ butlast  $(map (the \circ \mu 2) \varrho s) \circledcirc [\varrho']$ by  $(induct\;\rho s,simp,clarsimp)$ 

lemma  $copy'$ -Loc-p:  $[h \; p = Some \; (j', \; C, \; vn);$  $copy'$ -dom  $(j, h, Loc p, True);$  $h' = (fst \ (mapAccumL \ (copy' j) \ h \ (zip \ un \ (recursiveArgs C))))$ ;  $p' = getFresh \; h';$  $ps' = (snd (mapAccumL (copy' j) h (zip un (recursiveArgs C))))$  $\implies copy' \text{ } j \text{ } h \text{ } (Loc \text{ } p, \text{ } True) = (h'(p' \rightarrow (j, C, ps')), Val. Loc \text{ } p')$ apply  $(simp \ add: copy'.psimps(2))$ apply (simp only: Let-def ) apply  $(\text{case-tac } (mapAccumL (copy' j) h (\text{zip } vn (\text{recursiveArgs } C))))$ by simp

lemma  $\text{copy-}h'-p'$ :  $[copy (h, k) p j = ((h', k), p'); copy'-dom (j, h, Loc p, True);$  $h p = Some (j', C, vn)$  $\Rightarrow h'p' = Some (j, C,snd (mapAccumL (copy'j) h (zip un (recursiveArgs C))))$ apply (simp only: copy.simps) apply (subgoal-tac  $copy' j h (Loc p, True) =$  $((fst (mapAccumL (copy 'j) h (zip vn (recursiveArgs C))))$  $(getFresh (fst (mapAccumL (copy' j) h (zip vn (recursiveArgs C)))) \mapsto$  $(j, C, \text{ and } (\text{mapAccumL } (\text{copy'} j) \text{ } h \text{ } (\text{zip } \text{vn } (\text{recursiveArgs } C))))),$ Val.Loc (getFresh (fst (mapAccumL (copy' j) h (zip vn (recursiveArgs

 $(C))))))$ apply clarsimp apply  $(\text{rule } copy'.Loc-p)$ by simp-all

lemma snd-mapAccumL-x-xs: snd  $(mapAccumL f s (x \# xs)) = (snd (fs x)) \# snd (mapAccumL f (fst (fs x)))$ xs) apply simp apply (case-tac f s  $x$ , simp) apply  $(case-tac \ (mapAccumL \, f \, a \, xs))$ by  $simp$ 

lemma length-snd-mapAccumL:  $∀ s. length (snd (mapAccumL f s xs)) = length xs$ apply (induct xs) apply simp by (subst snd-mapAccumL-x-xs,simp)

lemma mapAccumL-snd-length:  $length xs = length ys$  $\implies$  length (snd (mapAccumL f s ys)) = length xs by (insert length-snd-mapAccumL,force)

 ${\bf lemma}$  length-tn'-equals-length-recursive Args:  $[length \; vn = length \; tn$ ;  $coherent C C$ ; constructorSignature  $C = Some (tn', \varrho', Type Expression.$ ConstrT T tm'  $\varrho s'$  $\mathbb{I}$  $\implies$  length tn' = length (zip vn (recursiveArgs C)) apply  $(simp \ add: coherent C-def)$ apply (case-tac the (ConstructorTable C), $simp$ ) apply (case-tac b, simp) by (simp add: recursiveArgs-def )

lemma SafeDARegion-Var2-length-equals:  $\parallel$  length vn = length tn';  $coherent C C;$ 

constructorSignature  $C = Some (tn', \varrho', Type Expression. ConstrT T tm' \varrho s')$  $\mathbb{I}$  $\implies$  length (snd (mapAccumL (copy' j) h (zip vn (recursiveArgs C)))) = length  $tn'$ 

apply (subgoal-tac length tn' = length (zip vn (recursiveArgs C)))

apply (rule mapAccumL-snd-length,assumption) by  $(\text{rule length-}tn'-equals-length-recursiveArgs, assumption+)$ 

declare *copy.simps* [simp del]

lemma SafeDARegionDepth-Var2 :  $\lbrack \vartheta 1 \ x = Some (ConstrT \ T \ ti \ \rho l);$  $\vartheta 2 r = Some \varrho';$  $coherent\ constructorSignal = Tc$  $\implies \text{CopyE } x \text{ r a } :_{f, n} \{(\vartheta1, \vartheta2), \text{ Construct } T \text{ ti } ((\text{butlast } \varrho l) \mathbb{Q}[\varrho']) \}$ apply (unfold SafeRegionDAssDepth.simps) apply (intro allI, rule impI, elim  $conjE)$ apply (frule  $impSemBoundRA$  [where  $td=td$ ]) apply  $(\textit{elim ext})$ apply (erule SafeRASem.cases,simp-all) apply (simp add: consistent.simps) apply  $(\textit{elim conjE})$ apply (erule-tac  $x=x$  in ballE) prefer 2 apply (simp add: dom-def) apply (elim exE, elim conjE) apply (elim exE, elim conjE) apply clarsimp apply (erule consistent-v.cases,simp-all) apply (simp add: def-copy) apply (erule-tac  $x=pa$  in ballE,simp) apply (subgoal-tac pa  $\in$  closureL pa  $(h,ka), \text{simp})$ apply (rule closureL-basic) apply (rule consistent-v.algebraic) apply  $(frule\ dom-copy')$ apply  $(frule \; copy\text{-}h\text{-}p\text{'}, force, force, force)$ apply simp apply (erule-tac  $x=r$  and  $A=dom E2a$  in ballE) prefer 2 apply force apply (elim exE, elim conjE)+ apply (simp add: dom-def) apply (erule-tac  $x=r$  and  $A=dom E2a$  in ballE) prefer 2 apply force apply (elim exE, elim conjE)+ apply simp

```
apply force
```

```
apply force
apply (simp \ only: coherent\-def)apply (elim coniE)apply (rule SafeDARegion-Var2-length-equals, assumption+)apply (erule-tac x = C and A = dom constructor Signature in ballE)
apply (simp,force,force)
apply clarsimp
apply (rule-tac x=\mu 1 in exI)
apply (rule-tac x=\mu 2(last \varrho s' \mapsto \varrho') in exI)
apply (drule-tac s=the (\mu2 (last \varrhos')) in sym)
apply simp
apply (simp \ add:wellT \ . \ simps)apply (\textit{elim conjE})apply (subgoal-tac \exists \varrho. last \varrho s' = \varrho)
prefer 2 apply simp
apply (erule exE)
apply simp
apply (rule conjI)
apply (subgoal-tac
  (\varrho \notin regions t
     \longrightarrow mu\text{-}ext \; (\mu 1, \; \mu 2(\varrho \mapsto \varrho')) \; t = mu\text{-}ext \; (\mu 1, \; \mu 2) \; t) \; \land(\varrho \notin regions' tm'
     \longrightarrow mu-exts (\mu 1, \mu 2(\varrho \mapsto \varrho')) tm' = mu-exts (\mu 1, \mu 2) tm')
apply simp
apply (rule \rho-notin-regions-mu-ext-copy-monotone)
apply (\text{rule }conj])apply (rule map-\rho s-equals-butlast-copy, assumption+)
by (rule SafeDARegion-Var2-2, assumption+)
```

```
lemma case-Recursive:
 [h\ q = Some\ (j, C, \ vn);\ i < length\ vn;\ vn\ |\ i = Loc\ p;snd (snd (the (ConstructorTable C)))!i = Recursively;
  length (snd (snd (the (ConstructorTable C)))) = length vn
 \implies (Recursive, Loc p) \in{x \in set (zip (getArgType (getConstructorCell (C, vn)))}(getValuesCell (C, vn)). isNonBasicValue (fst x)}
apply (subst set-zip)
apply (simp \ add: getConstructorCell-def)apply (simp \ add: getArgType\-def)apply (simp \ add: aetValuesCell-def)apply (simp add: isNonBasicValue-def )
by force
```
lemma case-NonRecursive:  $[h\ q = Some\ (j, C, \ vn);\ i < length\ vn;\ vn\ |\ i = Loc\ p;$ snd (snd (the (ConstructorTable C)))! $i = \text{NonRecursive};$ length (snd (snd (the (ConstructorTable C)))) = length vn  $\implies$  (NonRecursive, Loc p)  $\in$  ${x \in set (zip (getArgType (getConstructorCell (C, vn))) (getValuesCell (C,$  $(vn))$ ). isNonBasicValue (fst x)} apply (subst set-zip) apply  $(simp \ add: getConstructorCell-def)$ apply  $(simp \ add: getArgType\-def)$ apply  $(simp \ add: getValuesCell-def)$ apply (simp add: isNonBasicValue-def) by force

lemma p-in-closureL-Recursive:

 $[h\ q = Some\ (j, C, vn);\ i < length\ vn;\ vn\ |\ i = Loc\ p;$ length (snd (snd (the (ConstructorTable C)))) = length vn; snd (snd (the (ConstructorTable C)))! $i = Recursively$  $\implies p \in closureL \ q \ (h, k)$ apply (rule-tac  $q=q$  in closureL-step) apply (rule closureL-basic) apply (simp add: descendants-def) apply  $(simp \ add: getNonBasicValuesCell-def)$ apply (frule case-Recursive, assumption+)

by force

lemma p-in-closureL-NonRecursive:

 $[h\ q = Some\ (j, C, vn);\ i < length\ vn;\ vn!\ i = Loc\ p;$ length (snd (snd (the (ConstructorTable C)))) = length vn; snd (snd (the (ConstructorTable C)))! $i = \text{NonRecursive}$  $\implies p \in closureL \ q \ (h, k)$ apply (rule-tac  $q=q$  in closureL-step) apply (rule closureL-basic) apply (simp add: descendants-def) apply (simp add: getNonBasicValuesCell-def ) apply (frule case-NonRecursive, assumption+) by *force* 

lemma closureV-vn-closureV-q:

 $[h q = Some (j, C, vn); coherent CC;$ constructorSignature  $C = Some (tn', \rho', Type Expression. Constr T \tIm' \rho s');$ length  $tn' = lenath$  vn  $\implies$  (U i < length vn. closure V (vn!i)  $(h,k)$ )  $closure V (Loc q) (h, k)$ 

```
apply (rule subsetI)
apply (simp \ add: closure V-def)apply (elim bexE)
apply (case-tac vn!i,simp-all)
apply (erule closureL.induct)
prefer 2 apply (rule closureL-step,assumption+)
apply (rename-tac p)
apply (simp only: coherentC-def)
apply (case-tac the (ConstructorTable C))
apply (case-tac b)apply (rename-tac nargs b n largs)
apply (case-tac the (constructor Signature C))
apply (case-tac ba)
apply (rename-tac ts ba \rho l t)
apply (simp \ add: Let-def)apply (elim coniE)apply (erule-tac x=i in allE, simp)
apply (\textit{elim conjE})apply (case-tac ts!i)
 apply simp
 apply (rule p-in-closureL-NonRecursive)
 apply (assumption+,simp,assumption+,simp,simp)apply (case-tac ts!i = TypeExpression.ConstrT intType \parallel \parallel)
  apply clarsimp
  apply (case-tac ts!i = TypeExpression.ConstrT boolType \parallel \parallel)
  apply clarsimp
  apply (case-tac ts!i \neq ConstrT T tm' \varrho s')
  apply simp
  apply (rule p-in-closureL-NonRecursive)
  apply (assumption+,simp,assumption+,simp,simp)apply simp
  apply (rule p-in-closureL-Recursive)
  apply (assumption+,simp,assumption+,simp,simp)done
lemma p-notin-closureV-q-notin-closureV-vn:
 \lbrack\!\lbrack p \notin closureV (Loc q) (h, k);h \, g = Some \, (j, C, vn);constructorSignature C = Some (tn', \rho', Type Expression. Constr T \tIm' \rho s');length tn' = length vn;
    coherent C \, C \, \mathbb{I}\Rightarrow \forall i < length vn. p \notin closure V (vn!i) (h,k)
```

```
apply (subgoal-tac
```
 $($  i < length vn. closure V (vn!i)  $(h,k)$  ⊆  $closureV (Loc q) (h, k))$ apply blast by (rule closure  $V$ -vn-closure  $V$ -q,force +)

lemma SafeDARegion-Var3-1 [rule-format]: consistent-v t η v h  $\longrightarrow$  fresh q h  $\longrightarrow h \, p = Some \, (j, C, vn)$  $\longrightarrow v \in rangeHeap \; h$  $\longrightarrow p \notin closureV$  v  $(h,k)$  $\longrightarrow$  coherent constructorSignature Tc  $\rightarrow$  consistent-v t  $\eta$  v  $(h(p := None)(q \mapsto c))$ apply  $(\text{rule }impl)$ apply (erule consistent-v.induct,simp-all) apply (clarsimp, rule consistent-v.primitiveI) apply (clarsimp, rule consistent-v.primitiveB) apply (clarsimp, rule consistent-v.variable) apply (clarsimp, rule consistent-v.algebraic-None) apply (subgoal-tac pa  $\neq$  p,simp) prefer 2 apply force apply (subgoal-tac pa  $\neq$  g, clarsimp) apply (simp add: fresh-def , clarsimp) apply (elim exE, elim conjE) apply  $(rule\;impI)+$ apply (rule consistent-v.algebraic) apply (subgoal-tac pa  $\neq q$ ) **prefer** 2 apply (simp add: fresh-def, elim conjE, simp add: dom-def, force) apply (case-tac pa  $\neq$  p, force) apply  $(simp \ add: closure V-def)$ apply (subgoal-tac  $p \in closureL$  p  $(h, k)$ ) apply simp apply (rule closureL.closureL-basic) apply force apply force apply force apply force

apply force

```
apply force
```

```
apply (rule-tac x=\mu 1 in exI)
  apply (rule-tac x=\mu \hat{z} in exI)
  apply (\text{rule }conj])apply force
  apply (rule allI,rule impI)
  apply (erule-tac x=i in allE,simp)
  apply (\textit{elim conjE})apply (simp \ add: coherent\-def)apply (\text{elim } \text{conjE})apply (erule-tac x=Ca in ballE)
  apply (frule p-notin-closure V-q-notin-closure V-vn)
  apply (assumption+, simp+)apply (simp add: rangeHeap-def ,clarsimp)
  apply force
  apply force
done
```

```
lemma SafeDARegionDepth-Var3 :
 \left[\begin{array}{cc} \vartheta & 1 \end{array}\right] \left[\begin{array}{cc} x = Some \ t: coherent \ constructionSignature \ Tc \end{array}\right]\implies ReuseE x a : f, n { (\vartheta 1, \vartheta 2), t }
apply (unfold SafeRegionDAssDepth.simps)
apply (intro allI, rule impI, elim conjE)
apply (frule impSemBoundRA [where td=td])
apply (elim exE)
apply (erule SafeRASem.cases,simp-all,clarsimp)
apply (case-tac t, simp-all)
apply (rule consistent-v.variable)
apply (simp add: consistent.simps)
apply (elim conjE)apply (erule-tac x=x in ballE)
prefer 2 apply (simp \ add: dom\text{-}def)apply (elim exE, elim conjE)
apply (elim exE, elim conjE)
apply clarsimp
apply (erule consistent-v.cases,simp-all)
apply (simp add: dom-def)
apply (elim exE, elim conjE)
apply (rule consistent-v.algebraic)
```
apply force

apply simp

```
apply (erule-tac x=r and A=dom E2a in ballE)
prefer 2 apply force
apply (elim exE, elim conjE)+
apply (simp \ add: dom\text{-}def)apply (erule-tac x=r and A=dom E2a in ballE)
prefer 2 apply force
apply (elim exE, elim conjE)+
apply simp
apply force
apply force
apply force
apply (rule-tac x=\mu 1 in exI)
apply (rule-tac x=\mu \hat{z} in exI)
apply (rule conjI)
apply simp
apply (rule allI,rule impI)
apply (erule-tac x=i in allE, simp)
apply (frule-tac k=k in no-cycles)
apply (erule-tac x=i in allE, simp)
apply (frule SafeDARegion-Var3-1 )
apply (asumption+, simp add: rangeHeap-def, force, assumption+)done
```

```
lemma SafeDARegion-LET1-P1':
  [ (E1, E2) \vdash h, k, td, Let x1 = e1 In e2 a \Downarrow h', k, v, r;
    x1 \notin fv e1;
    f\circ e1 \cup f\circ e2 - \{x1\} \subseteq dom \nE1 \parallel\Rightarrow fv e1 \subseteq dom E1 \land fv e2 \subseteq insert x1 (dom E1)
apply (rule conjI)
apply blast
by blast
```
 $l$ emma  $consistent$ -v-notin-dom-h'  $[rule-formation]$ : consistent-v t η v h  $\longrightarrow v \notin domLoc \; h'$ 

```
\longrightarrow (\forall p \in dom \; h. \; p \notin dom \; h' \lor h \; p = h' \; p)\longrightarrow consistent-v t \eta v h'apply (rule impI)
apply (erule consistent-v.induct)
apply (rule\;imp1)+apply (rule consistent-v.primitiveI)
apply (rule\;impI)+apply (rule consistent-v.primitiveB)
apply (rule\;impI)+apply (rule consistent-v.variable)
apply (rule\;impI)+apply (rule consistent-v.algebraic-None)
apply (simp \ add: domLoc-def)apply (rule\;impI)+apply (elim exE)
apply (erule-tac x=p in ballE)
apply (erule disjE)
 apply (rule consistent-v.algebraic-None,simp)
apply (rule consistent-v.algebraic)
apply (force,force,force,force,force,force,force)
apply (rule-tac x=u1 in exI)
apply (rule-tac x=\mu \hat{z} in exi)
apply (simp add: domLoc-def)
apply force
apply (simp add: dom-def )
done
```

```
lemma consistent-v-Loc-p-in-dom-h [rule-format]:
  consistent-v t \eta (Loc p) h
  \longrightarrow (E1, E2) \vdash h, k, td, e \Downarrow h', k, v, r\longrightarrow (Loc p) \in domLoc h
  \longrightarrow (\forall p \in dom \; h. \; p \notin dom \; h' \lor h \; p = h' \; p)\longrightarrow consistent-v t \eta (Loc p) h'
apply (rule impI)
apply (erule consistent-v.induct)
  apply (simp add: domLoc-def)
 apply (simp \ add: domLoc-def)apply (clarsimp,rule consistent-v.variable)
```

```
apply (simp add: domLoc-def)
 apply (rule\;impI)+apply (case-tac p \notin dom \; h')
 apply (rule consistent-v.algebraic-None,simp)
 apply (elim exE, elim conjE, simp, elim conjE)
 apply (rule consistent-v.algebraic)
 apply (simp \ add: domLoc-def)apply (force,force,force,force,force,force,force)
 apply (rule-tac x=\mu 1 in exI)
 apply (rule-tac x=\mu \hat{z} in exI)
 apply (rule conjI, force)
 apply clarsimp
 apply (erule-tac x=i in allE, simp)+
 apply (simp add: domLoc-def)
 apply (case-tac (\exists p. p \in dom h \land vn : i = Loc p), \text{simp}))
  apply (rule consistent-v-notin-dom-h',simp)
 apply (erule-tac x=p in ballE)
  prefer 2 apply (simp \ add: dom\text{-}def)apply (drule mp)
 apply (simp add: dom-def)
 apply (frule-tac v' = vn!i in semantic-no-capture-h)
 apply (simp \ add: rangeHeap-def \ add: domLoc-def)apply force
 apply simp
 apply simp
done
```
lemma monotone-consistent-Loc-p:  $[(E1, E2) \vdash h, k, td, e \Downarrow h', k, v, r;$  $\vartheta$ 1 x = Some t; E1 x = Some (Loc p); consistent-v t  $\eta$  (Loc p)  $h$ ]  $\implies \text{consistent-}v \, t \, \eta \, (Loc \, p) \, h'$ apply (case-tac  $p \in dom h$ ) apply (frule semantic-extend-pointers) apply (rule consistent-v-Loc-p-in-dom-h,assumption+) apply  $(simp \ add: domLoc-def, simp)$ apply (frule semantic-no-capture-E1,assumption+) by (rule consistent-v.algebraic-None,simp)

lemma monotone-consistent-v:  $[(E1, E2) \vdash h, k, td, e \Downarrow h', k, v, r;$  $\vartheta$ 1 x = Some t; E1 x = Some v'; consistent-v t  $\eta$  v' h  $\implies \text{consistent-}v \cdot t \eta \cdot v' \cdot h'$ apply  $(case-tac \ v', simp-all)$ 

```
apply (rule monotone-consistent-Loc-p, assumption+)
apply (erule consistent-v.cases,simp-all)
apply (rule consistent-v.primitiveI)
apply (rule consistent-v.variable)
apply (erule consistent-v.cases,simp-all)
apply (\text{rule consistent-v.}\text{primitive}B)apply (rule consistent-v.variable)
done
```

```
lemma monotone-consistent:
  [[ (E1, E2) \vdash h, k, td, e \Downarrow h', k, v, r;consistent (\vartheta_1, \vartheta_2) \eta (E1, E2) h\implies \text{consistent} (\vartheta 1, \vartheta 2) \eta (E1, E2) h'apply (simp add: consistent.simps)
apply (rule ballI)
apply (\textit{elim conjE})apply (erule-tac x=x in ballE)
prefer 2 apply simp
apply (elim exE, elim conjE)
apply (elim\;exE, \;elim\;conjE)apply (rule-tac x=t in exI)
apply (rule conjI,assumption)
apply (rule-tac x=va in exI)
apply (\text{rule }^\mathit{conil.} \text{assumption})by (\text{rule monotone-consistent-v.} assumption+)
```

```
lemma SafeDARegion-LET1-P5 :
  [ (E1, E2) \vdash h, k, td, e1 \Downarrow h', k, v1, r; x1 \notin dom \vartheta 1;consistent (\vartheta 1, \vartheta 2) \eta (E1, E2) h; consistent-v t1 \eta v1 h'
  \Rightarrow consistent (\vartheta 1(x1 \mapsto t1), \vartheta 2) \eta (E1(x1 \mapsto v1), E2) h'
apply (drule-tac h' = h' in monotone-consistent, simp)
apply (unfold consistent.simps)
apply (\text{rule }conj])apply simp
apply (\text{rule }conj])apply (rule ballI)
 apply (\textit{elim conjE})apply (erule-tac x=r and A=dom E2 in ballE)
 prefer 2 apply simp
 apply (\textit{elim ext}, \textit{elim conjE})apply (rule-tac x=r' in exl)
 apply (rule-tac x=r'' in exl)
```

```
apply (\text{rule }conjI)
```
apply clarsimp apply clarsimp by clarsimp

```
lemma SafeDARegionDepth-LET1 :
```
 $\lbrack\!\lbrack \;\forall\;\; C \; as \; r \; a'. \; e1 \neq \; ConstrE \; C \; as \; r \; a';$  $x1 \notin dom \theta1$ ;  $x1 \notin fv \theta1$ ;  $e1 \quad :f \ ,\ n \ \{ \ (\vartheta \, 1, \vartheta \, \vartheta), \ t1 \ \} ;$  $e2 \; :_{f, n} \{ (\vartheta_1(x_1 \rightarrow t_1), \vartheta_2), t_2 \} ]$  $\implies$  Let  $x1 = e1$  In  $e2$  a  $:_{f, n} \{ (\vartheta1, \vartheta2), t2 \}$ apply (unfold SafeRegionDAssDepth.simps) apply (intro allI, rule impI) apply (elim conjE) apply (frule impSemBoundRA [where  $e=Let x1 = e1$  In e2 a and  $td=td$ ]) apply  $\text{(elim }\text{exE)}$ apply (frule  $P1$ -f-n-LET, assumption) apply  $(\textit{elim}\ \textit{exE})$ apply (erule-tac  $x = C$  in allE) apply (erule-tac  $x=EL1$  in allE) apply (erule-tac  $x = E2$  in allE) apply (erule-tac  $x=h$  in all E) apply (erule-tac  $x=k$  in all E) apply (erule-tac  $x=h/a$  in allE) apply (erule-tac  $x=v1$  in allE) apply (erule-tac  $x = \eta$  in allE) apply (erule-tac  $x=E1(x1 \mapsto v1)$  in allE) apply (erule-tac  $x=E2$  in allE) apply (erule-tac  $x=h'a$  in allE) apply (erule-tac  $x=k$  in allE) apply (erule-tac  $x=h'$  in allE) apply (erule-tac  $x=v$  in allE) apply (erule-tac  $x = \eta$  in allE)  $apply (frule SafeDARegion-LET1-P1', assumption, simp)$ apply  $(\textit{elim conjE})$ apply (drule mp) apply (rule conjI,simp) apply (rule conjI,simp) apply  $(\text{rule }conjI,simp)$ apply  $(\text{rule }conj1,simp)$ apply (rule conjI,simp) apply (rule conjI,simp) apply simp apply (drule mp) apply (rule conjI,simp)

```
apply (rule conjI,simp)
apply (rule conjI,simp)
apply (rule conjI,simp,blast)
apply (rule conjI,simp)
apply (\text{rule }conj1,simp)apply (frule-tac e=e1 and td=td in impSemBoundRA)
apply (\textit{elim}\ \textit{exE})by (rule SafeDARegion-LET1-P5, force, assumption+)
```
lemma fvs-prop2:  $[i < length as; as! i = VarE x a!]$  $\implies x \in fvs \; as$ by (induct as i rule: list-induct3, simp-all)

lemma mu-last:  $\varrho s \neq []$  $\Rightarrow$  (the  $(\mu \2 (last \oslash s))) = last (map (the \circ \mu \2) \oslash s)$ by  $(induct\;\rho s,simp,clarsimp)$ 

```
lemma extend-heaps-upd:
fresh p h
 \Rightarrow extend-heaps (h,k) (h(p \mapsto (j, C, map (atom2val E1) as)),k)apply (simp add: extend-heaps.simps)
apply (rule ballI)
apply (subgoal-tac p \notin dom h)
apply (subgoal-tac pa \neq p,simp)
 apply (frule fresh-notin-closureL)
 apply force
apply (simp add: dom-def ,force)
by (simp \ add: fresh-def)lemma not-in-set-conv-nth:
 x \notin set xs
  \implies \forall i < length xs. xs!i \neq xapply (case-tac xs = [],simp-all)
apply (rule allI, rule impI)
apply (\text{induct } xs \text{ arbitrary: } i \text{.} simple all)apply (case-tac i, simp-all)
apply force
```
## by force

```
lemma consistent-v-fresh-p-Loc-q [rule-format]:
 consistent-v t \eta (Loc q) h
  \longrightarrow (Loc q) \neq (Loc p)
  \longrightarrow fresh p h
  \rightarrow consistent-v t \eta (Loc q) (h(p \mapsto (j, C, map (atom2val E1) as)))
apply (rule impI)
apply (erule consistent-v.induct,simp-all)
apply (clarsimp,rule consistent-v.primitiveI)
apply (clarsimp,rule consistent-v.primitiveB)
apply (clarsimp,rule consistent-v.variable)
apply (clarsimp,rule consistent-v.algebraic-None)
apply (simp \ add: fresh-def, simp \ add: dom-def)apply clarsimp
apply (rule consistent-v.algebraic)
apply (subgoal-tac p \neq pa, force)
apply (simp add: fresh-def)
apply (force,force,force,force,force,force)
apply (rule-tac x=\mu 1 in exI)
apply (rule-tac x=\mu \hat{z} in exI)
apply (rule conjI, force)
apply (simp add: fresh-def )
apply (\text{elim conjE})apply (simp \ add: rangeHeap-def)apply (rotate-tac 9)
apply (erule-tac x=pa in allE)
apply (rotate-tac 9)
apply (erule-tac x = ja in allE)
apply (erule-tac x=Ca in allE)
apply (erule-tac x=vn in allE)
apply simp
apply (frule not-in-set-conv-nth)
apply simp
done
```

```
lemma monotone-consistent-v-fresh:
```

```
[(E1, E2) \vdash h, k, td, e \Downarrow h', k, v, r;\vartheta1 x = Some t; E1 x = Some v'; fresh p h;
    consistent-v t \eta v' h \parallel\implies \text{consistent-v } t \; \eta \; v' \; (h(p \mapsto (j, C, \, map \; (atom2val \; E1) \; as)))apply (case-tac \ v', simp-all)
```

```
apply (rename-tac q)
apply (frule semantic-no-capture-E1-fresh,simp)
apply (erule-tac x=x in ballE)
prefer 2 apply (simp \ add: dom\text{-}def)apply (erule-tac x=q in allE, simp)
apply (rule consistent-v-fresh-p-Loc-q,assumption+,force,simp)
apply (erule consistent-v.cases,simp-all)
apply (rule consistent-v.primitiveI)
apply (rule consistent-v.variable)
apply (erule consistent-v.cases,simp-all)
apply (rule consistent-v.primitiveB)
apply (rule consistent-v.variable)
```

```
done
```

```
lemma SafeDARegion-LETC-P5 :
  [[ (E1, E2) \vdash h, k, td, Let x1 = ConstrE C as r () In e2 () \Downarrow h', k, v, ra;E2 r = Some \, j; \, x1 \notin fvs \, as; fvs \, as \subseteq dom \, E1; \, x1 \notin dom \, \vartheta1;constructorSignature C = Some (ti, \varrho, TypeExpression.ConstrT T tn \varrho s);
     t' = mu\textrm{-}ext (\mu1,\mu2) (TypeExpression.ConstrT T tn \varrho s);
     argP (map (mu-ext (\mu 1, \mu 2)) ti) (the (\mu 2 \varrho)) as r (\vartheta 1, \vartheta 2);
     consistent (\vartheta 1, \vartheta 2) \eta (E1, E2) h; fresh p h;
     wellT ti \rho (TypeExpression.ConstrT T tn \rho s)
  \Rightarrow consistent (\vartheta 1(x1 \mapsto t'), \vartheta 2) \eta (E1(x1 \mapsto Loc p), E2) (h(p \mapsto (j, C, map)
(atom2val E1) as))
apply (unfold consistent.simps)
apply (\textit{elim conjE})apply (rule conjI)
```

```
apply (rule ballI, simp)
apply (rule conjI)
```

```
apply (rule impI,simp)
apply (simp add: wellT.simps)
apply (simp add: argP.simps)
apply (\textit{elim conjE})apply (erule-tac x=r and A=dom E2 in ballE)
prefer 2 apply (simp \ add: dom\text{-}def)apply (elim exE, elim conjE)+
apply (subgoal-tac (the (\mu \ell \ (last \ \rho s))) = last \ (map \ (the \ o \ \mu \ell) \ \rho s))
prefer 2 apply (rule mu-last,simp)
apply (rule consistent-v.algebraic)
```
apply force

apply force apply (simp add: dom-def) apply force apply force apply  $(simp \ add:wellT.simps)$ apply force apply (rule-tac  $x=\mu 1$  in exI) apply (rule-tac  $x=\mu \hat{z}$  in exi apply clarsimp apply (erule-tac  $x=i$  in allE,  $simp$ )+ apply (erule disjE) apply  $(erule exE) +$ apply simp apply (rule consistent-v.primitiveI) apply (erule disjE) apply  $(erule exE) +$ apply simp apply  $(\text{rule consistent-v.}\text{primitive}B)$ apply  $(erule exE) +$ apply simp apply (erule-tac  $x=x$  in ballE) **prefer** 2 apply (frule fvs-prop2, assumption+,force) apply (elim exE, elim conjE)+ apply simp apply (rule monotone-consistent-v-fresh, assumption+) apply (rule impI) apply (erule-tac  $x=x$  in ballE) prefer 2 apply simp apply simp apply (elim exE, elim conjE)+ apply (rule-tac  $x=t$  in exI) apply (rule conjI, assumption) apply (rule-tac  $x=va$  in exI) apply (rule conjI, assumption) apply (rule monotone-consistent-v-fresh, assumption+)

apply  $(\text{rule }conj])$ 

```
apply (rule ballI)
apply (erule-tac x=rb and A=dom E2 in ballE)
 prefer 2 apply simp
apply (\textit{elim}\ \textit{exE})apply (rule-tac x=r' in exl)
 apply (rule-tac x=r'' in exl)
apply (\text{rule } \text{conj})apply clarsimp
apply clarsimp
by clarsimp
```

```
lemma SafeDARegionDepth-LETC :
  \lceil x1 \notin \text{fvs as}; x1 \notin \text{dom } \vartheta1;constructorSignature C = Some (ti, \rho, t);t = \text{Constr} T \text{ } T \text{ } t n \text{ } \text{ } \text{ } \rho s;t' = mu\text{-}ext \,(\mu 1, \mu 2) \, t;argP (map (mu-ext (\mu 1, \mu 2)) ti) ((the \circ \mu 2) \rho) as r (\vartheta 1, \vartheta 2);
    wellT ti \rho t;
     e2 \; :_{f, n} \{ (\vartheta 1(x1 \rightarrow t'), \vartheta 2), t'' \} \; ]\Rightarrow Let x1 = ConstrE C as r a' In e2 a : f, n { (\vartheta1, \vartheta2), t'' }
apply (unfold SafeRegionDAssDepth.simps)
apply (intro allI, rule impI)
apply (\textit{elim conjE})apply (frule impSemBoundRA [where e=Let x1 = ConstrE C as r a' In e2 a
and td=td]
apply (elim exE)
apply (frule P1-f-n-LETC)
apply (erule exE) +apply (\textit{elim conjE})apply (erule-tac x=Et(x1 \mapsto Loc p) in allE)
apply (erule-tac x=E2 in allE)
apply (erule-tac x=h(p \mapsto (j, C, map (atom2val E1) as)) in allE)
apply (erule-tac x=k in allE)
apply (erule-tac x=h' in allE)
apply (erule-tac x=v in allE)
apply (erule-tac x=\eta in allE)
apply (simp)
apply (\textit{elim conjE})apply (drule mp)
apply (rule conjI,blast))
 apply (rule conjI,blast)
 apply (subgoal-tac fvs as \subseteq dom E1)
 prefer 2 apply blast
```
apply (rule-tac ? $\mu$ 1.0= $\mu$ 1 and ? $\mu$ 2.0= $\mu$ 2 in SafeDARegion-LETC-P5) by  $(assumption+, \, simp, \, assumption+)$ 

lemma P1-f-n-CASE:  $\llbracket$  E1 x = Some (Val.Loc p);  $(E1, E2) \vdash h, k, Case \textit{VarE} x a \textit{Of alts} a' \Downarrow (f, n) \textit{hh}, k, v \parallel$  $\Rightarrow \exists j C \text{ vs. } h p = Some (j, C, vs. ) \land$  $\in$   $\exists$  *i* < *length alts*.  $((extend E1 (snd (extract P (fst (alts ! i)))) vs, E2))$  $\vdash h$ , k, snd (alts ! i)  $\Downarrow (f,n)$  hh, k, v  $\wedge$  def-extend E1 (snd (extractP (fst (alts ! i)))) vs)  $\wedge$ (∃ pati ei ps ms. alts !  $i = (pati, ei) \wedge$  $pati = ConstrP C ps ms)$ apply (simp add: SafeBoundSem-def) apply ( $elim\;exE, \;elim\;conjE)$ apply (erule SafeDepthSem.cases,simp-all) by force

```
lemma fvTup-subseteq-fvAlts:
\forall i < length alts. fvTup (alts!i) \subseteq fvAlts alts
apply (rule allI, rule impI)
apply (rule subsetI)
apply (induct alts arbitrary: i)apply simp
apply (case-tac i)apply simp
by clarsimp
```

```
lemma SafeRegion-CASE-fv-P1' [rule-format]:
  length alts > 0\longrightarrow fv (Case VarE x a Of alts a') \subseteq dom E1
  \longrightarrow (\forall i < length alts. \forall vs.
      def-extend E1 (snd (extractP (fst (alts ! i)))) vs
   \rightarrow fv (snd (alts ! i)) \subseteq dom (extend E1 (snd (extractP (fst (alts ! i)))) vs))
apply (induct alts arbitrary: i, simp-all)
apply (rule\;impI)+apply (elim conjE)
apply (\text{rule all})apply (rule~impl)+apply (case-tac alts = [|, \text{simp-} all])
```
apply (rule allI,rule impI) apply (simp add: def-extend-def) apply (case-tac a, simp-all) apply (elim  $\text{conjE}$ ) apply (simp add: extend-def ) apply blast apply (rule allI, rule impI) apply  $(case-tac$  *i*, simp-all) apply (case-tac a, simp-all) apply (simp add: def-extend-def ) apply (erule-tac  $x=0$  in allE, simp) apply (erule-tac  $x=vs$  in allE) apply (simp add: extend-def ) by blast

 $l$ emma  $SafeRegion-CASEL-LitN-fv-P1'$  [rule-format]: length alts  $> 0$  $\longrightarrow$  fv (Case VarE x a Of alts a')  $\subseteq$  dom E1  $\longrightarrow$  (∀ *i* < length alts. fst  $(alts$  !  $i) = ConstP$   $(LitN n)$  $\longrightarrow$  fv (snd (alts ! i))  $\subseteq$  dom E1) apply (induct alts arbitrary: i ,simp-all) apply  $(rule\;impI)+$ apply (elim conjE) apply (rule allI) apply  $(rule~impl)+$ apply (case-tac alts  $=$  [], simp-all) apply (case-tac a, simp-all) apply  $(case-tac$  *i*, simp-all) by  $(case-tac \ a, \ simpleit{simple}$ 

```
lemma SafeRegion-CASEL-LitB-fv-P1' [rule-format]:
 length alts > 0\longrightarrow fv (Case VarE x a Of alts a') \subseteq dom E1
  \longrightarrow (∀ i < length alts.
      fst (alts ! i) = ConstP (LitB b)
   \longrightarrow fv (snd (alts ! i)) \subseteq dom E1)
apply (induct alts arbitrary: i, simp-all)
apply (rule\;impI)+apply (elim \ coniE)apply (rule allI)
apply (rule\;impI)+apply (case-tac alts = [], simp-all)
apply (case-tac \ a, \ simple \ all)apply (case-tac i,simp-all)
```
by (case-tac a, simp-all)

lemma SafeRegion-CASE-fvReg-P1':  $\llbracket$  fvReg (Case VarE x a Of alts a')  $\subseteq$  dom E2; i < length alts  $\llbracket$  $\implies$  fvReg (snd (alts ! i))  $\subseteq$  dom E2 apply (induct alts arbitrary: i,simp-all) apply  $(case-tac~i,simp)$ by  $(case-tac \ a, \ simpleit{simple}$ 

```
lemma SafeRegion-CASE-E1-P2 :
  \llbracket \text{ dom } E1 \subseteq \text{dom } \vartheta 1;i < length alts;
    \forall i <length alts.
          constructorSignature (fst (extractP (fst (alts ! i)))) = Some (ti, \rho, t) \wedget = Type Expression. ConstrT T tn \rho s \wedgelength (snd (extractP (fst (alts ! i)))) = length ti \wedgewellT ti \rho t \wedgefst (assert ! i) = \vartheta_1 ++ map-of (zip (snd (extractP (fst (alts ! i))))
                                             (map (mu-ext \mu) ti)) \wedgedom \vartheta1 ∩ dom (map-of (zip (snd (extractP (fst (alts ! i))))
                                        (map (mu-ext \mu) ti)) = \{\}\wedge\vartheta1 x = Some (mu-ext \mu t) \wedge snd (assert ! i) = \vartheta2;
    def-extend E1 (snd (extractP (fst (alts ! i)))) vs;
    \forall i \leq length \; alts. \; x \notin set \; (snd \; (extractP \; (fst \; (alts \; ! \; i)))) \; ||\Rightarrow dom (extend E1 (snd (extractP (fst (alts ! i)))) vs) \subseteq dom (fst (assert ! i))
apply (simp only: def-extend-def )
apply (rule subsetI)
apply (erule-tac x=i in all E)+
apply (simp del: dom-map-add)
apply (\textit{elim conjE})apply (frule-tac E=E1 and vs=vs in extend-monotone)
apply (simp \ only: extend-def)apply (subst dom-map-add,simp)
apply (erule disjE)
apply simp
apply (rule disjI2)
by blast
```

```
lemma SafeRegion-CASEL-E1-P2 :
  \left[\right] dom E1 \subseteq dom \vartheta1;
     i < length alts:
     \forall i < length alts.
           constructorSignature (fst (extractP (fst (alts ! i)))) = Some (ti, \rho, t) \wedge
```
 $t = Type Expression.$  ConstrT T tn  $\rho s \wedge$ length (snd (extractP (fst (alts ! i)))) = length ti  $\wedge$ wellT ti  $\rho$  t  $\wedge$ fst (assert ! i) =  $\vartheta_1$  ++ map-of (zip (snd (extractP (fst (alts ! i))))  $(map (mu-ext \mu) ti)) \wedge$ dom  $\vartheta_1 \cap \mathrm{dom} \, (\text{map-of} \, (zip \, (\text{snd} \, (\text{extractP} \, (fst \, (alts \, ! \, i))))$  $(map (mu-ext \mu) ti)) = \{\}\wedge$  $\vartheta$ 1 x = Some (mu-ext  $\mu$  t)  $\wedge$  snd (assert ! i) =  $\vartheta$ 2;  $\forall i <$ length alts.  $x \notin set$  (snd (extractP (fst (alts ! i))))]  $\implies$  dom E1  $\subseteq$  dom (fst (assert ! i)) apply (rule subsetI) apply (erule-tac  $x=i$  in all E)+ apply (simp del: dom-map-add) apply  $(\textit{elim conjE})$ apply (simp only: extend-def) apply (subst dom-map-add,simp) apply  $(\text{rule }disj12)$ by blast

lemma in-set-conv-nth-2:  $(x \in set x) \implies (\exists i < length xs. xs!i = x)$ by(auto simp:set-conv-nth)

lemma x-in-variables-same-µ:

 $(x \in variables t \land mu\text{-}ext \mu' t = mu\text{-}ext \mu t \longrightarrow the (fst \mu x) = the (fst \mu' x))$ ∧  $(x \in variables' \tmtext{tm} \wedge mu\text{-}exts \mu' \tmtext{tm} = mu\text{-}exts \mu \tmtext{tm} \longrightarrow the (fst \mu x) = the$  $(fst \mu' x))$ apply (induct-tac t and  $tm,simp-all$ ) by *clarsimp* 

## lemma x-in-regions-same-µ:

 $(x \in regions t \cup set \text{ as } \wedge (\forall x \in set \text{ as } the \text{ (and } \mu' x) = the \text{ (and } \mu x))$  $\wedge$  mu-ext  $\mu'$  t = mu-ext  $\mu$  t  $\longrightarrow$  the (snd  $\mu$  x) = the (snd  $\mu'$  x))  $\land$  $(x \in regions' \text{ tm } \cup \text{ set } \text{os } \wedge (\forall x \in \text{set } \text{os. the } (\text{snd } \mu' \text{ x}) = \text{the } (\text{snd } \mu \text{ x}))$  $\wedge$  mu-exts  $\mu'$  tm = mu-exts  $\mu$  tm  $\longrightarrow$  the (snd  $\mu$  x) = the (snd  $\mu'$  x)) apply  $(induct-tac \ t \text{ and } tm, simp-all)$ by clarsimp+

lemma regions-variables-same-µ:

(regions t  $\subseteq$  regions' tm'  $\cup$  set  $\varrho s \wedge (\forall x \in set \varrho s$ . the (snd  $\mu' x$ ) = the (snd  $\mu$  $x)$ )  $\wedge$ 

variables  $t \subseteq variables'$  tm'  $\land$  mu-exts  $\mu'$  tm' = mu-exts  $\mu$  tm'  $\longrightarrow$  mu-ext  $\mu$  t = mu-ext  $\mu'$  t)  $\land$ (regions' tm  $\subseteq$  regions' tm'  $\cup$  set  $\varrho$ s ∧ ( $\forall$  x∈set  $\varrho$ s. the (snd  $\mu'$  x) = the (snd  $(\mu x)$ ) ∧ variables' tm  $\subseteq$  variables' tm'  $\land$  mu-exts  $\mu'$  tm' = mu-exts  $\mu$  tm'  $\longrightarrow$  mu-exts  $\mu$  tm = mu-exts  $\mu'$  tm) apply (*induct-tac t* and  $tm,simp-all$ ) apply (rename-tac  $x$ ) apply (subgoal-tac  $(x \in variables t \land mu\text{-}ext \mu' t = mu\text{-}ext \mu t \longrightarrow the (fst \mu x) = the (fst \mu' x))$ ∧  $(x \in variables'$  tm'  $\wedge$  mu-exts  $\mu'$  tm' = mu-exts  $\mu$  tm'  $\longrightarrow$  the (fst  $\mu$  x) = the  $(fst \mu' x))$ prefer 2 apply (rule x-in-variables-same- $\mu$ ) apply simp apply clarsimp apply (subgoal-tac  $(x \in regions t \cup set \text{ as } \wedge (\forall x \in set \text{ as } the \text{ (and } \mu' x) = the \text{ (and } \mu x))$  $\wedge$  mu-ext  $\mu'$  t = mu-ext  $\mu$  t  $\longrightarrow$  the (snd  $\mu$  x) = the (snd  $\mu'$  x))  $\land$  $(x \in regions'$  tm'  $\cup$  set  $\varrho s \wedge (\forall x \in set \varrho s$ . the  $(snd \mu' x) = the (snd \mu x)$  $\wedge$  mu-exts  $\mu'$  tm' = mu-exts  $\mu$  tm'  $\longrightarrow$  the (snd  $\mu$  x) = the (snd  $\mu'$  x))) prefer 2 apply (rule x-in-regions-same- $\mu$ ) by force

```
lemma same-µ:
```
[[ constructorSignature  $C = Some (tn, \rho, \text{ConstrT } T \text{tm } \rho s);$ wellT tn  $\rho$  (TypeExpression.ConstrT T tm  $\rho s$ ); mu-ext  $\mu$  (ConstrT T tm  $\varrho s$ ) = t'; mu-ext  $\mu'$  (ConstrT T tm  $\varrho s$ ) = t'  $\implies$  map (mu-ext  $\mu$ ) tn = map (mu-ext  $\mu'$ ) tn apply (simp only: wellT.simps) apply  $(\textit{elim conjE})$ apply (induct-tac tm, simp-all) apply (rule ballI) apply (drule in-set-conv-nth-2) apply (elim exE, elim conjE) apply (erule-tac  $x=i$  in allE, simp) apply (elim conjE, clarsimp) apply (subgoal-tac (regions  $(tn : i) \subseteq regions'$  tm  $\cup$  set  $\varrho s \wedge (\forall x \in set \varrho s$ . the  $(snd \mu' x) =$ the (snd  $\mu(x)$ ) ∧ variables  $(tn : i) \subseteq variables'$  tm  $\wedge$  mu-exts  $\mu'$  tm = mu-exts  $\mu$  tm  $\longrightarrow$  mu-ext  $\mu$  (tn ! i) = mu-ext  $\mu'$  (tn ! i))  $\land$ (regions' tm'  $\subseteq$  regions' tm  $\cup$  set  $\varrho s \wedge (\forall x \in set \varrho s$ . the (snd  $\mu' x$ ) = the (snd  $\mu(x)$ ) ∧ variables' tm'  $\subseteq$  variables' tm  $\land$  mu-exts  $\mu'$  tm = mu-exts  $\mu$  tm

 $\longrightarrow$  mu-exts  $\mu$  tm' = mu-exts  $\mu'$  tm') prefer 2 apply (rule regions-variables-same- $\mu$ ) by force

lemma SafeRegion-f-n-CASE-P4 :  $[length\; assert = length\;alts;\; length\;alts > 0;$  $\forall i <$ length alts. constructorSignature (fst (extractP (fst (alts ! i)))) = Some (ti,  $\rho$ , t)  $\wedge$  $t = \text{Constr} T \text{ } T \text{ } t n \text{ } \text{ } \rho s \text{ } \wedge$ length (snd (extractP (fst (alts ! i)))) = length ti  $\wedge$ wellT ti  $\rho$  t  $\wedge$ fst (assert ! i) =  $\vartheta_1$  ++ (map-of (zip (snd (extractP (fst (alts ! i))))  $(map (mu-ext \mu) ti)) \wedge$ dom  $\vartheta$ 1 ∩ dom (map-of (zip (snd (extractP (fst (alts ! i))))  $(\textit{map } (\textit{mu-ext }\mu) \textit{ti})) = \{\}\ \wedge$  $\vartheta$ 1 x = Some (mu-ext  $\mu$  t)  $\wedge$ snd (assert ! i) =  $\vartheta$ 2; consistent  $(\vartheta 1, \vartheta 2)$   $\eta$  (E1, E2) h; E1  $x = Some (Loc p)$ ; h  $p = Some(j, C, vs)$ ;  $i$ <length alts;  $(\text{extend } E1 \text{ (snd } (\text{extractP } (fst \text{ (alts } ! i)))) \text{ vs. } E2)$  $\vdash h, k, \text{ and } (\text{alts} ! i) \Downarrow (f, n) h', k, v;$ def-extend E1 (snd (extractP (fst (alts ! i)))) vs; alts !  $i = (pati, ei);$ pati =  $ConstrP$  C ps ms  $\mathbb{I}$  $\implies$  consistent (fst (assert ! i), snd (assert!i))  $\eta$  $(\text{extend } E1 \text{ (snd } (\text{extractP } (fst \text{ (alts } ! i)))) \text{ vs. } E2) h$ apply (erule-tac  $x=i$  in all E, simp)+ apply  $(\textit{elim conjE})$ apply clarsimp apply (simp add: Let-def) apply (simp add: consistent.simps) apply (rule ballI) apply (simp add: extend-def ) apply (erule disjE) apply  $(\text{elim conjE})$ apply (erule-tac  $x=x$  in ballE) prefer 2 apply  $(simp \ add: dom\text{-}def)$ apply ( $elim\;exE, \;elim\;conjE)$ apply (elim exE, elim conjE) apply simp

apply (erule consistent-v.cases)

```
apply simp
 apply simp
 apply simp
 apply (simp add: dom-def )
apply (case-tac \mu, simp)
apply (\textit{elim extE}, \textit{elim conjE})apply (subgoal-tac \varrho s' \neq [])
 prefer 2 apply (simp add: wellT.simps)
apply (frule-tac ?µ2.0=µ2 in mu-last,simp)
apply (case-tac vs=[],simp)
apply (unfold def-extend-def )
apply (\text{elim conjE})apply (frule-tac \mu = \mu and \mu' = (\mu \lambda, \mu \lambda) in same-\mu, simp, simp, simp)
apply (subgoal-tac xa \in set (map pat2var ps))
 prefer 2 apply clarsimp
apply (frule-tac x=x and vs=(map (mu-ext \mu) ti) and zs=vs in map-of-zip-twice-is-Some)
apply (simp,simp,simp,simp)
apply (elim exE, elim conjE)
apply (erule-tac x=i\alpha in allE)
apply (drule mp, simp)
apply (rule-tac x=(mu-ext \mu (ti i in)) in exI,simp)
apply (\text{elim conjE})apply (erule-tac x=xa in ballE)
prefer 2 apply simp
apply (\textit{elim}\ \textit{exE}, \textit{elim}\ \textit{conjE})apply (\textit{elim exte}, \textit{elim conjE})apply (rule-tac x=t in exI)
apply (\text{rule } coniI)apply (rule map-add-fst-Some, assumption+)
apply (rule-tac x=va in exI)
apply (\text{rule }conj])apply (simp add: def-extend-def)
apply (subgoal-tac E1 xa = (extend E1 (map pat2var ps) vs) xa)
 apply (simp add: extend-def )
apply (rule extend-monotone,force)
by assumption+
```

```
lemma SafeRegion-CASEL-LitB-P4 :
  \mathbb{I}length assert = length alts; length alts > 0;
       \forall i <length alts.
```
constructorSignature (fst (extractP (fst (alts ! i)))) = Some (ti,  $\rho$ , t)  $\wedge$  $t = \text{Constr} T \text{ } T \text{ } t n \text{ } \text{ } \text{ } \text{ } \text{ } \text{ } \text{ } \text{ } \wedge$ length (snd (extractP (fst (alts ! i)))) = length ti  $\wedge$ wellT ti  $\rho$  t  $\wedge$ fst (assert ! i) =  $\vartheta_1$  ++ (map-of (zip (snd (extractP (fst (alts ! i))))  $(\textit{map}(\textit{mu-ext }\mu) \textit{ti})) \wedge$ dom  $\vartheta$ 1 ∩ dom (map-of (zip (snd (extractP (fst (alts ! i))))  $(map (mu-ext \mu) ti)) = \{\}\wedge$  $\vartheta$ 1 x = Some (mu-ext  $\mu$  t)  $\wedge$ snd (assert ! i) =  $\vartheta$ 2; consistent  $(\vartheta 1, \vartheta 2)$   $\eta$  (E1, E2) h; E1  $x = Some$  (BoolT b);  $i$ <length alts; fst (alts ! i) =  $ConstP$  (LitB b)  $\implies$  consistent (fst (assert ! i), snd (assert!i))  $\eta$  (E1, E2) h apply (erule-tac  $x=i$  in all E, simp)+ done

lemma SafeRegion-CASEL-LitN-P4 :  $[length\; assert = length\;alts;\; length\;alts > 0;$  $\forall i <$ length alts. constructorSignature (fst (extractP (fst (alts ! i)))) = Some (ti,  $\rho$ , t)  $\wedge$  $t = \text{Constr} T \text{ } T \text{ } t n \text{ } \text{ } \text{ } \rho s \text{ } \wedge$ length (snd (extractP (fst (alts ! i)))) = length ti  $\wedge$ wellT ti  $\rho$  t  $\wedge$ fst (assert ! i) =  $\vartheta_1$  ++ (map-of (zip (snd (extractP (fst (alts ! i))))  $(\textit{map}(\textit{mu-ext} \ \mu) \ \textit{ti})) \land$ dom  $\vartheta$ 1 ∩ dom (map-of (zip (snd (extractP (fst (alts ! i))))  $(\textit{map } (\textit{mu-ext }\mu) \textit{ti})) = \{\}\ \wedge$  $\vartheta$ 1 x = Some (mu-ext  $\mu$  t)  $\wedge$ snd (assert ! i) =  $\vartheta$ 2; consistent  $(\vartheta 1, \vartheta 2)$   $\eta$  (E1, E2) h; E1  $x = Some$  (IntT n);  $i$ <length alts; fst (alts ! i) =  $ConstP$  (LitN n)  $\implies$  consistent (fst (assert ! i), snd (assert!i))  $\eta$  (E1, E2) h apply (erule-tac  $x=i$  in all E, simp)+ done

lemma SafeDARegionDepth-CASE: [ $length\; assert = length\;alts$ ; length alts > 0;  $\forall i < length \; alts. \; constructor$  Signature (fst (extract P (fst (alts ! i))))  $= Some (ti, \rho, t) \wedge$  $t = \text{Constr} T \text{ } T \text{ } t n \text{ } \text{ } \rho s \text{ } \wedge$ length (snd (extractP (fst (alts ! i)))) = length ti  $\wedge$ wellT ti  $\rho$  t  $\wedge$ fst (assert ! i) =  $\vartheta_1$  ++ (map-of (zip (snd (extractP (fst (alts ! i))))

 $(map (mu-ext \mu) ti)) \wedge$ dom  $\vartheta$ 1 ∩ dom (map-of (zip (snd (extractP (fst (alts ! i))))  $(map (mu-ext \mu) ti)) = \{\}\wedge$  $\vartheta$ 1 x = Some (mu-ext  $\mu$  t)  $\wedge$ snd (assert ! i) =  $\vartheta$ 2;  $\forall i <$  length alts. snd (alts ! i)  $\Rightarrow$   $f$ ,  $n$  { (fst (assert!i),  $snd (assert!i)), t'$  };  $\forall i < length \; alts. \; x \notin set \; (snd \; (extractP \; (fst \; (alts \; ! \; i))))$  $\implies$  Case (VarE x a) Of alts a' : f, n {  $(\vartheta 1, \vartheta 2), t'$  } apply (unfold SafeRegionDAssDepth.simps) apply (intro allI, rule impI) apply  $(\textit{elim conjE})$ apply (case-tac E1 x) apply  $(simp \ add: dom\text{-}def)$ apply (case-tac aa) apply (rename-tac  $p$ ) apply (frule impSemBoundRA [where  $e=Case$  VarE x a Of alts a' and td=td]) apply  $\text{(elim }\text{exE)}$ apply (subgoal-tac  $\exists$  j C vs. h  $p = Some$   $(j, C, vs) \land$  $\in$   $\exists$  *i* < *length alts*.  $((extend E1 (snd (extract P (fst (alts 1 i)))) vs, E2))$  $\vdash h, k, \text{ and } (alts ! i) \Downarrow (f, n) h', k, v$  $\wedge$  def-extend E1 (snd (extractP (fst (alts ! i)))) vs)  $\wedge$ (∃ pati ei ps ms. alts !  $i = (pati, ei) \wedge$  $pati = ConstrP \ C ps ms))$ prefer 2 apply (rule  $P1-f-n-CASE$ ) apply simp apply simp apply (elim exE, elim conjE) apply (elim exE, elim conjE)+ apply (rotate-tac  $\beta$ ) apply (erule-tac  $x=i$  in allE) apply (drule mp, simp) apply (erule-tac x=extend E1 (snd (extractP (fst (alts ! i)))) vs in allE) apply (erule-tac  $x = E2$  in allE) apply (erule-tac  $x=h$  in allE) apply (rotate-tac  $20$ ) apply (erule-tac  $x=k$  in all E) apply (erule-tac  $x=h'$  in allE) apply (erule-tac  $x=v$  in allE) apply (erule-tac  $x = \eta$  in allE)

apply (drule mp)

apply (rule conjI,simp)

apply (rule conjI)  $apply$  (rule SafeRegion-CASE-fv-P1', assumption+)

apply (rule conjI)  $apply$  (rule SafeRegion-CASE-fvReg-P1', assumption+)

apply  $(\text{rule }conj])$ apply (rule  $SafeRegion-CASE-E1-P2, assumption+)$ 

apply (rule conjI) apply clarsimp

apply (rule conjI) apply assumption

apply (rule  $SafeRegion-f-n-CASE-P4)$ ) apply  $(assumption+, simp, assumption+)$ 

```
apply (frule impSemBoundRA [where e=Case VarE x a Of alts a' and td=td])
apply (elim exE)
```

```
apply (subgoal-tac
(∃ i < length alts.
       (E1, E2) \vdash h, k, \text{ and } (\text{alts} ! i) \Downarrow (f, n) h', k, v \wedgefst (alts ! i) = ConstP (LitN int))prefer 2 apply (rule P1-f-n-CASE-1-1 ,simp,simp)
apply (elim exE,elim conjE)
apply (rotate-tac \beta)
apply (erule-tac x=i in all E)
apply (drule mp, simp)
apply (erule-tac x=Et in allE)
apply (erule-tac x=E2 in allE)
apply (erule-tac x=h in allE)
```

```
apply (rotate-tac 17 )
apply (erule-tac x=k in allE)
apply (erule-tac x=h' in allE)
apply (erule-tac x=v in all E)
apply (erule-tac x=\eta in allE)
apply (drule mp)
apply (rule conjI,simp)
apply (rule conjI)
apply (rule SafeRegion-CASEL-LitN-fv-P1', assumption+)
apply (rule conjI)
apply (rule SafeRegion-CASE-fvReg-P1', assumption+)
apply (rule conjI)
apply (rule SafeRegion-CASEL-E1-P2, assumption+)
apply (\text{rule } \text{conj})apply clarsimp
apply (rule conjI)
apply assumption
apply simp
apply simp
apply (frule impSemBoundRA [where e=Case VarE x a Of alts a' and td=td])
apply (elim exE)
apply (subgoal-tac
(∃ i < length alts.
       (E1, E2) \vdash h, k, \text{ and } (\text{alts} ! i) \Downarrow (f, n) h', k, v\wedge fst (alts ! i) = ConstP (LitB bool)))
```
prefer 2 apply (rule  $P1-f-n-CASE-1-2$ ) apply simp apply force apply (elim exE, elim conjE)

```
apply (rotate\text{-}tac\text{ }3)apply (erule-tac x=i in allE)
apply (drule mp, simp)
apply (erule-tac x=EL1 in allE)
apply (erule-tac x=E2 in allE)
apply (erule-tac x=h in all E)
apply (rotate-tac 17)
apply (erule-tac x=k in allE)
apply (erule-tac x=h' in allE)
apply (erule-tac x=v in all E)
apply (erule-tac x = \eta in allE)
apply (drule mp)
apply (\text{rule }conj1,simp)apply (rule conjI)
apply (rule SafeRegion-CASEL-LitB-fv-P1', assumption+)
apply (\text{rule }conj])apply (rule SafeRegion-CASE-fvReg-P1', assumption+)
apply (rule conjI)
apply (rule SafeRegion-CASEL-E1-P2, assumption+))
apply (rule conjI)
apply clarsimp
apply (rule conjI)
apply assumption
apply simp
by simp
```
lemma SafeRegion-f-n-CASED-P1 :  $\llbracket (E1,E2) \vdash h,k,CaseD \; (VarE \; x \; a) \; Of \; alts \; a \; \mathcal{V}(f,n) \; h',k,v \rrbracket$  $\Rightarrow \exists p \; j \; C \; vs. \; E1 \; x = Some \; (Loc \; p) \; \wedge \; h \; p = Some \; (j, C, vs) \; \wedge \;$  $(∃ i < length \ alts.$ (extend E1 (snd (extractP (fst (alts ! i)))) vs,  $E2$ )  $\vdash h(p := None)$ , k, snd (alts ! i)  $\psi(f,n)$  h', k, v  $\land$  def-extend E1 (snd (extractP (fst (alts ! i)))) vs  $\land$ (∃ pati ei ps ms. alts !  $i = (pati, ei) \wedge$  $pati = ConstrP C ps ms)$ apply (simp add: SafeBoundSem-def) apply (elim exE, elim conjE) apply (erule SafeDepthSem.cases,simp-all) by force

```
lemma fvTup'-subseteq-fvAlts':
i < length alts
  \implies frTup'(alts!i) \subseteq frAlts' altsapply (rule subsetI)
apply (induct alts arbitrary: i)apply simp
apply (case-tac i)apply simp
by clarsimp
```

```
lemma SafeRegion-CASED-fv-P1' [rule-format]:
  length alts > 0\longrightarrow fv (CaseD VarE x a Of alts a') \subseteq dom E1
  \longrightarrow (\forall i < length alts. \forall vs.
      def-extend E1 (snd (extractP (fst (alts ! i)))) vs
   \rightarrow fv (snd (alts ! i)) \subseteq dom (extend E1 (snd (extractP (fst (alts ! i)))) vs))
apply (induct alts arbitrary: i ,simp-all)
apply (rule\;impI)+apply (\textit{elim conjE})apply (rule allI)
apply (rule\;impI)+apply (case-tac alts = [], \text{simp}\text{-} \text{all})apply (rule allI,rule impI)
apply (simp add: def-extend-def )
apply (case-tac a, simp-all)
apply (elim conjE)
apply (simp add: extend-def)
apply blast
apply (rule all I, rule impI)
apply (case-tac i, simp-all)
```
apply (case-tac  $a$ , simp-all) apply (simp add: def-extend-def) apply (erule-tac  $x=0$  in allE, simp) apply (erule-tac  $x=vs$  in all E) apply (simp add: extend-def ) by blast

lemma SafeRegion-CASED-fvReg-P1':  $\llbracket$  fvReg (CaseD VarE x a Of alts a')  $\subseteq$  dom E2; i < length alts  $\llbracket$  $\implies$  fvReg (snd (alts ! i))  $\subseteq$  dom E2 apply (induct alts arbitrary: i,simp-all) apply (case-tac i,simp) by (case-tac a, simp-all)

```
lemma consistent-v-p-none [rule-format]:
 consistent-v t \eta v h\longrightarrow p \notin closureV v (h,k)\longrightarrow coherent \ construction Signature Tc\rightarrow consistent-v t \eta v (h(p := None))apply (rule impI)
apply (erule consistent-v.induct,simp-all)
 apply (clarsimp, rule consistent-v.primitiveI)
 apply (clarsimp, rule consistent-v.primitiveB)
 apply (clarsimp, rule consistent-v.variable)
 apply clarsimp
 apply (rule consistent-v.algebraic-None)
 apply (simp \ add: dom\text{-}def)apply (elim exE, elim conjE)
 apply (rule\;impI)+apply (rule consistent-v.algebraic)
  apply (case-tac pa \neq p, force)
  apply (simp \ add: closure V-def)apply (subgoal-tac p \in closureL p (h, k))
   apply simp
  apply (rule closureL.closureL-basic)
  apply force
  apply force
```

```
apply force
  apply force
 apply force
  apply force
  apply (rule-tac x=\mu 1 in exI)
  apply (rule-tac x=\mu \hat{z} in exI)
  apply (\text{rule }conj])apply force
  apply (rule allI,rule impI)
  apply (erule-tac x=i in allE, simp)
  apply (\textit{elim conjE})apply (simp \ add: coherent\-def)apply (elim conjE)
  apply (erule-tac x = C in ballE)
  apply (frule p-notin-closureV-q-notin-closureV-vn)
  apply (assumption+, simp+)apply force
done
```

```
lemma consistent-v-p-none-x-in-dom-E1 :
  consistent-v t η v h
  \implies \text{consistent-}v \, t \, \eta \, v \, (h(p := \text{None}))apply (case-tac \ v, simp-all)
```

```
apply (rename-tac q)
apply (case-tac q = p)
```

```
apply (rule consistent-v.algebraic-None)
apply (simp \ add: dom\text{-}def)
```

```
apply (erule consistent-v.induct)
```
apply (clarsimp, rule consistent-v.primitiveI)

apply (clarsimp, rule consistent-v.primitiveB)

```
apply (clarsimp, rule consistent-v.variable)
```
apply (case-tac  $pa=p$ )

```
apply (rule consistent-v.algebraic-None,force)
```
apply (rule consistent-v.algebraic-None,force)

```
apply (elim exE, elim conjE)
   apply (case-tac pa = p)
   apply (rule consistent-v.algebraic-None,force)
   apply (rule consistent-v.algebraic)
    apply force
    apply force
    apply force
    apply force
    apply force
   apply force
    apply force
    apply (rule-tac x=\mu 1 in exI)
    apply (rule-tac x=\mu \hat{z} in exI)
    apply (rule conjI)
     apply force
    apply force
apply (erule consistent-v.cases,simp-all)
apply (\text{rule consistent-v}.\text{primitive}I)apply (rule consistent-v.variable)
apply (erule consistent-v.cases,simp-all)
apply (rule consistent-v.primitiveB)
apply (rule consistent-v.variable)
done
lemma SafeRegion-f-n-CASED-P4 :
  [length\; assert=\; length\;alts;\;length\;alts>0;coherent constructorSignature Tc;
       \forall i <length alts.
          constructorSignature (fst (extractP (fst (alts ! i)))) = Some (ti, \rho, t) \wedget = \text{Constr} T \text{ } T \text{ } t n \text{ } \text{ } \rho s \text{ } \wedgelength (snd (extractP (fst (alts ! i)))) = length ti \wedgewellT ti \rho t \wedgefst (assert ! i) = \vartheta_1 + + (map-of (zip (snd (extractP (fst (alts ! i))))
                                            (map (mu-ext \mu) ti)) \wedgedom \vartheta1 ∩ dom (map-of (zip (snd (extractP (fst (alts ! i))))
```
 $(map (mu-ext \mu) ti)) = \{\}\wedge$  $\vartheta$ 1 x = Some (mu-ext  $\mu$  t)  $\wedge$ snd (assert !  $i) = \vartheta2$ ; consistent  $(\vartheta_1, \vartheta_2)$   $\eta$  (E1, E2) h; E1  $x = Some (Loc p)$ ; h  $p = Some (i, C, vs)$ ;  $i$ <length alts; (extend E1 (snd (extractP (fst (alts ! i)))) vs,  $E2$ )  $\vdash h$  $(p := None)$ , k, snd (alts ! i)  $\mathcal{L}(f,n)$  h', k, v; def-extend E1 (snd (extractP (fst (alts ! i)))) vs; alts !  $i = (pati, ei);$ pati =  $ConstrP C$  ps ms  $\parallel$  $\implies$  consistent (fst (assert!i), snd (assert!i))  $\eta$ (extend E1 (snd (extractP (fst (alts ! i)))) vs, E2)  $(h(p:=None))$ apply (erule-tac  $x=i$  in all E, simp)+ apply  $(\text{elim conjE})$ apply clarsimp apply (simp add: Let-def) apply (simp add: consistent.simps) apply (rule ballI) apply (simp add: extend-def ) apply (erule disjE) apply  $(\text{elim conjE})$ apply (erule-tac  $x=x$  in ballE) prefer 2 apply  $(simp \ add: dom\text{-}def)$ apply ( $elim\;exE, \;elim\;coniE)$ apply (elim exE, elim conjE) apply simp apply (erule consistent-v.cases) apply simp apply simp apply simp apply (simp add: dom-def) apply (case-tac  $\mu$ ,simp) apply (elim exE, elim conjE) apply (subgoal-tac  $\varrho s' \neq []$ ) prefer 2 apply  $(simp \ add:wellT.simps)$ apply (frule-tac  $\ell \mu 2.0 = \mu 2$  in mu-last, simp) apply (case-tac  $vs=$ [], $simp$ ) apply (unfold def-extend-def) apply  $(\text{elim conjE})$ 

apply (frule-tac  $\mu = \mu$  and  $\mu' = (\mu \lambda, \mu \lambda)$  in same- $\mu$ , simp, simp, simp) apply (subgoal-tac xa  $\in$  set (map pat2var ps)) prefer 2 apply clarsimp apply (frule-tac x=xa and vs=(map (mu-ext  $\mu$ ) ti) and zs=vs in map-of-zip-twice-is-Some)

- $apply (simp, simp,simp,simp)$
- apply (elim exE, elim conjE)
- apply (erule-tac  $x=ia$  in allE)
- apply (drule mp, simp)
- apply (rule-tac  $x=(mu-ext \mu (ti i i a))$  in exI,simp)
- apply (frule no-cycles)
- apply (rule consistent-v-p-none)
- apply (assumption+,force,assumption)

```
apply (elim coniE)apply (erule-tac x=xa in ballE)
prefer 2 apply simp
apply (elim exE, elim conjE)
apply (\textit{elim ext}, \textit{elim conjE})apply (rule-tac x=t in exI)
apply (rule conjI)
apply (rule map-add-fst-Some, assumption+)
apply (rule-tac x=va in exI)
apply (rule conjI)
apply (simp \ add: def-extend\-def)apply (subgoal-tac E1 xa = (extend E1 (map pat2var ps) vs) xa)
 apply (simp \ add: extend-def)apply (rule extend-monotone,force)
by (rule consistent-v-p-none-x-in-dom-E1, simp)
```
lemma SafeDARegionDepth-CASED: [ length assert = length alts; length alts > 0; coherent constructorSignature Tc;  $\forall i < length \; alts. \; constructor Signature \; (fst \; (extractP \; (fst \; (alts \; ! \; i))))$  $= Some (ti, \rho, t) \wedge$  $t = \text{Constr} T \text{ } T \text{ } t n \text{ } \text{ } \rho s \text{ } \wedge$ length (snd (extractP (fst (alts ! i)))) = length ti  $\wedge$ wellT ti  $\rho$  t  $\wedge$ fst (assert ! i) =  $\vartheta_1$  ++ (map-of (zip (snd (extractP (fst (alts ! i))))  $(\textit{map}(\textit{mu-ext }\mu) \textit{ti})) \wedge$ dom  $\vartheta$ 1 ∩ dom (map-of (zip (snd (extractP (fst (alts ! i))))  $(map (mu-ext \mu) ti)) = \{\}\wedge$  $\vartheta$ 1 x = Some (mu-ext  $\mu$  t) ∧

```
snd (assert ! i) = \vartheta2;
    \forall i < length alts. snd (alts ! i) : f, n
                                \{ (fst (assert!i), snd (assert!i)), t' \}\forall i < length \; alts. \; x \notin set \; (snd \; (extractP \; (fst \; (alts \; ! \; i))))\implies CaseD (VarE x a) Of alts a' : f, n { (\vartheta 1, \vartheta 2), t' }
apply (unfold SafeRegionDAssDepth.simps)
apply (intro allI, rule impI)
apply (elim conjE)
```

```
apply (frule impSemBoundRA [where e=CaseD VarE x a Of alts a' and td=td])
apply (elim exE)
```

```
apply (subgoal-tac
 \exists p \; i \; C \; vs. \; El \; x = Some \; (Loc \; p) \; \wedge \; h \; p = Some \; (i, C, vs) \; \wedge \;(∃ i < length \ alts.(\text{extend } E1 \text{ (snd } (\text{extractP } (fst \text{ (alts } ! i)))) \text{ vs. } E2)h(p := None), k, snd (alts ! i) \psi(f,n) h', k, v
           \land def-extend E1 (snd (extractP (fst (alts ! i)))) vs ∧
          (∃ pati ei ps ms.
            alts ! i = (pati, ei) \wedgepati = ConstrP C ps ms))prefer 2 apply (rule SafeRegion-f-n-CASED-P1 ,simp)
apply (elim exE,elim conjE)+
apply (rotate-tac \chi)
apply (erule-tac x=i in all E)
apply (drule mp, simp)
apply (erule-tac x=extend E1 (snd (extractP (fst (alts ! i)))) vs in allE)
apply (erule-tac x=E2 in allE)
apply (erule-tac x=h(p)=None) in allE)
apply (rotate-tac 20)
apply (erule-tac x=k in allE)
apply (erule-tac x=h' in allE)
apply (erule-tac x=v in all E)
apply (erule-tac x = \eta in allE)
apply (drule mp)
apply (rule conjI,simp)
apply (\text{rule } \text{conj})apply (rule SafeRegion-CASED-fv-P1', assumption+)
apply (rule conjI)
```
 $apply$  (rule SafeRegion-CASED-fvReg-P1', assumption+)

```
apply (\text{rule }conj])apply (rule SafeRegion-CASE-E1-P2
 [where ti=ti and \rho = \rho and t=t and T=T and tn=tn and
         \rho s = \rho s and \mu = \mu and x = x and \vartheta \vartheta 2 \vartheta \vartheta.
apply (simp,simp,force,simp,simp)
apply (rule conjI, clarsimp)
apply (rule conjI)
apply assumption
apply (rule SafeRegion-f-n-CASED-P4
  [where ti=ti and \rho = \rho and t=t and T=T and tn=tn and
        \varrho s = \varrho s and \varrho = \mu and x = x and \varrho \vartheta s \cdot \vartheta = \vartheta s \cdot \vartheta s \cdot \varthetaby assumption+
```

```
lemma SafeDARegion-APP-E1-P2 :
  \llbracket length xs = length as; length xs = length ti; distinct xs \llbracket\Rightarrow dom (map-of (zip xs (map (atom2val E1) as))) \subseteqdom (mu-ext (fst (\mu-ren (\mu1, \mu2)), snd (\mu-ren (\mu1, \mu2))(\rhoself \mapsto \rhoself))
                   \circ_f map-of (zip \; xs \; ti)by (simp, subst dom-map-f-comp, simp)
```

```
lemma SafeDARegion-APP-E2-P2 :
```

```
\lceil \forall i < \text{length } \varrho s. \exists t. \mu \varrho (\varrho s! i) = Some t; distinct rs;length rs = length rr; length rs = length \varrho s; \mu-ren-dom (\mu 1, \mu 2)]
   \Rightarrow dom (map-of (zip rs (map (the ◦ E2) rr))(self \mapsto Suc k)) \subseteqdom (snd (\mu-ren (\mu 1, \mu 2))(gself \mapsto gself)
            \circ_m map-of (zip rs \varrho s)(self \mapsto \varrho self))
apply simp
apply (rule conjI)
apply force
apply (\text{rule subset}I)apply (subgoal-tac
   dom ((\lambda \varrho. Some (e-ren (the (\mu 2 \varrho))))(eself \rightarrow \varrho self))
```
 $\circ_m$  map-of (zip rs  $\rho s$ )(self  $\mapsto \rho s e l f$ ))  $= dom (map-of (zip rs \varrho s)(self \mapsto \varrho self)))$ apply simp by (rule dom-map-comp,simp)

lemma SafeDARegion-APP-P3 : admissible η k  $\implies$  admissible (η-ren  $\eta$  + + [*oself*  $\mapsto$  *Suc k*]) (*Suc k*) apply  $(simp \ add: admissible\-def)$ apply  $(simp \ add: \eta\text{-}ren\text{-}def)$ apply  $(\text{rule } \text{conj})$ apply (rule impI) apply (elim conjE) apply (erule-tac  $x = \rho \text{self}$  in ballE) prefer 2 apply simp apply clarsimp apply clarsimp apply (rule conjI) apply  $(rule\;impI)+$ apply (split split-if-asm,simp,simp) apply (erule-tac  $x = \rho \text{self}$  in ballE) prefer 2 apply  $(simp \ add: dom\text{-}def)$ apply  $(simp, split \, split \, -i f-asm, simp, simp)$ apply (rule impI) apply (erule-tac  $x = \rho$  in ballE) prefer 2 apply  $(simp \ add: dom\text{-}def)$ by  $simp$ 

lemma  $\mu$ -ren-extend-gself:  $(\varrho \leq t \notin \text{regions } t$  $\rightarrow$  mu-ext ( $\lambda x$ . Some (t-ren (the  $(\mu 1 x))$ ), ( $\lambda \varrho$ . Some ( $\varrho$ -ren (the  $(\mu 2 \varrho))$ ))  $(\varrho\text{self} \mapsto \varrho\text{self})$ ) t = mu-ext ( $\lambda x$ . Some (t-ren (the  $(\mu 1 x)$ )),  $\lambda \varrho$ . Some ( $\varrho$ -ren (the  $(\mu 2 \varrho)$ ))) t)  $\wedge$  $(\varrho \leq f \notin regions'$  ts  $\rightarrow$  mu-exts ( $\lambda x$ . Some (t-ren (the  $(\mu 1 x)$ )), $(\lambda \varrho)$ . Some ( $\varrho$ -ren (the  $(\mu 2 \varrho)$ )))  $(\varrho\,\text{self}\,\mapsto\,\varrho\,\text{self})$ ) ts = mu-exts ( $\lambda x$ . Some (t-ren (the  $(\mu 1 x)$ )),  $\lambda \varrho$ . Some ( $\varrho$ -ren (the  $(\mu 2 \varrho)$ ))) ts) by  $(\text{induct-tac } t \text{ and } \text{ts}.\text{simp-all})$ 

lemma  $map-o-ren$ :  $geself \notin set \, xs \Longrightarrow xs = map \, 0\text{-}ren \, xs$ apply (induct xs,simp-all) apply (simp add:  $\rho$ -ren-def) by force

lemma t-equals-t-ren:  $(\text{pself} \notin \text{regions } t \land \text{pself} \notin \text{variables } t \longrightarrow t = t\text{-ren } t) \land$  $(\text{gself } \notin \text{regions'} \text{ tm } \wedge \text{gself } \notin \text{variables'} \text{ tm } \longrightarrow \text{tm } = \text{t-rens tm})$ apply (induct-tac t and  $tm, \text{simp}\text{-}all)$ apply (rule impI, elim conjE) apply clarsimp by (rule map- $\rho$ -ren, assumption+)

lemma  $\rho$ -equals- $\rho$ -ren:

 $[$  gself  $\notin$  (the  $\circ$   $\mu$ 2) ' set gs;  $\varrho \in$  set gs  $]$  $\implies$  the  $(\mu 2 \varrho) = \varrho$ -ren (the  $(\mu 2 \varrho)$ ) apply (*induct*  $\varphi$ *s*, *simp-all*) apply (simp add:  $\rho$ -ren-def)

```
by force
```

```
lemma \mu-ren-extend-t-ren:
```
(gself  $\notin$  regions (mu-ext ( $\mu$ 1,  $\mu$ 2) t)  $\wedge$  gself  $\notin$  variables (mu-ext ( $\mu$ 1,  $\mu$ 2) t)  $\rightarrow$  mu-ext ( $\mu$ 1,  $\mu$ 2) t = mu-ext  $(\lambda x. Some (t-ren (the (µ1 x))), \lambda \rho. Some (o-ren (the (µ2 o)))) t) \wedge$ 

 $(\text{gself } \notin \text{regions'} (\text{mu-exts } (\mu1, \mu2) \text{ ts}) \wedge \text{gself } \notin \text{variables'} (\text{mu-exts } (\mu1, \mu2)$  $ts)$ 

 $\rightarrow$  mu-exts ( $\mu$ 1,  $\mu$ 2) ts =

mu-exts ( $\lambda x$ . Some (t-ren (the  $(\mu 1 x)$ )),  $\lambda \varrho$ . Some ( $\varrho$ -ren (the  $(\mu 2 \varrho)$ ))) ts) apply (*induct-tac t* and  $ts, \text{simp}\text{-}all$ ) apply (subgoal-tac (gself  $\notin$  regions (the ( $\mu$ 1 list))  $\land$  gself  $\notin$  variables (the ( $\mu$ 1 list))  $\longrightarrow$  (the  $(\mu 1$  list)) = t-ren (the  $(\mu 1$  list)))  $\land$ 

 $(\text{gself } \notin \text{regions'} \text{ tm } \wedge \text{gself } \notin \text{variables'} \text{ tm } \longrightarrow \text{ tm } = \text{t-rens } \text{tm}), \text{simp})$ apply (rule t-equals-t-ren)

apply clarsimp

by (rule  $\varrho$ -equals- $\varrho$ -ren,assumption+)

```
lemma mu-ext-args-xs:
```
 $\llbracket$  distinct xs; length xs = length ti; length as = length ti;  $x \in set xs;$ dom  $(\text{map-of} (zip \ xs \ (\text{map} (atom2val \ E1) \ as))) = set \ xs;$ mu-ext  $(\mu 1, \mu 2)$   $(ti : i) = t;$  $i <$  length as;  $\text{isself} \notin \text{reions t}; \text{is self} \notin \text{variables t}; \text{is self} \notin \text{reains (ti!i)};$  $xs \perp i = x \parallel$  $\Rightarrow$  (mu-ext ( $\lambda x$ . Some (t-ren (the  $(\mu 1 x)$ )),

 $(\lambda \varrho. \ Some \ (\varrho\text{-}ren \ (the \ (\mu2 \ \varrho))))(\varrho\text{-}self \ \mapsto \varrho\text{-}self)) \ \circ_f$ map-of  $(zip \; xs \; ti)$ )  $x = Some \; t$ apply (drule-tac  $t=t$  in sym, simp) apply (subst map-f-comp-map-of-zip, assumption+) apply (drule-tac  $t=x$  in sym, simp) apply (insert set-zip [where xs=xs and  $ys=(map (mu-ext (\lambda x. Some (t-ren (the (\mu 1 x))),$  $(\lambda \rho. Some (\rho$ -ren (the  $(\mu 2 \rho)))(\rho self \mapsto \rho self))$ ) ti) apply (simp, rule-tac  $x=i$  in exI, simp) apply (subgoal-tac  $(\text{gself} \notin \text{regions } (ti!)$  $\rightarrow$  mu-ext ( $\lambda x$ . Some (t-ren (the  $(\mu 1 x)$ )),  $(\lambda \rho. Some (p-ren (the (\mu 2 \rho))))(pself \rightarrow pself)) (tili) =$ mu-ext  $(\lambda x. Some (t-ren (the (\mu 1 x))), \lambda \rho. Some (o-ren (the (\mu 2 \rho)))) (tili))$ ∧  $(\varrho \leq f \notin regions'$  ts  $\rightarrow$  mu-exts ( $\lambda x$ . Some (t-ren (the  $(\mu 1 x)$ )),  $(\lambda \rho. \ Some \ ( \rho\text{-}ren \ (the \ (\mu2 \ \rho))))(\rho\text{self} \rightarrow \rho\text{self})) \ \text{ts =}$ mu-exts ( $\lambda x$ . Some (t-ren (the  $(\mu 1 x)$ )),  $\lambda \varrho$ . Some ( $\varrho$ -ren (the  $(\mu 2 \varrho)$ ))) ts)) prefer 2 apply (rule  $\mu$ -ren-extend-gself) apply simp apply (subgoal-tac (gself  $\notin$  regions (mu-ext ( $\mu$ 1,  $\mu$ 2) (ti!i))  $\wedge$  gself  $\notin$  variables (mu-ext ( $\mu$ 1,  $\mu$ 2)  $(ti!i)$  $\longrightarrow mu\text{-}ext \; (\mu 1, \mu 2) \; (ti!i) =$ mu-ext  $(\lambda x. Some (t-ren (the (\mu 1 x))), \lambda \rho. Some (o-ren (the (\mu 2 \rho)))) (tili))$ ∧  $(\text{gself } \notin \text{regions'} (\text{mu-exts } (\mu1, \mu2) \text{ ts}) \wedge \text{gself } \notin \text{variables'} (\text{mu-exts } (\mu1, \mu2)$ ts)  $\rightarrow$  mu-exts ( $\mu$ 1,  $\mu$ 2) ts = mu-exts  $(\lambda x. Some (t-ren (the (\mu 1 x))), \lambda \rho. Some (o-ren (the (\mu 2 \rho))))$  ts) prefer 2 apply (rule  $\mu$ -ren-extend-t-ren) by  $simp$ 

#### lemma map-comp-map-of-zip-µ:

[distinct rs; length  $\alpha s = \text{length} \ r$  r; length rs = length rr; rs !  $i = r$ ;  $rs$  !  $i \neq \text{self}$ ;  $∀ i < length \varrho s. ∃ t. (snd (\mu-ren (\mu1, \mu2))) (\varrho s! i) = Some t;$  $\text{gself} \notin \text{set } \text{gs}; i < \text{length } rr;$  $(rs \, | \, i, n) \in set \ (zip \; rs \; (map \; (the \circ E2) \; rr))$  $\Rightarrow$  (snd ( $\mu$ -ren ( $\mu$ 1,  $\mu$ 2))(gself  $\mapsto$  gself)  $\circ_m$  map-of (zip rs  $\varrho s$ )(self  $\mapsto \varrho s$ elf)) r = Some (the (snd  $(\mu$ -ren  $(\mu 1, \mu 2))$  ( $(\varrho s \, ! \, i))$ ) apply (drule-tac t=r in sym) apply (subgoal-tac  $(snd \ (\mu\text{-}ren \ (\mu1, \ \mu2))(\text{gself} \ \mapsto \text{gself}) \circ_m$ 

map-of  $(zip \; rs \; os)(self \mapsto \rho self)$   $(rs \; ! \; i)$  =  $(snd \ (\mu\text{-}ren \ (\mu1, \ \mu2))(\text{gself} \ \mapsto \text{gself}) \ \circ_m$ map-of  $(zip \; rs \; \varrho s)$   $(rs \; ! \; i), simp)$ **prefer** 2 apply  $(simp \text{ } add: \text{ }map\text{-}comp\text{-}def)$ apply  $(subst\ map-comp-map-of-zip,simp,simp,simp,simp)$ apply (subst map-mu-self ,simp) apply (insert set-zip [where xs=rs and  $ys=(map$  (the  $\circ$  snd ( $\mu$ -ren ( $\mu$ 1,  $\mu$ 2)))  $\lceil \rho s \rceil$ apply  $(simp, rule-tac \ x=i \text{ in } exl)$ by  $simp$ 

```
lemma consistent-η-ren-ρs:
```
 $[i < length \oslash s; \eta (the (\mu \oslash (\oslash s : i))) = Some \n$  $\varphi$ fake  $\notin$  dom  $\eta$ ;  $\varphi$ fake  $\notin$  ran  $\mu$ 2;  $\mu$ -ren-dom  $(\mu 1, \mu 2)$ ;  $\forall i < length \oslash s. \exists t. \mu \& (ps!i) = Some \ t \exists$  $\Rightarrow$   $(\eta$ -ren  $\eta$  +  $[oself \rightarrow Succ k])$  (the (snd ( $\mu$ -ren ( $\mu$ 1,  $\mu$ 2)) ( $\varphi$ s ! i))) = Some  $\overline{n}$ apply simp apply (rule conjI) apply (simp add:  $\rho$ -ren-def) apply (simp add:  $\emph{gself-def}$  add:  $\emph{gfake-def}$ ) apply (rule impI) apply (simp add:  $\rho$ -ren-def) apply (rule conjI,rule impI) apply  $(simp \ add: \ n\text{-}ren\text{-}def)$ apply (rule impI,force) apply  $(simp \ add: n-ren-def)$ by force

```
lemma t-ren-mu-ext:
  t-ren (mu-ext (\mu 1, \mu 2) t) =
  mu-ext (\lambda x. Some (t-ren (the (\mu 1 x))), \lambda a. Some (\varrho-ren (the (\mu 2 a)))) t \wedget-rens (mu-exts (\mu 1, \mu 2) ts) =
   mu-exts (\lambda x. Some (t-ren (the (\mu 1 x))), \lambda a. Some (o-ren (the (\mu 2 a)))) ts
apply (induct-tac t and ts, \text{simp}\text{-}all)by (induct-tac list3 ,simp-all)
```

```
lemma mu-exts-ren:
```
 $\llbracket$  mu-exts  $(\mu 1, \mu 2)$  tm' = tm; map (the  $\circ \mu 2$ )  $\varrho s' = \varrho s \rrbracket$  $\implies$  mu-exts ( $\lambda x$ . Some (t-ren (the  $(\mu 1 x)$ )),  $\lambda a.$  Some (*g-ren* (the ( $\mu$ 2 a)))) tm' = t-rens tm  $\wedge$  map (the  $\circ$  ( $\lambda a$ . Some ( $\varrho$ -ren (the  $(\mu 2 \ a))$ )))  $\varrho s' = map \varrho$ -ren  $\varrho s$ apply clarsimp apply  $(\text{rule } \text{conj})$ apply (subgoal-tac t-ren  $(mu\text{-}ext (\mu 1, \mu 2) t) =$ 

mu-ext  $(\lambda x. Some (t-ren (the (\mu 1 x))), \lambda a. Some (e-ren (the (\mu 2 a)))) t \wedge$ t-rens (mu-exts  $(\mu 1, \mu 2)$  tm') = mu-exts  $(\lambda x. Some (t-ren (the (\mu 1 x))), \lambda a. Some (e-ren (the (\mu 2 a)))) tm')$ prefer 2 apply (rule t-ren-mu-ext) apply clarsimp by  $(\text{induct-tac}\, \varrho s', \text{simp-all})$ 

lemma  $\eta$ -ren- $\rho$ -ren- $\rho$ l-SomeI:  $[$   $\varrho l =$  last  $\varrho s$ ; last  $\varrho s \in dom \eta$ ;  $\eta$  (last  $\varrho s$ ) = Some j;  $\eta' = \eta$ -ren  $\eta(\text{gself} \mapsto \text{Suc } k);$  $\varrho s \neq []$ ;  $\text{ of } \text{ake } \notin \text{ dom } \eta$  $\implies (\eta$ -ren  $\eta(\text{oself } \mapsto \text{Suc } k))$  ( $\rho$ -ren (last  $\rho s)$ ) = Some j apply  $(simp \ add: \ p\text{-}ren\text{-}def)$ apply (rule conjI) apply (rule impI) apply  $(simp \ add: \eta\text{-}ren\text{-}def)$ apply clarsimp apply (rule impI) apply  $(simp \ add: \eta\text{-}ren\text{-}def)$ by clarsimp

lemma  $last-map-not-pself$ :  $\lceil \varrho \mathit{self} \notin (the \circ \mu \mathit{2}) \land set \varrho \mathit{s}';$  $\varrho s' \neq \lceil \rceil \rceil$  $\implies$  last (map (the  $\circ$   $\mu$ 2)  $\varrho s'$ )  $\neq$   $\varrho selj$ by  $(induct\; {\varrho} s', simp-all, force)$ 

lemma length-os: [ $length \, \varrho s' > 0;$ (the  $(\mu 2 \varrho')$ , mu-ext  $(\mu 1, \mu 2)$  (TypeExpression.ConstrT T tm'  $\varrho s')$ ) =  $\{\rho l, Type Expression. ConstrT\ T\ t m\ \rho s)\ \$  $\implies \rho s \neq []$ apply  $(simp,elim\ conjE)$ by  $(induct\;\varrho s', simp,clarsimp)$ 

```
lemma consistent-t-consistent-t-ren [rule-format]:
  consistent-v t η v h
  \longrightarrow ofake \notin dom \eta\longrightarrow \eta' = (\eta\text{-}ren \; \eta(\text{gself} \mapsto \text{Suc } k))\longrightarrow consistent-v (t-ren t) \eta' v h
apply (rule impI)
apply (erule consistent-v.induct)
```
apply  $(rule\;impI)+$ 

```
apply simp
apply (rule consistent-v.primitiveI)
apply (rule\;impI)+apply simp
apply (rule consistent-v.primitiveB)
apply (rule\;impI)+apply simp
apply (rule consistent-v.variable)
apply clarsimp
apply (rule consistent-v.algebraic-None)
apply (simp \ add: dom\text{-}def)apply (rule\;impl)+apply (elim exE, elim conjE)
apply (simp \ only: t-ren-t-rens. \nsimps(2))apply (rule consistent-v.algebraic)
  apply force
  apply force
 apply (simp \ only: wellT \, \dots)apply (\textit{elim conjE})apply (frule length-\rho s, assumption+)
 apply (subst map-last,assumption+)
 apply (frule \eta-ren-\rho-ren-\eta-SomeI, assumption+)
 apply (simp add: dom-def)
 apply (simp only: wellT.simps)
 apply (elim conjE)
 apply (frule length-\varrho s, assumption+)
 apply (subst map-last,assumption+)
 apply (frule \eta-ren-\rho-ren-\etal-SomeI)
 apply (assumption,assumption,assumption,assumption,assumption,assumption)
  apply force
  apply force
  apply force
  apply (rule-tac x=(\lambda x. Some (t-ren (the (\mu 1 x))) in exI)
  apply (rule-tac x = (\lambda a. \; Some \; (o\text{-}ren \; (the \; (\mu 2 \; a)))) in exI)
  apply (\text{rule } \text{conj})apply (simp only: wellT.simps)
  apply \left(elim conjE\right)
```

```
apply (frule length-\rho s, assumption+)
apply simp
apply (rule conjI)
 apply (subst map-last, assumption+, simp)apply (\textit{elim conjE})apply (rule mu\text{-}exts\text{-}ren, assumption+)
apply (rule allI, rule impI)
apply (erule-tac x=i in allE)
apply (drule mp,simp)
apply (elim conjE)
apply (drule mp,simp)
apply (drule mp,simp)
apply simp
apply (subgoal-tac
  (t-ren (mu-ext (\mu 1, \mu 2) (tn' ! i)) =(mu\text{-}ext \; (\lambda x. Some (t\text{-}ren (the (\mu 1 x))),\lambda a. Some (e-ren (the (\mu 2 a)))) (tn'! i) \wedget-rens (mu-exts (\mu 1, \mu 2) ts) =
  mu-exts (\lambda x. Some (t-ren (the (\mu 1 x))), \lambda a. Some (e-ren (the (\mu 2 a)))) ts)
prefer 2 apply (rule t-ren-mu-ext)
apply simp
```

```
done
```
lemma mu-ext-args-xs-ti:  $\int$  distinct xs; length xs = length ti; length as = length ti;  $x \in set xs$ : dom  $(\text{map-of} (zip \ xs \ (\text{map} (atom2val \ E1) \ as))) = set \ xs;$ mu-ext  $(\mu 1, \mu 2)$   $(ti : i) = t$ ;  $i <$  length as; oself  $\notin$  regions (ti! i);  $xs \, | \, i = x \, | \,$  $\implies$  (mu-ext ( $\lambda x$ . Some (t-ren (the  $(\mu 1 x)$ )),  $(\lambda \varrho. \ Some \ (\varrho\text{-}ren \ (the \ (\mu2 \ \varrho))))(\varrho self \mapsto \varrho self)) \circ_f$ map-of (zip xs ti))  $x = Some$  (mu-ext ( $\lambda x$ . Some (t-ren (the  $(\mu 1 x)$ )),  $\lambda \rho$ . Some ( $\rho$ -ren (the  $(\mu \rho \rho))$ ) (ti!i)) apply (drule-tac t=t in sym,simp) apply (subst map-f-comp-map-of-zip, assumption+) apply (drule-tac  $t=x$  in sym, simp) apply (insert set-zip [where  $xs=xs$  and  $ys=(map \ (mu\text{-}ext \ (\lambda x. Some \ (t\text{-}ren \ (the \ (\mu1 \ x))))$ ,  $(\lambda \varrho. \ Some \ (\varrho\text{-}ren \ (the \ (\mu2 \ \varrho))))(\varrho self \mapsto \varrho self))) \ (i)]$ apply (simp, rule-tac  $x=i$  in exI, simp) apply (subgoal-tac  $(\text{pself} \notin \text{regions } (ti!i))$  $\rightarrow mu\text{-}ext (\lambda x. Some (t\text{-}ren (the (u1 x))).$  $(\lambda \rho. \ Some \ ( \rho\text{-}ren \ (the \ (\mu2 \ \rho))))(\rho\text{ }self \rightarrow \rho\text{ }self)) \ (ti!i) =$ mu-ext  $(\lambda x. Some (t-ren (the (\mu 1 x))),$ 

 $\lambda \varrho$ . Some ( $\varrho$ -ren (the  $(\mu \varrho \varrho))$ ) (tili))  $\wedge$  ( $\varrho$ self  $\notin$  regions' ts  $\longrightarrow$  mu-exts ( $\lambda x$ . Some (t-ren (the  $(\mu 1 x)$ )),  $(\lambda \varrho. \ Some \ (\varrho\text{-}ren \ (the \ (\mu2 \ \varrho))))(\varrho\text{-}self \rightarrow \varrho\text{-}self)) \ \text{ts } =$ mu-exts  $(\lambda x. Some (t-ren (the (μ1 x))),$  $\lambda \varrho$ . Some ( $\varrho$ -ren (the  $(\mu \varrho \varrho))$ ) ts)) apply simp by (rule  $\mu$ -ren-extend-oself)

lemma SafeDARegion-APP-P4 :  $\llbracket$  distinct xs; length xs = length ti; length xs = length as; distinct rs; length rs = length rr; length rs = length  $\rho s$ ;  $\text{gself} \notin \text{regions } tg \cup (\bigcup \text{ set } (map \text{ regions } ti)) \cup \text{ set } \text{gs};$  $∀ i < length \varrho s. \exists t. \mu 2 (\varrho s! i) = Some t; \varrho f a k e \notin ran \mu 2;$  $\mu$ -ren-dom  $(\mu 1, \mu 2)$ ; set  $rr \subseteq dom E2$ ; fvs' as  $\subseteq dom E1$ ; consistent  $(\vartheta 1, \vartheta 2)$   $\eta$  (E1, E2) h; argP-app (map (mu-ext  $(\mu_1, \mu_2)$ ) ti) (map (the  $\circ \mu_2$ )  $\rho_s$ ) as rr  $(\vartheta_1, \vartheta_2)$  ]  $\implies \text{consistent}$  $(mu\text{-}ext \text{ (fst } (\mu\text{-}ren \text{ } (\mu1, \mu2)), \text{ and } (\mu\text{-}ren \text{ } (\mu1, \mu2))(\text{gself } \mapsto \text{gself}))$  $\circ$ <sub>f</sub> map-of (zip xs ti), snd  $(\mu$ -ren  $(\mu 1, \mu 2))$ (gself  $\mapsto$  gself)  $\circ_m$  map-of (zip rs  $\varrho s$ )(self  $\mapsto$   $\varrho s$ elf))  $(\eta$ -ren  $\eta$  ++  $[oself \mapsto Suc \; k]$ )  $(map\text{-}of \; (zip \; xs \; (map \; (atom2val \; E1) \; as)),$ map-of (zip rs (map (the ⊙ E2) rr))(self  $\mapsto$  Suc k)) h apply (subgoal-tac ofake  $\notin$  dom  $\eta$ ) prefer 2 apply (rule  $ofake-not-in-down-n$ ) apply (unfold consistent.simps) apply  $(\textit{elim conjE})$ apply (rule conjI)

```
apply simp
apply (rule ballI)
apply (subgoal-tac
  \exists i < length as. xs!i = x \land(map-of (zip xs (map (atom2val E1) as))) x = Some (atom2val E1 (as[i]))prefer 2 apply (frule-tac vs=map (atom2val E1) as
              in map-of-zip-is-SomeI,simp,simp,force)
apply (elim exE, elim conjE)
apply (simp add: argP-app.simps)
apply (\text{elim conjE})apply (erule-tac x=i in allE, simp)+
apply (erule disjE)
 apply (elim exE,simp)
 apply (rule-tac x=(ConstrT~intType~||~||) in exI)
 apply (\text{rule }conj])
```

```
apply (rule-tac i=i in mu-ext-args-xs)
  apply (assumption+, simp, assumption+,simp,fore,simp,simp,assumption+)apply (rule-tac x = Int T c in exI, simp)
 apply (rule consistent-v.primitiveI)
apply (erule disjE)
 apply (elim exE,simp)
 apply (rule-tac x=(ConstrT \text{ } boolType \text{ } || \text{ } ||) in exI)
 apply (rule conjI)
  apply (rule-tac i=i in mu-ext-args-xs)
  apply (assumption+,simp,assumption+,simp,force,simp,simp,assumption+)
 apply (rule-tac x = BoolT b in exI, simp))
 apply (rule consistent-v.primitiveB)
apply \text{(elim }\text{exE})apply (simp add: argP-aux .simps)
apply (rule-tac x=mu-ext (\lambda x. Some (t-ren (the (\mu 1 x))),
               (\lambda \varrho. \ Some \ (\varrho\text{-}ren \ (the \ (\mu2 \ \varrho)))) \ (ti \ ! \ i) \ in \ ext)apply (\text{rule }conj])apply (rule-tac i=i in mu-ext-args-xs-ti,assumption+,simp,simp,simp,force,simp)
apply (rule-tac x=the (E1 xa) in exI,simp)
apply (erule-tac x=xa in ballE)
 apply (elim exE, elim conjE)+
 apply simp
 apply (subgoal-tac
     t-ren (mu-ext \ (\mu 1, \ \mu 2) \ (ti \ ! \ i)) =mu-ext (\lambda x. Some (t-ren (the (µ1 x))), \lambda a. Some (o-ren (the (µ2 a)))) (ti!)i) ∧
      t-rens (mu-exts (\mu 1, \mu 2)) ts) =
      mu-exts (\lambda x. Some (t-ren (the (\mu 1 x))), \lambda a. Some (e-ren (the (\mu 2 a)))) ts)
  prefer 2 apply (rule t-ren-mu-ext)
 apply (elim coniE)apply (drule-tac s=t-ren (mu-ext (\mu 1, \mu 2) (ti!i)) in sym)
 apply simp
 apply (rule consistent-t-consistent-t-ren, assumption+,simp)
```
apply  $(frule \; as\text{-}in\text{-}E1\text{,}simp\text{,}simp,simp)$ 

apply (rule conjI) apply (rule ballI) apply (case-tac  $r = self$ ) apply clarsimp apply (subgoal-tac  $r \in set rs$ )

```
prefer 2 apply simp
apply (subgoal-tac
  \exists i < length \ r r. rs! i = r \land (map-of \ (zip \ rs \ (map \ (the \ o \ E2) \ rr))) \ r =Some ((the \circ E2) (rr!i))prefer 2 apply (frule-tac vs=map (the \circ E2) rr
               in map-of-zip-is-SomeI,simp,simp,force)
apply (simp only: argP-app.simps)
apply (elim exE, elim conjE)
apply (subgoal-tac \forall i < length rr. \exists n. E2 (rr!i) = Some n)
 prefer 2 apply (rule rr-in-E2 ,assumption)
apply (rotate-tac 28 )
apply (erule-tac x=i in allE) apply (drule mp) apply simp
apply (erule-tac x=rr!i and A=dom E2 in ballE)
 prefer 2 apply (simp \ add: dom\text{-}def)apply (elim exE, elim conjE)+
apply (rule-tac x=the ((snd (\mu-ren (\mu1,\mu2))) (\rhos!i)) in exI)
apply (rule-tac x=n in exI)
apply (rule conjI)
 apply (drule-tac s=length \rho s in sym)
 apply (rule-tac \varrho s = \varrho s and rr = rr in map-comp-map-of-zip-\mu)
 apply (assumption+,simp,simp,assumption+,simp)apply (simp,simp,simp,simp)
apply (\text{rule }conj])apply (rule consistent-\eta-ren-\rho s)
 apply (simp,simp,simp,simp,simp)apply simp
apply simp
apply (\text{rule } \text{conj})apply simp
by simp
```

```
lemma regions-induct-t-var :
  (x \in regions (the (fst \mu \rho)) \wedge \rho \in variables t \longrightarrow x \in regions (mu-ext \mu t)) \wedge(x \in regions (the (fst \mu \varrho)) \wedge \varrho \in variables' \tmtext{ }tm \longrightarrow x \in regions' (mu-exts \thickspace \mutm)apply (induct-tac \ t \text{ and } tm)by clarsimp+
lemma regions-induct-constr-\rho:
  (\rho \in regions \ t \longrightarrow \ the \ (snd \ \mu \ \rho) \in regions \ (mu-ext \ \mu \ t)) \ \land(\varrho \in regions' \, \text{tm} \longrightarrow \text{the } ( \text{snd } \mu \, \varrho) \in \text{regions}' \, (\text{mu-exts } \mu \, \text{tm}))apply (induct-tac \ t \text{ and } tm)
```
by clarsimp+

```
lemma regions-induct-constr-\varrho s [rule-format]:
  set \varrho s \subseteq regions t' \longrightarrow(the \circ snd \mu) ' set \varrho s \subseteq regions (mu-ext \mu t')
apply (induct\;ps,simp-all)apply clarsimp
apply (subgoal-tac
    (a \in regions t' \longrightarrow the (snd \mu a) \in regions (mu-ext \mu t')) \land(a \in regions' \text{ }tm \longrightarrow \text{ }the \text{ } (snd \text{ } \mu \text{ }a) \in \text{ regions' } (\text{ }mu\text{-}exts \text{ } \mu \text{ }tm)))apply simp
by (rule regions-induct-constr-\varrho)
```

```
lemma regions-regions-mu-ext:
  (regions t \subseteq regions t' \wedge variables t \subseteq variables t'\longrightarrow regions (mu-ext \mu t) \subseteq regions (mu-ext \mu t')) \land(\text{regions'}\text{ }tm \subseteq \text{ regions }t' \land \text{ variables'}\text{ }tm \subseteq \text{ variables }t'\longrightarrow regions' (mu-exts \mu tm) \subseteq regions (mu-ext \mu t'))
apply (induct-tac \ t \text{ and } tm)apply clarsimp
 apply (rename-tac \rho(x))
 apply (subgoal-tac
   (x \in regions (the (fst \mu \varrho)) \wedge \varrho \in variables t' \longrightarrow x \in regions (mu-ext \mu t') ) \wedge(x \in regions (the (fst \mu \varrho)) \wedge \varrho \in variables' \, tm \longrightarrow x \in regions' (mu-exts \mutm))apply simp
 apply (rule regions-induct-t-var )
```

```
apply (rule impI)
apply (elim conjE)
apply simp
apply (rule regions-induct-constr-\rho s, \text{simp})
```
apply clarsimp

```
by clarsimp
```

```
lemma wellT-regions:
  \llbracket well T tn' (last \varrho s') (Type Expression. ConstrT T tm' \varrho s');
    mu\text{-}ext (\mu 1, \mu 2) (TypeExpression.ConstrT T tm' \varrho s') = TypeExpression.ConstrT
T \, \textit{tm} \textit{as}:
     \text{gself} \notin \text{regions} (TypeExpression.ConstrT T tm \text{g}[\text{s}]\})]
```
 $\Rightarrow \forall i <$ length tn'.  $\text{gself} \notin \text{regions } (\text{map } (\text{mu-ext } (\mu 1, \mu 2)) \text{ in } '! i)$ apply (unfold wellT.simps) apply (elim conjE) apply (rule all  $I$ , rule imp $I$ ) apply (erule-tac  $x=i$  in all E) apply (drule mp, simp) apply (drule sym) apply (subgoal-tac  $(\text{regions } (tn' \mid i) \subseteq \text{regions } (Type Expression. \text{ConstrT } T \text{ tm'} \text{qs'}) \land$ variables  $(tn' \mid i) \subseteq variables$  (TypeExpression.ConstrT T tm'  $\varrho s'$ )  $\longrightarrow$  regions  $(mu\text{-}ext (\mu1, \mu2) (tn'! i)) \subseteq$ regions  $(mu\textrm{-}ext (\mu1, \mu2) (Type Expression. ConstrT T tm' \varrho s')) \wedge$  $(\text{regions'}\ \text{tm''} \subseteq \text{regions } (\text{TypeExpression}. \text{ConstrT}\ \text{T}\ \text{tm'}\ \text{gs'}) \land$ variables' tm"  $\subseteq$  variables (TypeExpression.ConstrT T tm'  $\varrho s'$ )  $\longrightarrow$  regions' (mu-exts ( $\mu$ 1,  $\mu$ 2) tm'') ⊆ regions  $(mu\text{-}ext (\mu1, \mu2) (Type Expression. ConstrT T tm' \varrho s'))$  $apply$  (simp del: regions-regions'.simps(2) del: mu-ext-mu-exts.simps(2)) apply  $(\text{elim conjE})$ apply blast

by (rule regions-regions-mu-ext)

lemma last-notin-set:  $[$   $os \neq$   $]$ ;  $\rho \notin set$   $os$  $\implies$  last  $\varrho s \neq \varrho$ by  $(induct\;os,simp,clarsimp)$ 

lemma *η-ρ-ren-inv-ρ-Some-j*:  $[(\eta\text{-}ren\ \eta(\text{oself} \mapsto \text{Suc } k))\ \rho = \text{Some } j;$  $\varrho$ *fake*  $\notin$  *dom η*;  $\rho \neq \varrho \text{self }$  ]  $\implies \eta$  (*ρ*-ren-inv *ρ*) = Some j apply  $(simp \ add: \ n\text{-}ren\text{-}def)$ apply (split split-if-asm) apply (simp add:  $\rho$ -ren-inv-def) apply force apply (simp add:  $\rho$ -ren-inv-def) by force

lemma t-ren-in-mu-ext-inv : t-ren-inv (mu-ext  $(\mu 1, \mu 2)$ ) t) =  $mu\text{-}ext (\lambda x. Some (t\text{-}ren\text{-}inv (the (u1 x))), \lambda a. Some (o\text{-}ren\text{-}inv (the (u2 a))))$ t ∧ t-ren-invs (mu-exts  $(\mu 1, \mu 2)$  ts) =

```
mu-exts (\lambda x. Some (t-ren-inv (the (\mu 1 x))), \lambda a. Some (\rho-ren-inv (the (\mu 2 a))))
ts
apply (induct-tac t and ts, simp-all)by (induct-tac list3 ,simp-all)
lemma mu\text{-}exts\text{-}ren\text{-}inv:
 \lceil \text{mu-exts } (\mu 1, \mu 2) \text{ tm'} = \text{tm}; \text{map } (\text{the } \circ \mu 2) \text{ ps'} = \text{gs } \rceil\implies mu-exts (\lambda x. Some (t-ren-inv (the (\mu 1 x))),
               \lambda a. Some (\rho-ren-inv (the (\mu \ell a)))) tm' = t-ren-invs tm
      \wedge map (the \circ (\lambda a. Some (\varrho-ren-inv (the (\mu 2 a))))) \varrho s' = map \varrho-ren-inv \varrho sapply clarsimp
apply (rule conjI)
apply (subgoal-tac
  t-ren-inv (mu-ext (\mu 1, \mu 2)) t) =
   mu-ext (\lambda x. Some (t-ren-inv (the (µ1 x))), \lambda a. Some (o-ren-inv (the (µ2 a))))t ∧
   t-ren-invs (mu-exts (\mu1, \mu2) tm') =
  mu-exts (\lambda x. Some (t-ren-inv (the (\mu 1 x))), \lambda a. Some (\varrho-ren-inv (the (\mu 2 a))))
tm)
prefer 2 apply (rule t-ren-in-mu-ext-inv)
apply clarsimp
by (\text{induct-tac}\, \varrho s', \text{simp-all})
```

```
lemma consistent-t-consistent-t-ren-inv [rule-format]:
  consistent-v t' \eta' v h-e
  \longrightarrow oself \notin regions t'
  \longrightarrow \eta' = (\eta\text{-}ren \; \eta(\text{gself} \mapsto \text{Suc } k))\longrightarrow consistent-v (t-ren-inv t') \eta v h-e
apply (rule impI)
apply (erule consistent-v.induct)
```

```
apply (rule\;impI)+apply simp
apply (rule consistent-v.primitiveI)
apply (rule\;impI)+apply simp
apply (rule consistent-v.primitiveB)
apply (rule\;impI)+apply simp
apply (rule consistent-v.variable)
apply clarsimp
apply (rule consistent-v.algebraic-None)
apply (simp \ add: dom\text{-}def)
```

```
apply (rule\;impI)+
```

```
apply (elim exE, elim conjE)
apply (simp \ only: t-ren-inv-t-ren-invs.simps(2))apply (rule consistent-v.algebraic)
  apply force
  apply force
 apply (simp only: wellT.simps)
 apply (\textit{elim conjE})apply (frule length-\varrho s, assumption+)
 apply (subst map-last, assumption+)
 apply (subgoal-tac last \rho s \neq \rho s e l f)
  apply (subgoal-tac ofake \notin dom \eta)
   prefer 2 apply (rule \text{ of a}ke-not-in-dom-\eta)
  apply (frule \eta-\rho-ren-inv-\rho-Some-j,assumption+)
  apply (simp \ add: dom\text{-}def)apply (simp, elim conjE)apply (rule last-notin-set, assumption+)
 apply (simp only: wellT.simps)
 apply (\textit{elim conjE})apply (frule length-\varrho s, assumption+)
 apply (subst map-last,assumption+)
 apply (subgoal-tac last \rho s \neq \rho s e l f)
  apply (subgoal-tac ofake \notin dom \eta)
   prefer 2 apply (rule ofake-not-in-down-n)
  apply (frule \eta-\rho-ren-inv-\rho-Some-j,assumption+)
 apply (simp, elim conjE)apply (rule last-notin-set, assumption, assumption)
  apply force
  apply force
  apply force
  apply (rule-tac x=(\lambda x. \; Some \; (t\text{-}ren\text{-}inv \; (the \; (\mu 1 \; x)))) in exI)
  apply (rule-tac x=(\lambda a. \; Some \; (p\text{-}ren\text{-}inv \; (the \; (\mu \& a)))) in exI)
  apply (rule conjI)
  apply (simp only: wellT.simps)
  apply (\text{elim conjE})apply (frule length-\varrho s, assumption+)
   apply simp
   apply (rule conjI)
    apply (subst map-last, assumption+,simp)apply (elim coniE)apply (rule mu\text{-}exts\text{-}ren\text{-}inv\text{-}assumption+)
```

```
apply (rule allI, rule impI)
apply (erule-tac x=i in allE)
apply (drule mp,simp)
apply (elim conjE)
apply (frule wellT-regions,force,simp)
apply (drule mp,simp)
apply (drule mp,simp)
apply simp
apply (subgoal-tac
  (t-ren-inv (mu-ext (\mu 1, \mu 2) (tn' ! i))) =(mu\text{-}ext \;(\lambda x. Some \;(t\text{-}ren\text{-}inv \;(the \;(\mu 1 \;x))),\lambda a. Some (\varrho-ren-inv (the (\mu 2 a))) (tn' ! i)) \wedget-ren-invs (mu-exts (\mu 1, \mu 2)) ts) =
  mu-exts (\lambda x. Some (t-ren-inv (the (\mu 1 x))),\lambda a. Some (\rho-ren-inv (the (\mu 2 a))) ts)
prefer 2 apply (rule t-ren-in-mu-ext-inv)
apply simp
```
### done

lemma  $mu\text{-}ext\text{-}gself\text{-}mu\text{-}ext$  [rule-format]:  $(\varrho \leq f \notin \text{regions } t$  $\rightarrow$   $(mu\text{-}ext \ (\mu1,\mu2(\text{gself} \rightarrow \text{gself}))\ t) = (mu\text{-}ext \ (\mu1,\mu2) \ t)) \land$  $(\varrho self \notin regions'$  tm  $\longrightarrow$   $(mu\text{-}exts \ (\mu1,\mu2(\text{gself} \rightarrow \text{gself})) \ tm) = (mu\text{-}exts \ (\mu1,\mu2) \ tm))$ by  $(induct-tac \ t \text{ and } tm, simp-all)$ 

lemma %self-notin-regions-t-ren [rule-format]:  $\text{pself} \notin \text{regions} \ (\text{t-ren t}) \land$  $\text{gself} \notin \text{regions}'$  (t-rens tm) apply (induct-tac t and  $tm$ , simp-all) apply  $(induct-tac list3,simp-all)$ apply (simp add:  $\rho$ -ren-def) by  $(simp \ add: \ poself-def \ add: \ ofake-def)$ 

```
lemma oself-notin-regions-mu-ren:
  (\text{pself} \notin \text{regions } (mu\text{-}ext (\lambda x. Some (t\text{-}ren (the (\mu 1 x))),\lambda a. Some (\varrho-ren (the (\mu 2 \ a))) t) \wedge(oself \notin regions' (mu-exts (\lambda x. Some (t-ren (the (\mu1 x))),
                                 (\lambda \varrho. \; Some \; (\varrho\text{-}ren \; (the \; (\mu2 \; \varrho)))) \; tm))apply (induct-tac \ t \text{ and } tm, simp-all)apply (subst \text{gself-}notin-regions-t-ren, simp)apply (induct-tac\ list3, simp-all)apply (simp add: \rho-ren-def)
by (simp \ add: \ poself-def \ add: \ ofake-def)
```
lemma t-ren-inv-t-ren:  $(notFake t \longrightarrow t-ren-inv (t-ren t) = t) \wedge$ 

 $(notFakes \, tm \longrightarrow t-ren-invs \, (t-rens \, tm) = tm)$ apply  $(induct-tac$   $t$  and  $tm,simp-all)$ apply (induct-tac list3,simp-all) apply clarsimp by (simp add:  $\rho$ -ren-def add:  $\rho$ -ren-inv-def) lemma mu-ext-def-ConstrT:  $mu\text{-}ext\text{-}def$  ( $\mu1, \mu2$ ) (ConstrT T tm  $\rho s$ )  $\implies$  mu-exts-def ( $\mu$ 1,  $\mu$ 2) tm apply  $(simp \ add: mu-ext-def-def)$ apply (induct tm,simp-all) apply (case-tac a,simp-all) apply  $(simp \ add: mu\text{-}ext\text{-}def\text{-}def)$ by (simp add: mu-ext-def-def ) lemma  $mu\text{-}ext\text{-}def\text{-}os$  [rule-format]:  $mu\text{-}ext\text{-}def$  ( $\mu\text{-}1$ ,  $\mu\text{-}2$ ) (ConstrT T tm  $\rho s$ )  $\longrightarrow$ map  $\rho$ -ren-inv (map (the  $\circ$  ( $\lambda \rho$ . Some ( $\rho$ -ren (the  $(\mu \rho)$ ))))  $\rho s$ )  $= map (the \circ \mu \mathcal{Q})$   $\varrho s$ apply (induct-tac  $\varrho s$ , simp-all) apply  $(rule\;impI)+$ apply (rule conjI) apply (simp add: mu-ext-def-def) apply  $(simp \ add: \ p\text{-}ren\text{-}def \ add: \ p\text{-}ren\text{-}inv\text{-}def)$ by (simp add: mu-ext-def-def ) lemma t-ren-inv-t-ren-t:  $(mu\text{-}ext\text{-}def (\mu 1,\mu 2) t)$  $\longrightarrow$  (t-ren-inv (mu-ext ( $\lambda x$ . Some (t-ren (the  $(\mu 1 x)$ )),  $(\lambda \rho. \ Some \ (\rho$ -ren  $(the \ (\mu2 \ \rho)))) \ t)) =$  $(mu\text{-}ext \ (\mu 1, \ \mu 2) \ t)) \wedge$  $(mu\text{-}exts\text{-}def (\mu 1,\mu 2)$  tm  $\longrightarrow$  (t-ren-invs (mu-exts ( $\lambda x$ . Some (t-ren (the  $(\mu 1 x)$ )),  $(\lambda \rho. Some (p-ren (the (\mu 2 \rho))))(tm) =$  $(mu\text{-}exts (\mu1, \mu2) \text{ }tm))$ apply (induct-tac t and  $tm,simp-all$ ) apply (rule impI) apply (subst t-ren-inv-t-ren) apply  $(simp \ add: mu\text{-}ext\text{-}def\text{-}def)$ apply simp apply clarsimp apply (frule  $mu\text{-}ext\text{-}def\text{-}ConstrT,simp)$ ) by (rule  $mu\text{-}ext\text{-}def\text{-}es,simp$ )

lemma consistent-t-ren-inv-consistent-t:  $[$  *oself* ∉ regions tg; mu-ext-def (μ1, μ2) tg;

consistent-v (t-ren-inv (mu-ext  $(\lambda x. Some (t-ren (the (µ1 x))),$  $(\lambda \varrho. \ Some \ (\varrho\text{-}ren \ (the \ (\mu2 \ \varrho))))(\varrho\text{-}self \ \mapsto \varrho\text{-}self)) \ tg)) \ \eta \ v \ h\text{-}el]$  $\implies \text{consistent-}v \text{ (mu-ext (}\mu 1, \mu 2) \text{ t}g \text{)} \eta v \text{ } h-e$ apply (insert  $mu\text{-}ext\text{-}pself\text{-}mu\text{-}ext)$ ) by (insert t-ren-inv-t-ren-t,simp-all)

lemma restricted-h-equals-h:  $[h \ p = Some \ (j, C, vn);$  $j < Suc \; k \; \rbrack$  $\Rightarrow$  (h |' {p \ dom h. fst (the (h p)) \le k }) p = h p apply (subgoal-tac  $p \in dom \; h, simp)$ by (simp add: dom-def )

lemma j-le-Suc-k:  $\lceil \eta \rho l = Some \ j; \ admissible \ \eta \ k \ \rceil$  $\implies j < S$ uc k apply (simp add: admissible-def ) apply (elim conjE) apply (erule-tac  $x = \rho l$  in ballE) apply force by  $(simp \ add: dom\text{-}def)$ 

```
lemma SafeDARegion-APP-P5 [rule-format]:
  consistent-v t η v h-e
  \longrightarrow admissible \eta k
  \rightarrow consistent-v t \eta v (h-e |' {p \in dom h-e. fst (the (h-e p)) \leq k})
apply (rule impI)
apply (erule consistent-v.induct)
```
apply  $(rule\;impI)+$ apply (rule consistent-v.primitiveI)

apply  $(rule\;impI)+$ apply (rule consistent-v.primitiveB)

apply (rule impI)+ apply (rule consistent-v.variable)

apply clarsimp apply (rule consistent-v.algebraic-None) apply (simp add: dom-def)

apply  $(rule\;impI)+$ apply (elim exE, elim conjE)

```
apply (rule consistent-v.algebraic)
```

```
apply (frule\ j-le-Suc-k,assumption)apply (frule-tac h=h in restricted-h-equals-h,assumption)
  apply force
  apply force
  apply force
  apply force
  apply force
  apply force
  apply force
  apply (rule-tac x=\mu 1 in exI)
  apply (rule-tac x=\mu \hat{z} in exI)
  apply simp
done
```

```
declare dom-fun-upd [simp del]
declare fun-upd-apply [simp del]
declare restrict-map-def [simp del]
declare map-upds-def [simp del]
```

```
lemma lemma-19-aux [rule-format]:
 \models \Sigma t\longrightarrow \Sigma t g = Some (ti, gs, tg)
 \longrightarrow \Sigma f \, g = Some(xs,rs,eq)\longrightarrow (bodyAPP \Sigma f g): {| (map-of (zip (varsAPP \Sigma f g) (typesArgAPP \Sigma t g)),
map-of (zip (regionsAPP \Sigma f g) (regionsArgAPP \Sigma t g)) ++ [self \mapsto \varrhoself]),
                               (typeResAPP \Sigma t g)apply (rule impI)
apply (erule ValidGlobalRegionEnv .induct)
apply simp
apply (rule\;impI)+apply (case-tac g=f)
```

```
apply (simp \text{ } add: \text{ } typeResAPP\text{-}def \text{ } regionsArgAPP\text{-}def \text{ } typesArgPP\text{-}def)apply (subst (asm) fun-upd-apply, simp)
```
apply (simp add: typeResAPP-def regionsArgAPP-def typesArgAPP-def ) by (subst (asm) fun-upd-apply, simp)

```
lemma equiv-SafeRegionDAss-all-n-SafeRegionDAssDepth:
 e : \{ \vartheta, t \} \Longrightarrow \forall n. \; SafeRegionDAssDepth \; e \; f \; n \; \vartheta \; tapply (case-tac \vartheta)
apply (simp only: SafeRegionDAss.simps)
apply (simp only: SafeRegionDAssDepth.simps)
apply clarsimp
apply (simp only: SafeBoundSem-def)
apply (simp add: Let-def )
apply (elim exE)apply (\textit{elim conjE})apply (frule-tac td=td in eqSemDepthRA)
apply (elim exE)
apply (case-tac x, case-tac ba)
apply (erule-tac x=EL1 in allE)
apply (erule-tac x=E2 in allE)
apply (erule-tac x=h in allE)
apply (erule-tac x=k in allE)
apply (erule-tac x=td in allE)
apply (erule-tac x=h' in allE)
apply (erule-tac x=v in allE)
apply (erule-tac x=aa in allE)
apply (erule-tac x=ab in allE)
apply (erule-tac x=bb in allE)
apply (erule-tac x=n in allE)
apply (drule mp,force)
by simp
```
declare SafeRegionDAssDepth.simps [simp del]

lemma lemma-19 [rule-format]: ValidGlobalRegionEnvDepth f n Σt  $\longrightarrow$   $\Sigma f \, g = Some(xs,rs,eg)$  $\longrightarrow \Sigma t$  g = Some (ti, gs, tg)  $\longrightarrow g \neq f$  $\longrightarrow \vartheta1 = map\text{-}of (zip xs ti)$  $\rightarrow \vartheta2 = map\text{-}of (zip \;rs \;ps) + [self \mapsto geself]$  $\rightarrow$  SafeRegionDAssDepth eg f n ( $\vartheta$ 1, $\vartheta$ 2) tg apply (rule impI) apply (erule ValidGlobalRegionEnvDepth.induct)

apply  $(rule\;impl)+$ apply (frule lemma-19-aux ,force,force) apply (frule equiv-SafeRegionDAss-all-n-SafeRegionDAssDepth)

apply (simp add: typeResAPP-def regionsArgAPP-def typesArgAPP-def )

apply (simp add: bodyAPP-def varsAPP-def regionsAPP-def )

apply force

apply  $(rule\;impI)+$ apply (frule lemma-19-aux, simp add: fun-upd-apply, force) apply (frule equiv-SafeRegionDAss-all-n-SafeRegionDAssDepth) apply (subst (asm) fun-upd-apply, simp) apply (simp add: typeResAPP-def regionsArgAPP-def typesArgAPP-def ) apply (simp add: bodyAPP-def varsAPP-def regionsAPP-def ) apply force

apply  $(rule\;impI)+$ 

apply (frule lemma-19-aux, simp add: fun-upd-apply, force)

apply (frule equiv-SafeRegionDAss-all-n-SafeRegionDAssDepth)

apply (subst (asm) fun-upd-apply, simp)

apply (simp add: typeResAPP-def regionsArgAPP-def typesArgAPP-def )

apply (simp add: bodyAPP-def varsAPP-def regionsAPP-def )

apply force

apply (case-tac  $qa = q, simp-all$ ) apply  $(rule~impl)+$ apply (subst (asm) fun-upd-apply, simp) apply  $(simp \ add: bodyAPP-def \ varsAPP-def \ regionsAPP-def)$ apply (frule equiv-SafeRegionDAss-all-n-SafeRegionDAssDepth) apply *force* apply  $(rule\;impI)+$ apply (drule mp,force) apply (drule mp) apply  $(subst (asm) fun-upd-apply, simp)$ apply (drule mp, simp) apply simp done

lemma lemma-20 [rule-format]: ValidGlobalRegionEnvDepth f n Σt  $\longrightarrow$   $\Sigma f f = Some (xs, rs, ef)$  $\longrightarrow$   $\Sigma t$  f = Some (ti, gs, tf)  $\longrightarrow \vartheta_1 = \text{map-of}$  (zip xs ti)  $\rightarrow \vartheta2 = map\text{-}of (zip \;rs \;ps) ++ [self \mapsto \text{}gself]$  $\longrightarrow$  n = Suc n'

```
\longrightarrow SafeRegionDAssDepth ef f n' (01,02) tj
apply (rule impI)
apply (erule ValidGlobalRegionEnvDepth.induct)
  apply (rule\;impI)+apply (frule lemma-19-aux, simp add: fun-upd-apply, force)
  apply (frule equiv-SafeRegionDAss-all-n-SafeRegionDAssDepth)
  apply (subst (asm) fun-upd-apply, simp)apply (simp add: typeResAPP-def regionsArgAPP-def typesArgAPP-def )
  apply (simp add: bodyAPP-def varsAPP-def regionsAPP-def )
  apply force
  apply simp
  apply (rule\;impI)+apply simp
  apply (subst (axm) fun-upd-apply, simp)apply (simp add: bodyAPP-def varsAPP-def regionsAPP-def )
 apply (rule\;impI)+apply simp
  apply (subst (asm) fun-upd-apply, simp)
done
lemma SafeDARegionDepth-APP:
  \lceil \sum t \ g = Some \ (ti, \rho s, tq); \ primops \ g = None;\text{gself} \notin \text{regions } tg \cup (\bigcup \text{ set } (map \text{ regions } ti)) \cup \text{ set } \text{gs};length as = length\ ti; length \varrho s = length\ rr;
     ∀ i < length \varrho s. \exists t. \mu 2 (\varrho s : i) = Some t;\text{ of}ake \notin \text{ran } \mu \mathcal{Z}; \ \mu\text{-}ren\text{-}dom \ (\mu \mathcal{I}, \ \mu \mathcal{Z});t = mu\text{-}ext \ (\mu1,\mu2) \ \text{tg}; \ mu\text{-}ext\text{-}def \ (\mu1,\mu2) \ \text{tg};\Sigma f \, g = Some(xs, rs, e); \, fv \, e \subseteq set xs; \, fvReg \, e \subseteq set rs \cup \{self\};argP-app (map (mu-ext (\mu 1, \mu 2)) ti) (map (the \circ \mu 2) \varrho s) as rr (\vartheta 1, \vartheta 2);
     \models_f, _n \Sigma t ]
   \implies AppE g as rr a : _{f, n} { (\vartheta 1, \vartheta 2), t }
apply (case-tac g \neq f)
 apply (unfold SafeRegionDAssDepth.simps)
 apply (intro allI, rule impI)
 apply (\text{elim conjE})apply (frule lemma-19 )
 apply (force, force, assumption+, simp,simp)
```
apply (frule-tac ? $\mu$ 1.0=fst( $\mu$ -ren ( $\mu$ 1, $\mu$ 2)) and  $\mathcal{L}(\mu, 2.0) =$ snd  $(\mu$ -ren  $(\mu, 1, \mu, 2))$ (oself  $\mapsto$  oself) in Regions-Lemma-5-Depth)

```
apply (frule P1-f-n-APP-2,simp,force,simp,force)
apply (elim exE, elim conjE)
apply (unfold SafeRegionDAssDepth.simps)
apply (rotate-tac 24 )
apply (erule-tac x=(map-of(xip xs (map (atom2val E1) as))) in allE)
apply (fold SafeRegionDAssDepth.simps)
apply (erule-tac x=(map\text{-}of (zip \text{rs } (map (the \text{ o } E2) \text{ rr}))(self \rightarrow Succ \text{ k})) in allE)
apply (erule-tac x=h in all E)
apply (rotate-tac 24 )
apply (erule-tac x=Suc \; k \; in \; allE)
apply (rotate-tac 24)
 apply (erule-tac x=h'a in allE)
apply (erule-tac x=v in allE)
apply (rotate-tac 24 )
apply (erule-tac x=(\eta-ren \eta) ++ [\varrhoself \mapsto Suc k] in allE)
apply (drule mp)
apply (\text{rule }conjI,simp)apply (\text{rule }coniI,simp)apply (\text{rule }conj])apply (simp add: dom-fun-upd)
apply (rule conjI)
apply (frule SafeDARegion-APP-E1-P2,simp,simp,simp)
apply (\text{rule }conj])apply (frule SafeDARegion-APP-E2-P2 ,simp,assumption+,simp,assumption,simp)
apply (\text{rule }conj])apply (rule SafeDARegion-APP-P3 , assumption)
```

```
apply (frule-tac xs=xs and ti=ti and as=as and rs=rs and os=os in SafePARean-APP-P4)
```
 $apply (simp, assumption+,simp,fore, assumption+,simp,simp,simp,assumption+)$ 

apply simp

```
apply (drule consistent-t-consistent-t-ren-inv )
 apply (subst mu-ext-oself-mu-ext,simp)
 apply (subst pself-notin-regions-mu-ren, simp)apply simp
apply (\textit{elim conjE})apply (frule consistent-t-ren-inv-consistent-t,assumption+)
apply (rule SafeDARegion-APP-P5, assumption+)
```
apply simp apply  $(\text{case-tac } n)$ 

```
apply (simp only: SafeRegionDAssDepth.simps)
apply (rule allI)+
apply (rule impI)
apply (\textit{elim conjE})apply (frule P1-f-n-APP, assumption+, simp)
```

```
apply (unfold SafeRegionDAssDepth.simps)
apply (intro allI, rule impI)
apply (elim conjE)
```
apply (frule lemma-20 ) apply (force,force,simp,simp,simp)

```
apply (frule-tac ?\mu1.0=fst(\mu-ren (\mu1,\mu2)) and
                \mathcal{L}(\mu_2 \cdot \mathcal{L}) = \mathcal{L}(\mu_2 \cdot \mathcal{L}) \cdot (\mathcal{L}(\mu_1 \cdot \mu_2)) \cdot (\mathcal{L}(\mu_1 \cdot \mu_2) \cdot \mathcal{L}) = \mathcal{L}(\mu_1 \cdot \mu_2) \cdot (\mathcal{L}(\mu_1 \cdot \mu_2)) \cdot (\mathcal{L}(\mu_1 \cdot \mu_2) \cdot \mathcal{L}) = \mathcal{L}(\mu_1 \cdot \mu_2) \cdot (\mathcal{L}(\mu_1 \cdot \mu_2)) \cdot (\mathcal{L}(\mu_1 \cdot \mu_2)) \cdot (\mathcal{L}(\mu_1 \cdot \mu_apply (subgoal-tac (E1, E2) \vdash h, k, AppE f as rr () \Downarrow (f, Suc nat) h', k, v)prefer 2 apply simp
apply (frule P1-f-n-ge-O-APP, simp, force)apply (\textit{elim ext}, \textit{elim conjE})apply (unfold SafeRegionDAssDepth.simps)
apply (rotate-tac 27)
apply (erule-tac x=(map-of (zip xs (map (atom2val E1) as))) in allE)
apply (fold SafeRegionDAssDepth.simps)
apply (erule-tac x=(map\text{-}of (zip \text{rs } (map (the \text{ o } E2) \text{ rr}))(self \rightarrow Succ \text{ k})) in allE)
apply (erule-tac x=h in allE)
apply (rotate-tac 27)
apply (erule-tac x=Suc k in allE)
apply (rotate-tac 27)
apply (erule-tac x=h'a in allE)
apply (erule-tac x=v in allE)
```

```
apply (rotate-tac 27)
apply (erule-tac x=(\eta-ren \eta) ++ [\varrhoself \mapsto Suc k] in allE)
apply (drule mp)
apply (\text{rule }conj,simp)apply (rule conjI,simp)
apply (rule conjI)
apply (simp add: dom-fun-upd)
apply (\text{rule }conj])apply (frule SafeDARegion-APP-E1-P2 ,simp,simp,simp)
apply (\text{rule }conj])apply (rule SafeDARegion-APP-E2-P2 )
apply (simp, assumption+,simp, assumption+)apply (\text{rule }conj])apply (rule SafeDARegion-APP-P3 , assumption)
```
apply (rule-tac xs=xs and ti=ti and as=as and  $rs=rs$  and  $\rho s= \rho s$  in SafeDARegion-APP-P4)

 $apply$   $(simp, simp, assumption+,simp, simp, assumption+,simp,asumption+),$ 

apply simp apply (drule consistent-t-consistent-t-ren-inv ) apply  $(subst$  mu-ext- $pself-mu-ext,simp)$ apply (subst  $\text{gself-no}$ tin-regions-mu-ren,simp) apply simp apply (frule consistent-t-ren-inv-consistent-t,assumption+) by (rule  $SafeDARegion-APP-P5, assumption+$ )

### end

# 24 Proof rules for region deallocation

theory ProofRulesRegions imports SafeRegionDepth

## begin

inductive ProofRulesREG :: [unit Exp, RegionEnv, string, ThetaMapping, TypeExpression]  $\Rightarrow$  bool  $(-, -)$  -  $\rightarrow$  -  $[71, 71, 71, 71, 71, 70]$ where litInt : ConstE (LitN i) a,  $\Sigma t \vdash_f (\vartheta \mathcal{1}, \vartheta \mathcal{2}) \leadsto (ConstrT\; intType \;[] \; []$ | litBool: ConstE (LitB b) a,  $\Sigma t \vdash_f (\vartheta 1, \vartheta 2) \rightsquigarrow (ConstrT \bmod Type \; [] \; []$ | var1 :  $\lbrack \vartheta 1 \ x = Some \ t \rbrack$  $\implies$  VarE x a,  $\Sigma t \vdash_f (\vartheta 1, \vartheta 2) \rightsquigarrow t$ | var2 :  $\varnothing$  1  $x = Some (ConstrT \; Ti \; ol);$  $\vartheta 2 r = Some \varrho';$  $coherent\ constructor Signature\ Tc$  $\implies \text{CopyE } x \ r \ d, \ \Sigma t \vdash_f (\vartheta \mathbf{1}, \vartheta \mathbf{2}) \rightsquigarrow \text{Construct } T \ ti \ ((\text{butlast } \varrho \mathbf{1}) \mathbf{0}[\varrho'])$ | var $3 : \llbracket \vartheta 1 \ x = Some \ t; coherent \ construction.$  $\implies$  ReuseE x a,  $\Sigma t \vdash_f (\vartheta 1, \vartheta 2) \rightsquigarrow t$ | let1 :  $\begin{bmatrix} \forall & C \text{ as } r \text{ a}', \text{ } e1 \neq & \text{ConstrE} \text{ } C \text{ as } r \text{ a}'; \end{bmatrix}$  $x1 \notin dom \theta1$ ;  $x1 \notin fv \text{ } e1$ ;  $e1, \Sigma t \vdash_f (\vartheta 1, \vartheta 2) \rightsquigarrow t1;$  $e2, \Sigma t \vdash_f (\vartheta \mathbf{1}(x\mathbf{1} \rightarrow t\mathbf{1}), \vartheta\mathbf{2}) \rightsquigarrow t2$  $\implies$  Let  $x1 = e1$  In e2 a,  $\Sigma t \vdash_f (\vartheta 1, \vartheta 2) \rightsquigarrow t2$ | letc :  $\lbrack x1 \notin fvs \ as; x1 \notin dom \ \vartheta1;$ constructorSignature  $C = Some (ti, \rho, t);$  $t = \text{Constr} T \text{ } T \text{ } t n \text{ } \text{ } \text{ } \rho s;$  $t' = mu\text{-}ext \,(\mu 1, \mu 2) \, t;$ argP (map (mu-ext  $(\mu 1, \mu 2)$ ) ti) ((the  $\circ \mu 2$ )  $\rho$ ) as r  $(\vartheta 1, \vartheta 2)$ ; well  $T$  ti  $\rho$  t;  $e2, \Sigma t \vdash_f (\vartheta \mathbf{1}(x\mathbf{1} \mapsto t'), \vartheta\mathbf{2}) \leadsto t''$  $\implies$  Let  $x1 =$  ConstrE C as r a' In e2 a,  $\Sigma t \vdash_f (\vartheta 1, \vartheta 2) \rightsquigarrow t''$ | case1 :  $[length\; assert = length\;alts; length\;alts > 0;$  $\forall i < length \; alts. \; constructor Signature \; (fst \; (extractP \; (fst \; (alts \; ! \; i))))$  $= Some(ti,\rho,t) \wedge$  $t = \text{Constr} T \text{ } T \text{ } t n \text{ } \text{ } \rho s \text{ } \wedge$ length (snd (extractP (fst (alts ! i)))) = length ti  $\wedge$ wellT ti  $\rho$  t  $\wedge$ fst (assert ! i) =  $\vartheta_1$  + + (map-of (zip (snd (extractP (fst (alts ! i))))  $(\textit{map}(\textit{mu-ext} \ \mu) \ \textit{ti})) \land$ dom  $\vartheta$ 1 ∩ dom (map-of (zip (snd (extractP (fst (alts ! i))))  $(map (mu-ext \mu) ti)) = \{\}\wedge$ 

 $\vartheta$ 1 x = Some (mu-ext  $\mu$  t) ∧ snd (assert !  $i) = \vartheta 2;$  $\forall i <$  length alts. snd (alts ! i),  $\Sigma t$  $\vdash_f (fst (assert!i), \text{ and } (assert!i)) \rightsquigarrow t';$  $\forall i \leq length \; alts. \; x \notin set \; (snd \; (extractP \; (fst \; (alts \; ! \; i))))$  $\implies$  Case (VarE x a) Of alts a',  $\Sigma t \vdash_f (\vartheta 1, \vartheta 2) \leadsto t'$ |  $case2 : \llbracket length\text{ } assert = length\text{ }alts; \text{ }length\text{ }alts > 0;$ coherent constructorSignature Tc;  $\forall i <$  length alts. constructor Signature  $(fst (extractP (fst (alts ! i)))) = Some (ti, \varrho, t) \wedge$  $t = \text{Constr} T \text{ } T \text{ } t n \text{ } \text{ } \text{ } \rho s \text{ } \wedge$ length (snd (extractP (fst (alts ! i)))) = length ti  $\wedge$ wellT ti  $\rho$  t  $\wedge$ fst (assert ! i) =  $\vartheta_1$  + + (map-of (zip (snd (extractP (fst (alts ! i))))  $(\textit{map}(\textit{mu-ext }\mu) \; \textit{ti})) \wedge$ dom  $\vartheta$ 1 ∩ dom (map-of (zip (snd (extractP (fst (alts ! i))))  $(map (mu-ext \mu) ti)) = \{\}\wedge$  $\vartheta$ 1 x = Some (mu-ext  $\mu$  t) ∧ snd (assert ! i) =  $\vartheta$ 2;  $\forall i <$  length alts. snd (alts! i),  $\Sigma t$  $\vdash_f (fst (assert!i), \textit{snd} (assert!i)) \rightsquigarrow t';$  $\forall i < \text{length alts. } x \notin set \text{ (snd } (\text{extractP } (\text{fst } (\text{alts } ! i))))$  $\implies$  CaseD (VarE x a) Of alts a',  $\Sigma t \vdash_f (\vartheta 1, \vartheta 2) \rightsquigarrow t'$ | app :  $\lceil \sum t g = Some (ti, \varrho s, tg); \text{ primops } g = None;$  $\text{gself} \notin \text{regions } tg \cup (\bigcup \text{ set } (map \text{ regions } ti)) \cup \text{ set } \text{gs};$ length  $as = length\ ti$ ; length  $ps = length\ rr$ ;  $\forall i <$ length  $\varrho s. \exists t. \mu \varrho (\varrho s : i) = Some$ ;  $\varrho$ fake  $\notin$  ran  $\mu$ 2;  $\mu$ -ren-dom  $(\mu 1, \mu 2)$ ;  $t = mu\text{-}ext \ (\mu1,\mu2) \ \text{tg}; \ mu\text{-}ext\text{-}def \ (\mu1,\mu2) \ \text{tg};$  $\Sigma f$  g = Some (xs,rs,e); fv e  $\subseteq$  set xs; fvReg e  $\subseteq$  set rs  $\cup$  {self}; argP-app (map (mu-ext  $(\mu 1, \mu 2)$ ) ti) (map (the  $\circ \mu 2$ )  $\rho s$ ) as rr  $(\vartheta 1, \vartheta 2)$ ]  $\implies$  AppE g as rr a,  $\Sigma t \vdash_f (\vartheta 1, \vartheta 2) \rightsquigarrow t$ |  $rec$  :  $[$   $\Sigma f$   $f$  =  $Some$   $(xs,rs,ef)$ :

$$
f \notin dom \Sigma t;
$$
  
\n
$$
f \notin dom \Sigma t;
$$
  
\n
$$
\vartheta 1f = map \circ f (zip xs ti);
$$
  
\n
$$
\vartheta 2f = map \circ f (zip rs \varrho s) + [self \mapsto \varrho self];
$$
  
\n
$$
ef, \Sigma t(f \mapsto (ti, \varrho s, tf)) \vdash f (\vartheta 1f, \vartheta 2f) \rightsquigarrow tf
$$
  
\n
$$
\implies ef, \Sigma t \vdash_f (\vartheta 1f, \vartheta 2f) \rightsquigarrow tf
$$

declare SafeRegionDAss.simps [simp del] declare SafeRegionDAssDepth.simps [simp del]

```
lemma equiv-all-n-SafeRegionDAssDepth-SafeRegionDAss:
 \forall n. \; SafeRegionDAssDepth \; e \; f \; n \; \vartheta \; t \Longrightarrow e : \{ \vartheta, t \}apply (case-tac \vartheta)
apply (simp only: SafeRegionDAss.simps)
apply (simp only: SafeRegionDAssDepth.simps)
apply (rule allI)+
apply (rule impI)
apply (elim conjE)
apply (frule-tac f = f in eqSemRADepth)
apply (simp only: SafeBoundSem-def)
apply (elim exE)apply (rename-tac n)
apply (erule-tac x=n in all E)
apply (erule-tac x=Et in allE)
apply (erule-tac x=E2 in allE)
apply (erule-tac x=h in allE)
apply (erule-tac x=k in allE)
apply (erule-tac x=h' in allE)
apply (erule-tac x=v in allE)
apply (erule-tac x=\eta in allE)
apply (simp add: Let-def)
apply (drule mp,force)
by simplemma equiv-SafeRegionDAss-all-n-SafeRegionDAssDepth:
 e : \{ \vartheta, t \} \Longrightarrow \forall n. \; SafeRegionDAssDepth \; e \; f \; n \; \vartheta \; tapply (case-tac \vartheta)
apply (simp only: SafeRegionDAss.simps)
apply (simp only: SafeRegionDAssDepth.simps)
apply clarsimp
apply (simp only: SafeBoundSem-def)
apply (simp \ add: Let-def)apply (elim exE)apply (\textit{elim conjE})apply (frule-tac td=td in eqSemDepthRA)
apply (elim exE)
apply (case-tac x, case-tac ba)apply (erule-tac x=Et in allE)
apply (erule-tac x=E2 in allE)
apply (erule-tac x=h in allE)
apply (erule-tac x=k in allE)
apply (erule-tac x=td in allE)
apply (erule-tac x=h' in allE)
apply (erule-tac x=v in all E)
apply (erule-tac x=aa in allE)
```
apply (erule-tac  $x=ab$  in allE) apply (erule-tac  $x = bb$  in allE) apply (erule-tac  $x = \eta$  in allE) apply (drule mp,force) by simp

lemma lemma-5:  $\forall n. \; SafeRegion DAssDepth \; e \; f \; n \; \vartheta \; t \equiv \; e \; \vdots \; \vartheta \; \vartheta \; t \; \vartheta$ apply (rule eq-reflection) apply  $(\text{rule if} I)$ 

apply (rule equiv-all-n-SafeRegionDAssDepth-SafeRegionDAss,force)

by (rule equiv-SafeRegionDAss-all-n-SafeRegionDAssDepth,force)

declare fun-upd-apply [simp del]

lemma imp-ValidGlobalRegionEnv-all-n-ValidGlobalRegionEnvDepth: ValidGlobalRegionEnv  $\Sigma t \Longrightarrow \forall n. \models_{f, n} \Sigma t$ apply (erule ValidGlobalRegionEnv.induct,simp-all) apply (rule allI) apply (rule ValidGlobalRegionEnvDepth.base) apply (rule ValidGlobalRegionEnv.base) apply simp apply (rule allI) apply (case-tac  $fa=f, \text{simp}$ ) apply  $(induct-tac\ n)$ apply (rule ValidGlobalRegionEnvDepth.depth0 ,simp,simp) apply (rule ValidGlobalRegionEnvDepth.step) apply (simp,simp,simp,simp,simp) apply (frule-tac f = f in equiv-SafeRegionDAss-all-n-SafeRegionDAssDepth,simp) apply (rule ValidGlobalRegionEnvDepth.g)

 $apply$  (simp,simp,simp,simp,simp) by (frule-tac  $f = fa$  in equiv-SafeRegionDAss-all-n-SafeRegionDAssDepth,simp)

lemma imp-ValidRegionDepth-n-SigmaRegion-Valid-Sigma [rule-format]:  $\models_f$ ,  $_n$   $\Sigma t$  $\longrightarrow f \notin dom \Sigma t$  $\longrightarrow$  ValidGlobalRegionEnv  $\Sigma t$ apply (rule impI) apply (erule ValidGlobalRegionEnvDepth.induct,simp-all) apply  $(simp \ add: fun-upd-apply \ add: dom-def)$ apply  $(simp \ add: fun-upd-apply \ add: dom-def)$ 

apply (rule impI) apply (drule mp) apply  $(simp \ add: fun-upd-apply \ add: dom-def)$ by (rule ValidGlobalRegionEnv .step,simp-all)

lemma imp-f-notin-SigmaRegion-ValidDepth-n-SigmaRegion-Valid-Sigma:  $\llbracket f \notin dom \Sigma t; \forall n. \models_f , n \Sigma t \rrbracket$  $\implies$  ValidGlobalRegionEnv  $\Sigma t$ apply (erule-tac  $x=n$  in allE) by  $(\text{rule imp-ValidRegionDepth-n-SigmaRegion-Valid-Sigma, assumption+})$ 

lemma Theorem-4-aux [rule-format]: ValidGlobalRegionEnvDepth f n Σt  $\longrightarrow$  n = Suc n'  $\longrightarrow f \in dom \Sigma t$  $\longrightarrow$  (bodyAPP  $\Sigma f f$ ) : $_{f}$ ,  $_{n'}$  { (map-of (zip (varsAPP  $\Sigma f f$ ) (typesArgAPP  $\Sigma t$ f)), map-of (zip (regionsAPP  $\Sigma f f$ ) (regionsArgAPP  $\Sigma t f$ )) ++ [self  $\mapsto$   $\varrho s e l f$ ]),  $(typeResAPP \Sigma t f)$ apply (rule impI)

apply (erule ValidGlobalRegionEnvDepth.induct,simp-all) apply  $(rule\;impI)+$ apply (subgoal-tac typesArgAPP  $(\Sigma t(f \mapsto (ti, \rho s, tf))) f = ti,simp)$ apply (subgoal-tac regionsArgAPP  $(\Sigma t(f \mapsto (ti, \rho s, tf))) f = \rho s, \text{simp})$ apply (subgoal-tac typeResAPP  $(\Sigma t(f \mapsto (ti, \varrho s, tf))) f = tf, simp)$ apply (unfold typeResAPP-def regionsArgAPP-def typesArgAPP-def) by  $(simp \text{ add: } fun-upd-apply \text{ add: } dom-def)$ +

lemma Theorem-4:

 $[\forall n > 0$ . ValidGlobalRegionEnvDepth f n Σt; f  $\in$  dom Σt  $]\n$  $\Rightarrow$   $\forall$  n. (bodyAPP  $\Sigma ff$ ) : $f$ , n { (map-of (zip (varsAPP  $\Sigma ff$ ) (typesArgAPP  $\Sigma t(f)$ ), map-of (zip (regionsAPP  $\Sigma f$ ) (regionsArgAPP  $\Sigma t$ 

 $f$ )) ++ [self  $\mapsto$   $\varrho$ self]),

 $(typeResAPP \Sigma t f)$ 

apply (rule allI) apply (rule-tac  $n=Suc n$  in Theorem-4-aux) by simp-all

lemma Theorem-5-aux [rule-format]:

 $\models_f$ ,  $_n$   $\Sigma t$  $\longrightarrow n = Suc \; n'$  $\longrightarrow f \in dom \Sigma t$  $\longrightarrow$  (bodyAPP  $\Sigma ff$ ) : {| (map-of (zip (varsAPP  $\Sigma ff$ ) (typesArgAPP  $\Sigma tf$ )),
map-of  $(zip$  (regionsAPP  $\Sigma f f$ ) (regionsArgAPP  $\Sigma t f$ )) ++

 $[self \mapsto \varrho self]),$  $(typeResAPP \Sigma t f)$  $\longrightarrow \models \Sigma t$ apply (rule impI) apply (erule ValidGlobalRegionEnvDepth.induct,simp-all) apply  $(rule\;impI)+$ apply (rule ValidGlobalRegionEnv.step)  $a$ pply  $(simp,simp,simp,simp,simp)$ apply (subgoal-tac typesArgAPP  $(\Sigma t(f \mapsto (ti, \varrho s, tf))) f = ti, \text{simp})$ apply (subgoal-tac regionsArgAPP  $(\Sigma t(f \mapsto (ti, \varrho s, tf))) f = \varrho s, \text{simp})$ apply (subgoal-tac typeResAPP  $(\Sigma t(f \mapsto (ti, \varrho s, tf))) f = tf, simp)$ apply  $(simp \ add: typeResAPP-def \ add: fun-upd-apply \ add: dom-def)$ apply  $(simp \ add: regionsArgAPP-def \ add: fun-upd-apply \ add: dom-def)$ apply  $(simp \text{ } add: \text{ } typesArgAPP\text{-}def \text{ } add: \text{ } fun\text{-}upd\text{-}apply \text{ } add: \text{ } dom\text{-}def)$ apply  $(rule\;impI)+$ apply (case-tac  $q=f, simp-all$ ) apply (rule ValidGlobalRegionEnv.step,simp-all) apply (subgoal-tac  $f \in dom \Sigma t, simp$ ) **prefer** 2 apply (simp add: fun-upd-apply add: dom-def) apply (subgoal-tac typesArgAPP  $(\Sigma t(g \mapsto (ti, \varrho s, tf))) f = typesArgAPP \Sigma t$  $f, \text{simp}$ apply (subgoal-tac regionsArgAPP  $(\Sigma t(g \mapsto (ti, \varrho s, tf))) f = \text{regionsArgAPP} \Sigma t$  $f, \text{simp}$ apply (subgoal-tac typeResAPP  $(\Sigma t(g \mapsto (ti, \rho s, tf))) f = typeResAPP \Sigma t f, simp)$ apply  $(unfold\ typeResAPP-def\ regionsArgAPP-def\ typesArgAPP-def)$ by  $(simp \ add: fun-upd-apply \ add: dom-def)$ +

lemma Theorem-5:  $\llbracket \forall n > 0. \models_{f,n} \Sigma t; f \in dom \Sigma t;$  $(bodyAPP \Sigma ff) : \{ (map-of (zip (varsAPP \Sigma ff) (typesArgAPP \Sigma tf)),$ map-of  $(zip$  (regionsAPP  $\Sigma f f$ ) (regionsArgAPP  $\Sigma t f$ )) ++  $[self \mapsto \varrho self]),$  $(typeResAPP \Sigma t f)$ |  $\implies$  =  $\Sigma t$ apply (rule-tac  $n=Suc n$  in Theorem-5-aux) by simp-all

lemma imp-f-in-SigmaRegion-ValidDepth-n-SigmaRegion-Valid-Sigma:  $\llbracket \forall n. \models_f , n \Sigma t; f \in dom \Sigma t \rrbracket$  $\implies$  ValidGlobalRegionEnv  $\Sigma t$ apply (subgoal-tac  $\models f$ ,  $n \Sigma t$ ) prefer 2 apply simp apply (subgoal-tac  $\models_f$ ,  $o \Sigma t \wedge (\forall n > 0. \models_f n \Sigma t)$ , elim conjE) prefer 2 apply simp apply (frule Theorem-4, assumption+)

apply (frule Theorem-5, assumption+) by (rule equiv-all-n-SafeRegionDAssDepth-SafeRegionDAss,simp,simp)

lemma imp-all-n-ValidGlobalRegionEnvDepth-ValidGlobalRegionEnv :  $[\![\forall n.\models_{f,n} \Sigma t]\!] \Longrightarrow$  ValidGlobalRegionEnv  $\Sigma t$ apply (case-tac  $f \notin dom \Sigma t, simp-all)$ )  $\textbf{apply}$  (rule imp-f-notin-SigmaRegion-ValidDepth-n-SigmaRegion-Valid-Sigma,assumption+) by (rule imp-f-in-SigmaRegion-ValidDepth-n-SigmaRegion-Valid-Sigma,assumption+)

lemma lemma-6:  $\forall n. \models_{f,n} \Sigma t \equiv ValidGlobalRegionEnv \Sigma t$ apply (rule eq-reflection) apply  $(\text{rule iff I})$ 

apply (rule-tac  $f = f$  in imp-all-n-ValidGlobalRegionEnvDepth-ValidGlobalRegionEnv,force)

by (rule imp-ValidGlobalRegionEnv-all-n-ValidGlobalRegionEnvDepth,force)

lemma lemma-7:  $\llbracket \ \forall \ n. \quad e, \ \Sigma t :_{f,n} \ \llbracket \ \vartheta \ , \ t \ \rrbracket \ \rrbracket$  $\implies$  SafeRegionDAssCntxt e Σt  $\vartheta$  t apply (simp only: SafeRegionDAssDepthCntxt-def )  $\mathbf{apply}\,\left(\textit{subgoal-tac}\,\left(\forall\,n.\,\models_f\,,\,{}_{n}\,\,\Sigma t\right)\longrightarrow\left(\forall\,n.\,\,e\,:_f\,,\,{}_{n}\,\{\!\mid\, \vartheta\,\,,\,t\,\!\mid\,\})\right)$ apply (erule thin-rl) apply (subst (asm) lemma-5) apply (subst (asm) lemma-6) apply (simp add: SafeRegionDAssCntxt-def ) by force

lemma lemma-8-REC [rule-format]:  $(\forall n. \ (ValidGlobalRegionEnvDepth f \ n \ (\Sigma t(f \mapsto (ti, \varrho s, tf)))$  $\longrightarrow$  (bodyAPP  $\Sigma f f$ ) : $_{f,n}$  { (map-of (zip (varsAPP  $\Sigma f f$ ) ti), map-of (zip  $(\text{regionsAPP} \Sigma ff) \ \text{gs})(\text{self} \mapsto \text{gself})), \ \text{tf} \ \text{)}$  $\longrightarrow f \notin dom \Sigma t$  $\longrightarrow$  ValidGlobalRegionEnvDepth f n  $\Sigma t$ 

 $\longrightarrow$  (bodyAPP  $\Sigma f$  f) : $_{f,n}$  { (map-of (zip (varsAPP  $\Sigma f$  f) ti), map-of (zip

```
(\text{regionsAPP} \Sigma ff) \text{ os}(self \mapsto \text{pself})), \text{ tf }apply (rule impI)
apply (induct-tac\ n)apply (rule\;impI)+apply (erule-tac x=0 in allE)
apply (frule imp-ValidRegionDepth-n-SigmaRegion-Valid-Sigma, assumption+)apply (subgoal-tac \models_f, \theta \Sigma t(f \mapsto (ti, \rho s, tf)), simp)apply (rule ValidGlobalRegionEnvDepth.depth0,assumption+)
apply (erule-tac x=Suc n in allE)
apply (rule\;impI)+apply (frule\ imp-ValidRegionDepth-n-SigmaRegion-Valid-Sigma, assumption+)apply (subgoal-tac \models_f, n \Sigma t,simp)
apply (subgoal-tac \models f, Suc n \Sigma t(f \mapsto (ti,\varrho s,t f)),simp)apply (rule ValidGlobalRegionEnvDepth.step,simp-all)
by (\text{rule } ValidGlobalRegionEnvDepth.\text{base},assumption+)
```

```
lemma lemma-8:
  e, \, \Sigma t \vdash_f \vartheta \leadsto t\implies \forall n.\ \ e,\ \Sigma t:_{f,n}\ \{\!\!\{ \vartheta\ ,\ t\ \!\!\}apply (erule ProofRulesREG.induct)
apply (simp only: SafeRegionDAssDepthCntxt-def )
apply (rule allI, rule impI)apply (rule SafeDARegionDepth-LitInt)
apply (simp only: SafeRegionDAssDepthCntxt-def )
apply (rule allI, rule impI)
apply (rule SafeDARegionDepth-LitBool)
apply (simp only: SafeRegionDAssDepthCntxt-def )
apply (rule allI, rule impI)
apply (rule SafeDARegionDepth-Var1 ,force)
apply (simp only: SafeRegionDAssDepthCntxt-def )
apply (rule allI, rule impI)apply (rule SafeDARegionDepth-Var2 ,force,force,force)
apply (simp only: SafeRegionDAssDepthCntxt-def )
apply (rule all I, rule impI)
```

```
apply (rule SafeDARegionDepth-Var3 ,force,force)
```
apply (rule allI) apply (simp only: SafeRegionDAssDepthCntxt-def ) apply (rule impI) apply (erule-tac  $x=n$  in allE)+ apply  $(drule\ mp, \ simp)$ + apply (rule SafeDARegionDepth-LET1 ) apply assumption+

apply (rule allI) apply (simp only: SafeRegionDAssDepthCntxt-def ) apply (rule impI) apply (erule-tac  $x=n$  in all E)+ apply  $(drule$  mp,  $simp$ )+ apply (rule SafeDARegionDepth-LETC) apply  $(assumption+, force, assumption+,simp)$ 

apply (rule allI) apply (simp only: SafeRegionDAssDepthCntxt-def) apply (rule impI) apply (subgoal-tac  $\forall i <$ length alts. snd (alts ! i) : $_f$ , n { (fst (assert ! i), snd (assert ! i)), t'}) prefer 2 apply force apply (rule SafeDARegionDepth-CASE) apply assumption+

apply (rule allI) apply (simp only: SafeRegionDAssDepthCntxt-def ) apply (rule impI) apply (subgoal-tac  $\forall i <$ length alts. snd (alts ! i) : $_f$ , n { (fst (assert ! i), snd (assert ! i)), t'}) prefer 2 apply force apply (rule SafeDARegionDepth-CASED) apply assumption+

apply  $(\text{rule all})$ apply (simp only: SafeRegionDAssDepthCntxt-def ) apply (rule impI) apply (rule SafeDARegionDepth-APP) apply  $(assumption + , simp, assumption + , simp, assumption + , simp, assumption + , simp)$ 

apply (simp only: SafeRegionDAssDepthCntxt-def ) apply (rule all I, rule impI)

apply (subgoal-tac  $ef = (bodyAPP \Sigma ff) \wedge$  $xs = (varsAPP \Sigma ff) \wedge$  $rs = (regionsAPP \Sigma ff), simp)$ apply (rule lemma-8-REC ,force,force,force) by (simp add: bodyAPP-def add: varsAPP-def add: regionsAPP-def )

lemma lemma-2:  $e, \, \Sigma t \vdash_f \vartheta \leadsto t$  $\implies e, \Sigma t : \{\theta, t\}$ apply (rule lemma-7) by (rule lemma-8 ,assumption)

end